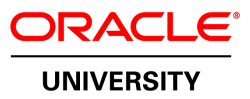

Unauthorized reproduction or distribution prohibited. Copyright 2012, Oracle and/or its affiliates. Copyright 2012. Oracle and/or its affiliates Experimental control of the California Certification Educativa Certification Certification Certification Certification Certification Certification Certification Certification Certification Certification Certification Certi bited onlyฺ Unauthorized reproduction or distribution Student Guide – Volume II D84838GC10

# **Java SE 8 Programming**

Edition 1.0 | December 2014 | D87758

Learn more from Oracle University at **oracle.com/education/**

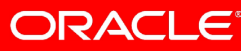

#### **Authors**

Anjana Shenoy Michael Williams Tom McGinn Peter Fernandez

### **Technical Contributors and Reviewers**

Pete Daly Sravanti Tatiraju Nick Ristuccia Stuart Marks Hiroshi Hiraga Peter Hall Matthew Slingsby Marcus Hirt Irene Rusman Joanne Sun Marilyn Beck Joe A Boulenouar

#### **Editors**

Aju Kumar Malavika Jinka Arijit Ghosh Anwesha Ray

### **Graphic Designer**

Divya Thallap

#### **Publishers**

Giri Venugopal Michael Sebastian Veena Narasimhan

#### **Copyright © 2014, Oracle and/or its affiliates. All rights reserved.**

#### **Disclaimer**

This document contains proprietary information and is protected by copyright and other intellectual property laws. You may copy and print this document solely for your own use in an Oracle training course. The document may not be modified or altered in any way. Except where your use constitutes "fair use" under copyright law, you may not use, share, download, upload, copy, print, display, perform, reproduce, publish, license, post, transmit, or distribute this document in whole or in part without the express authorization of Oracle.

The information contained in this document is subject to change without notice. If you find any problems in the document, please report them in writing to: Oracle University, 500 Oracle Parkway, Redwood Shores, California 94065 USA. This document is not warranted to be error-free.

#### **Restricted Rights Notice**

If this documentation is delivered to the United States Government or anyone using the documentation on behalf of the United States Government, the following notice is applicable:

#### U.S. GOVERNMENT RIGHTS

 $O(N)$ 

The U.S. Government's rights to use, modify, reproduce, release, perform, display, or disclose these training materials are restricted by the terms of the applicable Oracle license agreement and/or the applicable U.S. Government contract. Matthew Slingsby<br>
Marcus Hirt<br>
Marcus Hirt<br>
The U.S. Government fights to use, modify, reproduce, release, perform, display, or<br>
Irene Rusmann<br>
Joanne Sun<br>
Joanne Sun<br>
Joanne Sun<br>
Joanne Sun<br>
Marilyn Beck<br>
Trademark Notice

#### **Trademark Notice**

Oracle and Java are registered trademarks of Oracle and/or its affiliates. Other names may be trademarks of their respective owners. may be trademarks of their respective owners.

## **Contents**

#### **1 Introduction**

Course Goals 1-2 Course Objectives 1-3 Audience 1-5 Prerequisites 1-6 Class Introductions 1-7 Course Environment 1-8 Java Programs Are Platform-Independent 1-9 Java Technology Product Groups 1-10 Java SE Platform Versions 1-11 Downloading and Installing the JDK 1-12 Java in Server Environments 1-13 The Internet of Things 1-14 The Java Community 1-15 The Java Community Process (JCP) 1-16 OpenJDK 1-17 Oracle Java SE Support 1-18 Additional Resources 1-19 Summary 1-20 Java Programs Are Platform-Independent 1-9<br>Java Technology Product Groups 1-10<br>Java SE Platform Versions 1-11<br>Downloading and Installing the JDK 1-12<br>Java in Server Environments 1-13<br>The Java Community Process (JCP) 1-16<br>  $O(N)$ 

### **2 Java Syntax and Class Review**

Objectives 2-2 Java Language Review 2-3 Java Class Structure 2-4 A Simple Class 2-5 Java Naming Conventions 2-6 How to Compile and Run 2-7 How to Compile and Run: Example 2-8 Code Blocks 2-9 Primitive Data Types 2-10 Numeric Literals 2-11 Operators 2-12 Logical Operators 2-13 if else Statement 2-14 switch Statement 2-15

while Loop 2-16 do-while Loop 2-17 for Loop 2-18 Arrays and for-each Loop 2-19 Strings 2-20 String Operations: StringBuilder 2-21 A Simple Java Class: Employee 2-22 Methods 2-23 Creating an Instance of a Class 2-24 Constructors 2-25 package Statement 2-26 import Statements 2-27 Java Is Pass-By-Value 2-29 Pass-By-Value for Object References 2-30 Objects Passed as Parameters 2-31 Garbage Collection 2-32 Summary 2-33 Practice 2-1 Overview: Creating Java Classes 2-34 Quiz 2-35

### **3 Encapsulation and Subclassing**

Objectives 3-2 Encapsulation 3-3 Encapsulation: Example 3-4 Encapsulation: Public and Private Access Modifiers 3-5 Encapsulation: Private Data, Public Methods 3-6 Employee Class Refined 3-7 Make Classes as Immutable as Possible 3-8 Method Naming: Best Practices 3-9 Encapsulation: Benefits 3-10 Creating Subclasses 3-11 Subclassing 3-12 Manager Subclass 3-13 Constructors in Subclasses 3-14 Using super 3-15 Constructing a Manager Object 3-16 Overloading Methods 3-17 Overloaded Constructors 3-18 Overloaded Constructors: Example 3-19 Single Inheritance 3-20 Summary 3-21 Java Is Pass-By-Value 2-29<br>
Pass-By-Value for Object References 2-30<br>
Objects Passed as Parameters 2-31<br>
Garbage Collection 2-32<br>
Summary 2-33<br>
Practice 2-1 Overview: Creating Java Classes 2-34<br>
Quiz 2-35<br>
3 Encapsulation  $O(N)$ 

Practice 3-1 Overview: Creating Subclasses 3-22 Quiz 3-23

### **4 Overriding Methods, Polymorphism, and Static Classes**

Objectives 4-2

Using Access Control 4-3 Protected Access Control: Example 4-4 Access Control: Good Practice 4-5 Overriding Methods 4-6 Invoking an Overridden Method 4-8 Virtual Method Invocation 4-9 Accessibility of Overriding Methods 4-10 Applying Polymorphism 4-11 Using the instanceof Keyword 4-13 Overriding Object methods 4-14 Object toString Method 4-15 Object equals Method 4-16 Overriding equals in Employee 4-17 Overriding Object hashCode 4-18 Methods Using Variable Arguments 4-19 Casting Object References 4-21 Upward Casting Rules 4-22 Downward Casting Rules 4-23 static Keyword 4-24 Static Methods 4-25 Using Static Variables and Methods: Example 4-26 Implementing Static Methods 4-27 Calling Static Methods 4-28 Static Variables 4-29 Defining Static Variables 4-30 Using Static Variables 4-31 Static Initializers 4-32 Static Imports 4-33 Design Patterns 4-34 Singleton Pattern 4-35 Singleton: Example 4-36 Immutable Classes 4-37 Example: Creating Immutable class in Java 4-38 Summary 4-39 Practice 4-1 Overview: Overriding Methods and Applying Polymorphism 4-40 Practice 4-2 Overview: Overriding Methods and Applying Polymorphism 4-41 Educativa Certificatic S<sub>.</sub> C use onlyฺ

Practice 4-3 Overview: Applying the Singleton Design Pattern 4-42 Quiz 4-43

#### **5 Abstract and Nested Classes**

Objectives 5-2 Modeling Business Problems with Classes 5-3 Enabling Generalization 5-4 Identifying the Need for Abstract Classes 5-5 Defining Abstract Classes 5-6 Defining Abstract Methods 5-7 Validating Abstract Classes 5-8 Final Methods 5-9 Final Classes 5-10 Final Variables 5-11 Declaring Final Variables 5-12 Nested Classes 5-13 Example: Member Class 5-14 Enumerations 5-15 Enum Usage 5-16 Complex Enums 5-17 Summary 5-19 Practice 5-1 Overview: Applying the Abstract Keyword 5-20<br>Practice 5-2 Overview: Using Inner Class As a Helper Class Practice 5-2 Overview: Using Inner Class As a Helper Class 5-21 Practice 5-3 Overview: Using Java Enumerations 5-22 Quiz 5-23 Acion Educativa Certificatic S. C use

#### **6 Interfaces and Lambda Expressions**

Objectives 6-2 Java Interfaces 6-3 A Problem Solved by Interfaces 6-4 CrushedRock Class 6-5 The SalesCalcs Interface 6-6 Adding an Interface 6-7 Interface References 6-8 Interface Reference Usefulness 6-9 Interface Code Flexibility 6-10 default Methods in Interfaces 6-11 default Method: Example 6-12 static Methods in Interfaces 6-13 Constant Fields 6-14 Extending Interfaces 6-15

Unauthorized reproduction or distribution prohibited . Copyright 2012, Oracle and/or its affiliates. Unauthorized reproduction or distribution prohibited Copyright 2012, Oracle and/or its affiliates

Implementing and Extending 6-16 Anonymous Inner Classes 6-17 Anonymous Inner Class: Example 6-18 String Analysis Regular Class 6-19 String Analysis Regular Test Class 6-20 String Analysis Interface: Example 6-21 String Analyzer Interface Test Class 6-22 Encapsulate the for Loop 6-23 String Analysis Test Class with Helper Method 6-24 String Analysis Anonymous Inner Class 6-25 String Analysis Lambda Expression 6-26 Lambda Expression Defined 6-27 What Is a Lambda Expression? 6-28 Lambda Expression Shorthand 6-31 Lambda Expressions as Variables 6-32 Summary 6-33 Practice 6-1: Implementing an Interface 6-34 Practice 6-2: Using Java Interfaces 6-35 Practice 6-3: Creating Lambda Expression 6-36 Quiz 6-37 and Certificatic S. C use

#### **7 Generics and Collections**

Objectives 7-2 Topics 7-3 Generics 7-4 Simple Cache Class Without Generics 7-5 Generic Cache Class 7-6 Generics in Action 7-7 Generics with Type Inference Diamond 7-8 Collections 7-9 Collection Types 7-10 Collection Interfaces and Implementation 7-11 List Interface 7-12 ArrayList 7-13 Autoboxing and Unboxing 7-14 ArrayList Without Generics 7-15 Generic ArrayList 7-16 Generic ArrayList: Iteration and Boxing 7-17 Set Interface 7-18 TreeSet: Implementation of Set 7-19 Map Interface 7-20 us<sub>danizacion</sub>

Map Types 7-21 TreeMap: Implementation of Map 7-22 Deque Interface 7-23 Stack with Deque: Example 7-24 Ordering Collections 7-25 Comparable: Example 7-26 Comparable Test: Example 7-27 Comparator Interface 7-28 Comparator: Example 7-29 Comparator Test: Example 7-30 Summary 7-31 Practice 7-1 Overview: Counting Part Numbers by Using a HashMap 7-32 Practice 7-2 Overview: Implementing Stack by Using a Deque Object 7-33 Quiz 7-34

#### **8 Collections, Streams, and Filters**

Objectives 8-2 Collections, Streams, and Filters 8-3 The Person Class 8-4 Person Properties 8-5 Builder Pattern 8-6 Collection Iteration and Lambdas 8-7 RoboCallTest07: Stream and Filter 8-8 RobocallTest08: Stream and Filter Again 8-9 SalesTxn Class 8-10 Java Streams 8-11 The Filter Method 8-12 Method References 8-13 Method Chaining 8-14 Pipeline Defined 8-16 Summary 8-17 Practice Overview 8-18 Practice 7-2 Overview: Implementing Stack by Using a Deque Object 7-33<br>
Quiz 7-34<br>
Suiz 7-34<br>
Suiz 7-34<br>
Collections, Streams, and Filters<br>
Objectives 8-2<br>
Collections, Streams, and Filters 8-3<br>
The Person Chass 8-4<br>
Buil  $\frac{1}{2}$ only

### **9 Lambda Built-in Functional Interfaces**

Objectives 9-2 Built-in Functional Interfaces 9-3 The java.util.function Package 9-4 Example Assumptions 9-5 Predicate 9-6 Predicate: Example 9-7 Consumer 9-8

Consumer: Example 9-9 Function 9-10 Function: Example 9-11 Supplier 9-12 Supplier: Example 9-13 Primitive Interface 9-14 Return a Primitive Type 9-15 Return a Primitive Type: Example 9-16 Process a Primitive Type 9-17 Process Primitive Type: Example 9-18 Binary Types 9-19 Binary Type: Example 9-20 Unary Operator 9-21 UnaryOperator: Example 9-22 Wildcard Generics Review 9-23 Summary 9-24 Practice Overview 9-25

### **10 Lambda Operations**

Objectives 10-2 Streams API 10-3 Types of Operations 10-4 Extracting Data with Map 10-5 Taking a Peek 10-6 Search Methods: Overview 10-7 Search Methods 10-8 Optional Class 10-9 Lazy Operations 10-10 Stream Data Methods 10-11 Performing Calculations 10-12 Sorting 10-13 Comparator Updates 10-14 Saving Data from a Stream 10-15 Collectors Class 10-16 Quick Streams with Stream.of 10-17 Flatten Data with flatMap 10-18 Summary 10-19 Practice Overview 10-20 Unary Operator:  $9-24$ <br>
Unary Operator: Example 9-22<br>
Wildcard Generics Review 9-23<br>
Summary 9-24<br>
Practice Overview 9-25<br> **10 Lambda Operations**<br>
Objectives 10-2<br>
Streams API 10-3<br>
Types of Operations<br>
Types of Operation  $O(N)$ 

### **11 Exceptions and Assertions**

Objectives 11-2

Exception Handling in Java 11-4 try-catch Statement 11-5 Exception Objects 11-6 Exception Categories 11-7 Handling Exceptions 11-8 finally Clause 11-9 try-with-resources Statement 11-10 Catching Multiple Exceptions 11-11 Declaring Exceptions 11-12 Handling Declared Exceptions 11-13 Throwing Exceptions 11-14 Custom Exceptions 11-15 Assertions 11-16 Assertion Syntax 11-17 Internal Invariants 11-18 Control Flow Invariants 11-19 Class Invariants 11-20 Controlling Runtime Evaluation of Assertions 11-21 Summary 11-22 Practice 11-1 Overview: Catching Exceptions 11-23 Practice 11-2 Overview: Extending Exception and Using throw and throws 11-24 Quiz 11-25 Custom Exceptions 11-15<br>
Assertion Syntax 11-17<br>
Assertion Syntax 11-17<br>
Internal Invariants 11-18<br>
Control Flow Invariants 11-19<br>
Class Invariants 11-20<br>
Controlling Runding Evaluation of Assertions 11-21<br>
Columnary 11-2  $\infty$ 

### **12 Java Date/Time API**

Error Handling 11-3

Objectives 12-2 Why Is Date and Time Important? 12-3 Previous Java Date and Time 12-4 Java Date and Time API: Goals 12-5 Working with Local Date and Time 12-6 Working with LocalDate 12-7 LocalDate: Example 12-8 Working with LocalTime 12-9 LocalTime: Example 12-10 Working with LocalDateTime 12-11 LocalTimeDate: Example 12-12 Working with Time Zones 12-13 Daylight Savings Time Rules 12-14 Modeling Time Zones 12-15 Creating ZonedDateTime Objects 12-16 Working with ZonedDateTime Gaps/Overlaps 12-17

ZoneRules 12-18 Working Across Time Zones 12-19 Date and Time Methods 12-20 Date and Time Amounts 12-21 Period 12-22 Duration 12-23 Calculating Between Days 12-24 Making Dates Pretty 12-25 Using Fluent Notation 12-26 Summary 12-27 Practices 12-28

#### **13 Java I/O Fundamentals**

Objectives 13-2 Java I/O Basics 13-3 I/O Streams 13-4 I/O Application 13-5 Data Within Streams 13-6 Byte Stream InputStream Methods 13-7 Byte Stream OutputStream Methods 13-8 Byte Stream: Example 13-9 Character Stream Reader Methods Character Stream Writer Methods 13-11 Character Stream: Example 13-12 I/O Stream Chaining 13-13 Chained Streams: Example 13-14 Console I/O 13-15 Writing to Standard Output 13-16 Reading from Standard Input 13-17 Channel I/O 13-18 Persistence 13-19 Serialization and Object Graphs 13-20 Transient Fields and Objects 13-21 Transient: Example 13-22 Serial Version UID 13-23 Serialization: Example 13-24 Writing and Reading an Object Stream 13-25 Serialization Methods 13-26 readObject: Example 13-27 Summary 13-28 Practice 13-1 Overview: Writing a Simple Console I/O Application 13-29 Educativa Certificatic S<sub>.</sub> C use  $13 - 10$ 

Practice 13-2 Overview: Serializing and Deserializing a ShoppingCart 13-30 Quiz 13-31

### **14 Java File I/O (NIO.2)**

Objectives 14-2 New File I/O API (NIO.2) 14-3 Limitations of java.io.File 14-4 File Systems, Paths, Files 14-5 Relative Path Versus Absolute Path 14-6 Java NIO.2 Concepts 14-7 Path Interface 14-8 Path Interface Features 14-9 Path: Example 14-10 Removing Redundancies from a Path 14-11 Creating a Subpath 14-12 Joining Two Paths 14-13 Symbolic Links 14-14 Working with Links 14-15 File Operations 14-16 Checking a File or Directory 14-17 Creating Files and Directories 14-19 Deleting a File or Directory 14-20 Copying a File or Directory 14-21 Moving a File or Directory 14-22 List the Contents of a Directory 14-23 Walk the Directory Structure 14-24 BufferedReader File Stream 14-25 NIO File Stream 14-26 Read File into ArrayList 14-27 Managing Metadata 14-28 Symbolic Links 14-29 Summary 14-30 Practice Overview 14-31 Quiz 14-33 Path: Example 14-10<br>
Removing Redundancies from a Path 14-11<br>
Creating a Subpath 14-12<br>
Joining Two Paths 14-13<br>
Symbolic Links 14-14<br>
Symbolic Links 14-14<br>
Working with Links 14-15<br>
File Operations 14-16<br>
Checking a File  $O(N)$ 

### **15 Concurrency**

Objectives 15-2 Task Scheduling 15-3 Legacy Thread and Runnable 15-4 Extending Thread 15-5 Implementing Runnable 15-6

The java.util.concurrent Package 15-7 Recommended Threading Classes 15-8 java.util.concurrent.ExecutorService 15-9 Example ExecutorService 15-10 Shutting Down an ExecutorService 15-11 java.util.concurrent.Callable 15-12 Example Callable Task 15-13 java.util.concurrent.Future 15-14 Example 15-15 Threading Concerns 15-16 Shared Data 15-17 Problems with Shared Data 15-18 Nonshared Data 15-19 Atomic Operations 15-20 Out-of-Order Execution 15-21 The synchronized Keyword 15-22 synchronized Methods 15-23 synchronized Blocks 15-24 Object Monitor Locking 15-25 Threading Performance 15-26 Performance Issue: Examples 15-27 java.util.concurrent Classes and Packages 15-28 The java.util.concurrent.atomic Package 15-29 java.util.concurrent.CyclicBarrier 15-30 Thread-Safe Collections 15-32 CopyOnWriteArrayList: Example 15-33 Summary 15-34 Practice 15-1 Overview: Using the java.util.concurrent Package 15-35 Quiz 15-36 Nonshared Data 15-19<br>
Atomic Operations 15-20<br>
Out-of-Order Execution 15-21<br>
The synchronized Nethods 15-23<br>
synchronized Blocks 15-24<br>
Object Monitor Locking 15-65<br>
Threading Performance 15-26<br>
Performance Issue: Example ages 1<br>ae 15-2

### **16 The Fork-Join Framework**

Objectives 16-2 Parallelism 16-3 Without Parallelism 16-4 Naive Parallelism 16-5 The Need for the Fork-Join Framework 16-6 Work-Stealing 16-7 A Single-Threaded Example 16-8 java.util.concurrent.ForkJoinTask<V> 16-9 RecursiveTask Example 16-10 compute Structure 16-11

compute Example (Below Threshold) 16-12 compute Example (Above Threshold) 16-13 ForkJoinPool Example 16-14 Fork-Join Framework Recommendations 16-15 Summary 16-16 Practice 16-1 Overview: Using the Fork-Join Framework 16-17 Quiz 16-18

### **17 Parallel Streams**

Objectives 17-2 Streams Review 17-3 Old Style Collection Processing 17-4 New Style Collection Processing 17-5 Stream Pipeline: Another Look 17-6 Styles Compared 17-7 Parallel Stream 17-8 Using Parallel Streams: Collection 17-9 Using Parallel Streams: From a Stream 17-10 Pipelines Fine Print 17-11 Embrace Statelessness 17-12 Avoid Statefulness 17-13 Streams Are Deterministic for Most Part 17-14 Some Are Not Deterministic 17-15 Reduction 17-16 Reduction Fine Print 17-17 Reduction: Example 17-18 A Look Under the Hood 17-24 Illustrating Parallel Execution 17-25 Performance 17-36 A Simple Performance Model 17-37 Summary 17-38 Practice 17-39 New Style Collection Processing 17-5<br>
Stream Pipeline: Another Look 17-6<br>
Styles Compared 17-7<br>
Parallel Stream 17-8<br>
Using Parallel Streams: Collection 17-9<br>
Using Parallel Streams: From a Stream 17-10<br>
Pipelines Fine Pi art  $\sqrt{7}$ -1

### **18 Building Database Applications with JDBC**

Objectives 18-2 Using the JDBC API 18-3 Using a Vendor's Driver Class 18-4 Key JDBC API Components 18-5 Writing Queries and Getting Results 18-6 Using a ResultSet Object 18-7 CRUD Operations Using JDBC API: Retrieve 18-8 CRUD Operations Using JDBC: Retrieve 18-9 CRUD Operations Using JDBC API: Create 18-10 CRUD Operations Using JDBC API: Update 18-11 CRUD Operations Using JDBC API: Delete 18-12 SQLException Class 18-13 Closing JDBC Objects 18-14 try-with-resources Construct 18-15 Using PreparedStatement 18-16 Using PreparedStatement: Setting Parameters 18-17 Executing PreparedStatement 18-18 PreparedStatement:Using a Loop to Set Values 18-19 Using CallableStatement 18-20 Summary 18-21 Practice 18-1 Overview: Working with the Derby Database and JDBC Quiz 18-23

### **19 Localization**

Objectives 19-2 Why Localize? 19-3 A Sample Application 19-4 Locale 19-5 Properties 19-6 Loading and Using a Properties File 19-7 Loading Properties from the Command Line 19-8 Resource Bundle 19-9 Resource Bundle File 19-10 Sample Resource Bundle Files 19-11 Initializing the Sample Application 19-12 Sample Application: Main Loop 19-13 The printMenu Method 19-14 Changing the Locale 19-15 Sample Interface with French 19-16 Format Date and Currency 19-17 Displaying Currency 19-18 Formatting Currency with NumberFormat 19-19 Displaying Dates 19-20 Displaying Dates with DateTimeFormatter 19-21 Format Styles 19-22 Summary 19-23 Practice 19-1 Overview: Creating a Localized Date Application 19-24 Quiz 19-25 Summary 18-21<br>
Practice 18-1 Overview: Working with the Derby Database and JDBC 18-22<br>
Quiz 18-23<br>
Origin 23-3<br>
Origin Dislectives 19-2<br>
Why Localize? 19-3<br>
A Sample Application 19-4<br>
Locale 19-5<br>
Properties 19-6<br>
Loading  $95$ 

Unauthorized reproduction or distribution prohibited . Copyright 2012, Oracle and/or its affiliates.

Oracle University and Organizacion Educativa Certificatic S<sub>. C use</sub>  $O(N)$ 

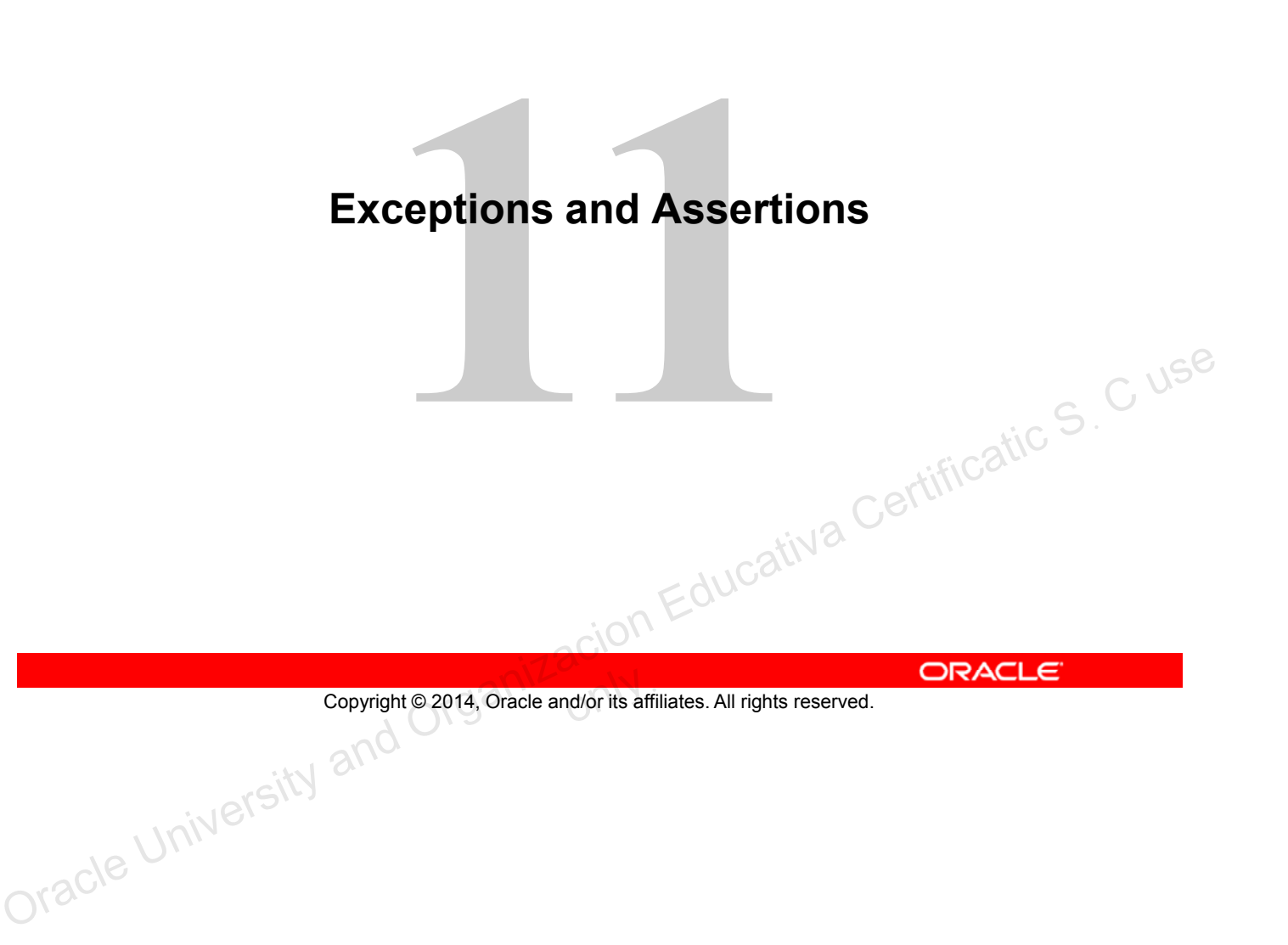

# **Objectives**

After completing this lesson, you should be able to:

- Define the purpose of Java exceptions
- Use the try and throw statements
- Use the catch, multi-catch, and finally clauses
- Autoclose resources with a try-with-resources statement
- Recognize common exception classes and categories
- Greate custom exceptions and auto-closeable resources<br>Test invariants by using assertions
- Test invariants by using assertions

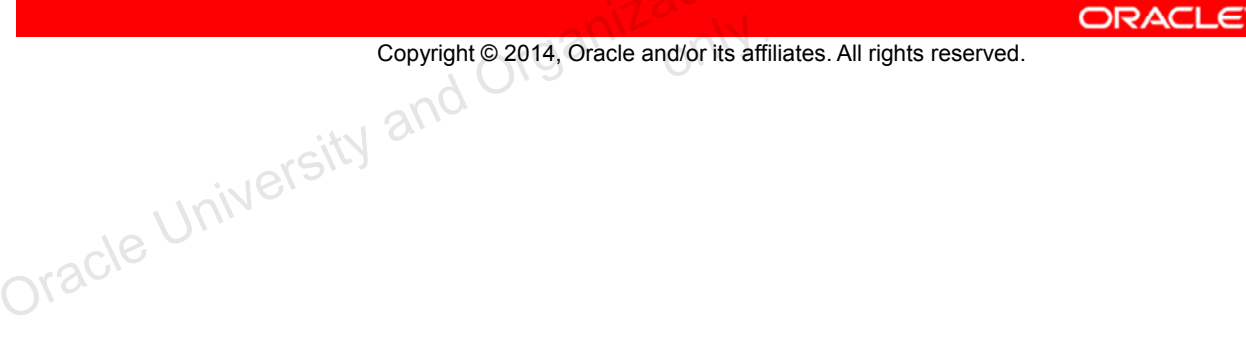

# **Error Handling**

Applications sometimes encounter errors while executing. Reliable applications should handle errors as gracefully as possible. Errors:

- Should be an exception and not the expected behavior
- Must be handled to create reliable applications
- Can occur as the result of application bugs
- Can occur because of factors beyond the control of the application
	- Databases becoming unreachable
	- Hard drives failing

Copyright © 2014, Oracle and/or its affiliates. All rights reserved.

## **Returning a Failure Result**

Some programming languages use the return value of a method to indicate whether or not a method completed successfully. For instance, in the C example int  $x = print f("hi");$ , a negative value for x would indicate a failure. Many of C's standard library functions return a negative value upon failure. The problem is that this example could also be written as printf("hi"); where the return value is ignored. In Java, you also have the same concern; any return value can be ignored. **Copyright © 2014, Oracle and/or its affiliates. All rights reserved.**<br> **Copyright © 2014, Oracle and/or its affiliates. All rights reserved.**<br> **Returning a Failure Result**<br>
Some programming languages use the return value

When a method you write in the Java language fails to execute successfully, consider using the exception-generating and handling features available in the language instead of using return values.

## **Exception Handling in Java**

When you are using Java libraries that rely on external resources, the compiler will require you to "handle or declare" the exceptions that might occur.

- Handling an exception means that you must add in a code block to handle the error.
- Declaring an exception means that you declare that a method may fail to execute successfully. ion Educativa Certificatic S. C use

Copyright © 2014, Oracle and/or its affiliates. All rights reserved.

## **The Handle or Declare Rule**

To use many libraries, you require knowledge of exception handling. They include:

- File IO (NIO: java.nio)
- Database access (JDBC: java.sql)

Handling an exception means that you use a  $try-catch$  statement to transfer control to an exception-handling block when an exception occurs. Declaring an exception means to add a throws clause to a method declaration, indicating that the method may fail to execute in a specific way. In other words, handling means it is your problem to deal with and declaring means that it is someone else's problem to deal with.

## **try-catch Statement**

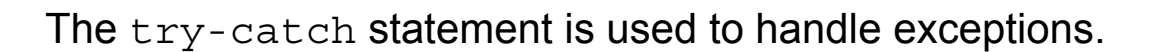

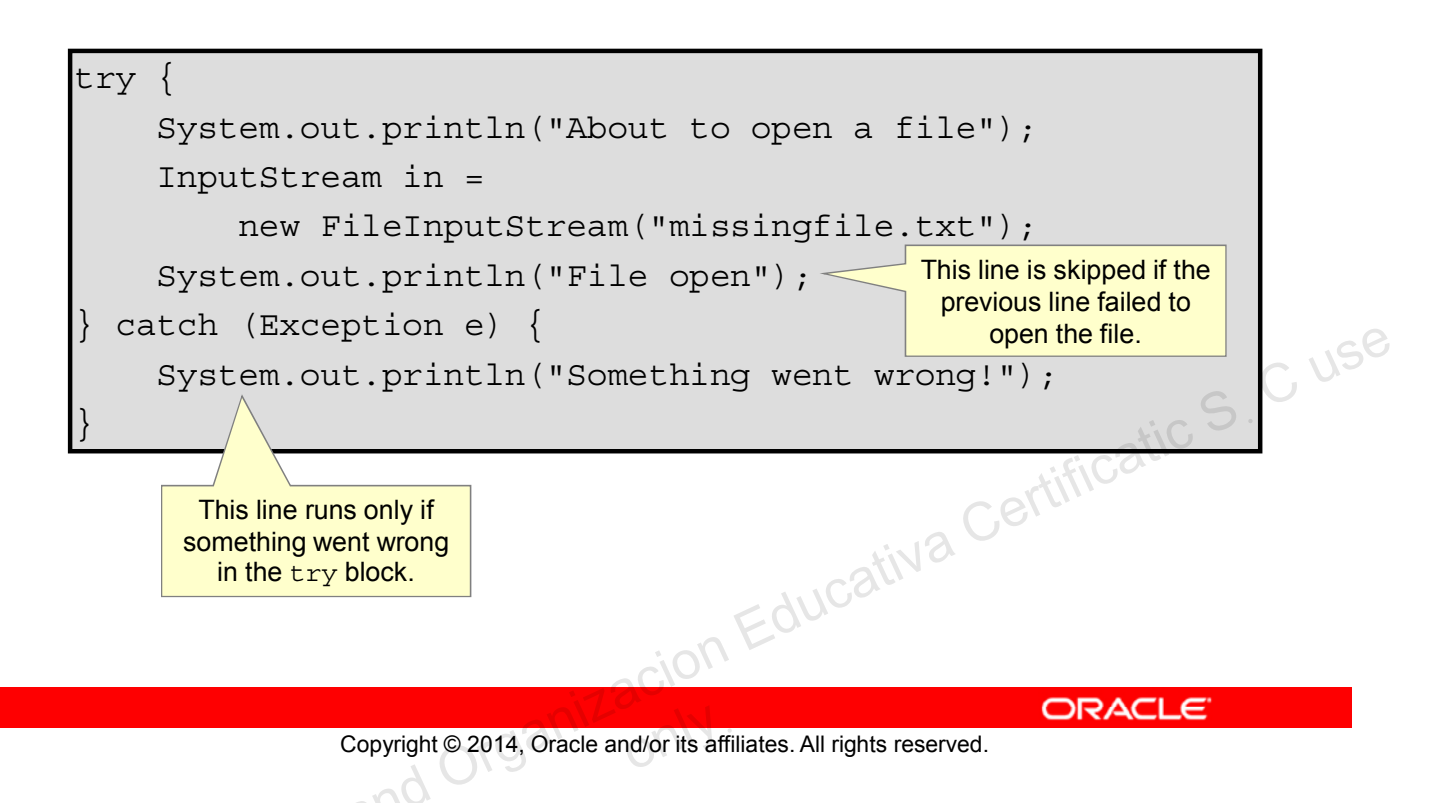

## **The catch Clause**

When an exception occurs inside of a  $try$  block, execution will transfer to the attached catch block. Any lines inside the try block that appear after the exception are skipped and are not executed. The catch clause should be used to:

- Retry the operation
- Try an alternate operation
- Gracefully exit or return

Avoid having an empty catch block. Silently swallowing an exception is a bad practice.

## **Exception Objects**

A catch clause is passed as a reference to a

java.lang.Exception object.

The java.lang.Throwable class is the parent class for Exception and it outlines several methods that you may use.

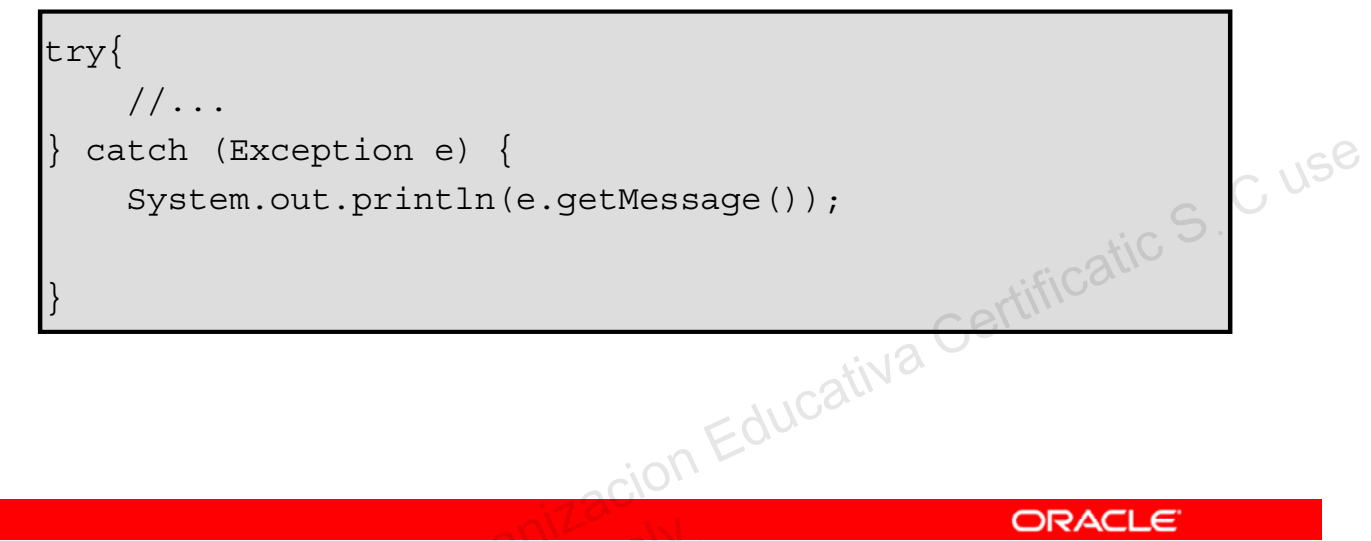

Copyright © 2014, Oracle and/or its affiliates. All rights reserved.

## **Logging Exceptions**

When things go wrong in your application, you will often want to record what happened. Java developers have a choice of several logging libraries including Apache's Log4j and the built-in java.util logging framework. Although these logging libraries are beyond the scope of this course, you may notice that IDEs such as NetBeans recommend that you should remove any calls to printStackTrace(). This is because production-quality applications should use a logging library instead of printing debug messages to the screen.

### **Using getMessage() and printStackTrace()**

- printStackTrace(): When debugging, stack traces are very useful, because they tell you exactly where the exception happened and what the sequence of method calls is up to the point where the exception was thrown. So a stack trace helps to track down the cause of the exception.
- getMessage(): When you only want to know what the error message is and do not want the full stack trace, you can get the message of the exception.

Users of your application should not deal with a stack trace full of technical information, instead they should just with an error message. Therefore, it is preferable to use getMessage() rather than printStackTrace().

## **Exception Categories**

The java.lang.Throwable class forms the basis of the hierarchy of exception classes. There are two main categories of exceptions:

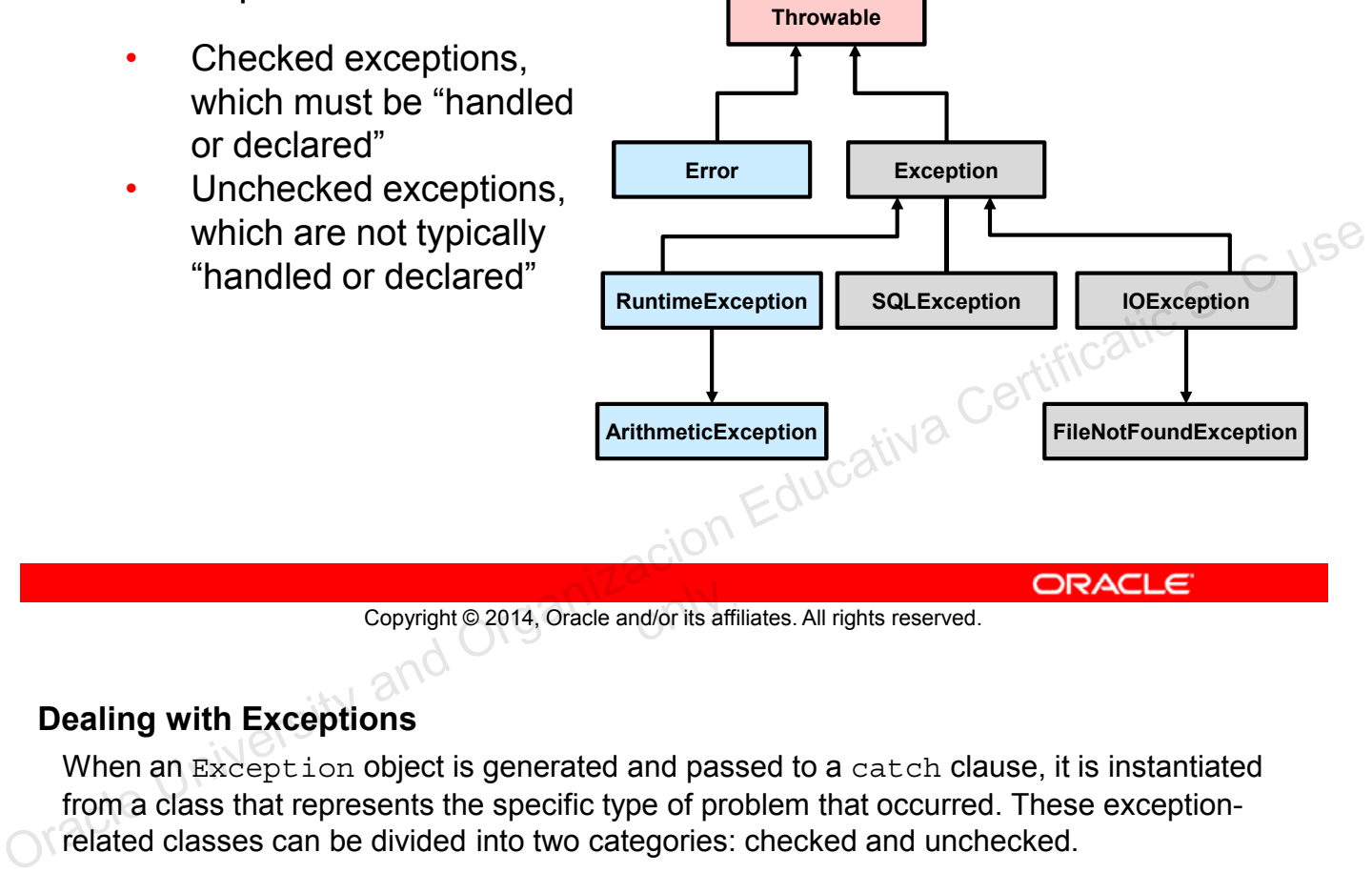

Copyright © 2014, Oracle and/or its affiliates. All rights reserved.

## **Dealing with Exceptions**

When an Exception object is generated and passed to a catch clause, it is instantiated from a class that represents the specific type of problem that occurred. These exceptionrelated classes can be divided into two categories: checked and unchecked.

### **Unchecked Exceptions**

java.lang.RuntimeException and java.lang.Error and their subclasses are categorized as unchecked exceptions. These types of exceptions should not normally occur during the execution of your application. You can use a try-catch statement to help discover the source of these exceptions. However, when an application is ready for production use, there should be a little code remaining that deals with RuntimeException and its subclasses. The Error subclasses represent errors that are beyond your ability to correct, such as the JVM running out of memory. Common RuntimeExceptions that you may have to troubleshoot include:

- ArrayIndexOutOfBoundsException: Accessing an array element that does not exist
- NullPointerException: Using a reference that does not point to an object
- ArithmeticException: Dividing by zero

# **Handling Exceptions**

You should always catch the most specific type of exception. Multiple catch blocks can be associated with a single try.

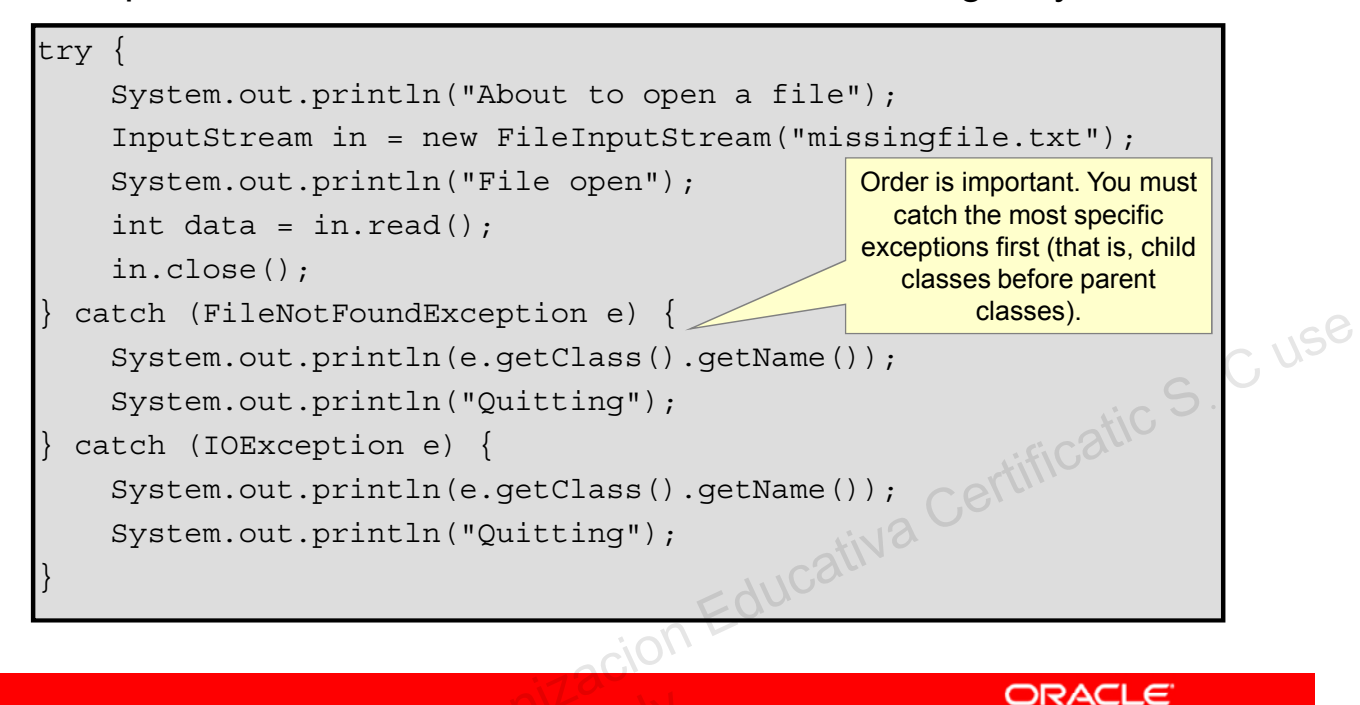

Copyright © 2014, Oracle and/or its affiliates. All rights reserved.

## **Checked Exceptions**

Every class that is a subclass of Exception except RuntimeException and its subclasses falls into the category of checked exceptions. You must "handle or declare" these exceptions with a try or throws statement. The HTML documentation for the Java API (Javadoc) will describe which checked exceptions can be generated by a method or constructor and why.

Catching the most specific type of exception enables you to write catch blocks that are targeted at handling very specific types of errors. You should avoid catching the base type of Exception, because it is difficult to create a general purpose catch block that can deal with every possible error.

**Note:** Exceptions thrown by the Java Persistence API (JPA) extend RuntimeException, and as such they are categorized as unchecked exceptions. These exceptions may need to be "handled or declared" in production-ready code, even though you are not required to do so by the compiler.

## **finally Clause**

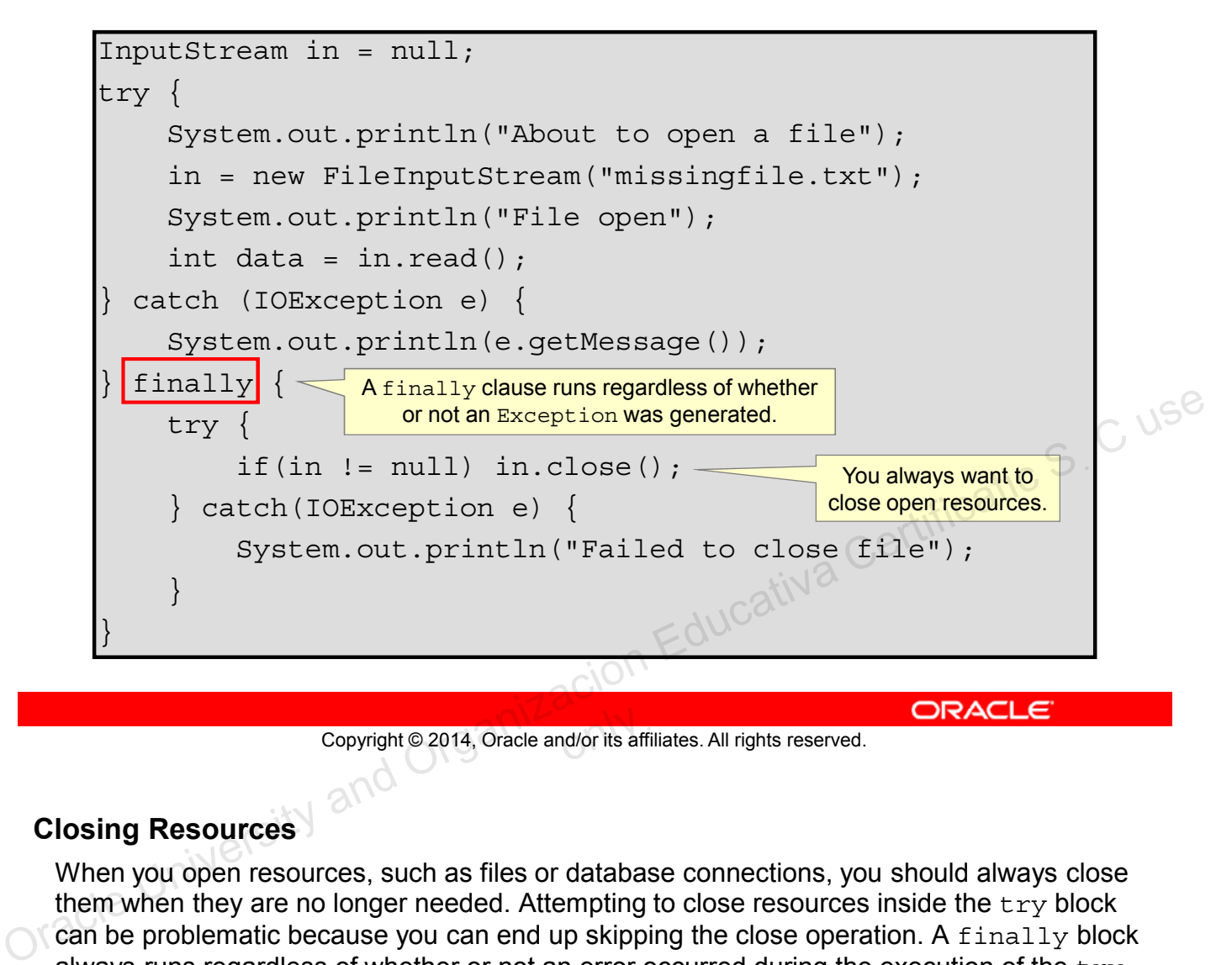

Copyright © 2014, Oracle and/or its affiliates. All rights reserved.

### **Closing Resources**

When you open resources, such as files or database connections, you should always close them when they are no longer needed. Attempting to close resources inside the  $\text{try}$  block can be problematic because you can end up skipping the close operation. A finally block always runs regardless of whether or not an error occurred during the execution of the  $\text{try}$ block. If control jumps to a catch block, the finally block executes after the catch block.

Sometimes the operation that you want to perform in your finally block may itself cause an Exception to be generated. In that case, you may be required to nest a  $try-catch$  inside of a finally block. You may also nest a try-catch inside of try and catch blocks.

## **try-with-resources Statement**

- The  $try$ -with-resources statement is a  $try$  statement that declares one or more resources.
- Any class that implements java.lang.AutoCloseable can be used as a resource.

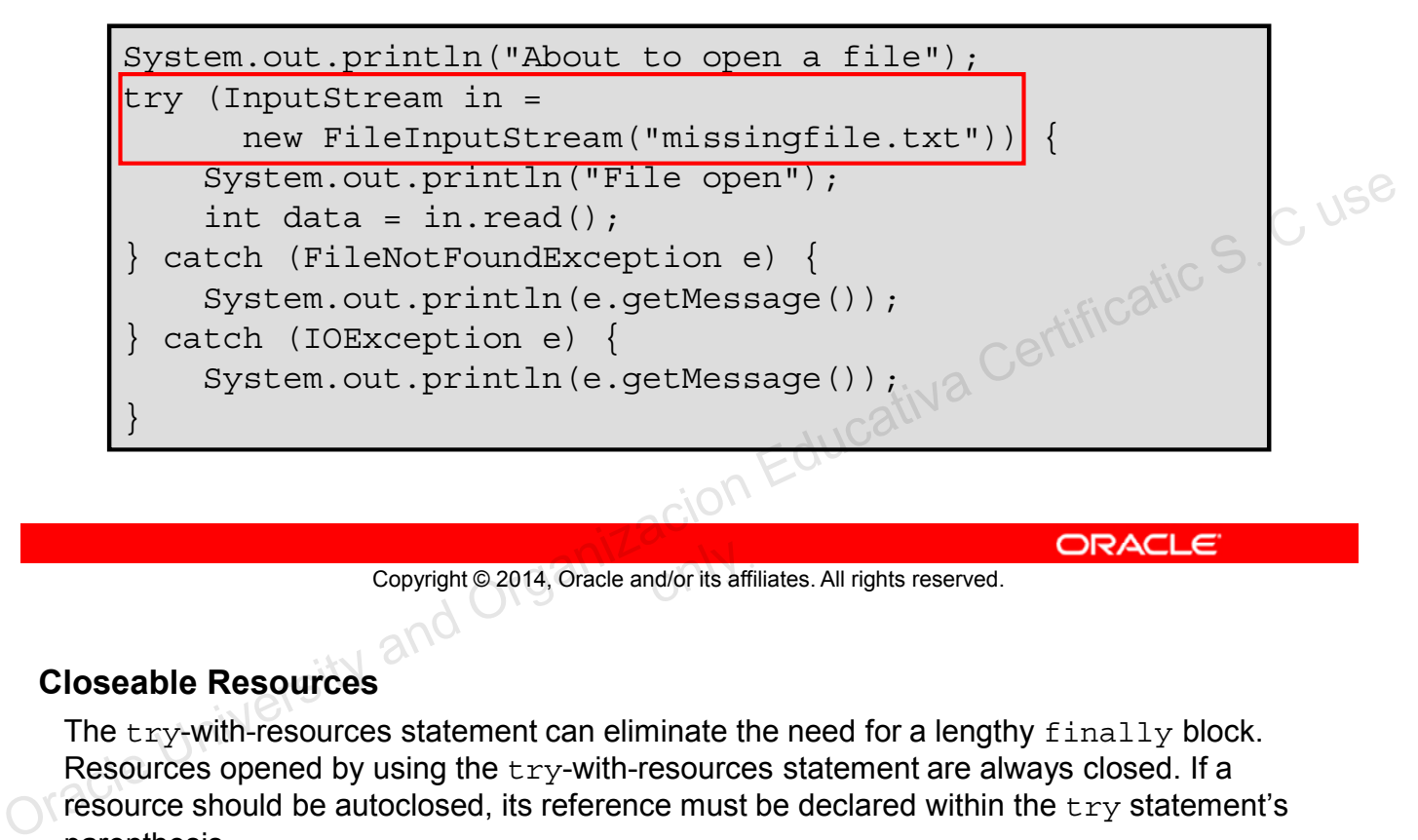

Copyright © 2014, Oracle and/or its affiliates. All rights reserved.

### **Closeable Resources**

The  $try$ -with-resources statement can eliminate the need for a lengthy  $finally block$ . Resources opened by using the try-with-resources statement are always closed. If a resource should be autoclosed, its reference must be declared within the try statement's parenthesis.

Multiple resources can be opened if they are separated by semicolons. If you open multiple resources, they should be closed in the opposite order in which you opened them.

## **Catching Multiple Exceptions**

Using the multi-catch clause, a single catch block can handle more than one type of exception.

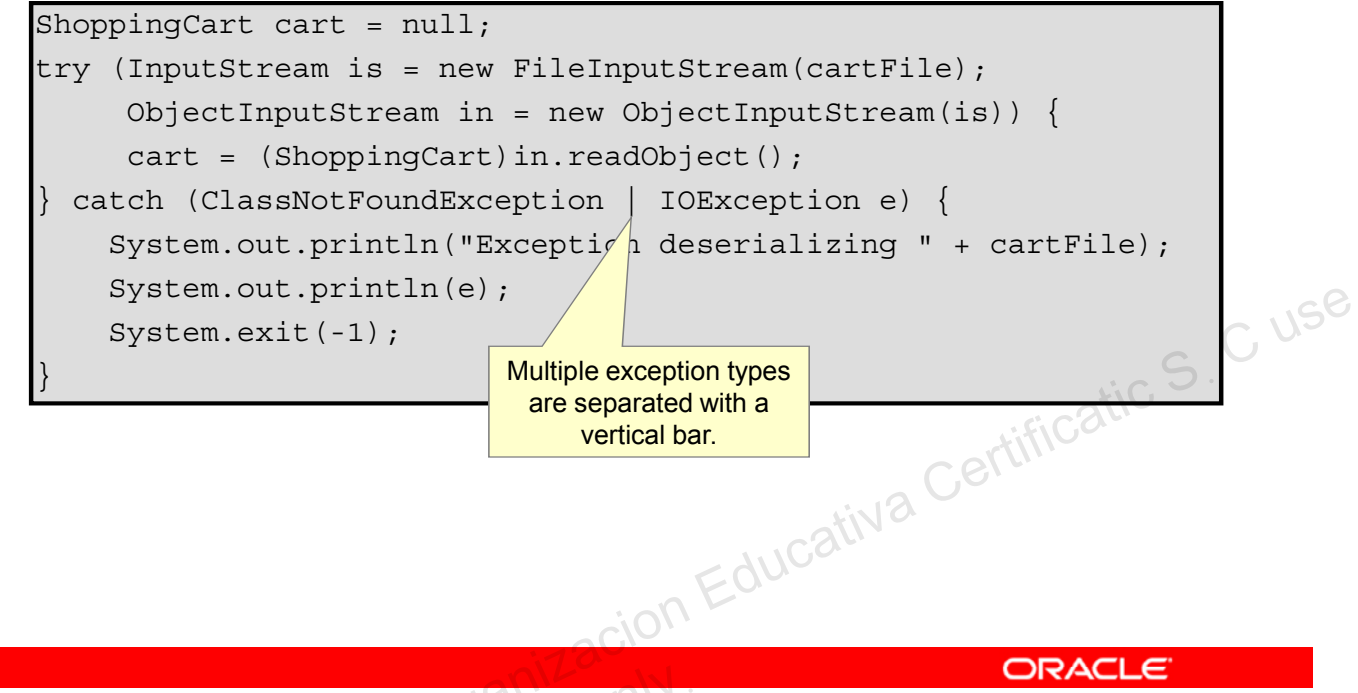

Copyright © 2014, Oracle and/or its affiliates. All rights reserved.

## **The Benefits of Multi-catch**

Sometimes you want to perform the same action regardless of the exception being generated. The new multi-catch clause reduces the amount of code you must write by eliminating the need for multiple catch clauses with the same behaviors.

Another benefit of the multi-catch clause is that it makes it less likely that you will attempt to catch a generic exception. Catching Exception prevents you from noticing other types of exceptions that might be generated by code that you add later to a  $try$  block.

The type alternatives that are separated with vertical bars cannot have an inheritance relationship. You may not list both FileNotFoundException and IOException in a multi-catch clause.

File I/O and object serialization are covered in the lesson titled "Java I/O Fundamentals."

## **Declaring Exceptions**

You may declare that a method throws an exception instead of handling it.

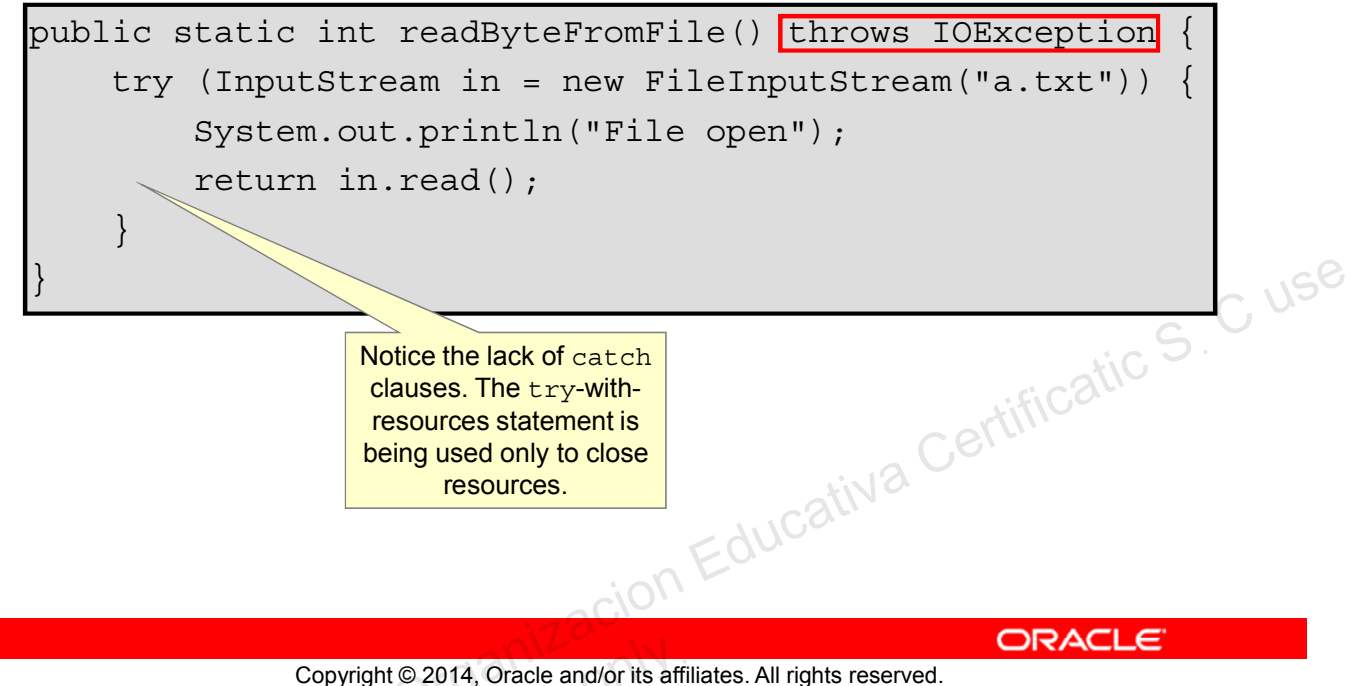

Using the throws clause, a method may declare that it throws one or more exceptions during execution.

If an exception is generated while executing the method, the method stops executing and the exception is thrown to the caller.

Overridden methods may declare the same exceptions, fewer exceptions, or more specific exceptions, but not additional or more generic exceptions.

A method may declare multiple exceptions with a comma-separated list.

```
public static int readByteFromFile() throws FileNotFoundException, 
IOException {
    try (InputStream in = new FileInputStream("a.txt")) {
        System.out.println("File open");
        return in.read();
    }
}
```
Technically, you do not need to declare FileNotFoundException because it is a subclass of IOException, but it is a good practice to do so.

## **Handling Declared Exceptions**

The exceptions that methods may throw must still be handled. Declaring an exception just makes it someone else's job to handle them.

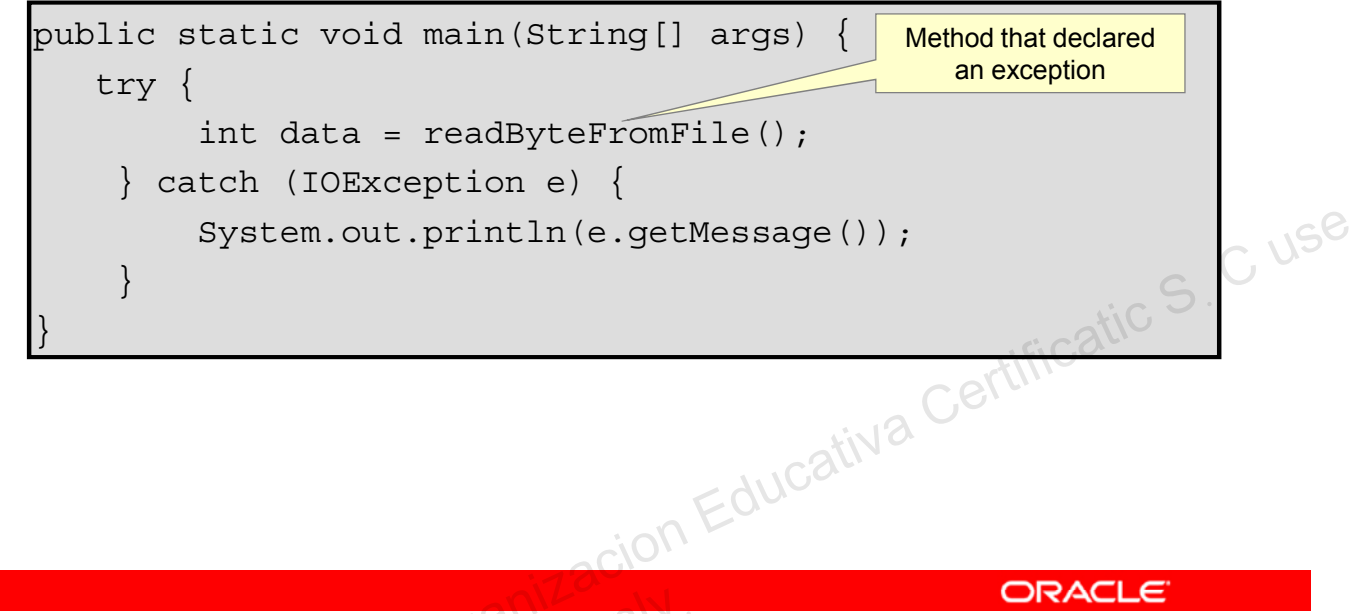

Copyright © 2014, Oracle and/or its affiliates. All rights reserved.

## **Handling Exceptions**

Your application should always handle its exceptions. Adding a throws clause to a method only delays the handling of the exception. In fact, an exception can be thrown repeatedly up the call stack. A standard Java SE application must handle any exceptions before they are thrown out of the main method; otherwise, you risk having your program terminate abnormally. It is possible to declare that main throws an exception, but unless you are designing programs to terminate in a nongraceful fashion, you should avoid doing so.

# **Throwing Exceptions**

The throw statement is used to throw an instance of exception.

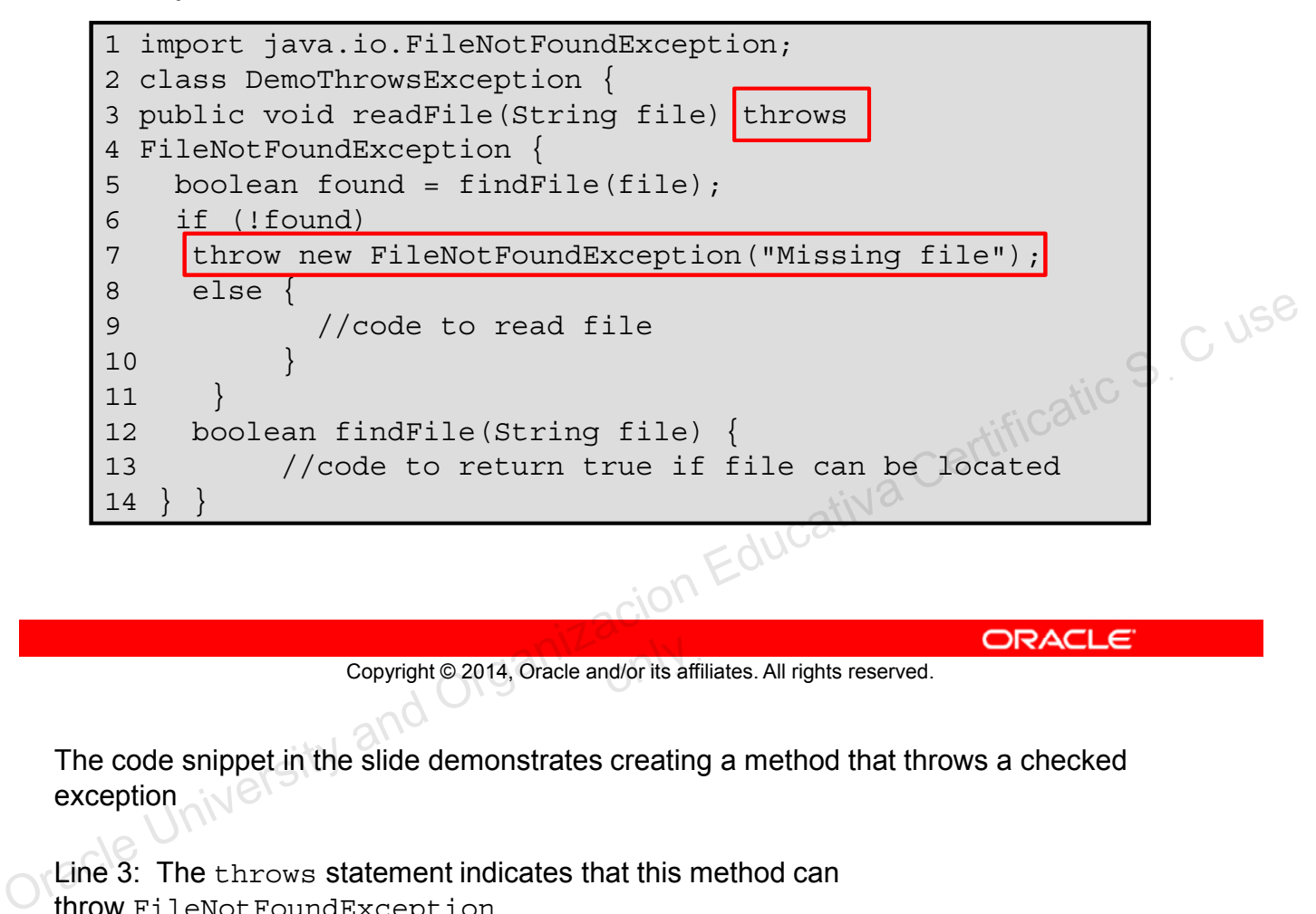

Copyright © 2014, Oracle and/or its affiliates. All rights reserved.

The code snippet in the slide demonstrates creating a method that throws a checked exception

Line 3: The throws statement indicates that this method can throw FileNotFoundException.

Line 7: If the file cannot be found, the code creates and throws an object of FileNotFoundException by using the throw statement.

A method chooses to throw an exception as opposed to handling it itself. It is a contract between the calling method and the called method.

In this example, the method readFile does not handle FileNotFoundException itself because its responsibilities do not include how to locate a file.

## **Custom Exceptions**

You can create custom exception classes by extending Exception or one of its subclasses.

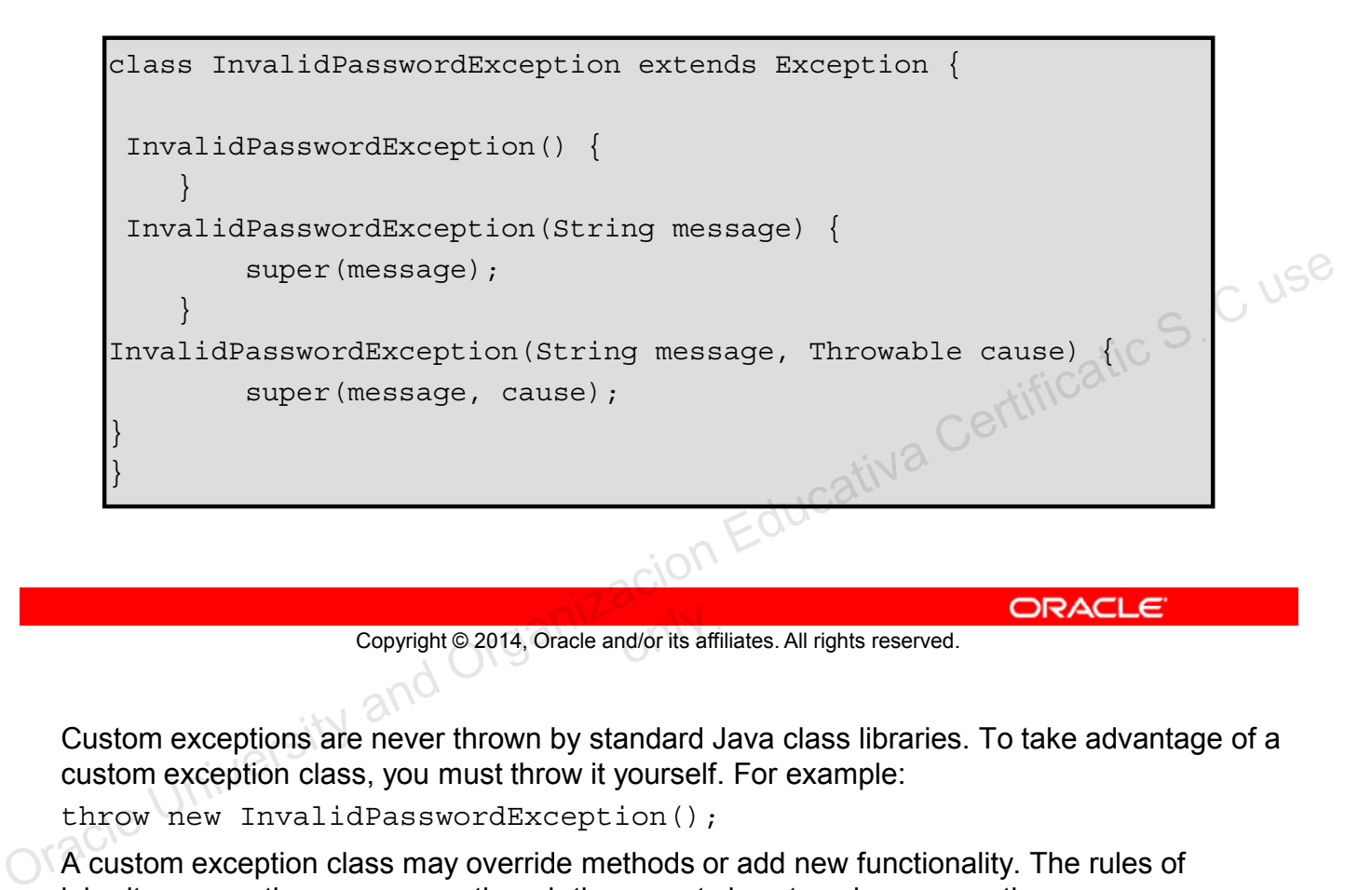

Copyright © 2014, Oracle and/or its affiliates. All rights reserved.

Custom exceptions are never thrown by standard Java class libraries. To take advantage of a custom exception class, you must throw it yourself. For example:

throw new InvalidPasswordException();

A custom exception class may override methods or add new functionality. The rules of inheritance are the same, even though the parent class type is an exception.

Because exceptions capture information about a problem that has occurred, you may need to add fields and methods depending on the type of information that needs to be captured. If a string can capture all the necessary information, you can use the get Message () method that all Exception classes inherit from Throwable. Any Exception constructor that receives a string will store it to be returned by get Message().

## **Assertions**

- Use assertions to document and verify the assumptions and internal logic of a single method:
	- Internal invariants
	- Control flow invariants
	- Class invariants
- Inappropriate uses of assertions
	- Do not use assertions to check the parameters of a public method. Copyright Certificatic S. C userved. C users. C users. Organización en Cativa Certification Educativa Certification Educativa Certification Educativa Certification Educativa Certification Educativa Certification Educativa
	- Do not use methods that can cause side effects in the assertion check.

Copyright © 2014, Oracle and/or its affiliates. All rights reserved.

### **Why Use Assertions**

You can use assertions to add code to your applications, which would ensure that the application is executing as expected. Using assertions, you test for various conditions failing; if they do, you terminate the application and display debugging-related information. Assertions should not be used if the checks to be performed should always be executed because assertion checking may be disabled.

## **Assertion Syntax**

There are two forms of the assert statement:

- **assert booleanExpression;**
	- This statement tests the boolean expression.
	- It does nothing if the boolean expression evaluates to true.
	- $-$  If the boolean expression evaluates to  $false$ , this statement throws an AssertionError.
- **assert booleanExpression : expression;**
	- This form acts just like **assert booleanExpression;**.
- In addition, if the boolean expression evaluates to  $false$ ,  $\odot$ the second argument is converted to a string and is used as descriptive text in the AssertionError message. This form acts just like assert boolean Expression;<br>
- In addition, if the boolean expression evaluates to false,  $\odot$ <br>
the second argument is converted to a string and is used as<br>
descriptive text in the Assertion Error

Copyright © 2014, Oracle and/or its affiliates. All rights reserved.

### **The assert Statement**

AssertionError is a subclass of Error and, therefore, falls in the category of unchecked exceptions.

## **Internal Invariants**

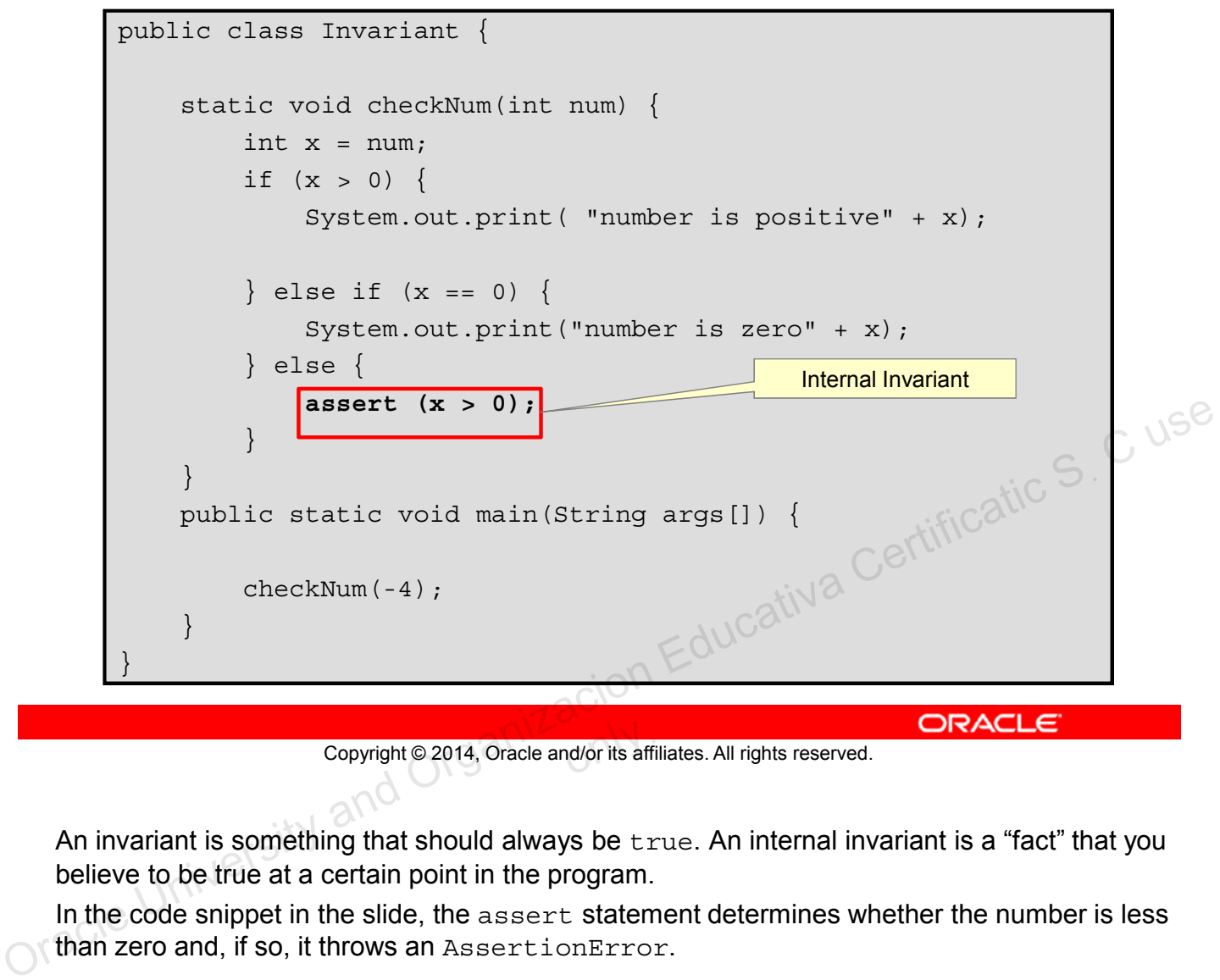

Copyright © 2014, Oracle and/or its affiliates. All rights reserved.

An invariant is something that should always be true. An internal invariant is a "fact" that you believe to be true at a certain point in the program.

In the code snippet in the slide, the assert statement determines whether the number is less than zero and, if so, it throws an AssertionError.

## **Control Flow Invariants**

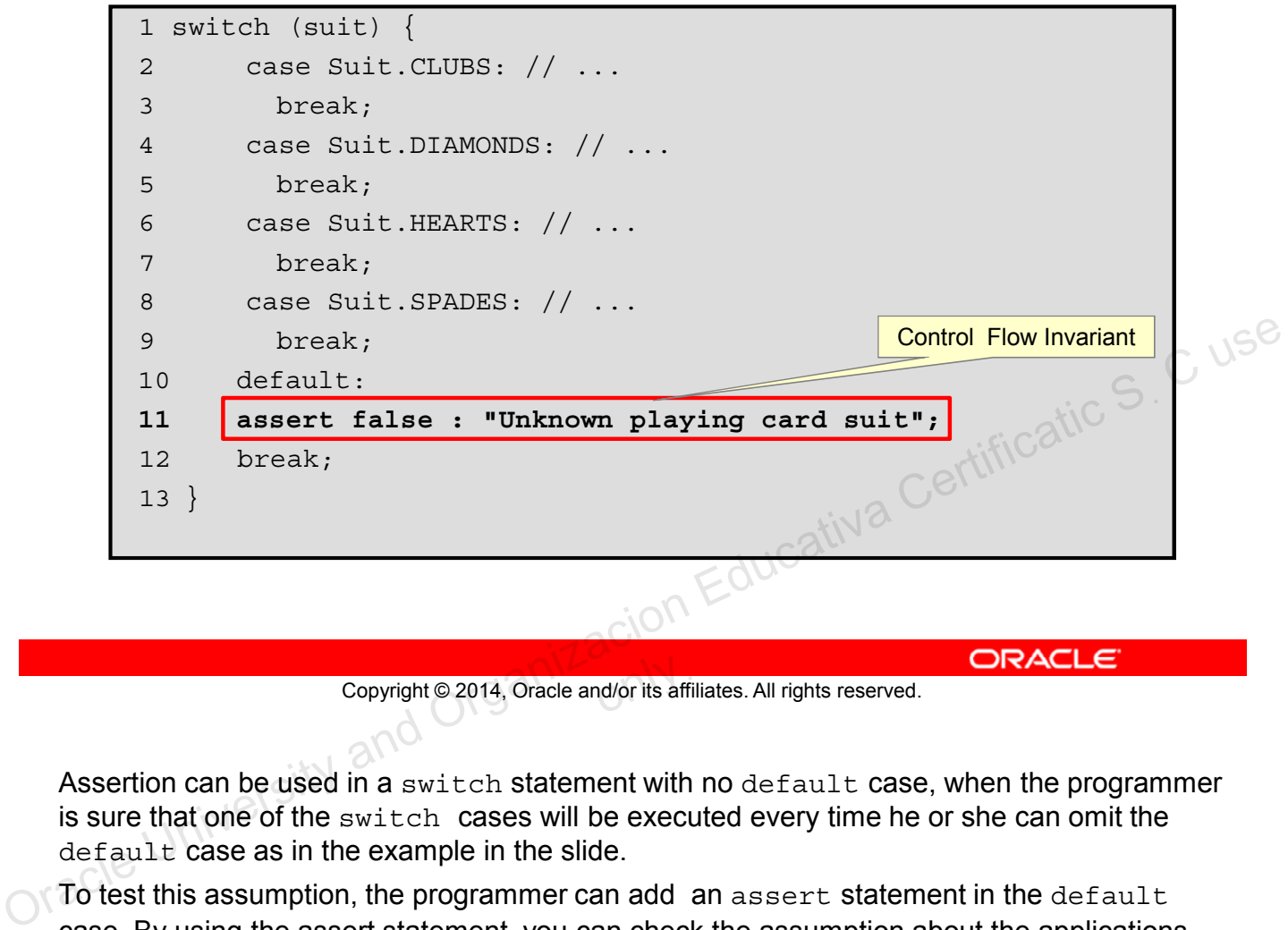

Copyright © 2014, Oracle and/or its affiliates. All rights reserved.

Assertion can be used in a switch statement with no default case, when the programmer is sure that one of the switch cases will be executed every time he or she can omit the default case as in the example in the slide.

To test this assumption, the programmer can add an assert statement in the default case. By using the assert statement, you can check the assumption about the applications flow of control. Assertion can be placed at any location where the control will not be reached.

## **Class Invariants**

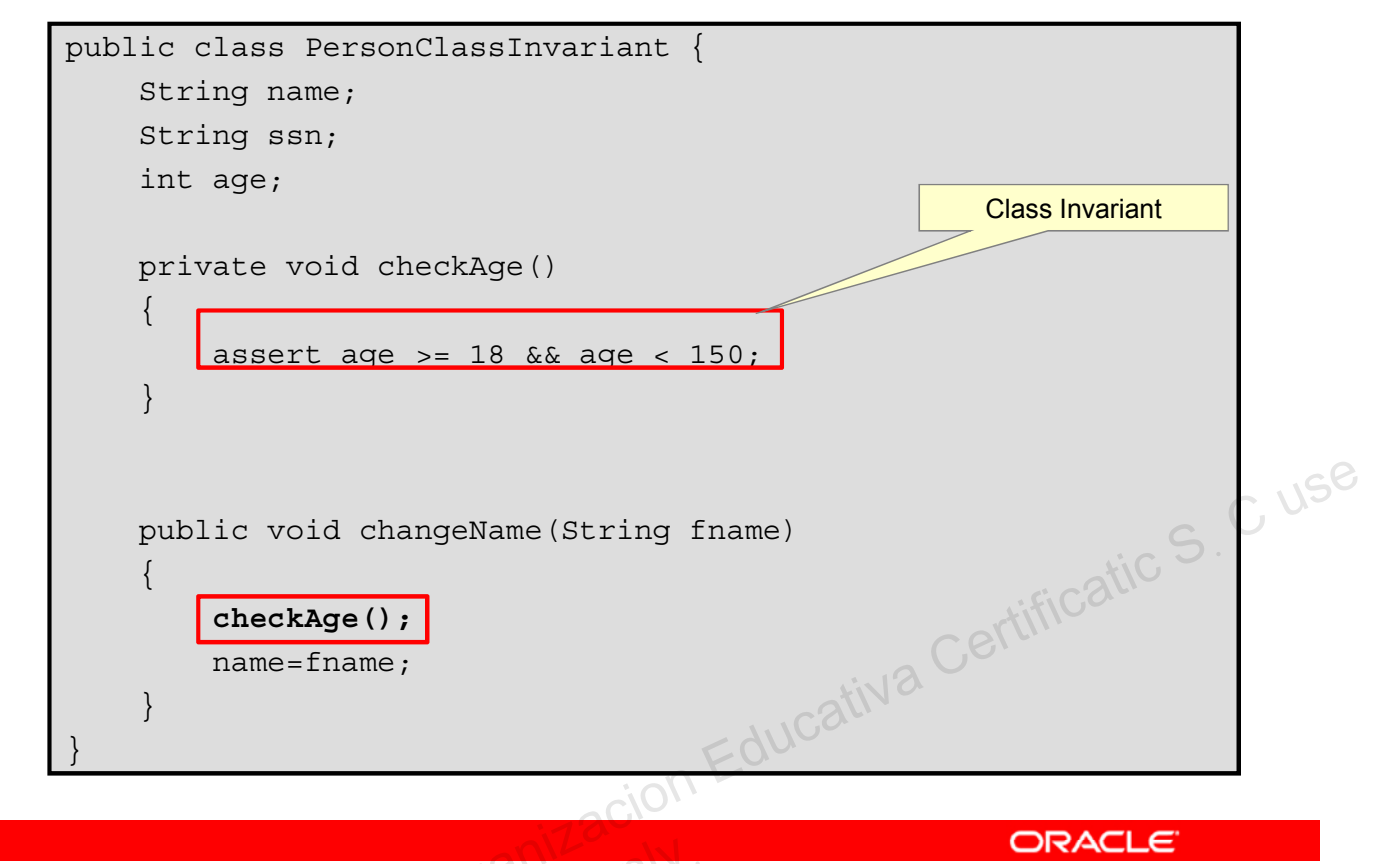

Copyright © 2014, Oracle and/or its affiliates. All rights reserved.

A class invariant is one that an object must satisfy in order to be a valid member of a class.<br>
Of a clear to be a valid member of a class.
# **Controlling Runtime Evaluation of Assertions**

- If assertion checking is disabled, the code runs as fast as it would if the check were not there.
- Assertion checks are disabled by default. Enable assertions with either of the following commands:

java -enableassertions MyProgram

#### java -ea MyProgram

Assertion checking can be controlled on class, package, and package hierarchy basis. See: http://download.oracle.com/javase/7/docs/technotes/guide s/language/assert.html Copyright © 2014, Oracle and/or its affiliates. All rights reserved.<br>
Enabling Assertions in Netbeans<br>
1. In Netbeans, right-click the project and select Properties.<br>
2. In the window that appears, select Run.<br>
2. In the w

Copyright © 2014, Oracle and/or its affiliates. All rights reserved.

Enabling Assertions in Netbeans

- 1. In Netbeans, right-click the project and select **Properties**.
- 2. In the window that appears, select **Run**.
- 3. Enter **-enableassertions** in VM Options.

## **Summary**

In this lesson, you should have learned how to:

- Define the purpose of Java exceptions
- Use the try and throw statements
- Use the catch, multi-catch, and finally clauses
- Autoclose resources with a try-with-resources statement
- Recognize common exception classes and categories
- Create custom exceptions and auto-closeable resources
- Test invariants by using assertions

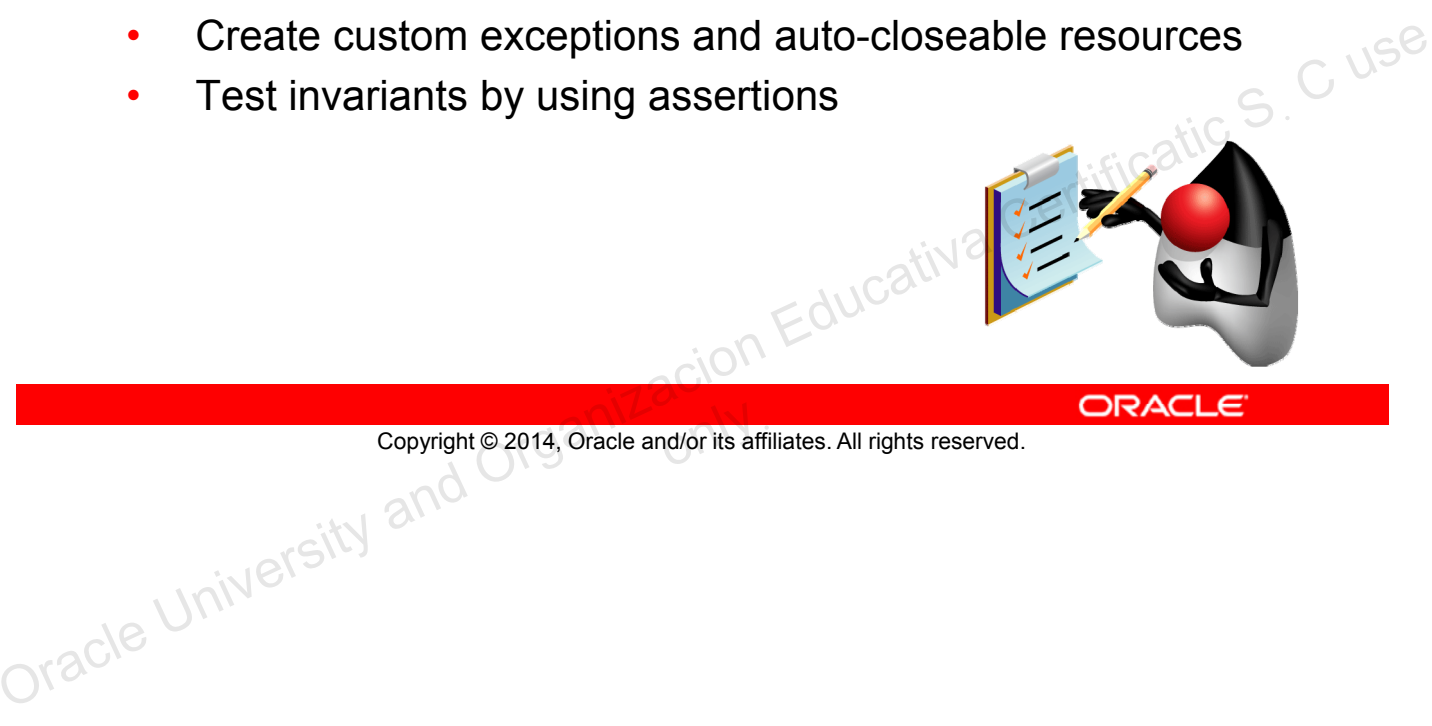

Copyright © 2014, Oracle and/or its affiliates. All rights reserved.

## **Practice 11-1 Overview: Catching Exceptions**

This practice covers the following topics:

- Adding try-catch statements to a class
- Handling exceptions

Copyright © 2014, Oracle and/or its affiliates. All rights reserved.

In this practice, you write code to deal with both checked and unchecked exceptions.<br>
In this practice, you write code to deal with both checked and unchecked exceptions. Copyright © 2014, Oracle and/or its affiliates. All rights reserved.<br>
In this practice, you write code to deal with both checked and unchecked exceptions.<br>
Oracle University and Organizacion Certification Certification Cer

# **Practice 11-2 Overview: Extending Exception and Using throw and throws**

This practice covers the following topics:

- Extending the Exception class
- Throwing exceptions using throw and throws

Copyright @2014, Oracle and/or its affiliates. All rights reserved. ORACLE CONSECTION and ORGANIZACION Educativa Certificatic S. C use Copyright © 2014, Oracle and/or its affiliates. All rights reserved.

A NullPointerException must be caught by using a try-catch statement.

- a. True
- b. False

Copyright @2014, Oracle and/or its affiliates. All rights reserved. ORACLE CONSECTION AND COPYRIGE S. C USE Copyright © 2014, Oracle and/or its affiliates. All rights reserved.

Which of the following types are all checked exceptions (instanceof)?

- a. Error
- b. Throwable
- c. RuntimeException
- d. Exception

Copyright @2014, Oracle and/or its affiliates. All rights reserved. ORACLE CONSECTION AND COPYRIGATIC S. C USE Copyright © 2014, Oracle and/or its affiliates. All rights reserved.

Which keyword would you use to add a clause to a method stating that the method might produce an exception?

- a. throw
- b. thrown
- c. throws
- d. assert

Copyright @2014, Oracle and/or its affiliates. All rights reserved. ORACLE CONSECTION and ORGANIZACION Educativa Certificatic S. C use Copyright © 2014, Oracle and/or its affiliates. All rights reserved.

Assertions should be used to perform user-input validation.

- a. True
- b. False

Copyright @2014, Oracle and/or its affiliates. All rights reserved. ORACLE CONSECTION AND CERTIFICATION CERTIFICATION CERTIFICATION CERTIFICATION CERTIFICATION CERTIFICATION CERTIFICATION CERTIFICATION CERTIFICATION CERTIF Copyright © 2014, Oracle and/or its affiliates. All rights reserved.

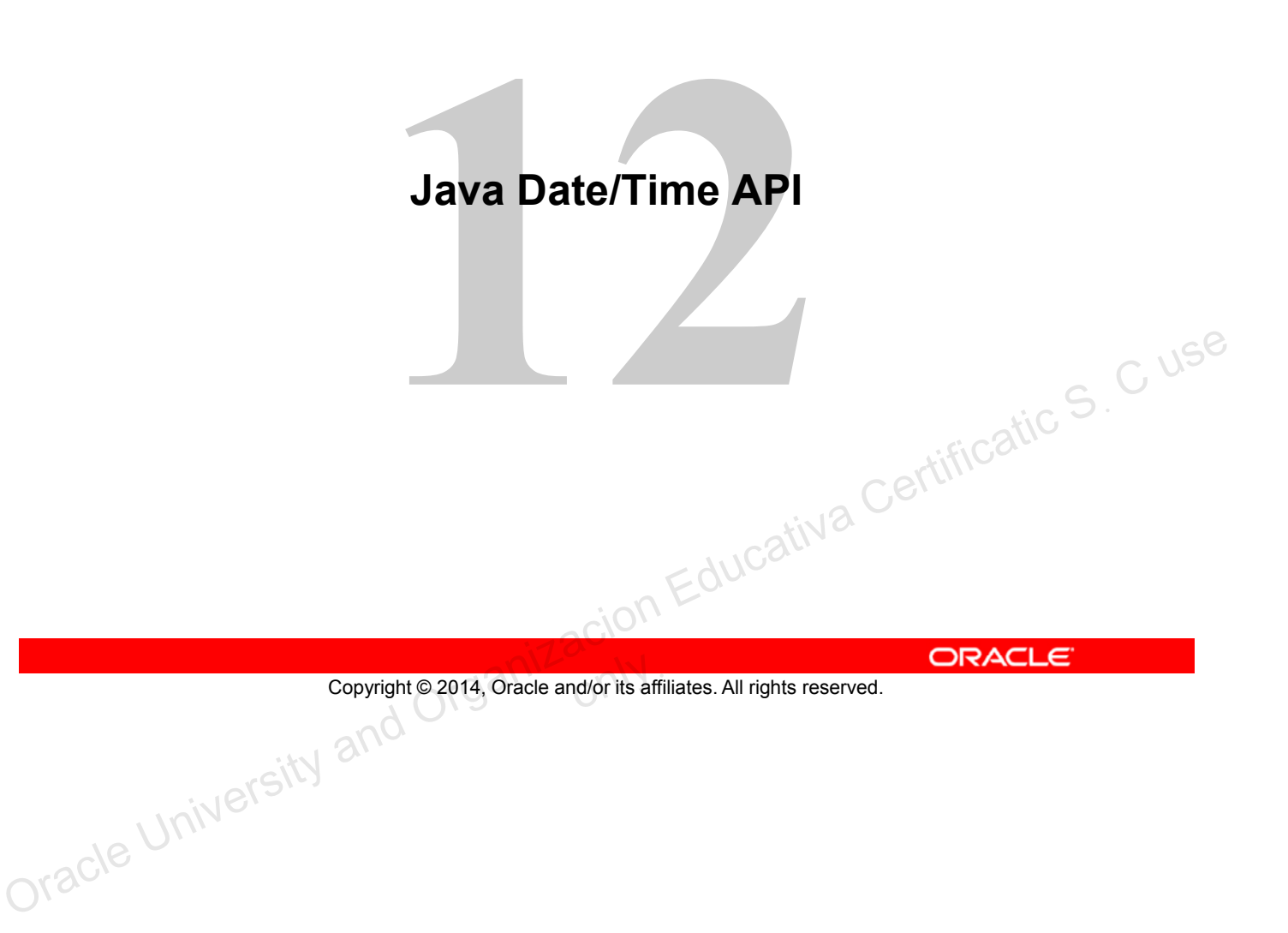

# **Objectives**

After completing this lesson, you should be able to:

- Create and manage date-based events
- Create and manage time-based events
- Combine date and time into a single object
- Work with dates and times across time zones
- Manage changes resulting from daylight savings
- Define and create timestamps, periods, and durations The Copyright Equipped and Copyright Oracle and Oriental Certificativa Certification S<br>
Copyright P2014, Oracle and/or its affiliates. All rights reserved. ORACLE
	- Apply formatting to local and zoned dates and times

Copyright © 2014, Oracle and/or its affiliates. All rights reserved.

# **Why Is Date and Time Important?**

In the development of applications, programmers often need to represent time and use it to perform calculations:

- The current date and time (locally)
- A date and/or time in the future or past
- The difference between two dates/time in seconds, minutes, hours, days, months, years
- The time or date in another country (time zone)
- The correct time after daylight savings time is applied
- The number of days in the month of February (leap years)
- A time duration (hours, mins, secs) or a period (years, months, days)<br>
<br>
 months, days) • The correct time after daylight savings time is applied<br>• The number of days in the month of February (leap years)<br>• A time duration (hours, mins, secs) or a period (years,<br>months, days)<br>• Current time and date are used
- Current time and date are used to calculate events in the future, and as timestamps.
- Calculating a time or date offset is important when determining what the time and date are when *n* hours or *n* days are added to a date.
- Determining time and date in other countries is often a critical factor in determining when meetings happen, or what the local time is when a plane lands.
- Leap years are incredibly tricky to manage.

# **Previous Java Date and Time**

Disadvantages of java.util.Date (Calendar, TimeZone & DateFormat):

- Does not support fluent API approach
- Instances are mutable not compatible with lambda
- Not thread-safe
- Weakly typed calendars
- One size fits all

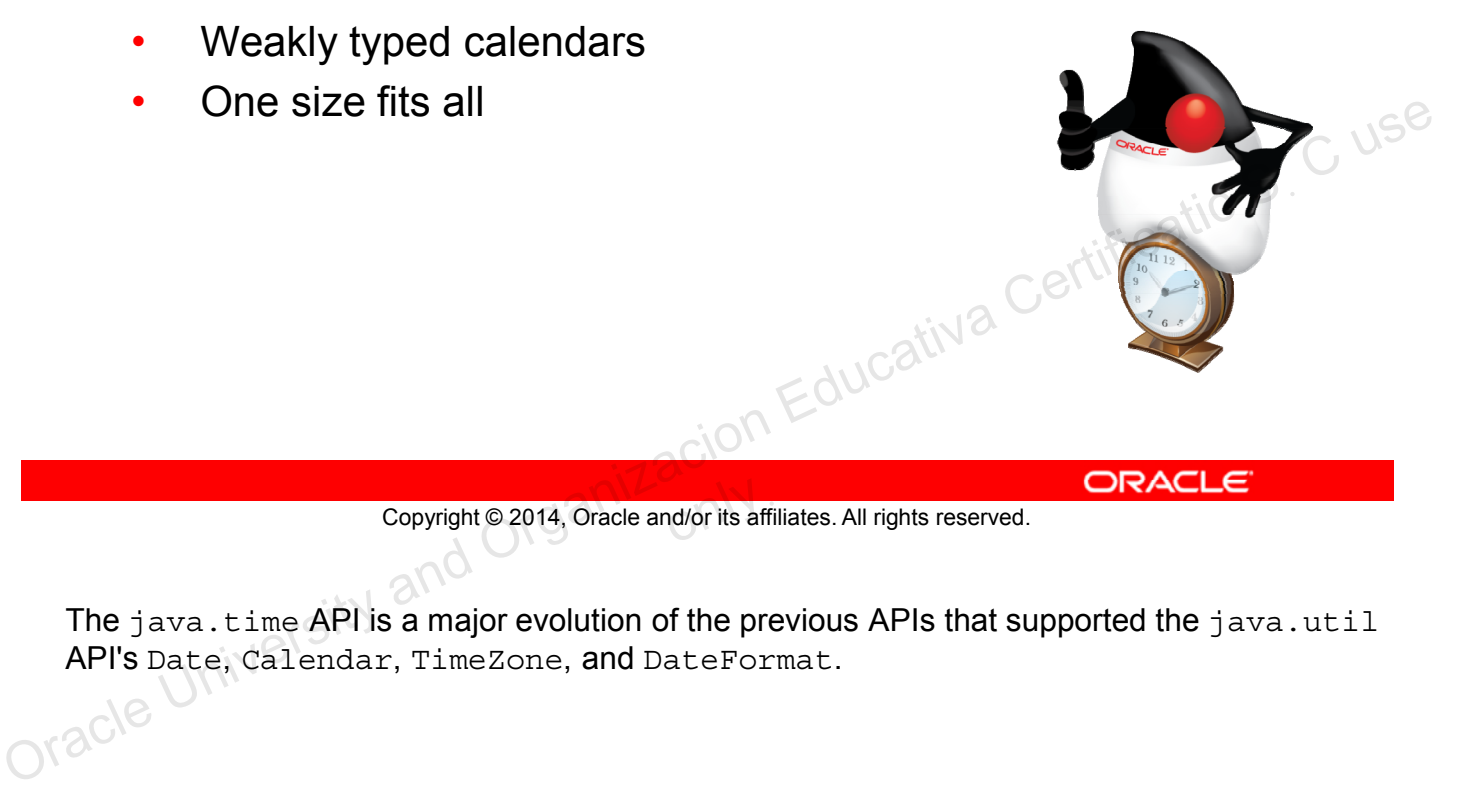

ONLY CONNECTIVE CONTROLL

The java.time API is a major evolution of the previous APIs that supported the java.util API's Date, Calendar, TimeZone, and DateFormat.

# **Java Date and Time API: Goals**

- The classes and methods should be straightforward.
- The API should support a fluent API approach.
- Instances of time/date objects should be immutable. (This is important for lambda operations.)
- Use ISO standards to define date and time.
- Time and date operations should be thread-safe.
- The API should support strong typing, which makes it much easier to develop good code first. (The compiler is your friend!) The API should support strong typing, which makes it<br>
much easier to develop good code first. (The compiler is<br>
your friend!)<br>
• to String will always return a human-readable format.<br>
• Allow developers to extend the API e
	- toString will always return a human-readable format.
	- Allow developers to extend the API easily.

Copyright © 2014, Oracle and/or its affiliates. All rights reserved.

The ISO Calendar is also known as the Gregorian calendar in JDK code. The ISO calendar system applies the current rules for leap years both forward and backward in time.

# **Working with Local Date and Time**

The  $j$ ava.time API defines two classes for working with local dates and times (without a time zone):

- LocalDate:
	- Does not include time
	- A year-month-day representation
	- toString ISO 8601 format (YYYY-MM-DD)
- LocalTime:
	- Does not include date
- Stores hours:minutes:seconds.nanoseconds on Educativa Certificatic S. C use
	- toString (HH:mm:ss.SSSS)

Copyright © 2014, Oracle and/or its affiliates. All rights reserved.

ISO-8601 defines the international format of dates as the year first, followed by the month, day, hour, minutes, and seconds. The definition is based on the relative importance of each unit of time.

### **Working with LocalDate**

LocalDate is a class that holds an event date: a birth date, anniversary, meeting date, and so on.

- A date is a label for a day.
- LocalDate uses the ISO calendar by default.
- LocalDate does not include time, so it is portable across time zones.
- You can answer the following questions about dates with LocalDate:
	- Is it in the future or past?
	- Is it in a leap year?
	- What day of the week is it?
	- What is the day a month from now?
	- What is the date next Tuesday?

```
only<br><mark>only</mark> its affi
```
java.util.Date includes a time, and developers would often use midnight to represent just a date. But some time zones do not have a midnight depending upon where they are in day light savings time. Cocal Date:<br>
Local Date:<br>
- Is it in the future or past?<br>
- What day of the week is it?<br>
- What is the day a month from now?<br>
- What is the date next Tuesday?<br>
- What is the date next Tuesday?<br>
- What is the date next Tue

#### **LocalDate: Example**

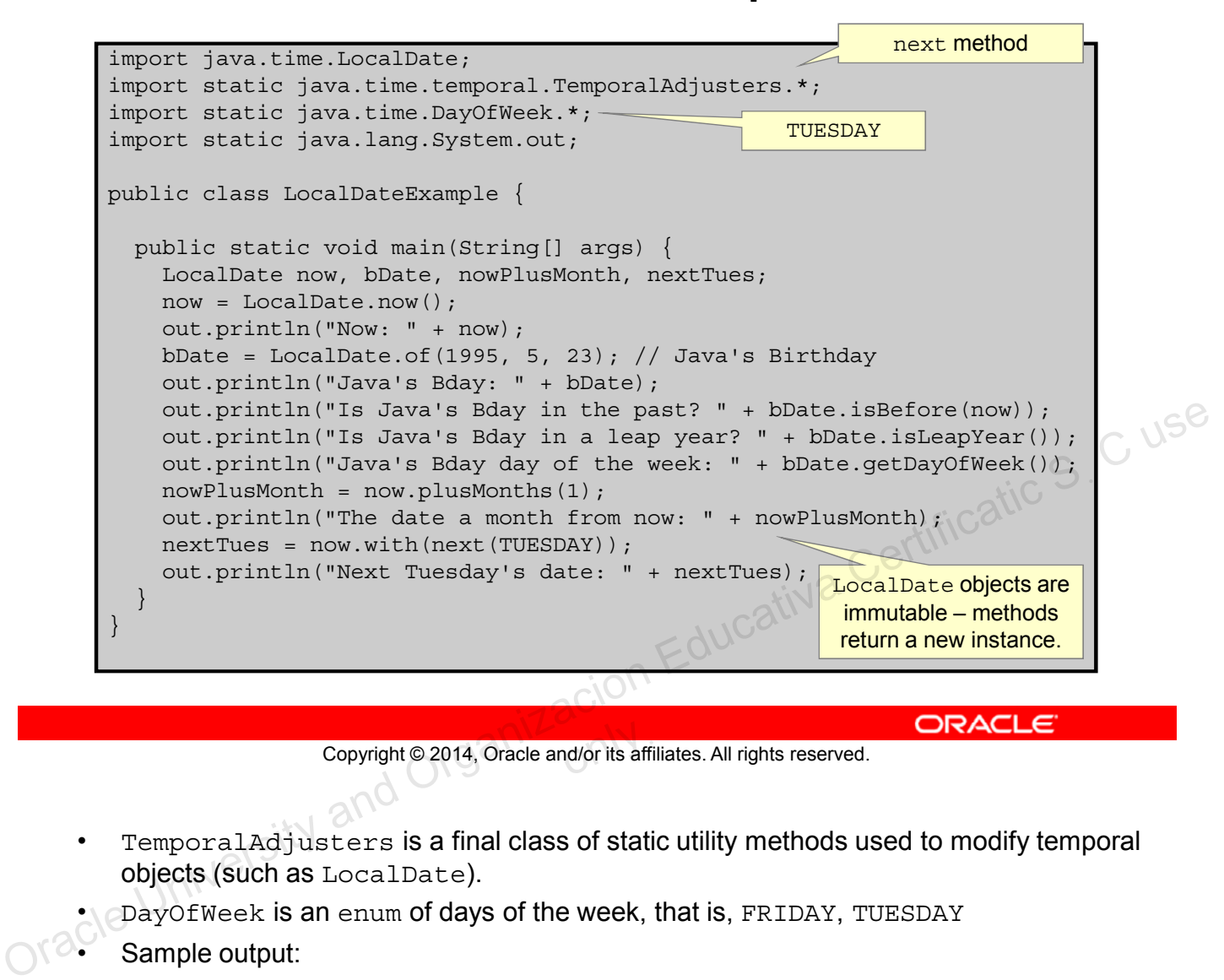

Copyright © 2014, Oracle and/or its affiliates. All rights reserved.

- TemporalAdjusters is a final class of static utility methods used to modify temporal objects (such as LocalDate).
- DayOfWeek is an enum of days of the week, that is, FRIDAY, TUESDAY
- Sample output:

```
Now: 2014-02-14
Java's Bday: 1995-05-23
Is Java's Bday in the past? true
Is Java's Bday in a leap year? false
Java's Bday day of the week: TUESDAY
The date a month from now: 2014-03-14
Next Tuesday's date: 2014-02-18
```
### **Working with LocalTime**

LocalTime stores the time within a day.

- Measured from midnight
- Based on a 24-hour clock (13:30 is 1:30 PM.)
- Questions you can answer about time with LocalTime
	- When is my lunch time?
	- Is lunch time in the future or past?
	- What is the time 1 hour 15 minutes from now?
	- How many minutes until lunch time?
	- How many hours until bedtime?
- How do I keep track of just the hours and minutes? - What is the time Thour is minites indirinver<br>
- How many hours until bedtime?<br>
- How do I keep track of just the hours and minutes? Catic S. C use<br>
- How do I keep track of just the hours and minutes? Catic S. C use<br>
Co

Copyright © 2014, Oracle and/or its affiliates. All rights reserved.

#### **LocalTime: Example**

```
import java.time.LocalTime;
          import static java.time.temporal.ChronoUnit.*;
          import static java.lang.System.out;
          public class LocalTimeExample {
            public static void main(String[] args) {
               LocalTime now, nowPlus, nowHrsMins, lunch, bedtime;
               now = LocalTime.now();
               out.println("The time now is: " + now);
               nowPlus = now.plusHours(1).plusMinutes(15);
               out.println("What time is it 1 hour 15 minutes from now? " + nowPlus);
               nowHrsMins = now.truncatedTo(MINUTES);
               out.println("Truncate the current time to minutes: " + nowHrsMins);
               out.println("It is the " + now.toSecondOfDay()/60 + "th minute");<br>lunch = LocalTime.of(12, 30);<br>out.println("Is lunch in my future? " + lunch.isAfter(now));<br>long minsToLunch = now.until(lunch, MINUTES);<br>out.println("Minute
               lunch = LocalTime.of(12, 30);out.println("Is lunch in my future? " + lunch.isAfter(now));
               long minsToLunch = now.until(lunch, MINUTES);
               out.println("Minutes til lunch: " + minsToLunch);
               bedtime = LocalTime. of (21, 0);long hrsToBedtime = now.until(bedtime, HOURS);
               out.println("How many hours until bedtime? " + hrsToBedtime);
             }
          }
                                                                                 HOURS, MINUTES
out.println("Its is and in my future? "+ lunch.isAfter (now));<br>
lunch = LocalTime.of (12, 30);<br>
out.println("Is lunch in my future? "+ lunch.isAfter (now));<br>
long misrFolunch = now.until(lunch. MINUTES);<br>
bedtime = LocalTi
```
Copyright © 2014, Oracle and/or its affiliates. All rights reserved.

ChronoUnit is an enum that holds time units, including HALF DAYS, HOURS, YEARS, and WEEKS.

#### Sample output:

```
The time now is: 11:21:26.302
What time is it 1 hour 15 minutes from now? 12:36:26.302
Truncate the current time to minutes: 11:21
It is the 681th minute
Is lunch in my future? true
Minutes till lunch: 68
How many hours until bedtime? 9
```
### **Working with LocalDateTime**

LocalDateTime is a combination of LocalDate and LocalTime.

- LocalDateTime is useful for narrowing events.
- You can answer the following questions with LocalDateTime:
	- When is the meeting with corporate?
	- When does my flight leave?
	- When does the course start?
	- If I move the meeting to Friday, what is the date?
- If the course starts at 9 AM on Monday and ends at 5 PM on Friday, how many hours am I in class?<br>
The contract of the contract of the contract of the contract of the contract of the contract of the contract of the contract of the contract of the contract of the contract of the con Copyright © 2014, Oracle and/or its affiliates. All rights reserved.<br>
Oracle University and Oracle and/or its affiliates. All rights reserved.<br>
Organizacion Educativa Certification Certification Educativa Certification Ce

Copyright © 2014, Oracle and/or its affiliates. All rights reserved.

#### **LocalTimeDate: Example**

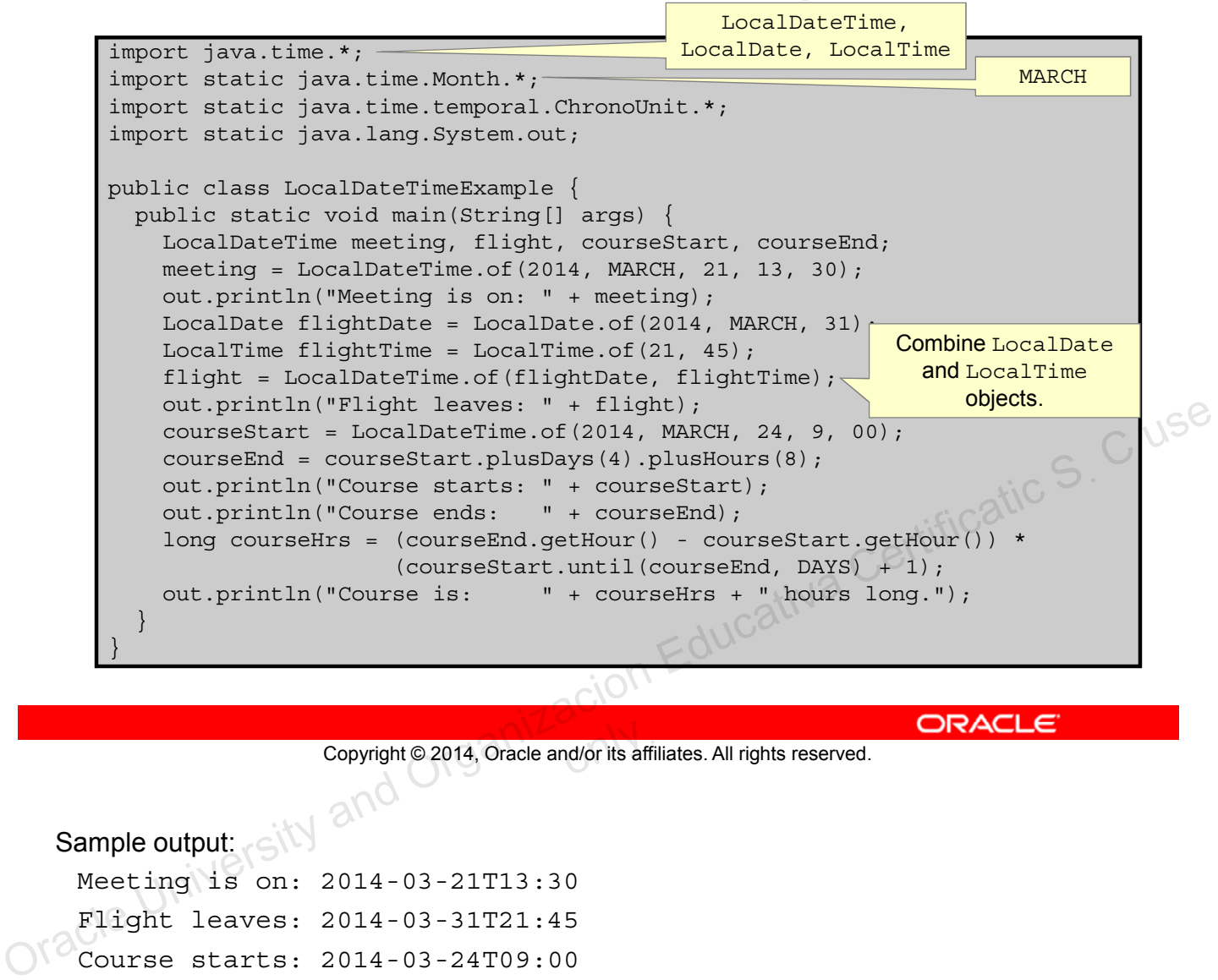

Copyright © 2014, Oracle and/or its affiliates. All rights reserved.

Sample output:

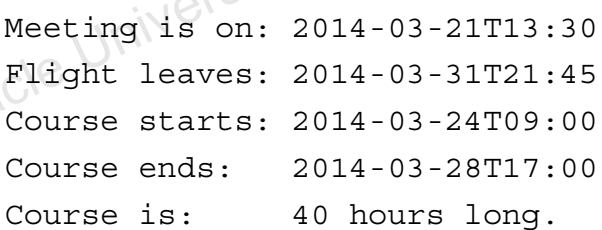

# **Working with Time Zones**

Time zones are geographic, but the time in a specific location is defined by the government in that location.

When a country (and sometimes a state) observes changes (for daylight savings) varies.

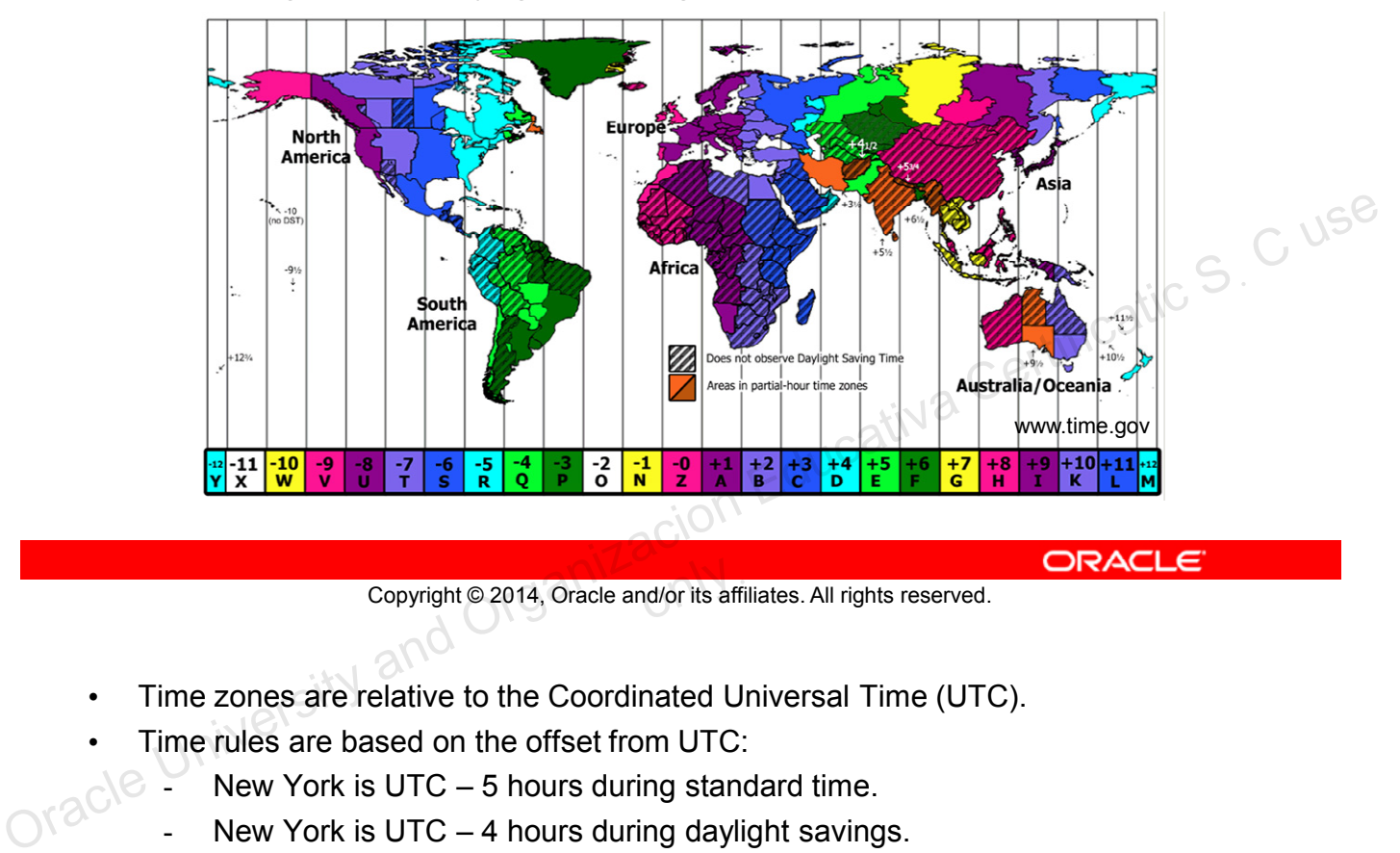

Copyright © 2014, Oracle and/or its affiliates. All rights reserved.

- Time zones are relative to the Coordinated Universal Time (UTC).
	- Time rules are based on the offset from UTC:
	- $\odot$   $\sim$  New York is UTC 5 hours during standard time.
		- New York is UTC  $-$  4 hours during daylight savings.
- Daylight savings can change from year to year, and sometimes even in a single year.
	- USA DST started: 3/14/2010, 3/13/2011, 3/12/2012, 3/10/2013, 3/9/2014, and so on
	- Arizona does not recognize DST.
	- Egypt had two DST periods in 2010, and no DST changes since 2011.

# **Daylight Savings Time Rules**

Time changes result in a local hour gap/overlap:

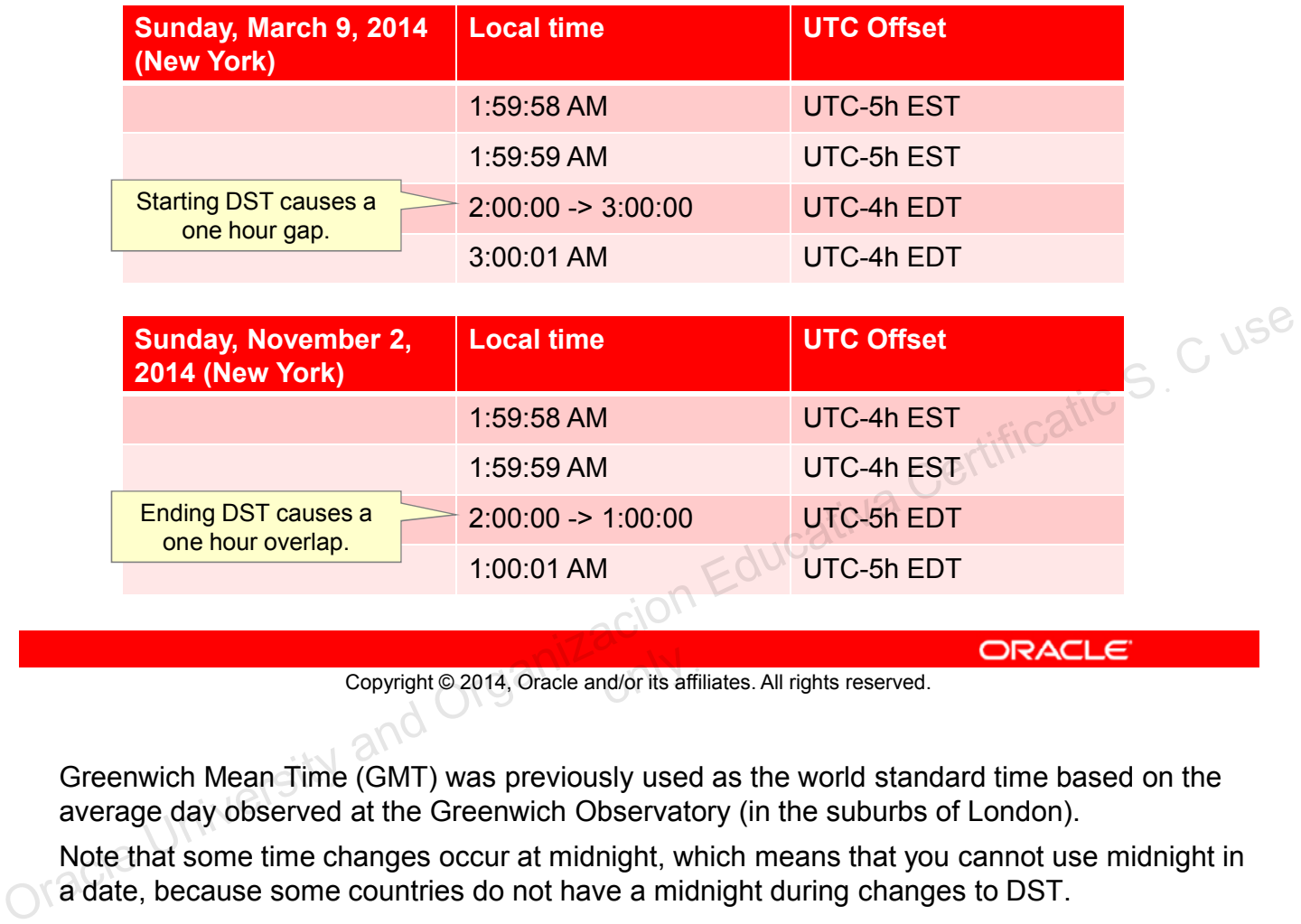

Copyright © 2014, Oracle and/or its affiliates. All rights reserved.

Greenwich Mean Time (GMT) was previously used as the world standard time based on the average day observed at the Greenwich Observatory (in the suburbs of London).

Note that some time changes occur at midnight, which means that you cannot use midnight in a date, because some countries do not have a midnight during changes to DST.

# **Modeling Time Zones**

ZoneId: Is a specific location or offset relative to UTC

```
ZoneId nyTZ = ZoneId.of("America/New_York");
ZoneId EST = ZoneId.of("US/Eastern");
ZoneId Romeo = ZoneId.of("Europe/London");
```
ZoneOffset: Extends ZoneId; specifies the actual time difference from UTC

```
ZoneOffset USEast = ZoneOffset.of("-5");
            ZoneOffset Nepal = ZoneOffset.ofHoursMinutes(5, 45);
            ZoneId EST = ZoneId.ofOffset("UTC", USEast);
Concertiset USEast = ZoneOffset.of("-5");<br>
ZoneTd EST = ZoneTd.ofOffset("UTC", USEast);<br>
\frac{1}{100}<br>
Copyright © 2014, Oracle and/or its affiliates. All rights reserved.<br>
ORACLE<br>
Copyright © 2014, Oracle and/or its affil
```
• ZoneRules: Is the class used to determine offsets

```
Copyright © 2014, Oracle and/or its affiliates. All rights reserved.
```
The relationship between these objects is that a  $Z$ one $Id$  is a specific time zone that falls within a ZoneOffset. ZoneRules are used with a ZoneId to determine changes in the ZoneOffset based on the specific date and daylight savings time changes.

#### **Creating ZonedDateTime Objects**

Stores LocalDateTime, ZoneId, and ZoneOffset

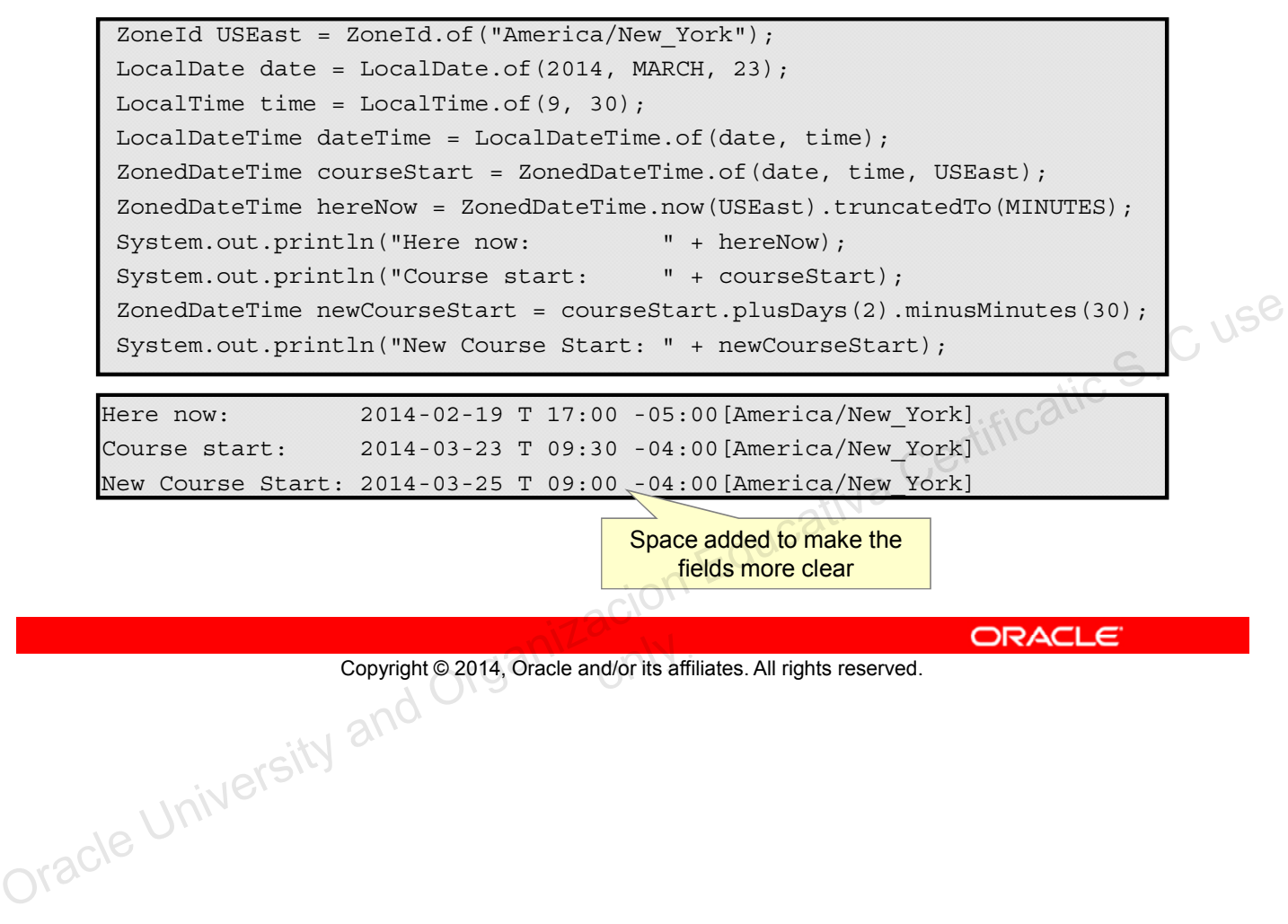

Here now: 2014-02-19 T 17:00 -05:00[America/New\_York] Course start: 2014-03-23 T 09:30 -04:00[America/New\_York] New Course Start: 2014-03-25 T 09:00 -04:00 [America/New York]

> Space added to make the fields more clear

Copyright © 2014, Oracle and/or its affiliates. All rights reserved.

#### **Working with ZonedDateTime Gaps/Overlaps**

Given a meeting date the day before daylight savings (2AM on March  $9<sup>th</sup>$ ), what happens if the meeting is moved out by a day?

```
// DST Begins March 9th, 2014
LocalDate meetDate = LocalDate.of(2014, MARCH, 8);
LocalTime meetTime = LocalTime.of(16, 00);ZonedDateTime meeting = ZonedDateTime.of(meetDate, meetTime, USEast);
System.out.println("meeting time: " + meeting);
ZonedDateTime newMeeting = meeting.plusDays(1);
System.out.println("new meeting time: " + newMeeting
```
meeting time: 2014-03-08 16:00 -05:00[America/New\_York] new meeting time: 2014-03-09 16:00 -04:00[America/New\_York]

The local time is not changed, and the offset is managed correctly.

Copyright © 2014, Oracle and/or its affiliates. All rights reserved.

#### Likewise, the overlaps are also handled in the same way:

```
// DST Ends November 2nd, 2014
      meetDate = LocalDate.of(2104, NOVEMBER, 1);meeting = ZonedDateTime.of(meetDate, meetTime, USEast);
      System.out.println("meeting time: " + meeting);
      newMeeting = meeting.plusDays(1);
      System.out.println("new meeting time: " + newMeeting);
System.out.println("new meeting time: " + newMeeting<br>
meeting time: 2014-03-08 16:00 -05:00 [America/New_York]<br>
new meeting time: 2014-03-09 16:00 -04:00 [America/New_York]<br>
• The local time is not changed, and the offset
```
#### **ZoneRules**

- Each time zone ( $ZoneId$ ) has a set of rules that are part of the JDK.
- Date or times that land on time changes can be determined by using the rules.

```
// Ask the rules if there was a gap or overlap
ZoneId USEast = ZoneId.of("America/New_York");
LocalDateTime lateNight = LocalDateTime.of(2014, MARCH, 9, 2, 30);<br>
ZoneOffsetTransition zot = USEast.getRules().getTransition(lateNight);<br>
if (zot.isGap()) System.out.println("gap");<br>
if (zot.isOverlap()) System.out.print
ZoneOffsetTransition zot = USEast.getRules().getTransition(lateNight);
if (zot := null) {
  if (zot.isGap()) System.out.println("gap");
   if (zot.isOverlap()) System.out.println("overlap");
}
```
Given the code above, what will print?

Copyright © 2014, Oracle and/or its affiliates. All rights reserved.

From Javadocs: "The Java virtual machine has a default provider that provides zone rules for the time-zones defined by IANA Time Zone Database (TZDB). If the system property java.time.zone.DefaultZoneRulesProvider is defined, then it is taken to be the fully-qualified name of a concrete **ZoneRulesProvider** class to be loaded as the default provider, using the system class loader. If this system property is not defined, a systemdefault provider will be loaded to serve as the default provider." Consider Copyright © 2014, Oracle and/or its affiliates. All rights reserved.<br>
if  $(20t \text{ i} \cdot \text{1} \cdot \text{1})$  system.out.println("gap");<br>
if  $(20t \text{ i} \cdot \text{1} \cdot \text{2} \cdot \text{2} \cdot \text{3} \cdot \text{2} \cdot \text{3} \cdot \text{3} \cdot \text{3} \cdot \text{4})$ <br>
• Give

**Note:** In the JDK, the default provider is a class, TzdbZoneRulesProvider. This class reads the time zone database located in the  $jdk1.8.0/jre/lib/tzdb.dat$  file.

# **Working Across Time Zones**

The OffsetDateTime class stores a LocalDateTime and ZoneOffset.

This is useful for determining ZonedDateTimes across time zones.

```
LocalDateTime meeting = LocalDateTime.of(2014, JUNE, 13, 12, 30);
ZoneId SanFran = ZoneId.of("America/Los_Angeles");
ZonedDateTime staffCall = ZonedDateTime.of(meeting, SanFran);
OffsetDateTime = staffCall.toOffsetDateTime();
```
#### The offset is used to calculate date/time using zone rules:

```
ZoneId London = ZoneId.of("Europe/London");
           OffsetDateTime staffCallOffset = staffCall.toOffsetDateTime();
           ZonedDateTime staffCallUK = staffCallOffset.atZoneSameInstant(London);
           System.out.println("Staff call (Pacific) is at: " + staffCall);
           System.out.println("Staff call (UK) is at: \sqrt{ + staffCallLondon);
The offset is used to calculate date/time using zone rules:<br>
ZoneId London = ZoneId.of ("Europe/London");<br>
CoreColeDateTime staffCallUffset = staffCall.toOffsetDateTime();<br>
ZoneOrganizacion estaffCallUffset atZoneSameTime(
```
Copyright © 2014, Oracle and/or its affiliates. All rights reserved.

The easiest way to get an OffsetDateTime is from a ZonedDateTime by using the toOffsetDateTime method.

#### Output:

Staff call (Pacific) is at: 2014-06-13T12:30-07:00[America/Los\_Angeles] Staff call (UK) is at: 2014-06-13T20:30+01:00[Europe/London]

# **Date and Time Methods**

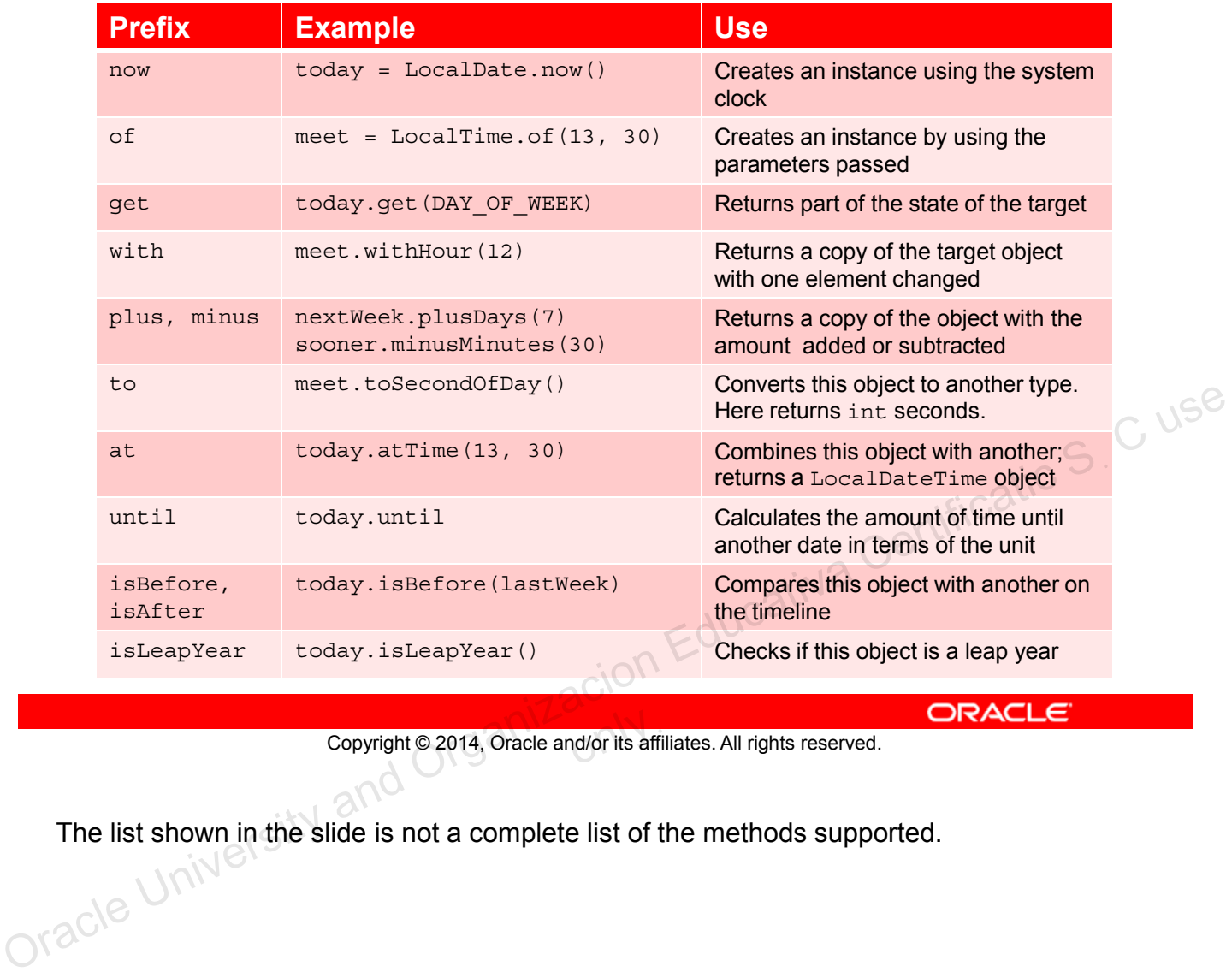

Copyright © 2014, Oracle and/or its affiliates. All rights reserved.

The list shown in the slide is not a complete list of the methods supported.<br>  $\bigcup_{k} \bigotimes_{k} \bigotimes_{k} \bigotimes_{k} \bigotimes_{k} \bigotimes_{k} \bigotimes_{k} \bigotimes_{k} \bigotimes_{k} \bigotimes_{k} \bigotimes_{k} \bigotimes_{k} \bigotimes_{k} \bigotimes_{k} \bigotimes_{k} \bigotimes_{k} \bigotimes_{k} \bigotimes_{k} \bigotimes_{k} \bigotimes_{k} \bigot$ 

# **Date and Time Amounts**

- Instant Stores an instant in time on the time-line
	- Useful for: timestamps, e.g. login events
	- Stored as seconds (long) and nanoseconds (int)
	- Methods used to compare before and after

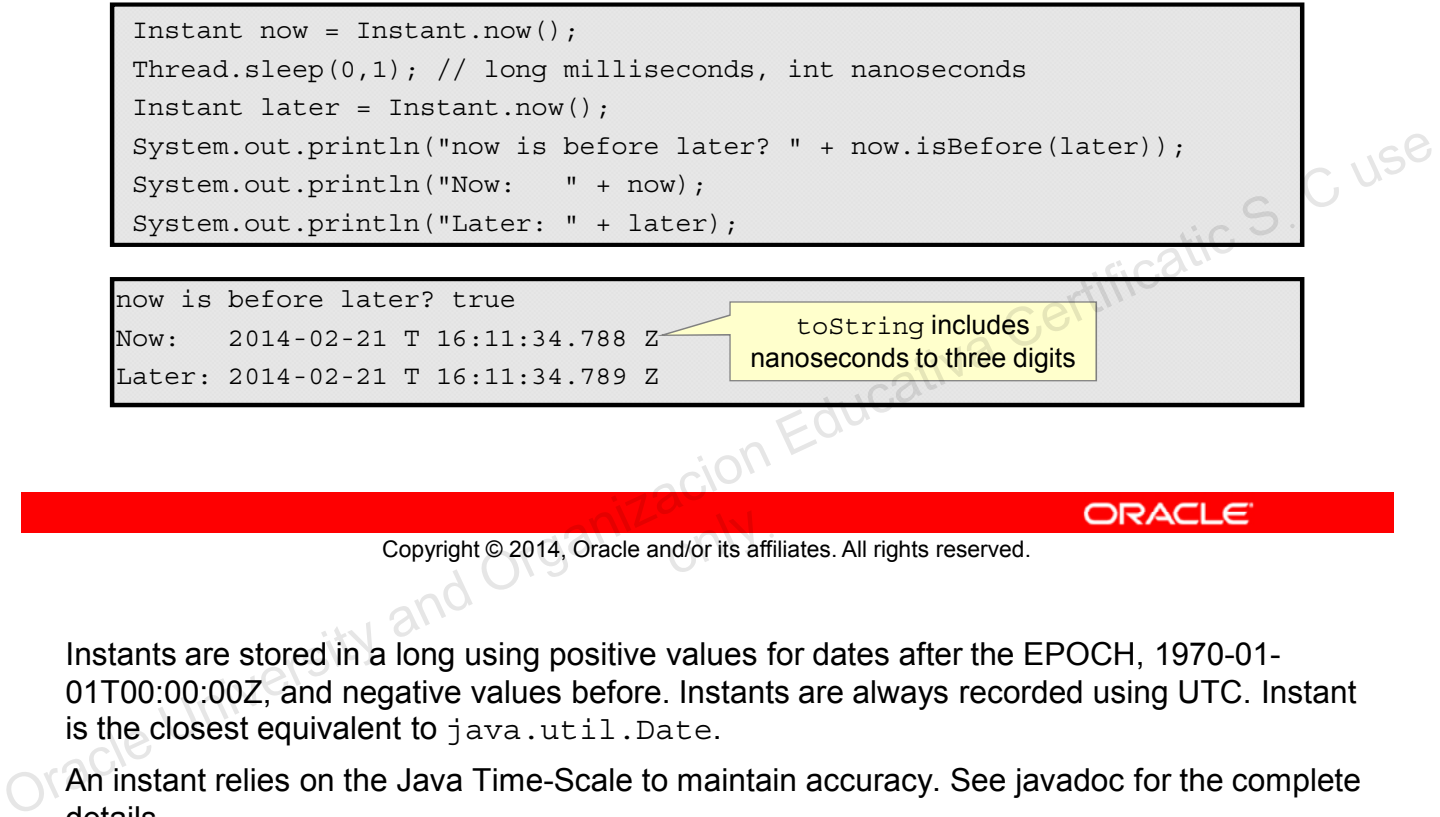

```
Now: 2014-02-21 T 16:11:34.788 Z
Later: 2014-02-21 T 16:11:34.789 Z
```
toString includes nanoseconds to three digits

Copyright © 2014, Oracle and/or its affiliates. All rights reserved.

Instants are stored in a long using positive values for dates after the EPOCH, 1970-01- 01T00:00:00Z, and negative values before. Instants are always recorded using UTC. Instant is the closest equivalent to java.util.Date.

An instant relies on the Java Time-Scale to maintain accuracy. See javadoc for the complete details.

Nanosecond values are stored in a range between 0 and 999,999,999.

#### **Period**

Period is a class that holds a date-based amount.

- Years, months, and days based on the ISO-8601 calendar
- Plus and minus work with a conceptual day, thus preserving daylight savings changes

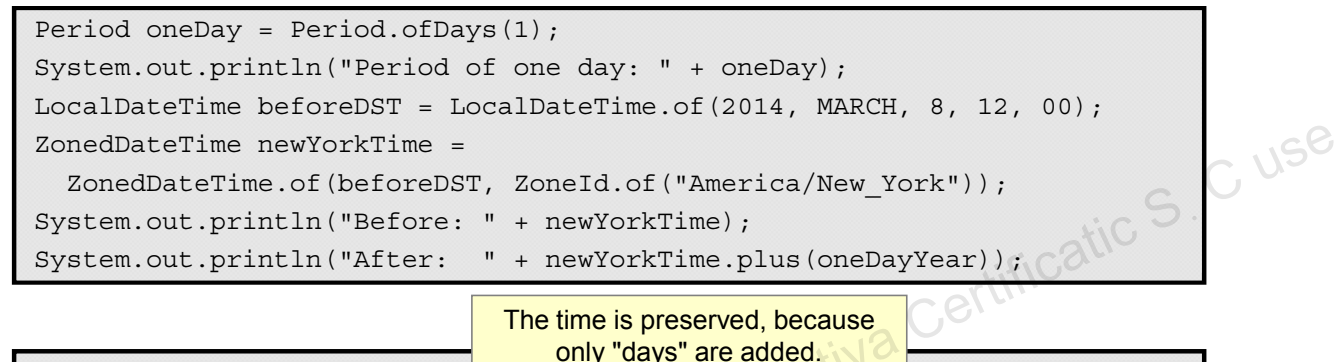

Period of one day: P1D Before: 2014-03-08 T 12:00 -05:00[America/New\_York] After: 2014-03-09 T 12:00 -04:00[America/New\_York]

Copyright © 2014, Oracle and/or its affiliates. All rights reserved.<br>
ORACLE<br>
ORACLE Copyright © 2014, Oracle and/or its affiliates. All rights reserved.

#### **Duration**

Duration is a class that stores a time-based amount.

- Time is measured in actual seconds and nanoseconds.
- Days are treated as 24 hours, and daylight savings is ignored.

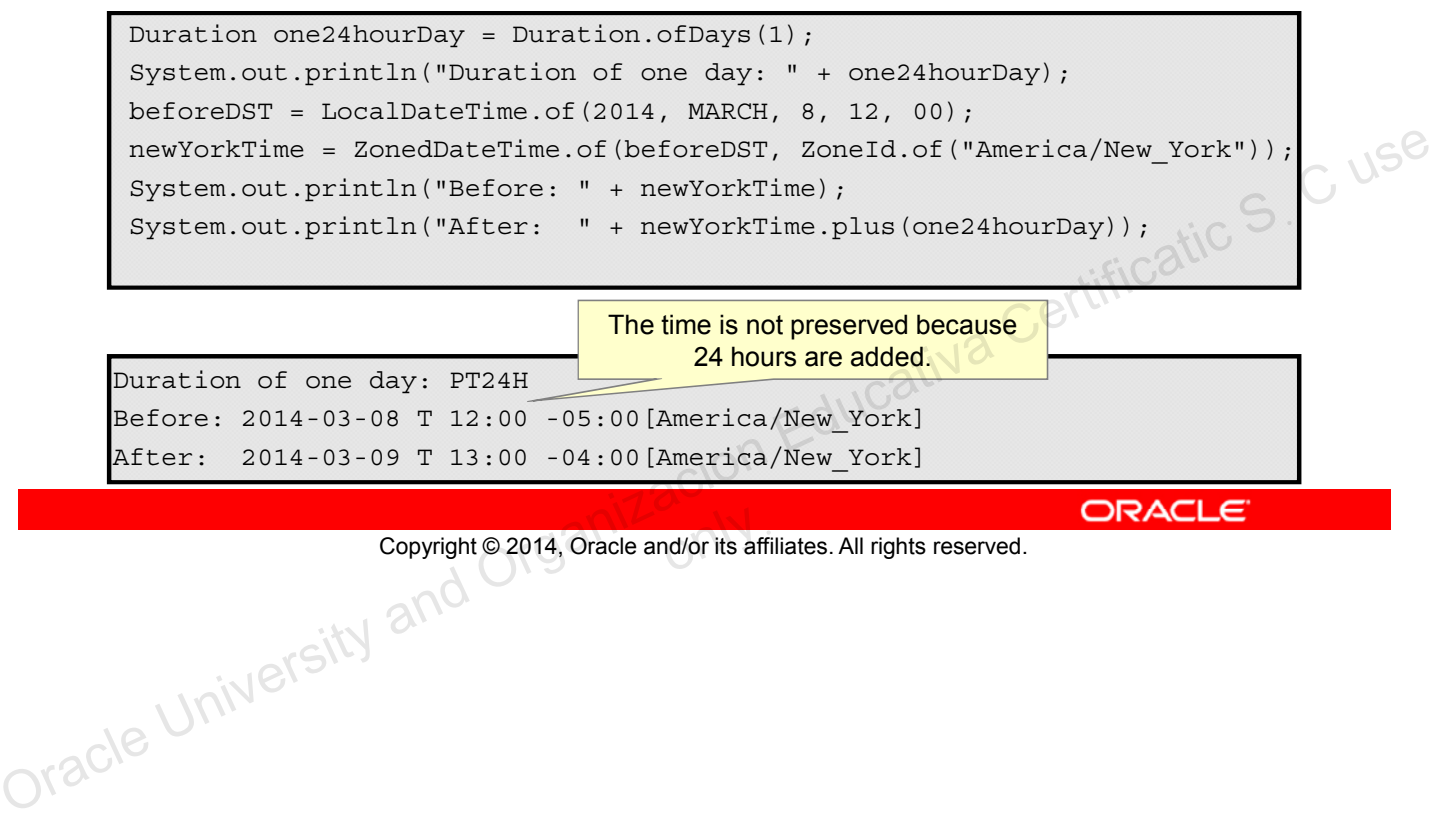

The time is not preserved because 24 hours are added.

Duration of one day: PT24H Before: 2014-03-08 T 12:00 -05:00[America/New\_York] After: 2014-03-09 T 13:00 -04:00[America/New\_York]

Copyright © 2014, Oracle and/or its affiliates. All rights reserved.

## **Calculating Between Days**

TemporalUnit is an interface representing a unit of time.

Implemented by the enum class ChronoUnit

```
import static java.time.temporal.ChronoUnit.*;
LocalDate christmas = LocalDate.of(2014, DECEMBER, 25);
LocalDate today = LocalDate.now();
long days = DAYS.between(today, christmas);
System.out.println("There are " + days + " shopping days til Christmas");<br>• Period also provides = '
```
Period also provides a between method

```
Period tilXMas = Period.between(today, christmas);
               System.out.println("There are " + tilXMas.getMonths() +
                                                  " months and " + tilXMas.getDays() + 
                                                  " days til Christmas");
Period also provides a between method<br>
Period tilXMas = Period between (today, christmas),<br>
System.out.println("There are " + tilXMas.getMonths (), \{\odot\}^{\uparrow\downarrow\uparrow\uparrow\bigcirc\sigma\downarrow\downarrow\uparrow\downarrow\downarrow\downarrow\uparrow}" months and " + tilXMas.g
```
Copyright © 2014, Oracle and/or its affiliates. All rights reserved.

Output:

There are 307 shopping days til Christmas There are 10 months and 4 days til Christmas

# **Making Dates Pretty**

DateTimeFormatter produces formatted date/times

• Using predefined constants, patterns letters, or a localized style

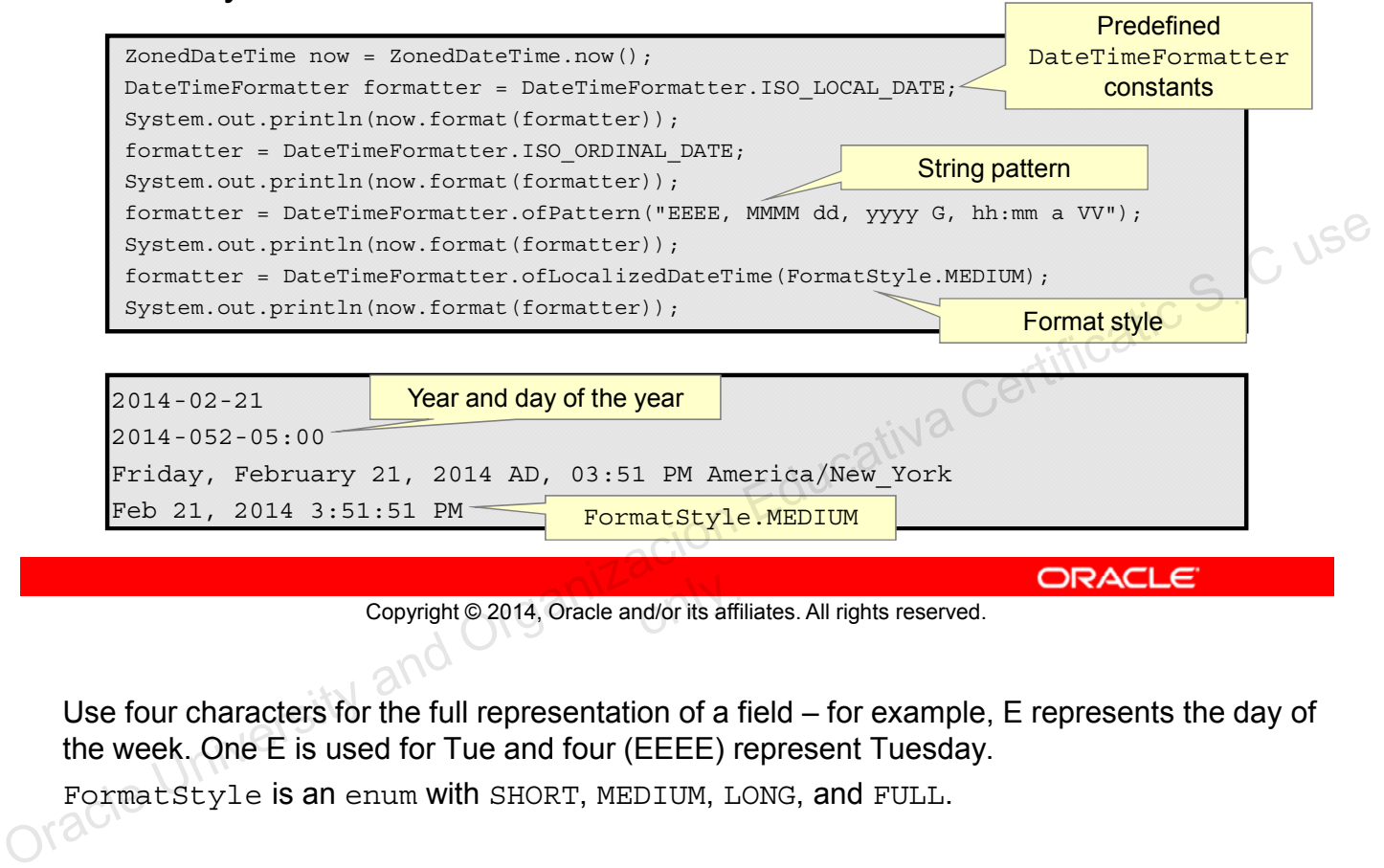

Copyright © 2014, Oracle and/or its affiliates. All rights reserved.

Use four characters for the full representation of a field – for example, E represents the day of the week. One E is used for Tue and four (EEEE) represent Tuesday.

FormatStyle is an enum with SHORT, MEDIUM, LONG, and FULL.

### **Using Fluent Notation**

One of the goals of JSR-310 was to make the API fluent.

Examples:

```
// Not very readable - is this June 11 or November 6th?
         LocalDate myBday = LocalDate.of(1970, 6, 11);
         // A fluent approach
         myBday = Year.of(1970).atMonth(JUNE).atDay(11);
         // Schedule a meeting fluently
         LocalDateTime meeting = LocalDate.of(2014, MARCH, 25).atTime(12, 30);
         // Schedule that meeting using the London timezone
         ZonedDateTime meetingUK = meeting.atZone(ZoneId.of("Europe/London"));
         // What time is it in San Francisco for that meeting?
         ZonedDateTime earlyMeeting = 
            meetingUK.withZoneSameInstant(ZoneId.of("America/Los_Angeles"));
Copyright Copyright Copyright Copyright Copyright Copyright Copyright Copyright Copyright Copyright Copyright Copyright Copyright Copyright Copyright Copyright Copyright Copyright Copyright Copyright Copyright Copyright C
```
Copyright © 2014, Oracle and/or its affiliates. All rights reserved.

## **Summary**

In this lesson, you should have learned how to:

- Create and manage date-based events
- Create and manage time-based events
- Combine date and time into a single object
- Work with dates and times across time zones
- Manage changes resulting from daylight savings
- Define and create timestamps, periods and durations Copyright @2014, Oracle and/or its affiliates. All rights reserved. ORACLE Copyright @2014, Oracle and/or its affiliates. All rights reserved. ORACLE
	- Apply formatting to local and zoned dates and times

Copyright © 2014, Oracle and/or its affiliates. All rights reserved.

## **Practices**

- Practice 12-1: Working with Local Dates and Times
- Practice 12-2: Working with Dates and Times Across Time Zones
- Practice 12-3: Formatting Dates

Copyright @2014, Oracle and/or its affiliates. All rights reserved. ORACLE CONSECTION and ORGANIZACION Educativa Certificatic S. C use Copyright © 2014, Oracle and/or its affiliates. All rights reserved.
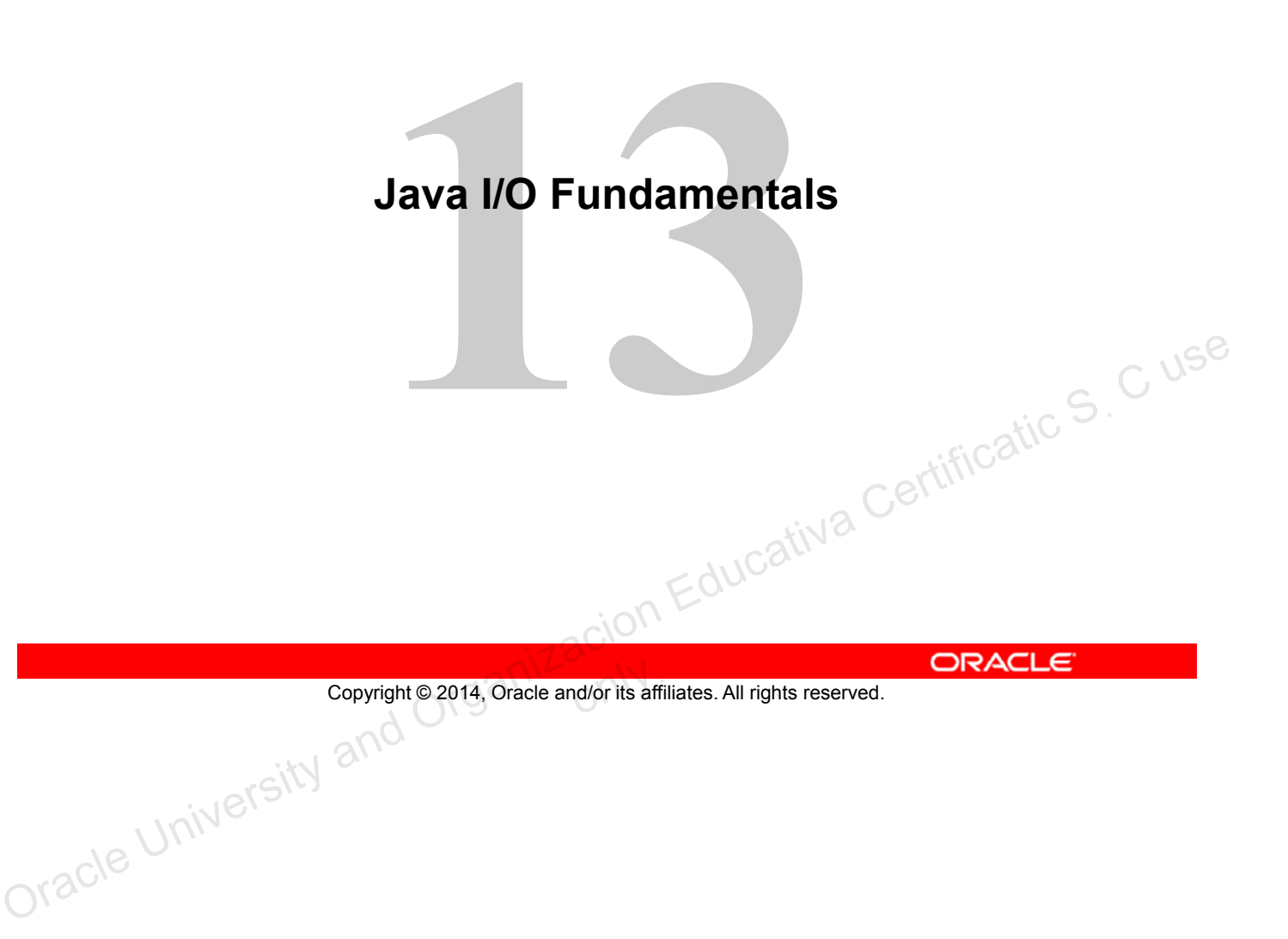

# **Objectives**

After completing this lesson, you should be able to:

- Describe the basics of input and output in Java
- Read data from and write data to the console
- Use I/O streams to read and write files
- Read and write objects by using serialization

Copyright © 2014, Oracle and/or its affiliates. All rights reserved. ORACLE

Copyright © 2014, Oracle and/or its affiliates. All rights reserved.

The Java programming language provides a comprehensive set of libraries to perform input/output (I/O) functions.

- Java defines an I/O channel as a stream.
- An I/O stream represents an input source or an output destination.
- An I/O stream can represent many different kinds of sources and destinations, including disk files, devices, other programs, and memory arrays. ourer programs, and memory arrays.<br>I/O streams support many different kinds of data, including
- simple bytes, primitive data types, localized characters, and objects. ORACLE<br>Copyright © 2014, Oracle and/or its affiliates. All rights reserved.<br>Organizacion Educativa Certification Educativa Certification Educativa Certification Educativa Certification Certification Certification Certifica

Copyright © 2014, Oracle and/or its affiliates. All rights reserved.

Some I/O streams simply pass on data; others manipulate and transform the data in useful Dracle Univ

#### **I/O Streams**

• A program uses an input stream to read data from a source, one item at a time.

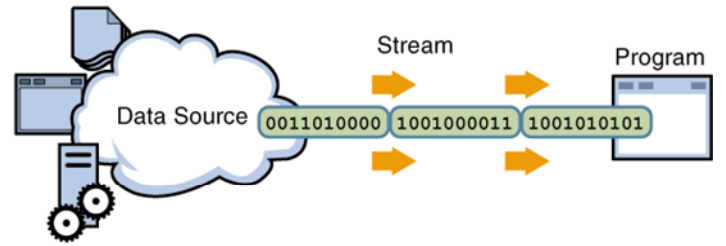

destination (sink), one item at time.

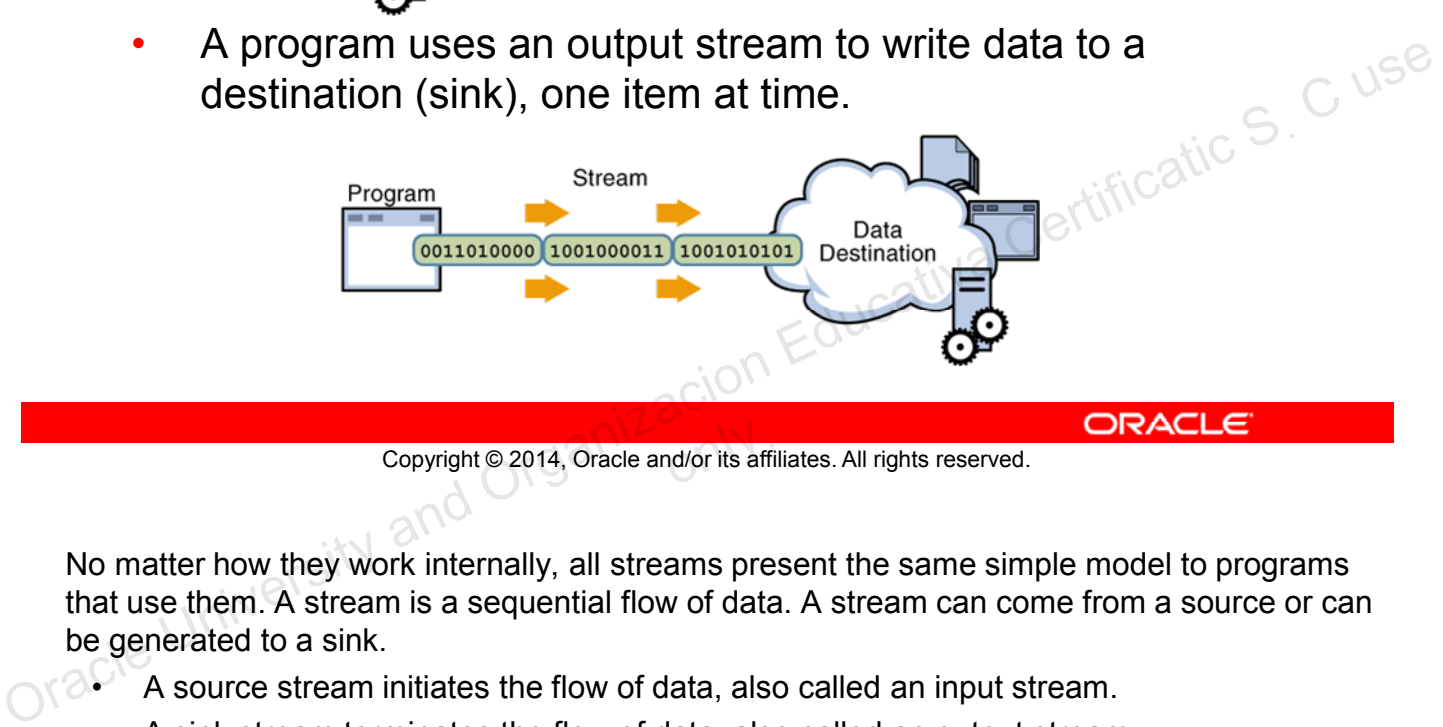

Copyright © 2014, Oracle and/or its affiliates. All rights reserved.

No matter how they work internally, all streams present the same simple model to programs that use them. A stream is a sequential flow of data. A stream can come from a source or can be generated to a sink.

- A source stream initiates the flow of data, also called an input stream.
- A sink stream terminates the flow of data, also called an output stream.

Sources and sinks are both node streams. Types of node streams are files, memory, and pipes between threads or processes.

# **I/O Application**

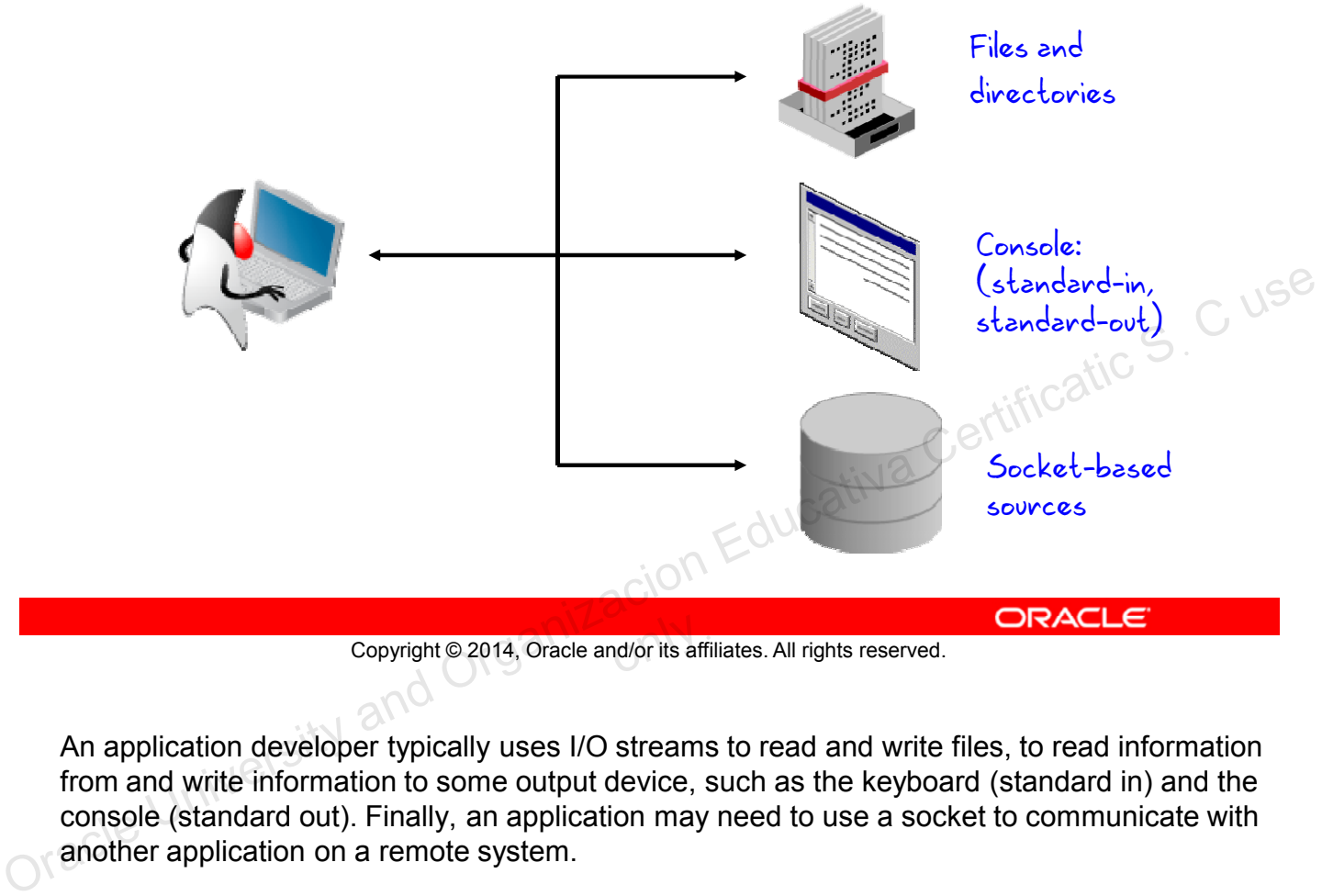

Typically, a developer uses input and output in three ways:

Copyright © 2014, Oracle and/or its affiliates. All rights reserved.

An application developer typically uses I/O streams to read and write files, to read information from and write information to some output device, such as the keyboard (standard in) and the console (standard out). Finally, an application may need to use a socket to communicate with another application on a remote system.

# **Data Within Streams**

- Java technology supports two types of streams: character and byte.
- Input and output of character data is handled by readers and writers.
- Input and output of byte data is handled by input streams and output streams:
	- Normally, the term *stream* refers to a byte stream.
	- The terms *reader* and *writer* refer to character streams.

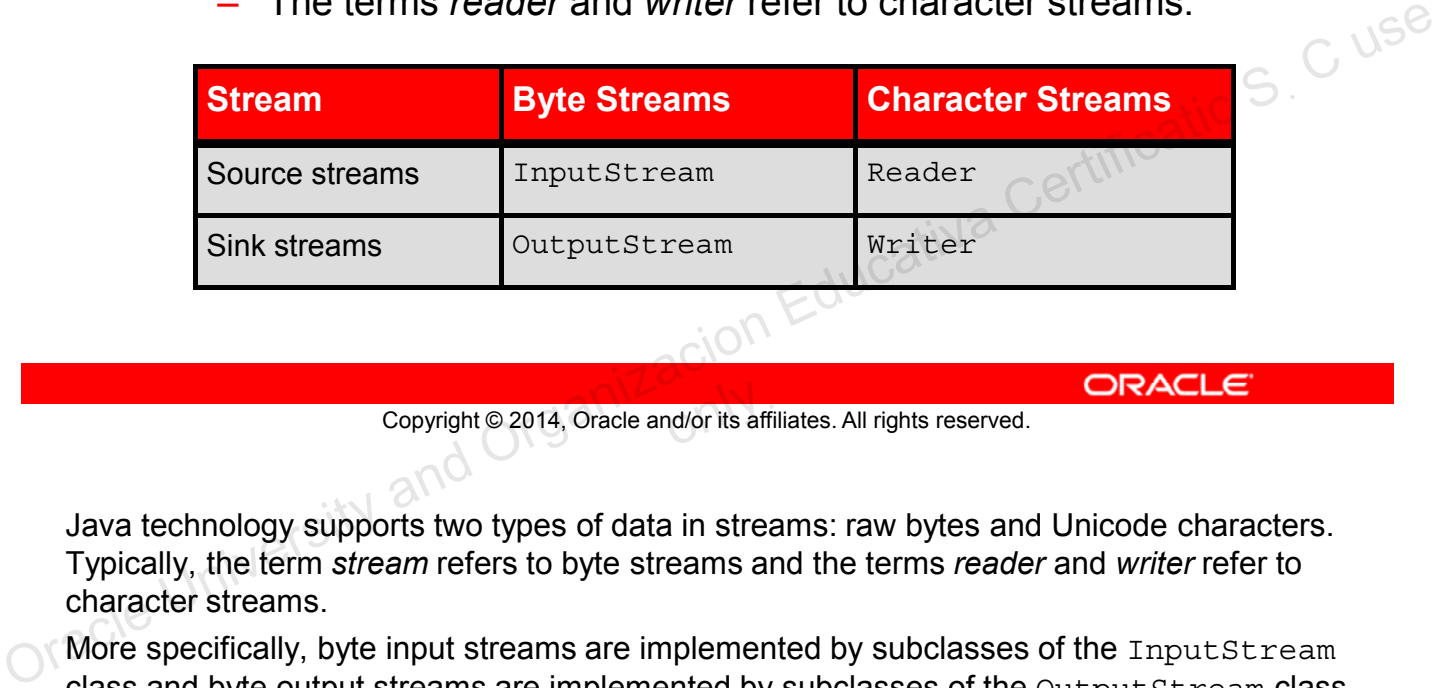

Copyright © 2014, Oracle and/or its affiliates. All rights reserved.

Java technology supports two types of data in streams: raw bytes and Unicode characters. Typically, the term *stream* refers to byte streams and the terms *reader* and *writer* refer to character streams.

More specifically, byte input streams are implemented by subclasses of the InputStream class and byte output streams are implemented by subclasses of the OutputStream class. Character input streams are implemented by subclasses of the Reader class and character output streams are implemented by subclasses of the Writer class.

Byte streams are best applied to reading and writing of raw bytes (such as image files, audio files, and objects). Specific subclasses provide methods to provide specific support for each of these stream types.

Character streams are designed for reading characters (such as in files and other character-based streams).

### **Byte Stream InputStream Methods**

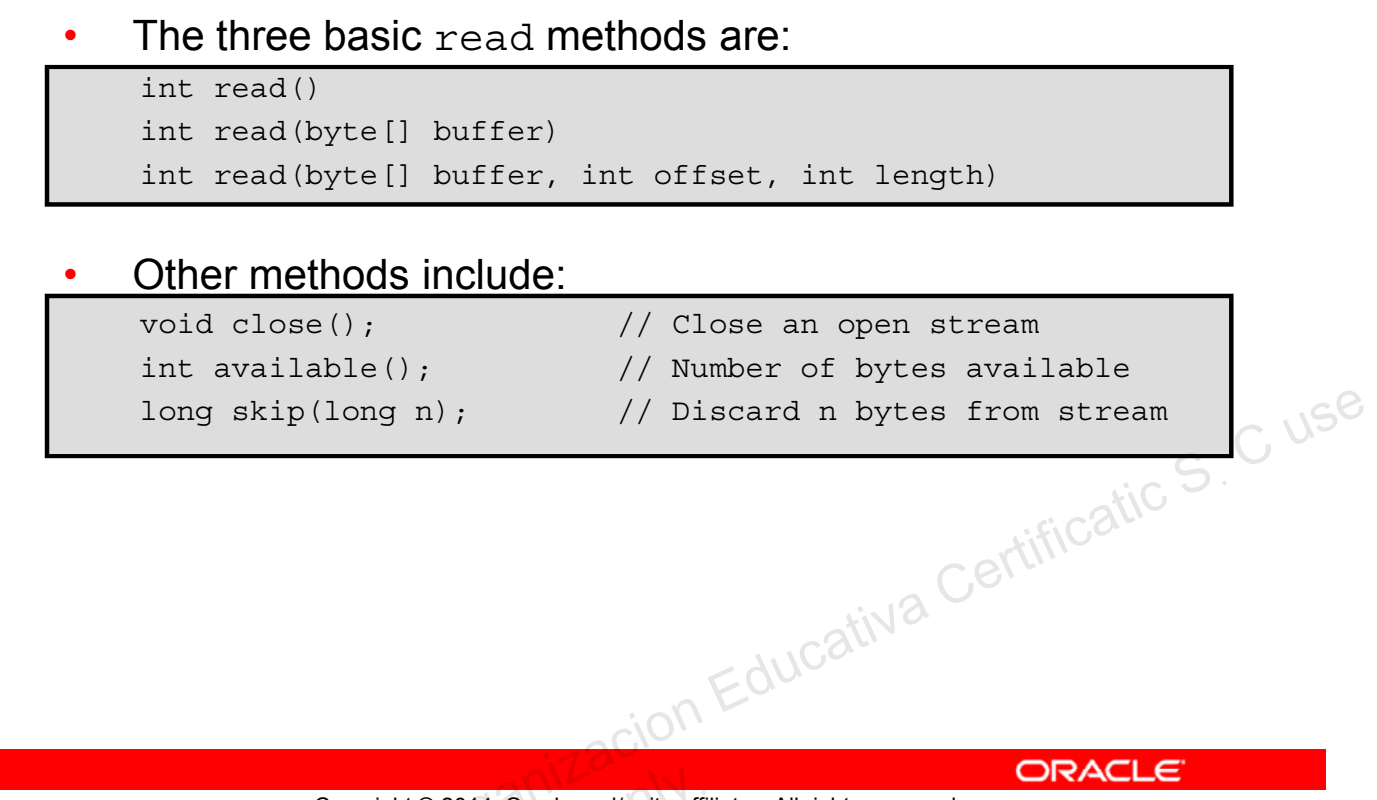

Copyright © 2014, Oracle and/or its affiliates. All rights reserved.

#### **InputStream Methods**

The read() method returns an int, which contains either a byte read from the stream, or a -1, which indicates the end-of-file condition. The other two read methods read the stream into a byte array and return the number of bytes read. The two int arguments in the third method indicate a subrange in the target array that needs to be filled.

**Note:** For efficiency, always read data in the largest practical block, or use buffered streams.

When you have finished with a stream, close it. If you have a stack of streams, use filter streams to close the stream at the top of the stack. This operation also closes the lower streams.

InputStream implements AutoCloseable, which means that if you use an InputStream (or one of its subclasses) in a  $try$ -with-resources block, the stream is automatically closed at the end of the try.

The available method reports the number of bytes that are immediately available to be read from the stream. An actual read operation following this call might return more bytes.

The skip method discards the specified number of bytes from the stream.

#### **Byte Stream OutputStream Methods**

The three basic write methods are:

```
void write(int c)
void write(byte[] buffer)
void write(byte[] buffer, int offset, int length)
```
#### Other methods include:

```
void close(); // Automatically closed in try-with-resources
void flush(); // Force a write to the stream
                         ion Educativa Certificatic S. C use
```
Copyright © 2014, Oracle and/or its affiliates. All rights reserved.

#### **OutputStream Methods**

As with input, always try to write data in the largest practical block.<br>
8

#### **Byte Stream: Example**

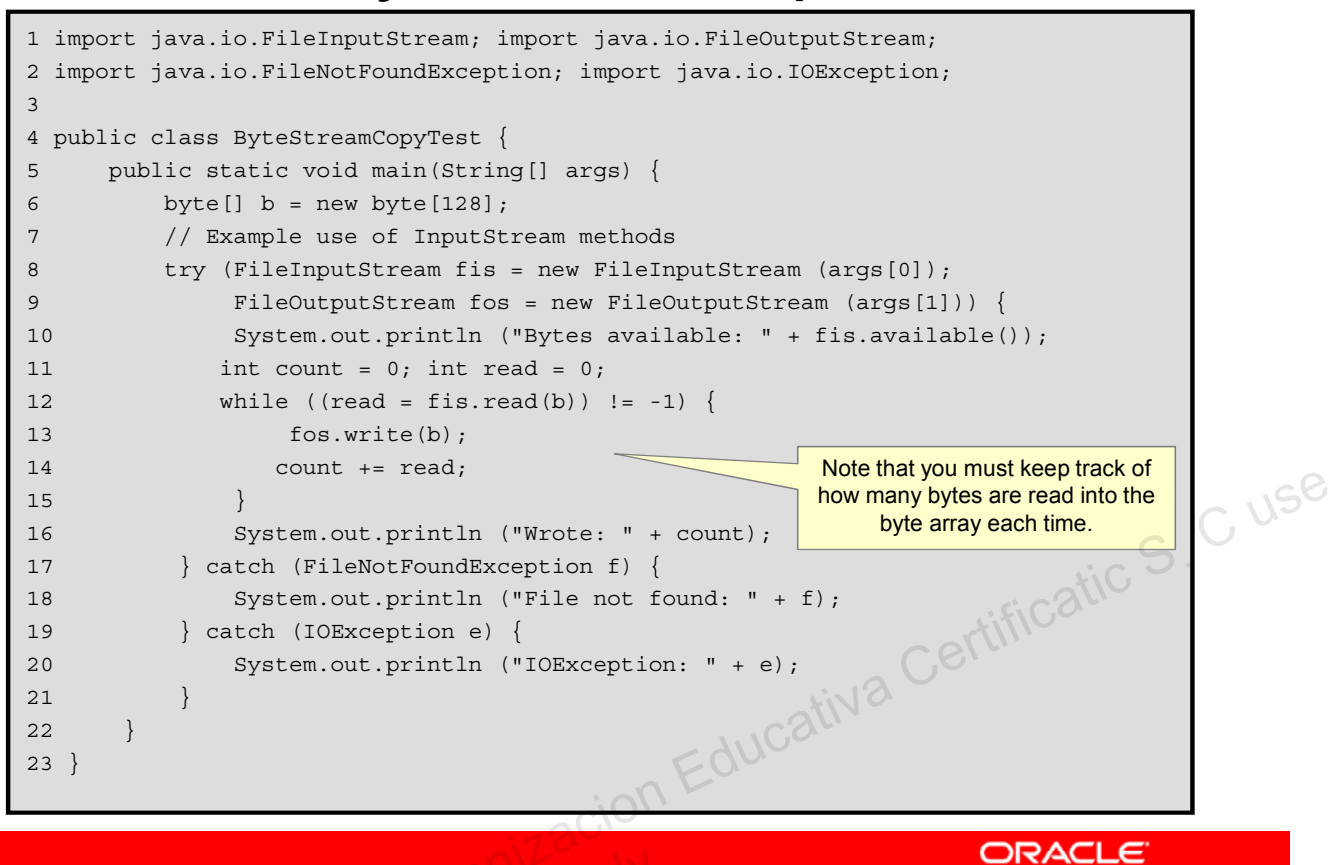

Copyright © 2014, Oracle and/or its affiliates. All rights reserved.

This example copies one file to another by using a byte array. Note that FileInputStream and FileOutputStream are meant for streams of raw bytes, such as image files.

**Note:** The available() method, according to Javadocs, reports "an estimate of the number of remaining bytes that can be read (or skipped over) from this input stream without blocking."

#### **Character Stream Reader Methods**

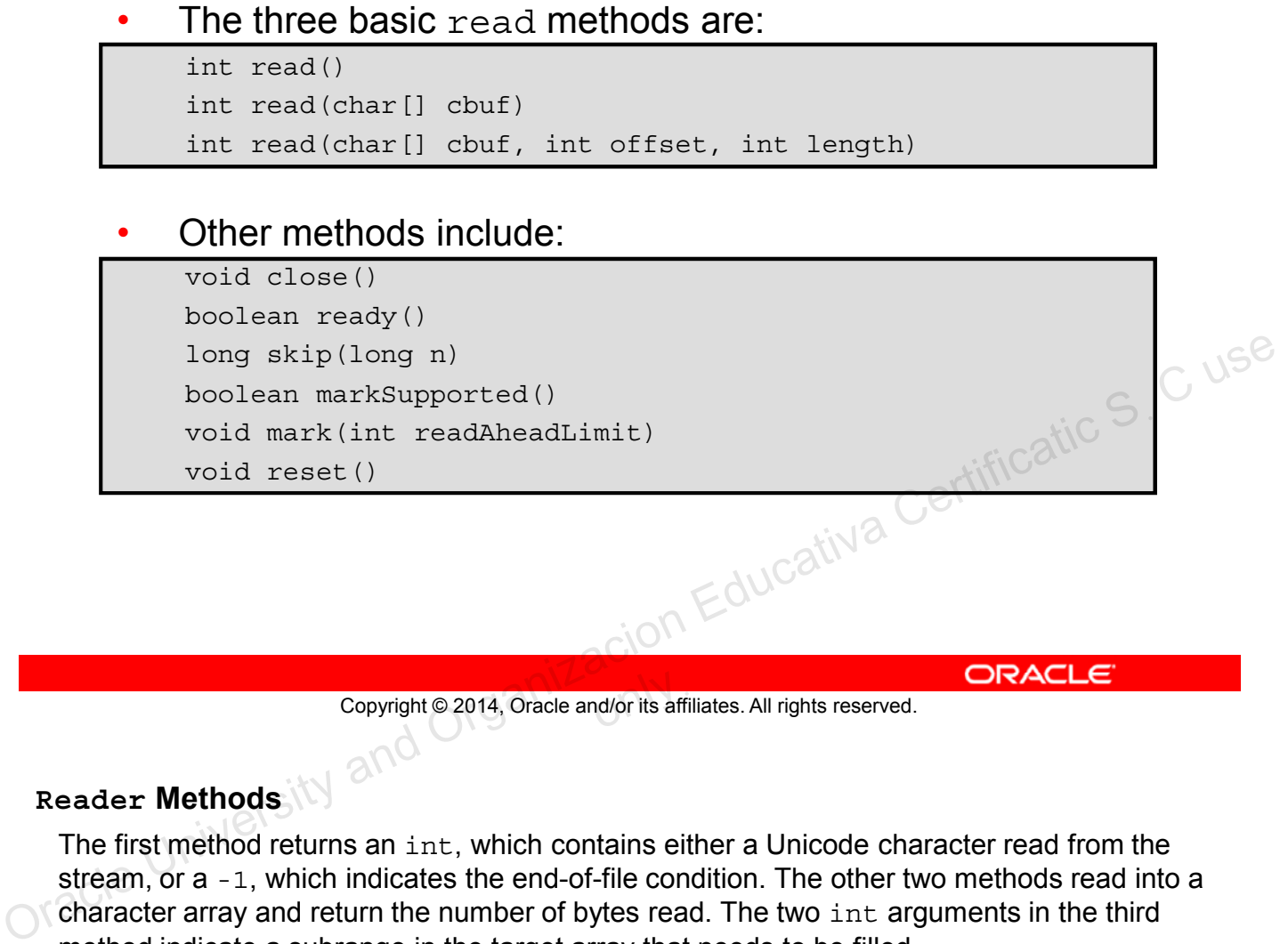

Copyright © 2014, Oracle and/or its affiliates. All rights reserved.

#### **Reader Methods**

The first method returns an int, which contains either a Unicode character read from the stream, or a -1, which indicates the end-of-file condition. The other two methods read into a character array and return the number of bytes read. The two int arguments in the third method indicate a subrange in the target array that needs to be filled.

#### **Character Stream Writer Methods**

The basic write methods are:

```
void write(int c)
void write(char[] cbuf)
void write(char[] cbuf, int offset, int length)
void write(String string)
void write(String string, int offset, int length)
```
Other methods include:

void close() void flush()

Copyright © 2014, Oracle and/or its affiliates. All rights reserved.

On Educativa Certificatic S C use

#### **Writer Methods**

These methods are analogous to the OutputStream methods.<br> $\otimes$ 

#### **Character Stream: Example**

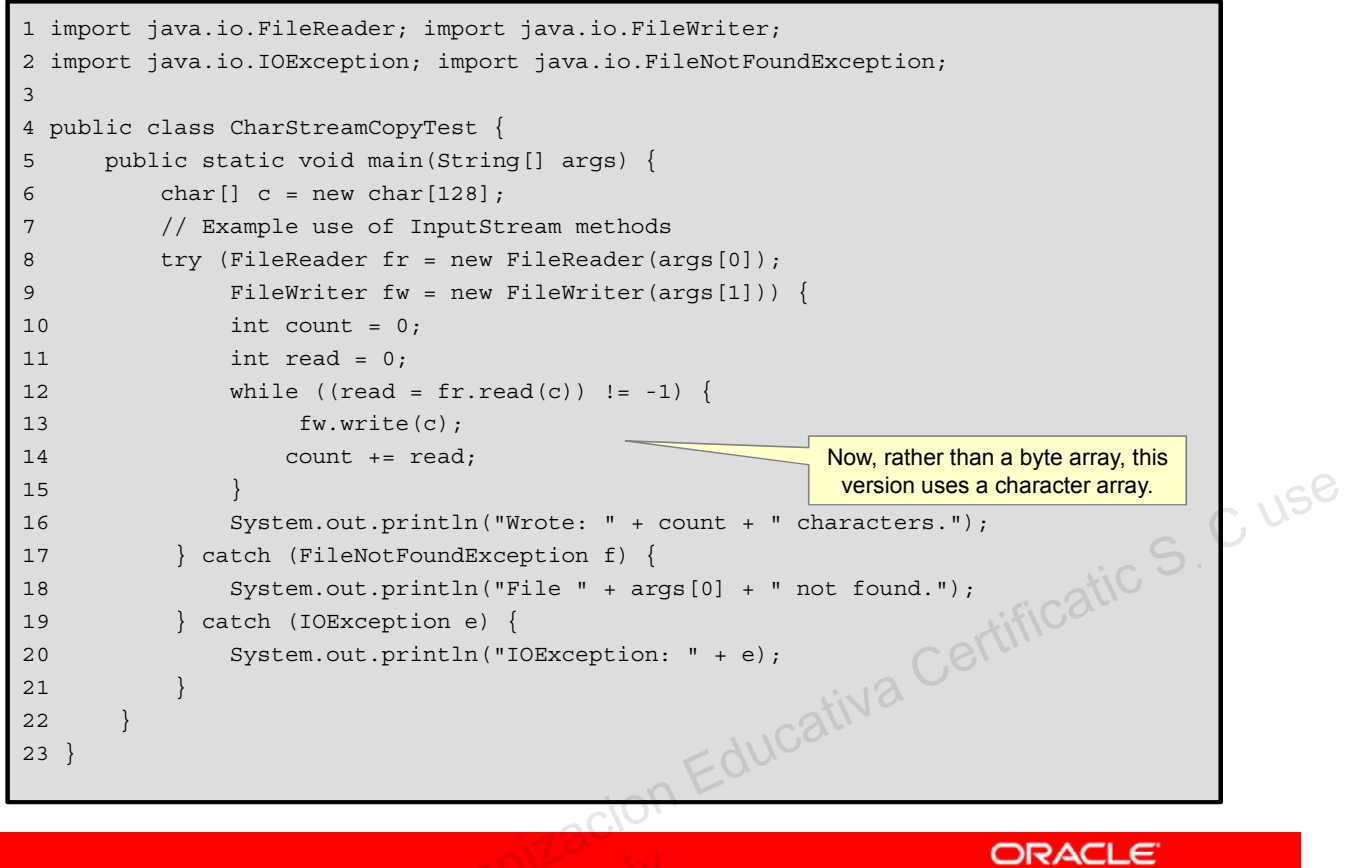

Copyright © 2014, Oracle and/or its affiliates. All rights reserved.

Similar to the byte stream example, this example copies one file to another by using a character array instead of a byte array. FileReader and FileWriter are classes designed to read and write character streams, such as text files.

# **I/O Stream Chaining**

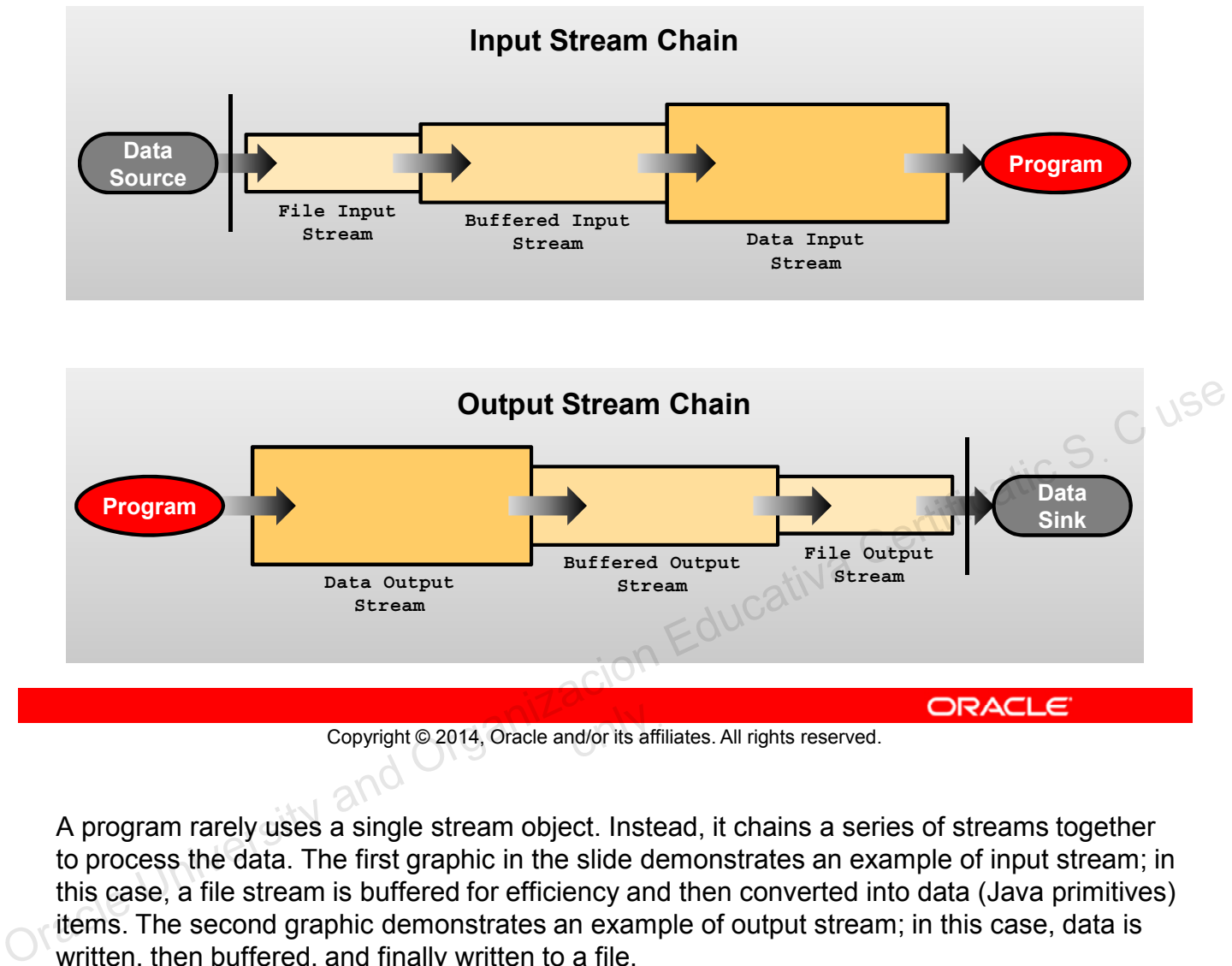

Copyright © 2014, Oracle and/or its affiliates. All rights reserved.

A program rarely uses a single stream object. Instead, it chains a series of streams together to process the data. The first graphic in the slide demonstrates an example of input stream; in this case, a file stream is buffered for efficiency and then converted into data (Java primitives) items. The second graphic demonstrates an example of output stream; in this case, data is written, then buffered, and finally written to a file.

# **Chained Streams: Example**

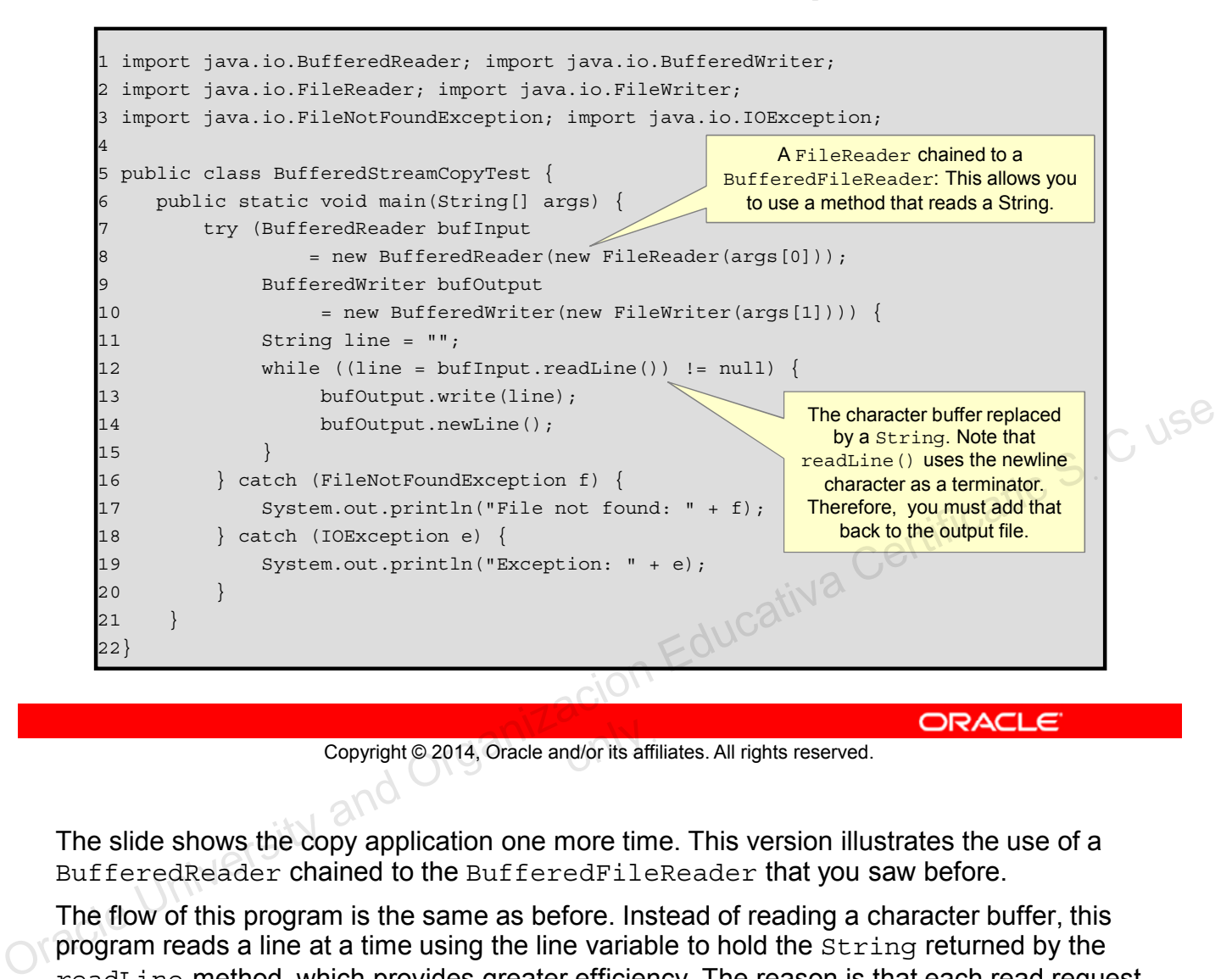

Copyright © 2014, Oracle and/or its affiliates. All rights reserved.

The slide shows the copy application one more time. This version illustrates the use of a BufferedReader chained to the BufferedFileReader that you saw before.

The flow of this program is the same as before. Instead of reading a character buffer, this program reads a line at a time using the line variable to hold the string returned by the readLine method, which provides greater efficiency. The reason is that each read request made of a Reader causes a corresponding read request to be made of the underlying character or byte stream. A BufferedReader reads characters from the stream into a buffer. (The size of the buffer can be set, but the default value is generally sufficient.)

# **Console I/O**

The System class in the java.lang package has three static instance fields: out, in, and err.

- The System. out field is a static instance of a PrintStream object that enables you to write to *standard output.*
- The System. in field is a static instance of an InputStream object that enables you to read from *standard input.*
- The System.err field is a static instance of a The system.err field is a static instance of a<br>PrintStream object that enables you to write to *standard*<br>error. *error.* Standard input.<br>
The System.err field is a static instance of a<br>
PrintStream object that enables you to write to *standard*<br>
error.<br>
Copyright © 2014, Oracle and/or its affiliates. All rights reserved.<br>
Console I/O Using S

Copyright © 2014, Oracle and/or its affiliates. All rights reserved.

#### **Console I/O Using System**

- **System.out** is the "standard" output stream. This stream is already open and ready to accept output data. Typically, this stream corresponds to display output or another output destination specified by the host environment or user.
- **System.in** is the "standard" input stream. This stream is already open and ready to supply input data. Typically, this stream corresponds to keyboard input or another input source specified by the host environment or user.
- **System.err** is the "standard" error output stream. This stream is already open and ready to accept output data.

Typically, this stream corresponds to display output or another output destination specified by the host environment or user. By convention, this output stream is used to display error messages or other information that should come to the immediate attention of a user even if the principal output stream, the value of the variable  $\text{out}$ , has been redirected to a file or other destination that is typically not continuously monitored.

# **Writing to Standard Output**

- The println and print methods are part of the java.io.PrintStream class.
- The  $print_1$  methods print the argument and a newline character  $(\n\langle n \rangle)$ .
- The print methods print the argument without a newline character.
- The print and println methods are overloaded for most primitive types (boolean, char, int, long, float, and double) and for char [], Object, and String. Copyright © 2014, Oracle and/or its affiliates. All rights reserved.<br>
The print (Object) and print ln (Object), methods<br>
call the tostring method on the argument<br>
Copyright © 2014, Oracle and/or its affiliates. All rights
	- The print (Object) and println (Object) methods call the toString method on the argument.

Copyright © 2014, Oracle and/or its affiliates. All rights reserved.

# **Reading from Standard Input**

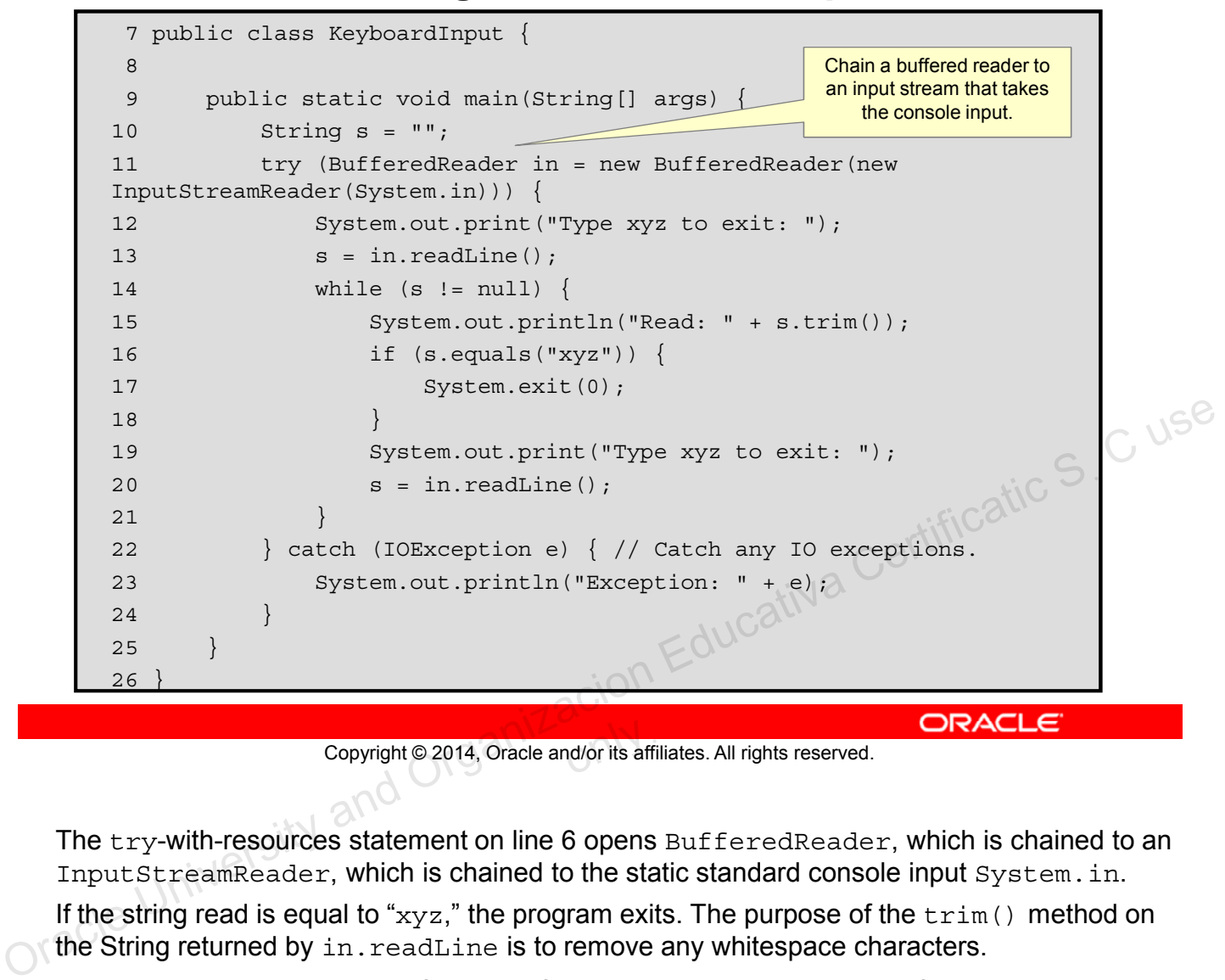

Copyright © 2014, Oracle and/or its affiliates. All rights reserved.

The try-with-resources statement on line 6 opens BufferedReader, which is chained to an InputStreamReader, which is chained to the static standard console input System.in.

If the string read is equal to " $xyz$ ," the program exits. The purpose of the  $trim()$  method on the String returned by in. readLine is to remove any whitespace characters.

**Note:** A null string is returned if an end of stream is reached (the result of a user pressing Ctrl + C in Windows, for example), thus the test for null on line 13.

## **Channel I/O**

Introduced in JDK 1.4, a channel reads bytes and characters in blocks, rather than one byte or character at a time.

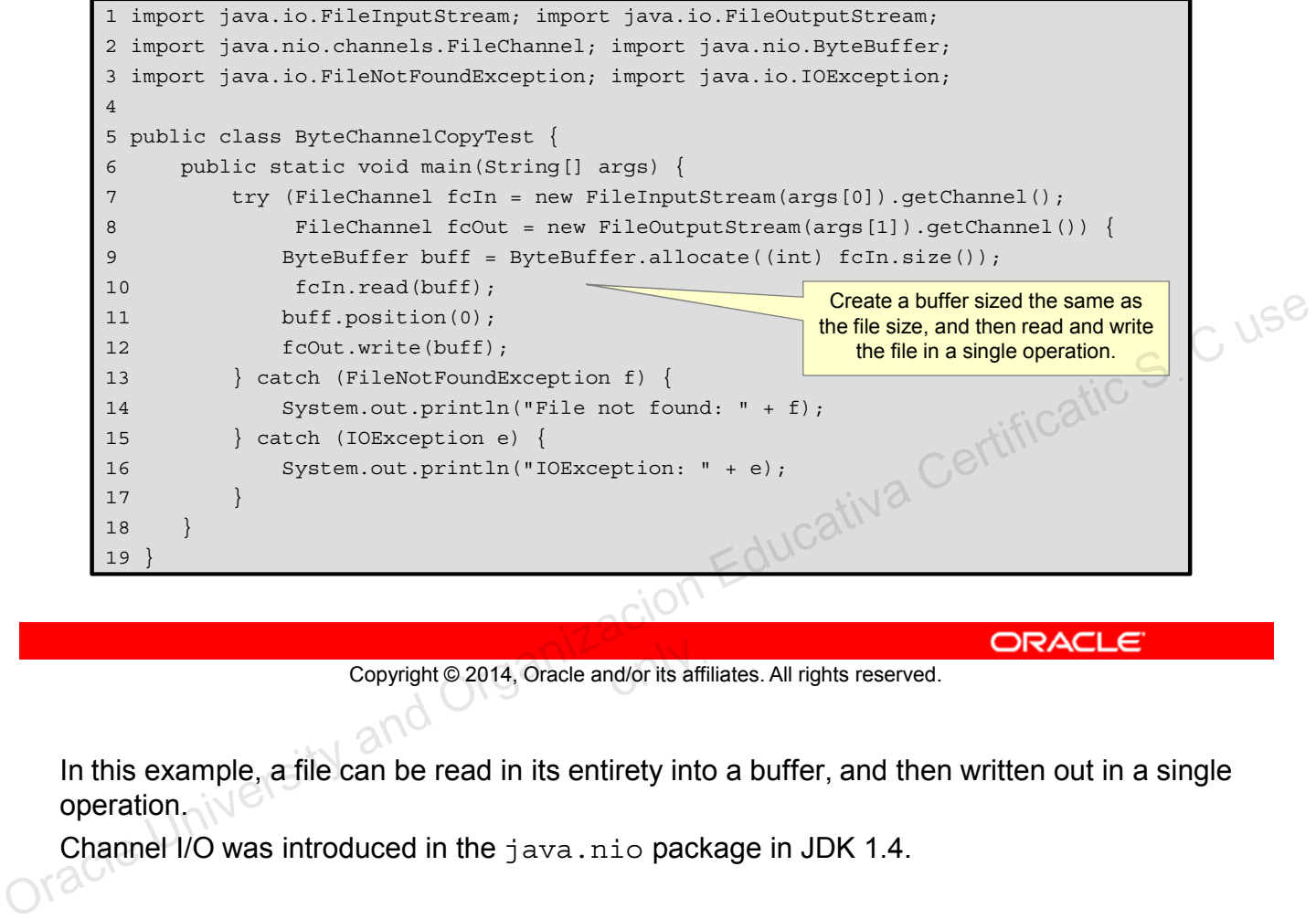

Copyright © 2014, Oracle and/or its affiliates. All rights reserved.

In this example, a file can be read in its entirety into a buffer, and then written out in a single operation.

Channel I/O was introduced in the java.nio package in JDK 1.4.

### **Persistence**

Saving data to some type of permanent storage is called persistence. An object that is persistent-capable can be stored on disk (or any other storage device), or sent to another machine to be stored there.

- A non-persisted object exists only as long as the Java Virtual Machine is running.
- Java serialization is the standard mechanism for saving an object as a sequence of bytes that can later be rebuilt into a copy of the object. ORACLE<br>
Copyright © 2014, Oracle and/or its affiliates. All rights reserved.<br>
Copyright © 2014, Oracle and/or its affiliates. All rights reserved.<br>
Copyright © 2014, Oracle and/or its affiliates. All rights reserved.<br>
CRAC
	- To serialize an object of a specific class, the class must implement the java.io.Serializable interface.

Copyright © 2014, Oracle and/or its affiliates. All rights reserved.

The java.io.Serializable interface defines no methods, and serves only as a marker to indicate that the class should be considered for serialization.

# **Serialization and Object Graphs**

- When an object is serialized, only the fields of the object are preserved.
- When a field references an object, the fields of the referenced object are also serialized, if that object's class is also serializable.
- The tree of an object's fields constitutes the *object graph*.

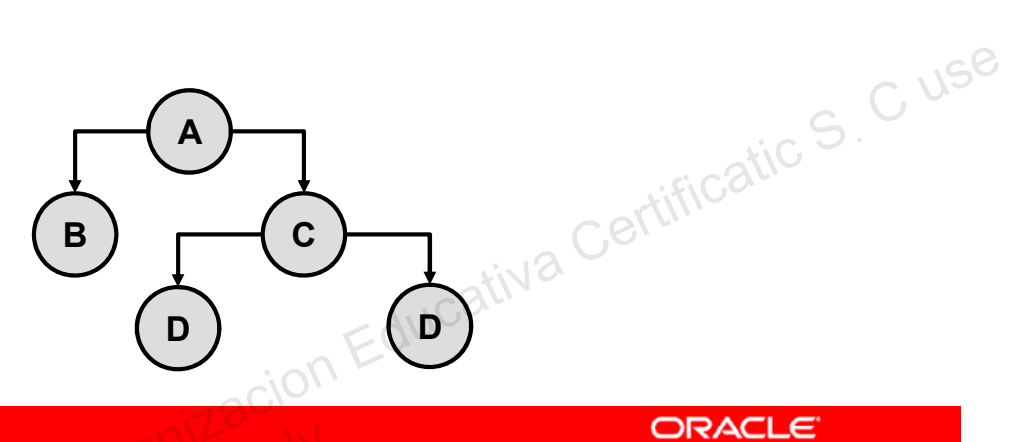

Copyright © 2014, Oracle and/or its affiliates. All rights reserved.

#### **Object Graphs**

Serialization traverses the object graph and writes that data to the file (or other output stream) for each node of the graph.

# **Transient Fields and Objects**

- Some object classes are not serializable because they represent transient operating system–specific information.
- If the object graph contains a non-serializable reference, a NotSerializableException is thrown and the serialization operation fails.
- Fields that should not be serialized or that do not need to be serialized can be marked with the keyword transient.

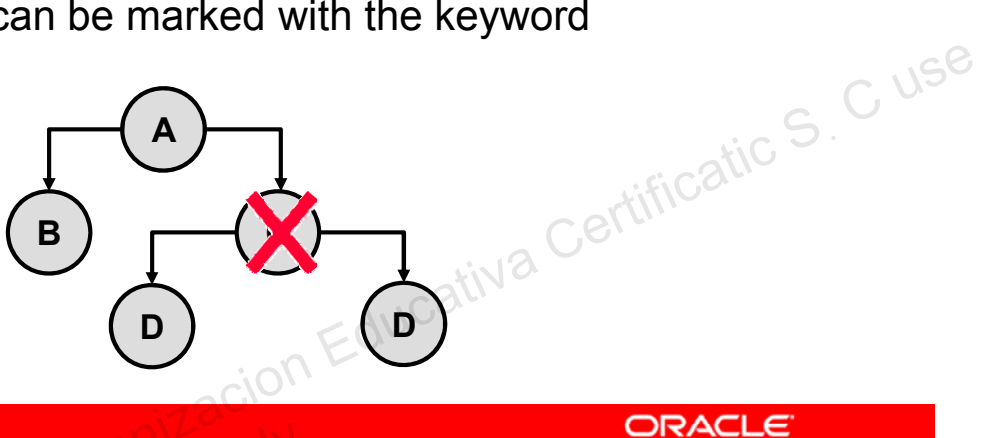

Copyright © 2014, Oracle and/or its affiliates. All rights reserved.

#### **Transient**

If a field containing an object reference is encountered that is not marked as serializable (implement java.io.Serializable), a NotSerializableException is thrown and the entire serialization operation fails. To serialize a graph containing fields that reference objects that are not serializable, those fields must be marked using the keyword transient.

### **Transient: Example**

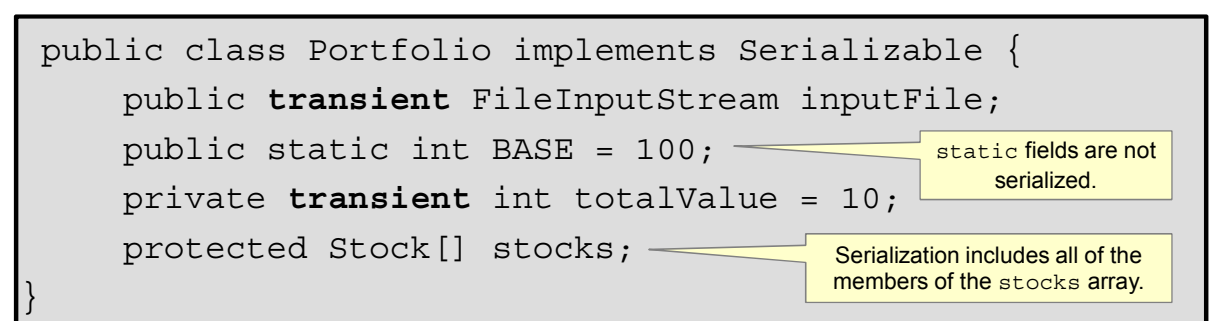

- The field access modifier has no effect on the data field being serialized. Fine values stored in static fields are not serialized.<br>When an object is deserialized, the values of static fields
- The values stored in static fields are not serialized.
- are set to the values declared in the class. The value of non-static transient fields is set to the default value for the type.

Copyright © 2014, Oracle and/or its affiliates. All rights reserved.

When an object is deserialized, the values of static and transient fields are set to the values defined in the class declaration. The values of non-static fields are set to the default value of their type. So in the example shown in the slide, the value of BASE will be 100, per the class declaration. The value of non-static transient fields, inputFile and totalValue, are set to their default values, null and 0, respectively. Copyright © 2014, Oracle and/or its affiliates. All rights reserved.<br>
When an object is described in the class. The value of<br>
mon-static transient fields is set to the default value for the<br>
type.<br>
Copyright © 2014, Oracle

# **Serial Version UID**

- During serialization, a version number, serialVersionUID, is used to associate the serialized output with the class used in the serialization process.
- After deserialization, the serialVersionUID is checked to verify that the classes loaded are compatible with the object being deserialized.
- If the receiver of a serialized object has loaded classes for that object with different serialVersionUID, deserialization will result in an InvalidClassException.
- A serializable class can declare its own serialVersionUID by explicitly declaring a field named serialVersionUID as a static final and of type long: Copyright © 2014, Oracle and/or its affiliates. All rights reserved.<br>
Oracle and Copyright Collected and Oracle and Oracle and Oracle and Organizacion Equal Version UID<br>
as a static final and of type long:<br>
private static

private static long serialVersionUID = 42L;

Copyright © 2014, Oracle and/or its affiliates. All rights reserved.

**Note:** The documentation for java.io.Serializable states the following:

"If a serializable class does not explicitly declare a serialVersionUID, then the serialization run time will calculate a default serialVersionUID value for that class based on various aspects of the class, as described in the Java(TM) Object Serialization Specification. However, it is strongly recommended that all serializable classes explicitly declare serialVersionUID values, since the default serialVersionUID computation is highly sensitive to class details that may vary depending on compiler implementations, and can thus result in unexpected InvalidClassExceptions during deserialization. Therefore, to guarantee a consistent serialVersionUID value across different Java compiler implementations, a serializable class must declare an explicit serialVersionUID value. It is also strongly advised that explicit serialVersionUID declarations use the private modifier where possible, since such declarations apply only to the immediately declaring class--serialVersionUID fields are not useful as inherited members. Array classes cannot declare an explicit serialVersionUID, so they always have the default computed value, but the requirement for matching serialVersionUID values is waived for array classes."

# **Serialization: Example**

In this example, a Portfolio is made up of a set of Stocks.

- During serialization, the current price is not serialized, and is, therefore, marked transient.
- However, the current value of the stock should be set to the current market price after deserialization.

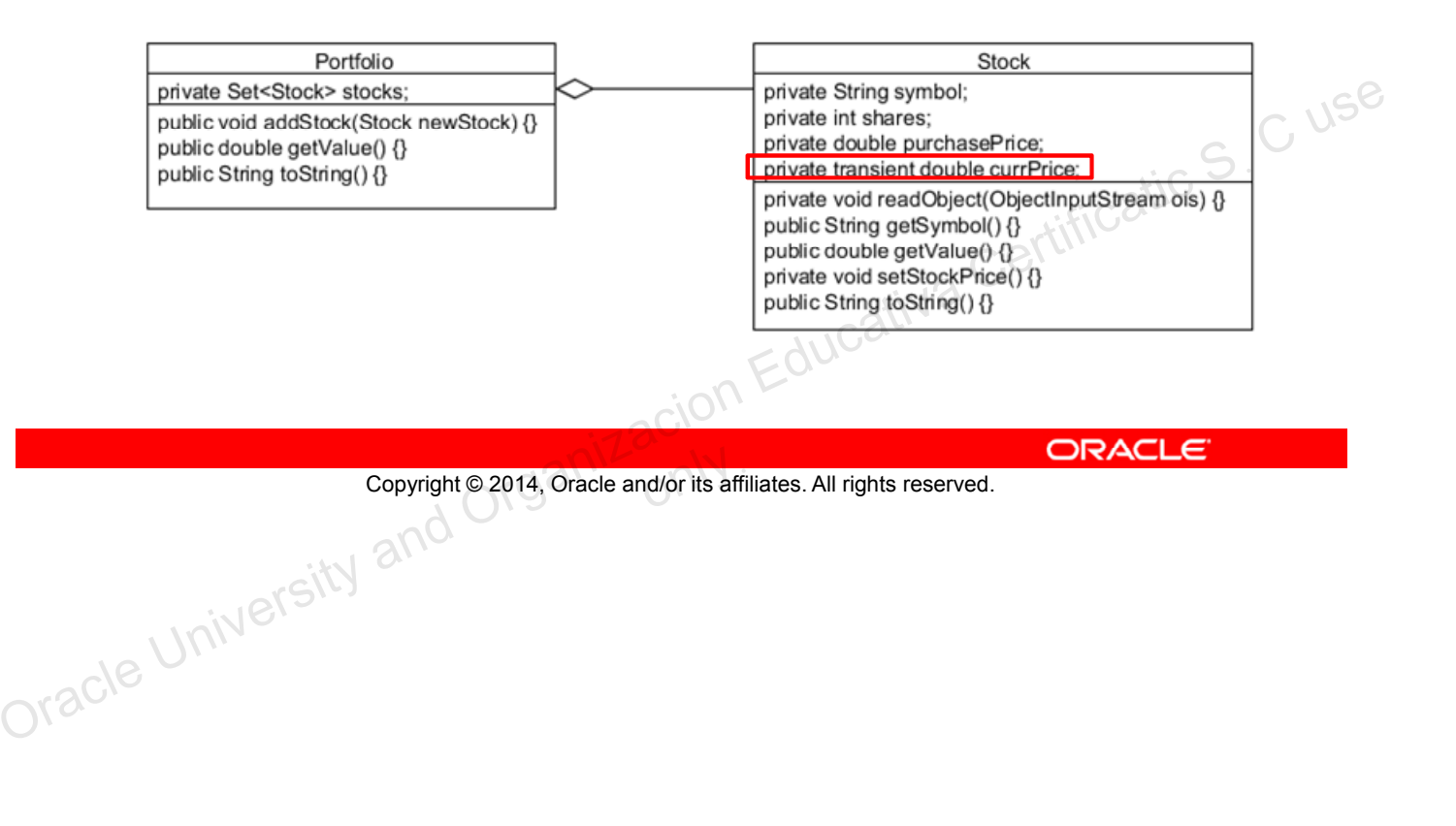

#### **Writing and Reading an Object Stream**

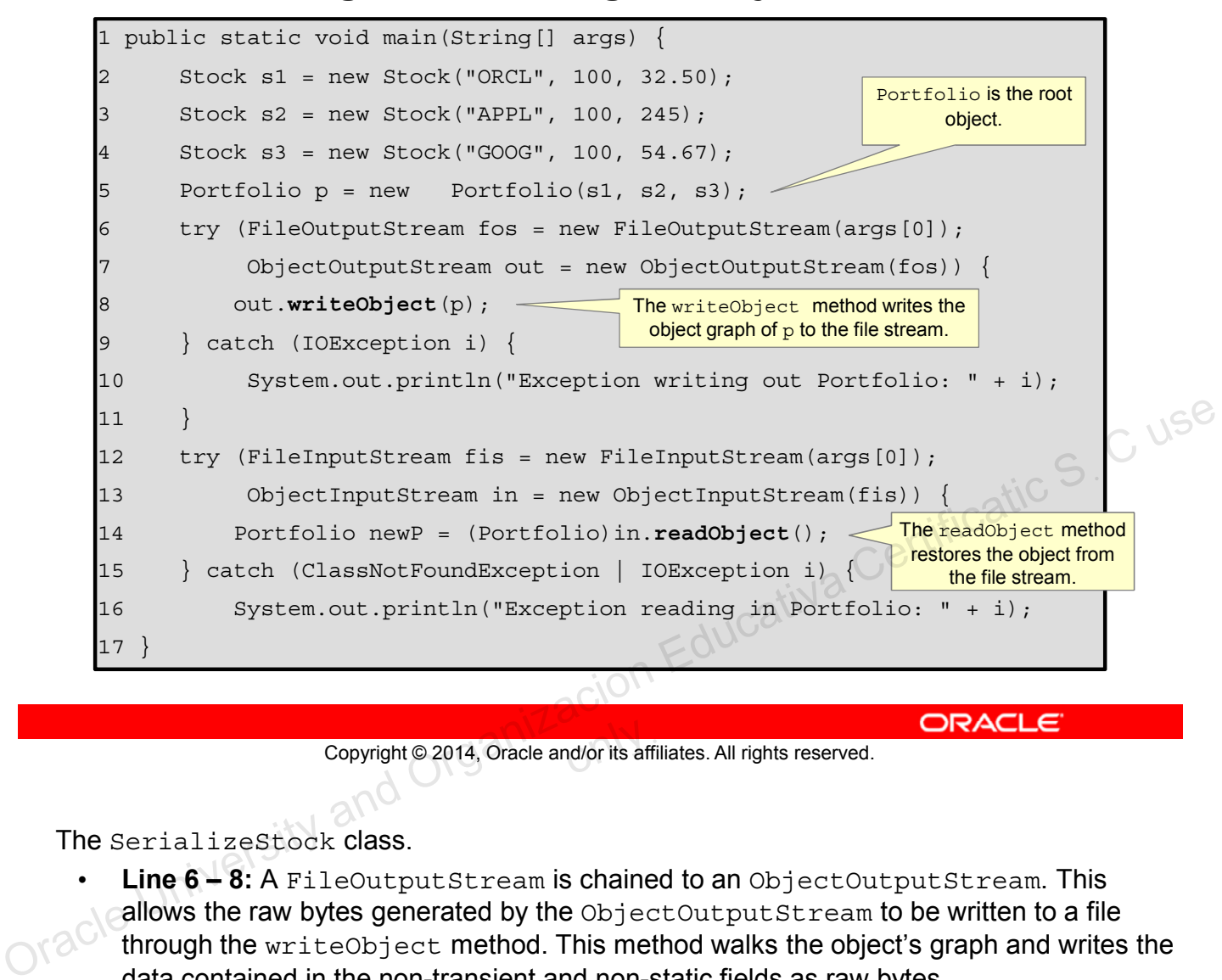

Copyright © 2014, Oracle and/or its affiliates. All rights reserved.

The SerializeStock class.

- **Line 6 8:** A FileOutputStream is chained to an ObjectOutputStream. This allows the raw bytes generated by the ObjectOutputStream to be written to a file through the writeObject method. This method walks the object's graph and writes the data contained in the non-transient and non-static fields as raw bytes.
- **Line 12 14:** To restore an object from a file, a FileInputStream is chained to an ObjectInputStream. The raw bytes read by the readObject method restore an Object containing the non-static and non-transient data fields. This Object must be cast to expected type.

# **Serialization Methods**

An object being serialized (and deserialized) can control the serialization of its own fields.

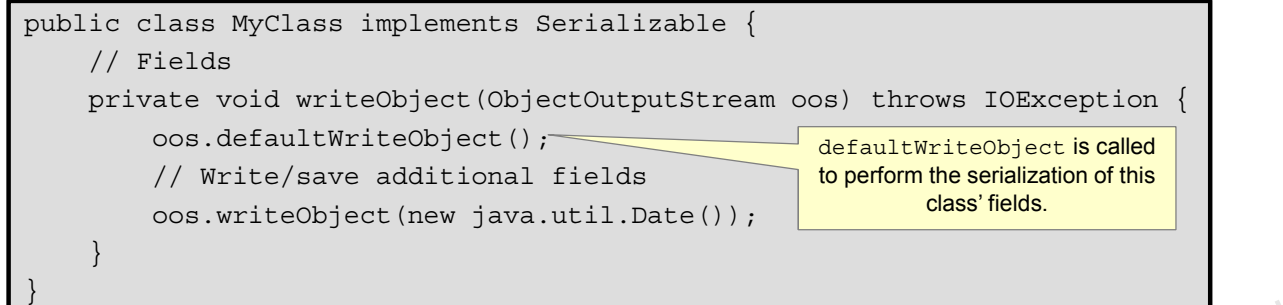

- For example, in this class, the current time is written into the object graph. Copyright © 2014, Oracle and/or its affiliates. All rights reserved.<br>
The written into the object graph.<br>
Class NotFoundException, a similar method is invoked:<br>
Class NotFoundException, IOException ()<br>
Copyright © 2014, Or
	- During deserialization, a similar method is invoked:

private void readObject(ObjectInputStream ois) throws ClassNotFoundException, IOException {}

```
Copyright © 2014, Oracle and/or its affiliates. All rights reserved.
```
The writeObject method is invoked on the object being serialized. If the object does not contain this method, the defaultWriteObject method is invoked instead.

• This method must also be called once and only once from the object's writeObject method.

During deserialization, the readObject method is invoked on the object being deserialized (if present in the class file of the object). The signature of the method is important.

```
private void readObject(ObjectInputStream ois) throws
```

```
ClassNotFoundException, IOException {
ois.defaultReadObject();
// Print the date this object was serialized
System.out.println ("Restored from date: " +
                            (java.util.Date)ois.readObject()));
```
Unauthorized reproduction or distribution prohibited . Copyright 2012, Oracle and/or its affiliates. Unauthorized reproduction or distribution prohibited Copyright 2012, Oracle and/or its affiliates

}

#### **readObject: Example**

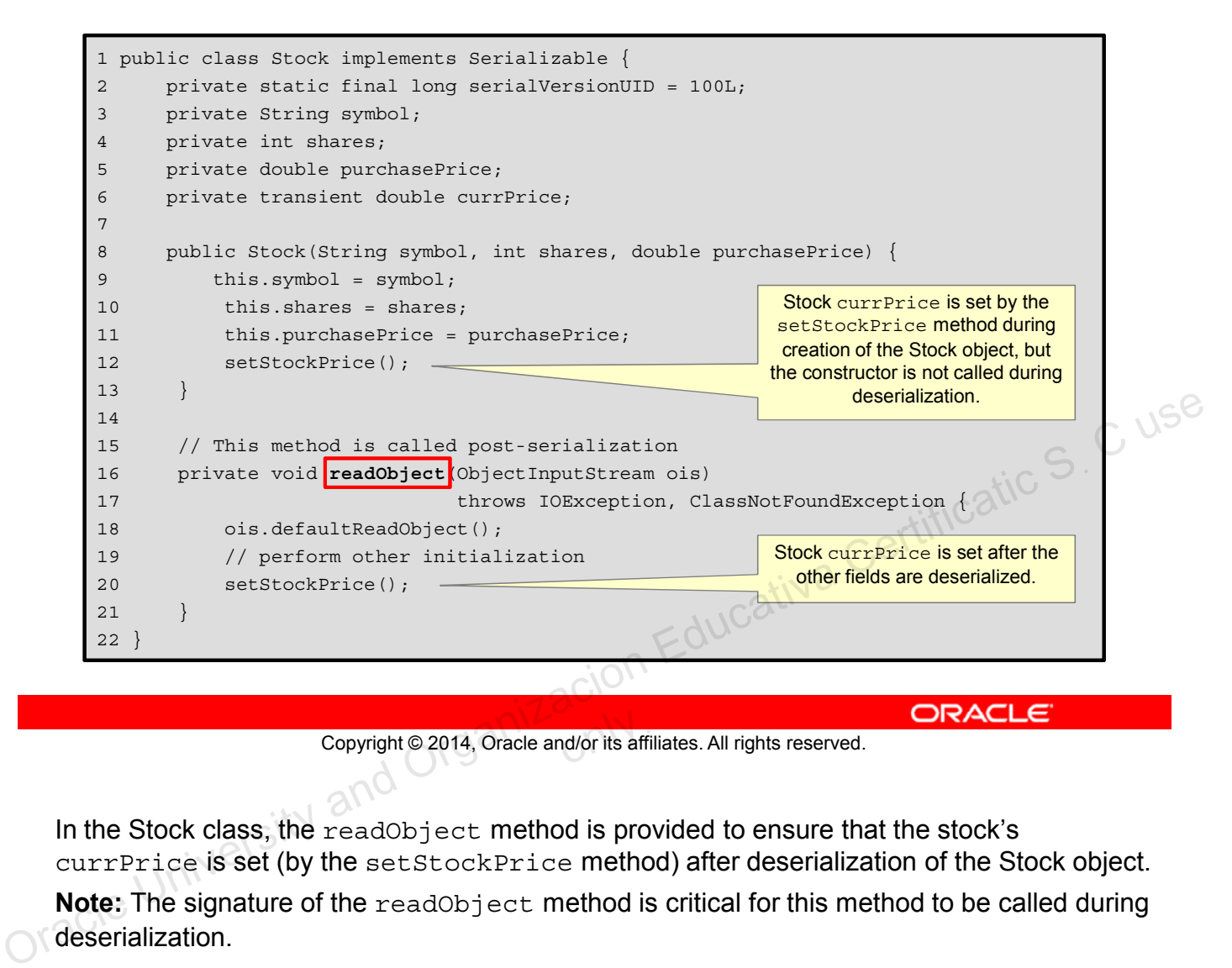

Copyright © 2014, Oracle and/or its affiliates. All rights reserved.

In the Stock class, the readObject method is provided to ensure that the stock's currPrice is set (by the setStockPrice method) after deserialization of the Stock object.

**Note:** The signature of the readObject method is critical for this method to be called during deserialization.

### **Summary**

In this lesson, you should have learned how to:

- Describe the basics of input and output in Java
- Read data from and write data to the console
- Use streams to read and write files
- Write and read objects by using serialization

Copyright @ 2014, Oracle and/or its affiliates. All rights reserved. ORACLE Copyright © 2014, Oracle and/or its affiliates. All rights reserved.

# **Practice 13-1 Overview: Writing a Simple Console I/O Application**

This practice covers the following topics:

- Writing a main class that accepts a file name as an argument
- Using System console I/O to read a search string
- Using stream chaining to use the appropriate method to search for the string in the file and report the number of occurrences
- Continuing to read from the console until an exit sequence is entered

Copyright © 2014, Oracle and/or its affiliates. All rights reserved.

In this practice, you will write the code necessary to read a file name as an application argument, and use the System console to read from standard input until a termination character is typed in. Continuing to read from the console until an exit sequence<br>
is entered<br>
Copyright © 2014, Oracle and/or its affiliates. All rights reserved.<br>
In this practice, you will write the code necessary to read a file name as an a

# **Practice 13-2 Overview: Serializing and Deserializing a ShoppingCart**

This practice covers the following topics:

- Creating an application that serializes a ShoppingCart object that is composed of an ArrayList of Item objects
- Using the transient keyword to prevent the serialization of the ShoppingCart total. This will allow items to vary their cost.
- Using the writeObject method to store today's date on the serialized stream<br>Using the stream serialized stream
- Using the readObject method to recalculate the total cost of the cart after deserialization and print the date that the object was serialized object was serialized

Copyright © 2014, Oracle and/or its affiliates. All rights reserved.<br>
ORACLE<br>
ORACLE Copyright © 2014, Oracle and/or its affiliates. All rights reserved.

### **Quiz**

The purpose of chaining streams together is to:

- a. Allow the streams to add functionality
- b. Change the direction of the stream
- c. Modify the access of the stream
- d. Meet the requirements of JDK 7

Copyright @2014, Oracle and/or its affiliates. All rights reserved. ORACLE CONSECTION and ORGANIZACION Educativa Certificatic S. C use Copyright © 2014, Oracle and/or its affiliates. All rights reserved.

#### **Quiz**

To prevent the serialization of operating system–specific fields, you should mark the field:

- a. private
- b. static
- c. transient
- d. final

Copyright @2014, Oracle and/or its affiliates. All rights reserved. ORACLE CONSECTION and ORGANIZACION Educativa Certificatic S. C use Copyright © 2014, Oracle and/or its affiliates. All rights reserved.

#### Given the following fragments:

```
public MyClass implements Serializable {
    private String name;
    private static int id = 10;
    private transient String keyword;
    public MyClass(String name, String keyword) {
        this.name = name; this.keyword = keyword;
    }
}
```
MyClass mc = new MyClass ("Zim", "xyzzy");

Assuming no other changes to the data, what is the value of name and  $\text{keyword}$  fields after deserialization of the  $\text{mc}$  object instance? Assuming no other changes to the data, what is the value of name<br>
and keyword fields after deserialization of the mc object instance?<br>
a. Zim, will<br>
c. Zim, xyzzy<br>
d. "", null<br>
copyright © 2014, Oracle and/or its affiliat onlyฺ

- a. Zim, ""
- b. Zim, null
- c. Zim, xyzzy
- d. "", null

Unauthorized reproduction or distribution prohibited . Copyright 2012, Oracle and/or its affiliates.

Oracle University and Organizacion Educativa Certificatic S<sub>. C use</sub>  $O(N)$ 

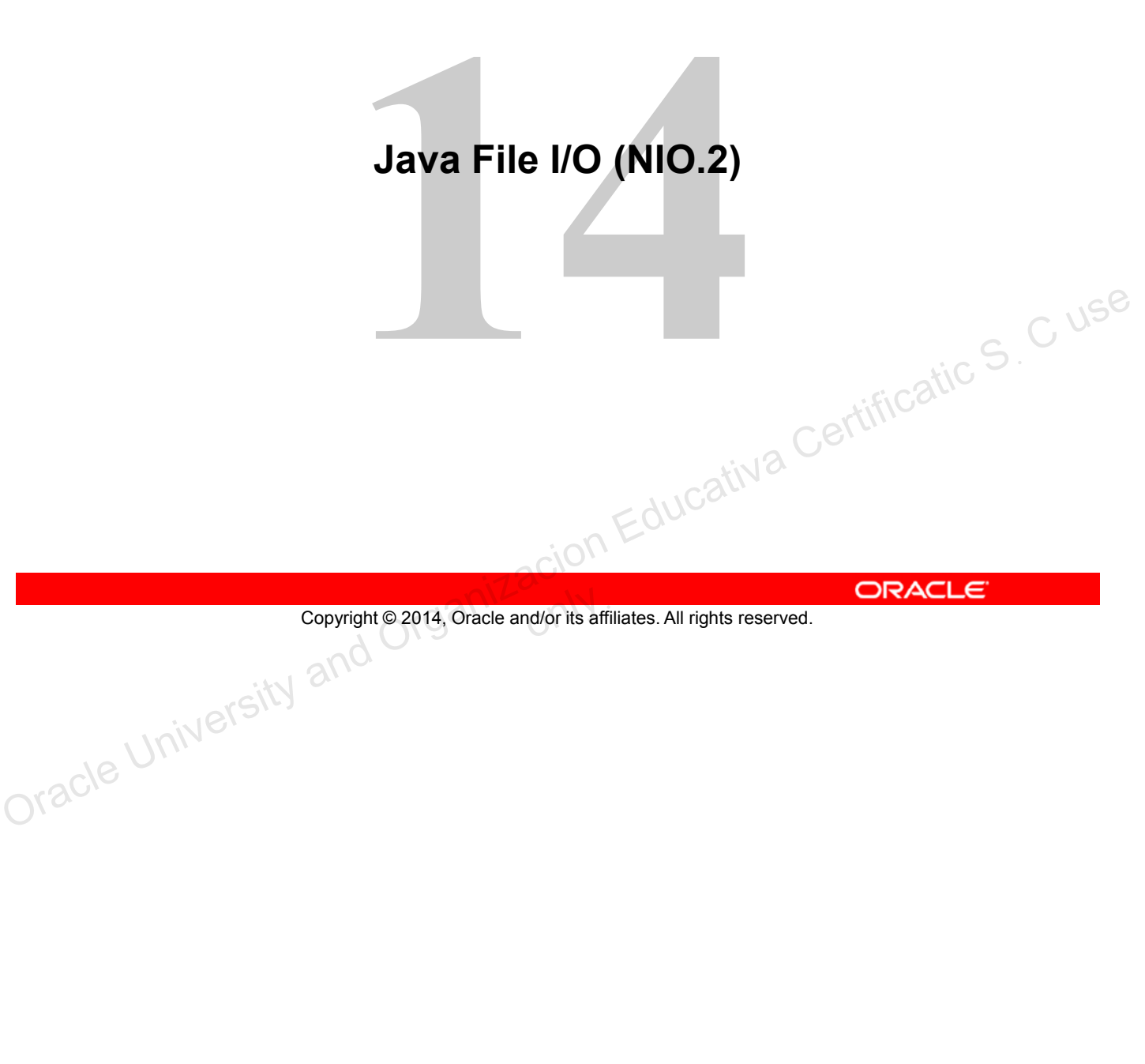

# **Objectives**

After completing this lesson, you should be able to:

- Use the Path interface to operate on file and directory paths
- Use the Files class to check, delete, copy, or move a file or directory
- Use Stream API with NIO2

Copyright © 2014, Oracle and/or its affiliates. All rights reserved. ORACLE Copyright © 2014, Oracle and/or its affiliates. All rights reserved.
## **New File I/O API (NIO.2)**

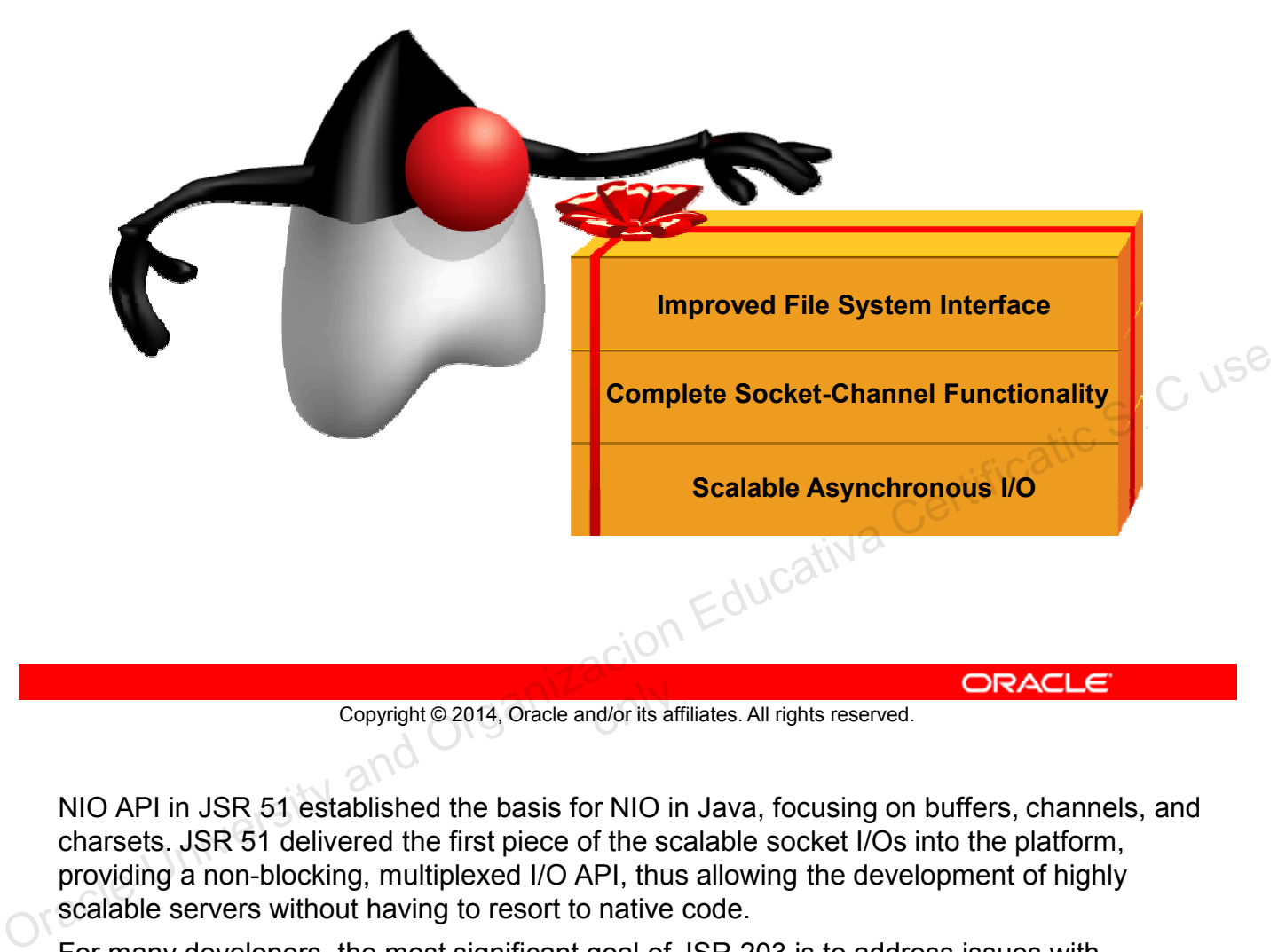

Copyright © 2014, Oracle and/or its affiliates. All rights reserved.

NIO API in JSR 51 established the basis for NIO in Java, focusing on buffers, channels, and charsets. JSR 51 delivered the first piece of the scalable socket I/Os into the platform, providing a non-blocking, multiplexed I/O API, thus allowing the development of highly scalable servers without having to resort to native code.

For many developers, the most significant goal of JSR 203 is to address issues with java.io.File by developing a new file system interface.

The new API:

- Works more consistently across platforms
- Makes it easier to write programs that gracefully handle the failure of file system operations
- Provides more efficient access to a larger set of file attributes
- Allows developers of sophisticated applications to take advantage of platform-specific features when absolutely necessary
- Allows support for non-native file systems, to be "plugged in" to the platform

## **Limitations of java.io.File**

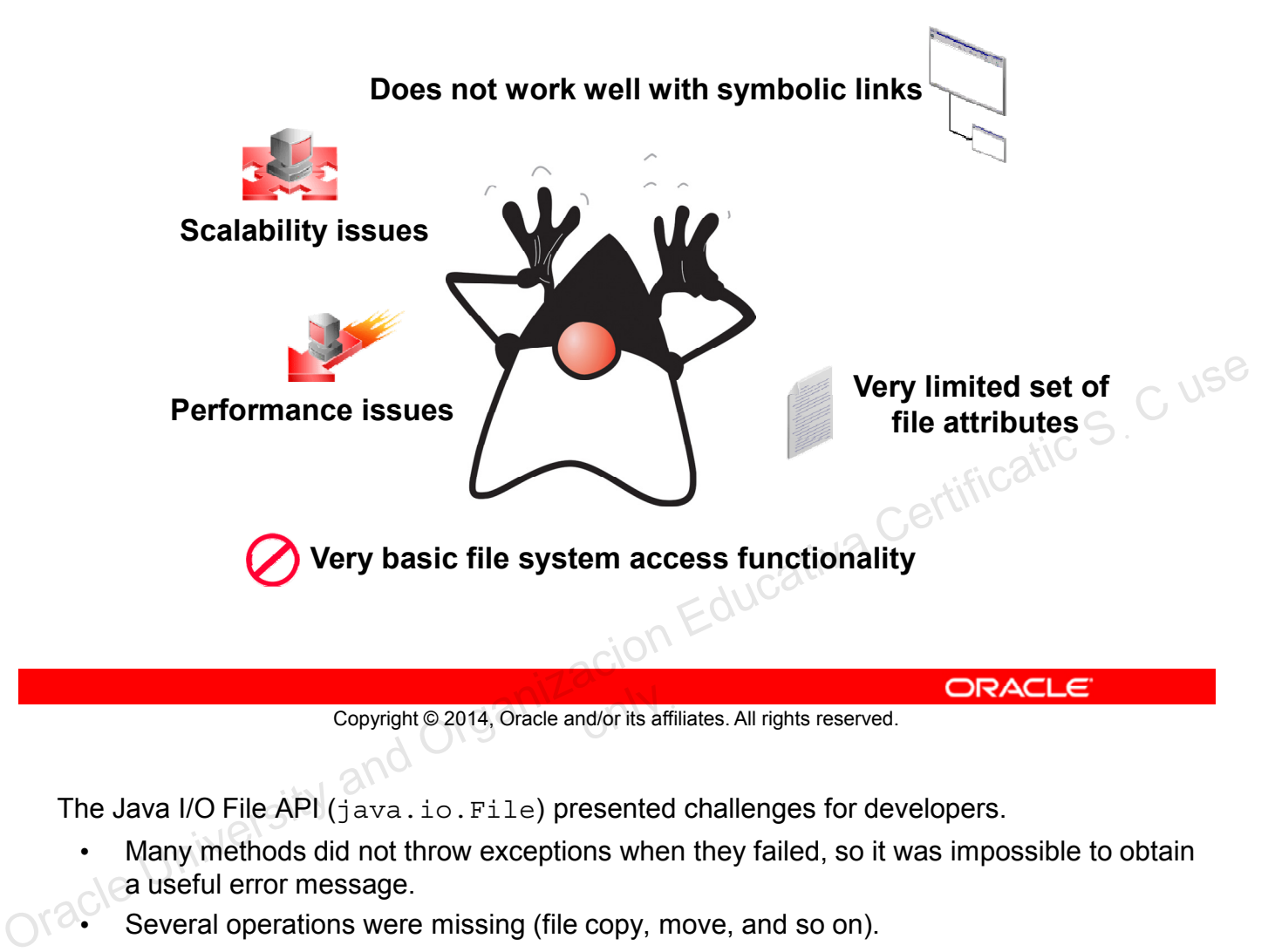

Copyright © 2014, Oracle and/or its affiliates. All rights reserved.

The Java I/O File API (java.io.File) presented challenges for developers.

- Many methods did not throw exceptions when they failed, so it was impossible to obtain a useful error message.
- Several operations were missing (file copy, move, and so on).
- The rename method did not work consistently across platforms.
- There was no real support for symbolic links.
- More support for metadata was desired, such as file permissions, file owner, and other security attributes.
- Accessing file metadata was inefficient—every call for metadata resulted in a system call, which made the operations very inefficient.
- Many of the File methods did not scale. Requesting a large directory listing on a server could result in a hang.
- It was not possible to write reliable code that could recursively walk a file tree and respond appropriately if there were circular symbolic links.

Further, the overall I/O was not written to be extended. Developers had requested the ability to develop their own file system implementations. For example, by keeping a pseudofile system in memory, or by formatting files as zip files.

### **File Systems, Paths, Files**

In NIO.2, both files and directories are represented by a path, which is the relative or absolute location of the file or directory.

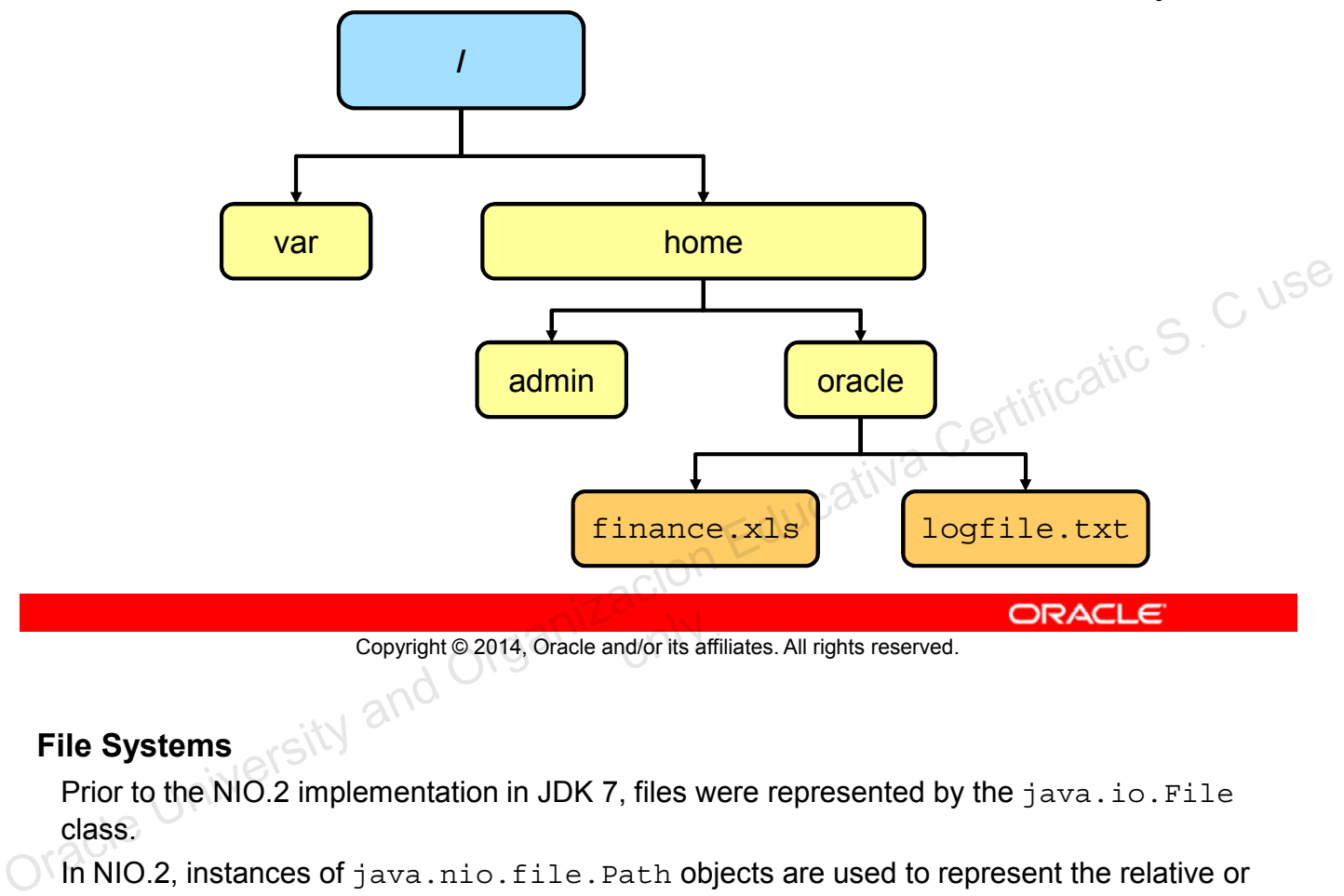

Copyright © 2014, Oracle and/or its affiliates. All rights reserved.

#### **File Systems**

Prior to the NIO.2 implementation in JDK 7, files were represented by the java.io.File class.

In NIO.2, instances of java.nio.file.Path objects are used to represent the relative or absolute location of a file or directory.

File systems are hierarchical (tree) structures. File systems can have one or more root directories. For example, typical Windows machines have at least two disk root nodes: C:\ and D:\.

Note that file systems may also have different characteristics for path separators, as shown in the slide.

## **Relative Path Versus Absolute Path**

- A path is either *relative* or *absolute*.
- An absolute path always contains the root element and the complete directory list required to locate the file.
- Example:

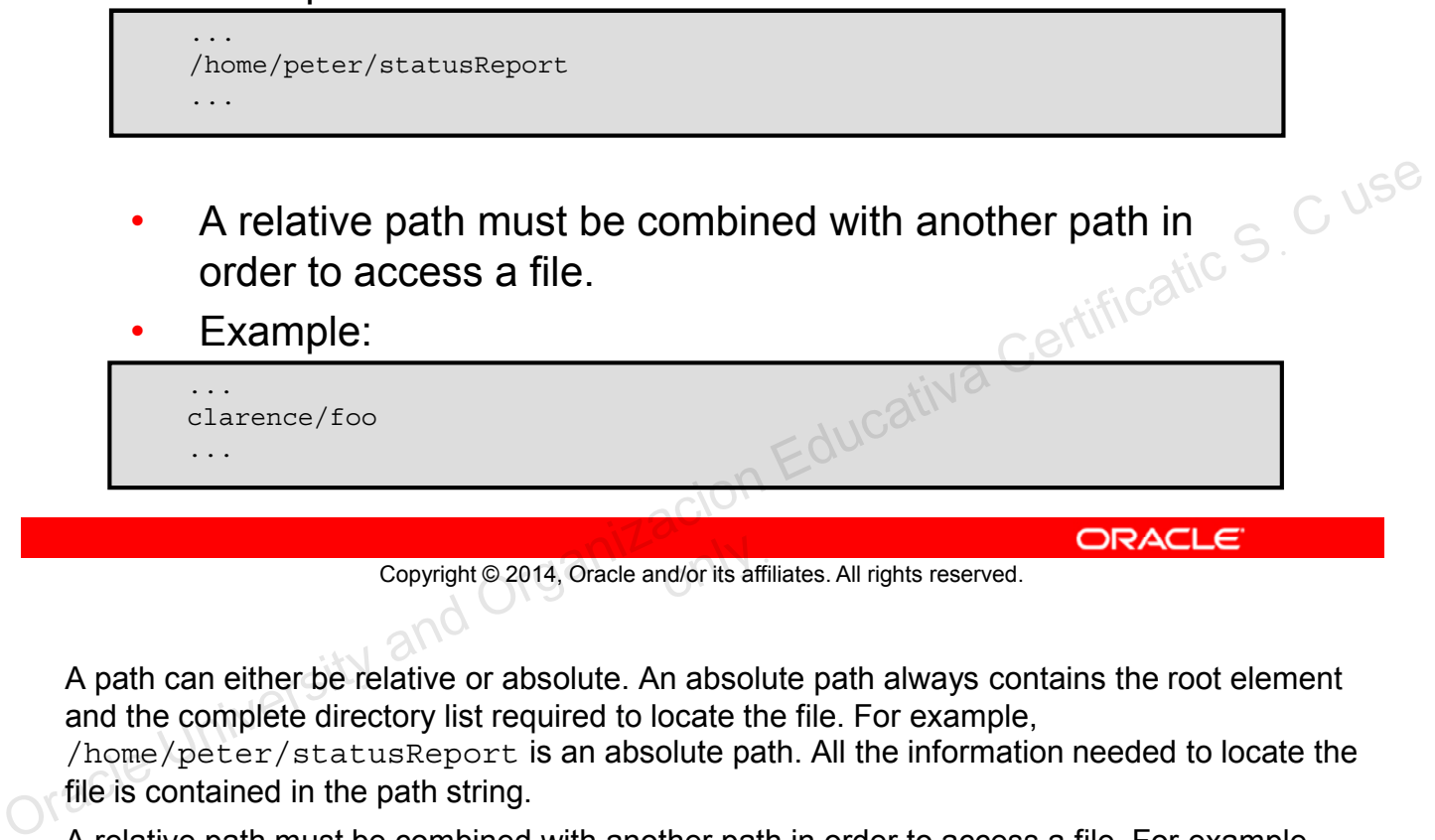

Copyright © 2014, Oracle and/or its affiliates. All rights reserved.

A path can either be relative or absolute. An absolute path always contains the root element and the complete directory list required to locate the file. For example,

/home/peter/statusReport is an absolute path. All the information needed to locate the file is contained in the path string.

A relative path must be combined with another path in order to access a file. For example, clarence/foo is a relative path. Without more information, a program cannot reliably locate the clarence/foo directory in the file system.

## **Java NIO.2 Concepts**

Prior to JDK 7, the java.io.File class was the entry point for all file and directory operations. With NIO.2, there is a new package and classes:

- java.nio.file.Path: Locates a file or a directory by using a system-dependent path
- java.nio.file.Files: Using a Path, performs operations on files and directories
- java.nio.file.FileSystem: Provides an interface to a file system and a factory for creating a Path and other objects that access a file system Copyright © 2014, Oracle and/or its affiliates. All rights reserved.<br>
Oracle and Organizacion Oracle and Organizacion Education University Control of Detaction Oracle and Organiza<br>
Organizacion Education Education Educatio
	- All the methods that access the file system throw IOException or a subclass.

Copyright © 2014, Oracle and/or its affiliates. All rights reserved.

#### **Java NIO.2**

A significant difference between NIO.2 and java.io.File is the architecture of access to the file system. With the java.io.File class, the methods used to manipulate path information are in the same class with methods used to read and write files and directories.

In NIO.2, the two concerns are separated. Paths are created and manipulated using the Path interface, while operations on files and directories is the responsibility of the Files class, which operates only on Path objects.

Finally, unlike  $j$  ava. io. File, Files class methods that operate directly on the file system, throw an IOException (or a subclass). Subclasses provide details on what the cause of the exception was.

#### **Path Interface**

The java.nio.file.Path interface provides the entry point for the NIO.2 file and directory manipulation.

```
FileSystem fs = FileSystems.getDefault();
Path p1 = fs.getPath ("/home/oracle/labs/resources/myFile.txt");
```
To obtain a Path object, obtain an instance of the default file system, and then invoke the getPath method:

```
Path p1 = Paths.get("/home/oracle/labs/resources/myFile.txt");
                Path p2 = Paths.get("/home/oracle", "labs", "resources", "myFile.txt")
Path p1 = Paths.get (*/home/oracle/labs/resources/myFile.txt");<br>
Path p2 = Paths.get (*/home/oracle", "labs", "resources", "myFile.txt");<br>
Copyright@2014, Oracle and/or its affiliates. All rights reserved.<br>
ORACLE<br>
\frac{1}{
```
Copyright © 2014, Oracle and/or its affiliates. All rights reserved.

#### **Path Interface Features**

The Path interface defines the methods used to locate a file or a directory in a file system. These methods include:

- To access the components of a path:
	- getFileName, getParent, getRoot, getNameCount
- To operate on a path:
	- normalize, toUri, toAbsolutePath, subpath, resolve, relativize ion Educativa Certificatic S. C use
- To compare paths:
	- startsWith, endsWith, equals

Copyright © 2014, Oracle and/or its affiliates. All rights reserved.

#### **Path Objects Are Like String Objects**

It is best to think of Path objects in the same way you think of String objects. Path objects can be created from a single text string, or a set of components:

- A *root component*, that identifies the file system hierarchy
- A *name element*, farthest from the root element, that defines the file or directory the path points to
- Additional elements may be present as well, separated by a special character or delimiter that identify directory names that are part of the hierarchy.

Path objects are immutable. Once created, operations on Path objects return new Path objects.

#### **Path: Example**

public class PathTest 2 public static void main(String[] args) {  $3$  Path  $p1 =$  Paths.get(args[0]); 4 System.out.format("getFileName: %s%n", p1.getFileName()); 5 System.out.format("getParent: %s%n", p1.getParent()); 6 System.out.format("getNameCount: %d%n", p1.getNameCount()); System.out.format("getRoot: %s%n", p1.getRoot()); 8 System.out.format("isAbsolute: %b%n", p1.isAbsolute()); 9 System.out.format("toAbsolutePath: %s%n", p1.toAbsolutePath()); 10 System.out.format("toURI: %s%n", p1.toUri());  $11$ 12 } java PathTest /home/oracle/file1.txt getFileName: file1.txt getParent: /home/oracle getNameCount: 3 getRoot: / isAbsolute: true toAbsolutePath: /home/oracle/file1.txt toURI: file:///home/oracle/file1.txt Educativa Certificatic S. C use<br>Educativa Certificatic S. C use

Copyright © 2014, Oracle and/or its affiliates. All rights reserved.

Unlike the java.io.File class, files and directories are represented by instances of Path objects in a *system-dependent* way.

The Path interface provides several methods for reporting information about the path:

- Path getFileName: The end point of this Path, returned as a Path object
- Path getParent: The parent path or null. Everything in Path up to the file name (file or directory)
- int getNameCount: The number of name elements that make up this path
- Path getRoot: The root component of this Path
- boolean isAbsolute: true if this path contains a system-dependent root element. **Note:** Because this example is being run on a Windows machine, the *systemdependent* root element contains a drive letter and colon. On a UNIX-based OS, isAbsolute returns true for any path that begins with a slash.
- Path toAbsolutePath: Returns a path representing the absolute path of this path
- java.net.URI toUri: Returns an absolute URI

**Note:** A Path object can be created for any path. The actual file or directory need not exist.

### **Removing Redundancies from a Path**

- Many file systems use "." notation to denote the current directory and ".." to denote the parent directory.
- The following examples both include redundancies:

```
/home/./clarence/foo
/home/peter/../clarence/foo
```
- The normalize method removes any redundant elements, which includes any "." or "directory/.."<br>occurrences.<br>Example: occurrences.
- Example:

```
Path p = Paths.get("/home/peter/../clarence/foo");
Path normalizedPath = p.normalize();
```
/home/clarence/foo

Copyright © 2014, Oracle and/or its affiliates. All rights reserved.

Many file systems use "." notation to denote the current directory and ".." to denote the parent directory. You might have a situation where a Path contains redundant directory information. Perhaps a server is configured to save its log files in the " $\frac{div}{\text{log}}$ ". directory, and you want to delete the trailing "/." notation from the path. Contract Copyright Contract Copyright Contract and Contract and Copyright Copyright Copyright Copyright Copyright Copyright Copyright Copyright Copyright Copyright Copyright Copyright Copyright Copyright Copyright Copyrig

The normalize method removes any redundant elements, which includes any "." or "directory/.." occurrences. The slide examples would be normalized to /home/clarence/foo.

It is important to note that normalize does not check the file system when it cleans up a path. It is a purely syntactic operation. In the second example, if peter were a symbolic link, removing  $peter/$ .. might result in a path that no longer locates the intended file.

## **Creating a Subpath**

• A portion of a path can be obtained by creating a subpath using the subpath method:

> home= 0  $oracle = 1$  $Temp = 2$

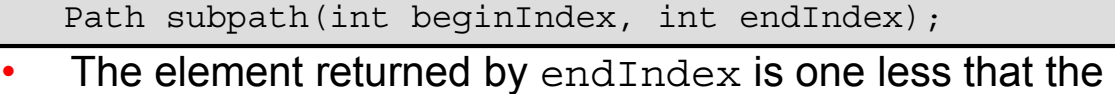

- endIndex value.
- Example:

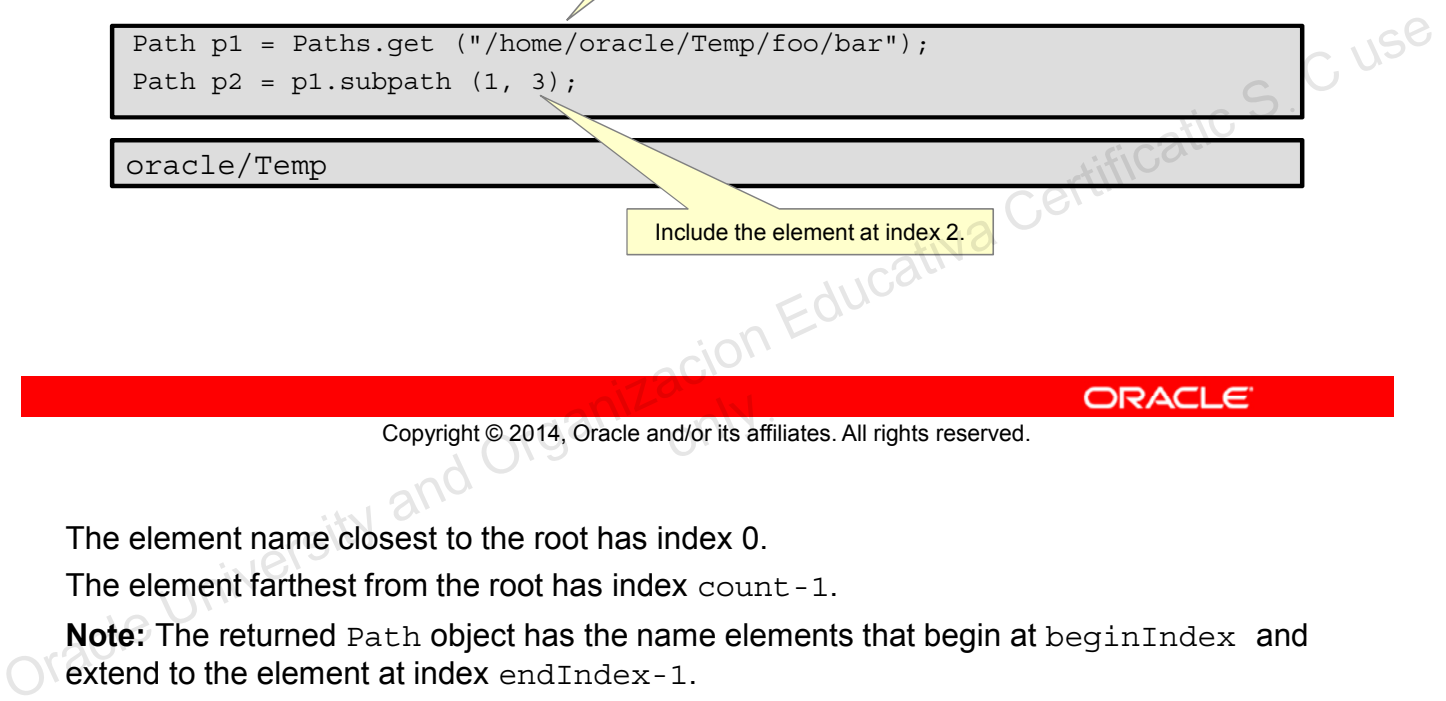

Copyright © 2014, Oracle and/or its affiliates. All rights reserved.

The element name closest to the root has index 0.

The element farthest from the root has index count-1.

**Note:** The returned Path object has the name elements that begin at beginIndex and extend to the element at index endIndex-1.

## **Joining Two Paths**

- The resolve method is used to combine two paths.
- Example:

```
Path p1 = Paths.get("/home/clarence/foo");
p1.resolve("bar"); // Returns /home/clarence/foo/bar
```
Passing an absolute path to the resolve method returns the passed-in path.

Paths.get("foo").resolve("/home/clarence"); // Returns /home/clarence

Copyright © 2014, Oracle and/or its affiliates. All rights reserved.

The resolve method is used to combine paths. It accepts a partial path, which is a path that does not include a root element, and that partial path is appended to the original path. Copyright © 2014, Oracle and/or its affiliates. All rights reserved.<br>
The resolve method is used to combine paths. It accepts a partial path, which is a path that<br>
copyright © 2014, Oracle and that partial path is appended

## **Symbolic Links**

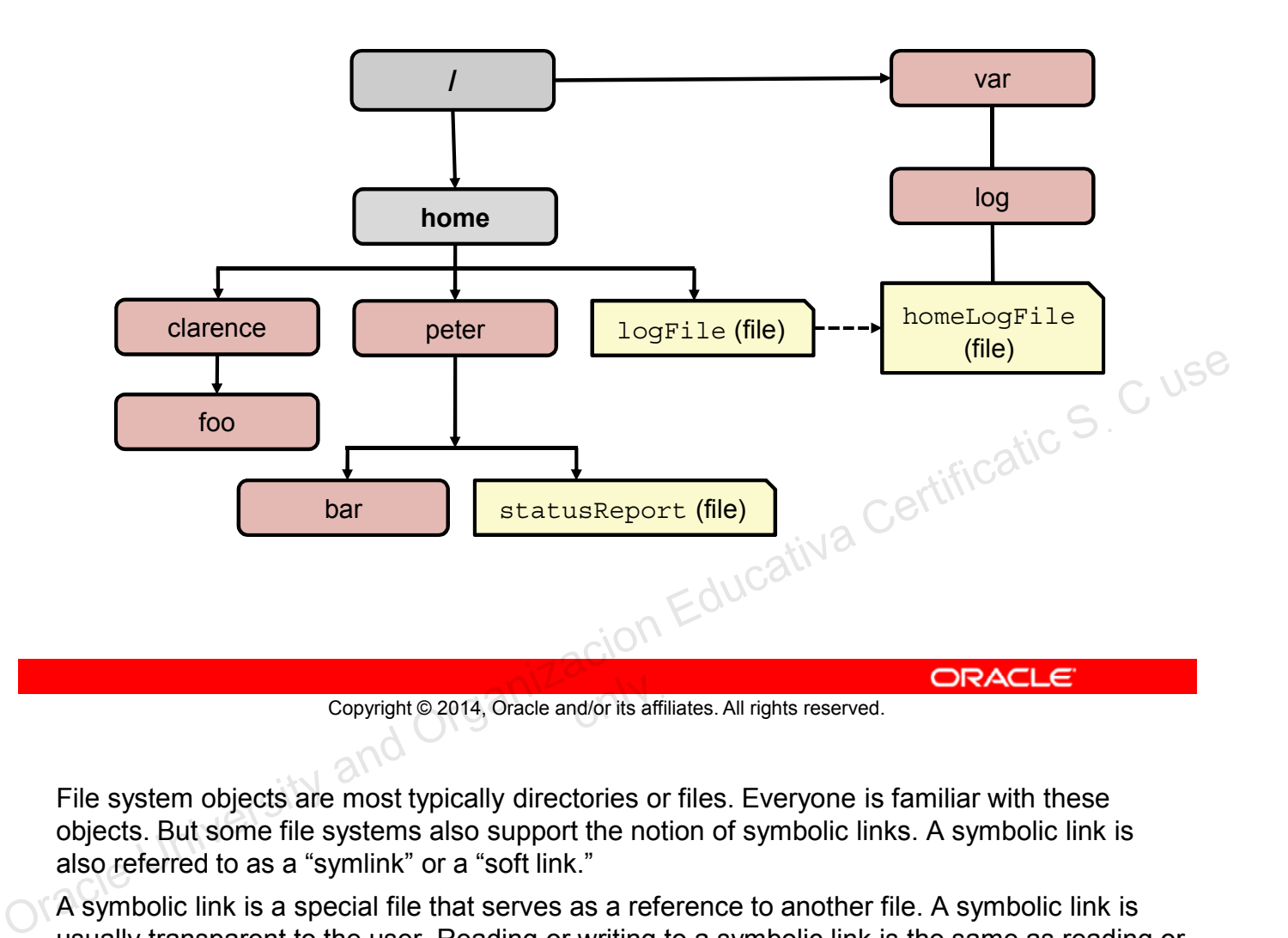

File system objects are most typically directories or files. Everyone is familiar with these objects. But some file systems also support the notion of symbolic links. A symbolic link is also referred to as a "symlink" or a "soft link."

A symbolic link is a special file that serves as a reference to another file. A symbolic link is usually transparent to the user. Reading or writing to a symbolic link is the same as reading or writing to any other file or directory.

In the slide's diagram,  $logFile$  appears to the user to be a regular file, but it is actually a symbolic link to /var/log/homeLogFile. homeLogFile is the target of the link.

## **Working with Links**

- Path interface is "link aware."
- Every Path method either:
	- Detects what to do when a symbolic link is encountered, or
	- Provides an option enabling you to configure the behavior when a symbolic link is encountered

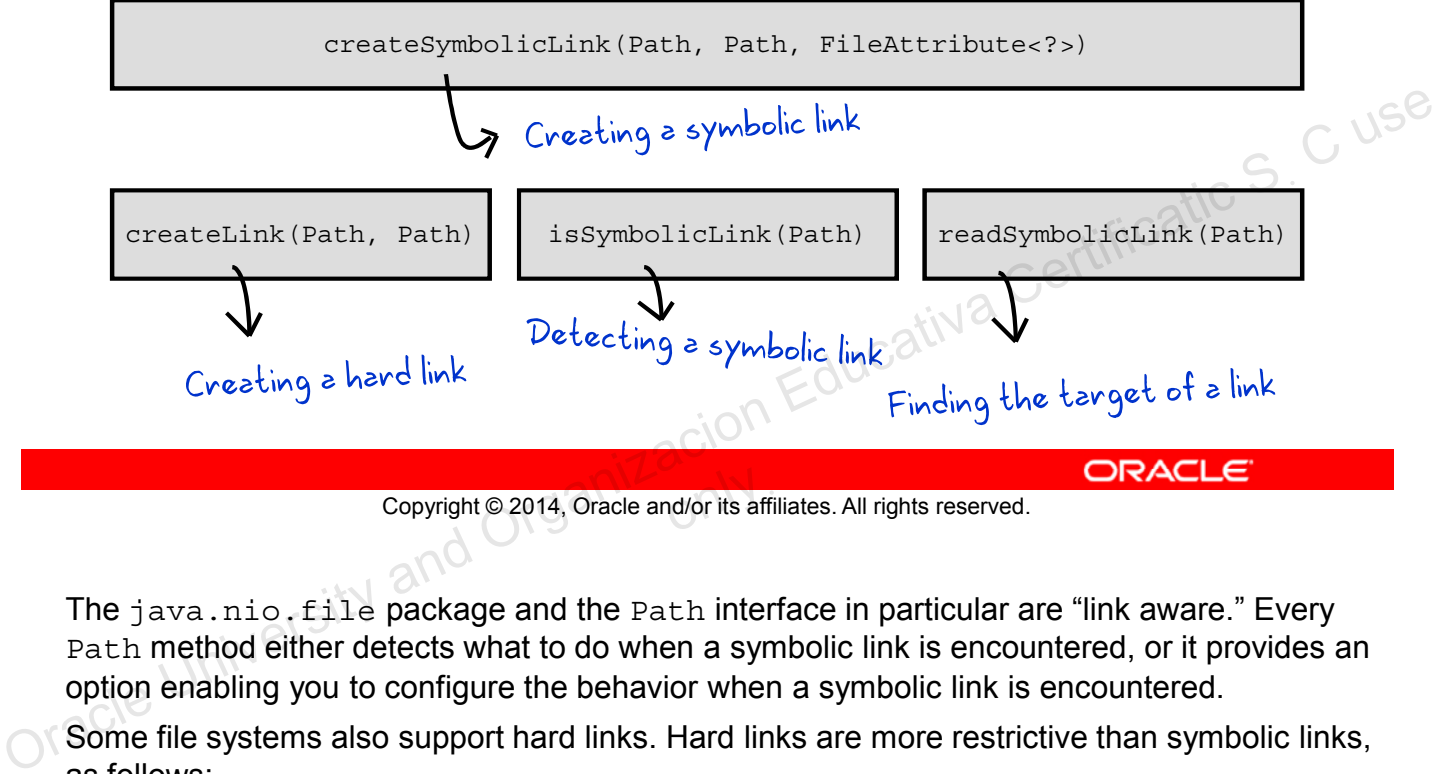

Copyright © 2014, Oracle and/or its affiliates. All rights reserved.

The java.nio.file package and the Path interface in particular are "link aware." Every Path method either detects what to do when a symbolic link is encountered, or it provides an option enabling you to configure the behavior when a symbolic link is encountered.

Some file systems also support hard links. Hard links are more restrictive than symbolic links, as follows:

- The target of the link must exist.
- Hard links are generally not allowed on directories.
- Hard links are not allowed to cross partitions or volumes. Therefore, they cannot exist across file systems.
- A hard link looks, and behaves, like a regular file, so they can be hard to find.
- A hard link is, for all intents and purposes, the same entity as the original file. They have the same file permissions, time stamps, and so on. All attributes are identical.

Because of these restrictions, hard links are not used as often as symbolic links, but the Path methods work seamlessly with hard links.

#### **File Operations**

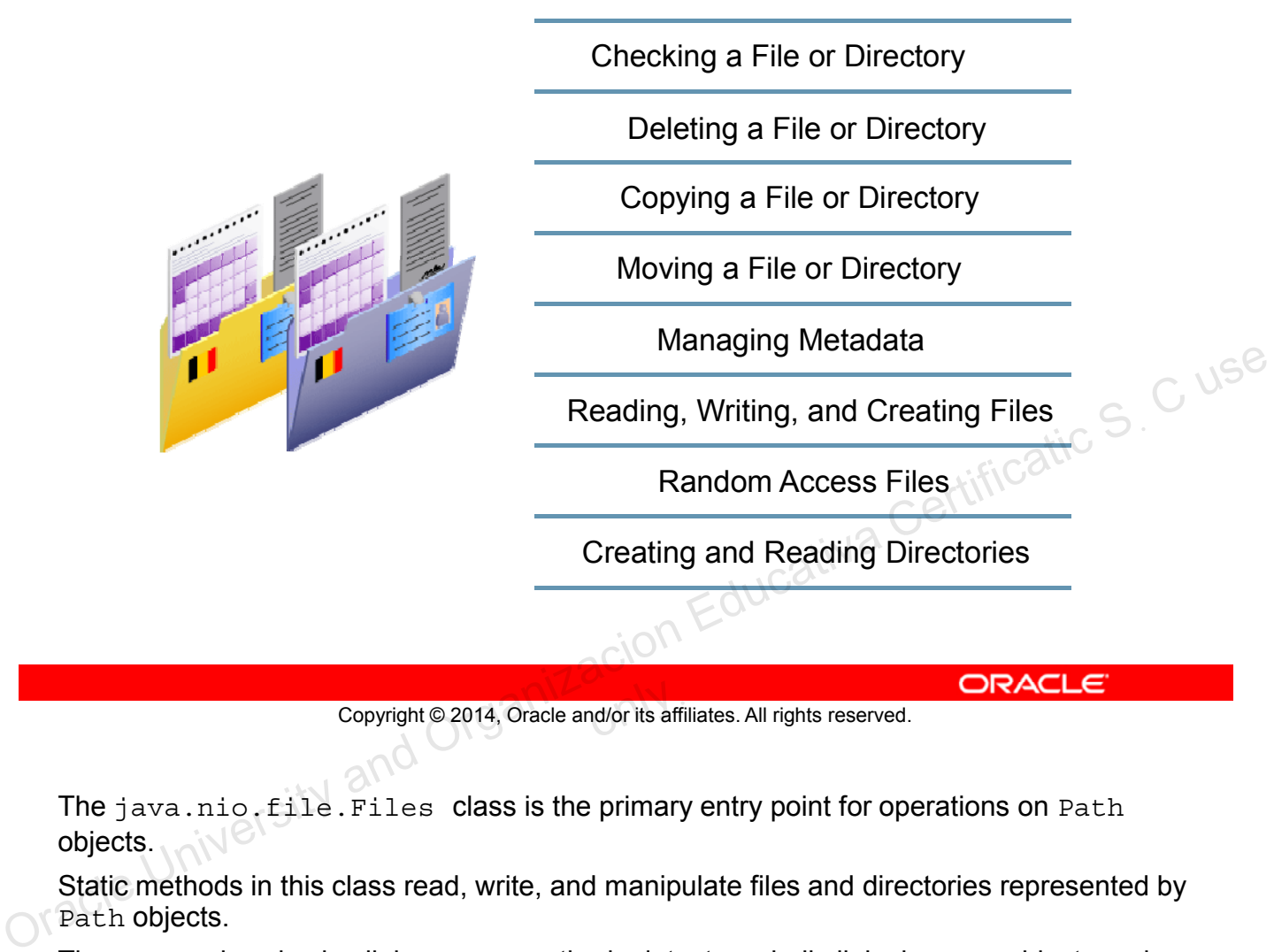

Copyright © 2014, Oracle and/or its affiliates. All rights reserved.

The java.nio.file.Files class is the primary entry point for operations on Path objects.

Static methods in this class read, write, and manipulate files and directories represented by Path objects.

The Files class is also link aware—methods detect symbolic links in Path objects and automatically manage links or provide options for dealing with links.

# **Checking a File or Directory**

A Path object represents the concept of a file or a directory location. Before you can access a file or directory, you should first access the file system to determine whether it exists using the following Files methods:

- exists(Path p, LinkOption... option) Tests to see whether a file exists. By default, symbolic links are followed.
- notExists(Path p, LinkOption... option)<br>Tests to see whether a file does not exist By default Tests to see whether a file does not exist. By default, symbolic links are followed.
- Example:

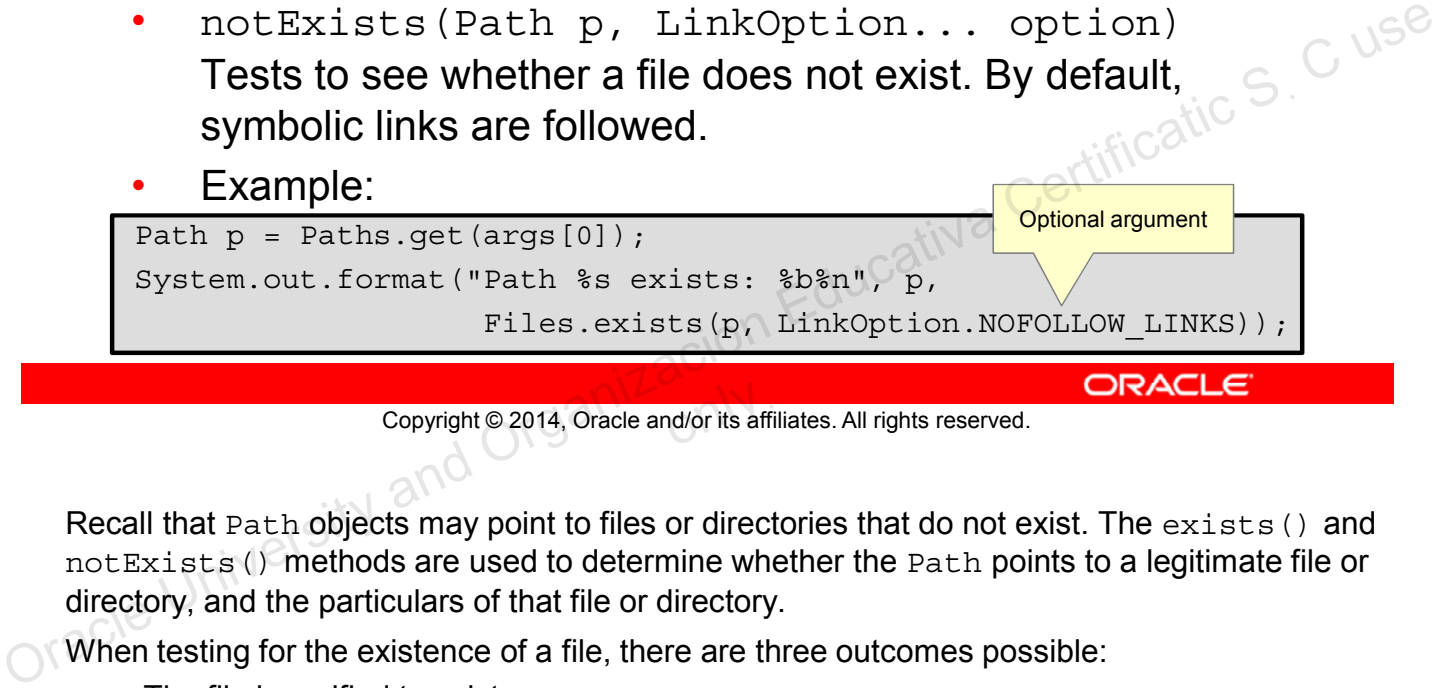

Copyright © 2014, Oracle and/or its affiliates. All rights reserved.

Recall that Path objects may point to files or directories that do not exist. The exists () and notExists() methods are used to determine whether the Path points to a legitimate file or directory, and the particulars of that file or directory.

When testing for the existence of a file, there are three outcomes possible:

- The file is verified to exist.
- The file is verified to not exist.
- The file's status is unknown. This result can occur when the program does not have access to the file.

**Note:** !Files.exists(path) is not equivalent to Files.notExists(path). If both exists and notExists return false, the existence of the file or directory cannot be determined. For example, in Windows, it is possible to achieve this by requesting the status of an offline drive, such as a CD-ROM drive.

## **Checking a File or Directory**

To verify that a file can be accessed, the Files class provides the following boolean methods.

- isReadable(Path)
- isWritable(Path)
- isExecutable(Path)

Note that these tests are not atomic with respect to other file system operations. Therefore, the results of these tests may not be reliable once the methods complete.

• The isSameFile (Path, Path) method tests to see whether two paths point to the same file. This is particularly useful in file systems that support symbolic<br>links. links.

Copyright © 2014, Oracle and/or its affiliates. All rights reserved.

The result of any of these tests is immediately outdated once the operation completes. According to the documentation: "Note that result of this method is immediately outdated. There is no guarantee that a subsequent attempt to open the file for writing will succeed (or even that it will access the same file). Care should be taken when using this method in security-sensitive applications." Copyright © 2014, Oracle and/or its affiliates. All rights reserved.<br>
The instance File (Path, Path) method tests to see<br>
organizationally useful in file systems that support symbolic<br>
links.<br>
Copyright © 2014, Oracle and/

## **Creating Files and Directories**

Files and directories can be created using one of the following methods:

```
Files.createFile (Path dir);
Files.createDirectory (Path dir);
```
The createDirectories method can be used to create directories that do not exist, from top to bottom:

Files.createDirectories(Paths.get("/home/oracle/Temp/foo/bar/example"));

```
Copyright © 2014, Oracle and/or its affiliates. All rights reserved.
```
The Files class also has methods to create temporary files and directories, hard links, and symbolic links. Copyright © 2014, Oracle and/or its affiliates. All rights reserved.<br>
Copyright © 2014, Oracle and/or its affiliates. All rights reserved.<br>
The Files class also has methods to create temporary files and directories, hard l

## **Deleting a File or Directory**

You can delete files, directories, or links. The Files class provides two methods:

- delete(Path)
- deleteIfExists(Path)

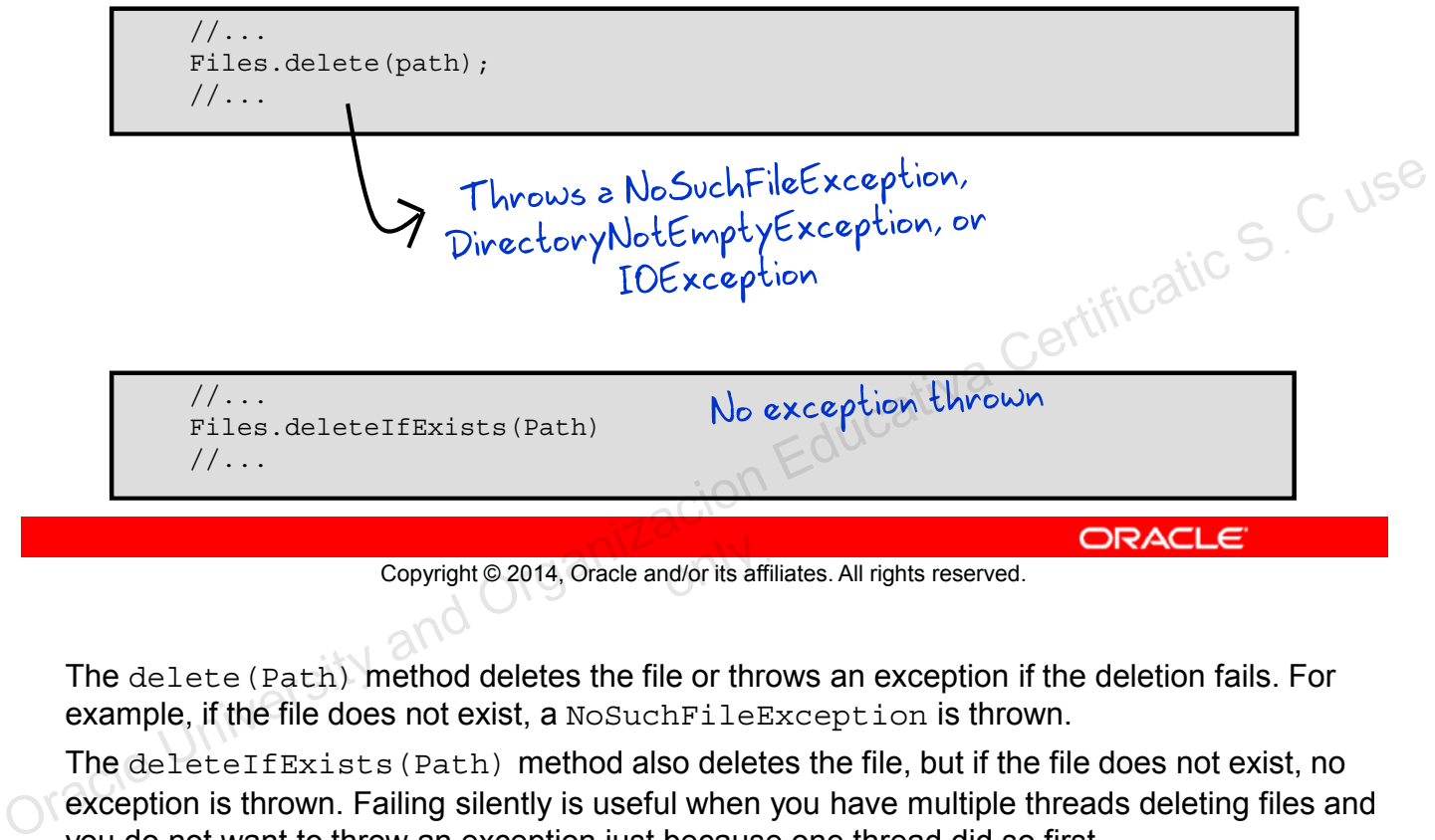

Copyright © 2014, Oracle and/or its affiliates. All rights reserved.

The delete (Path) method deletes the file or throws an exception if the deletion fails. For example, if the file does not exist, a NoSuchFileException is thrown.

The deleteIfExists(Path) method also deletes the file, but if the file does not exist, no exception is thrown. Failing silently is useful when you have multiple threads deleting files and you do not want to throw an exception just because one thread did so first.

# **Copying a File or Directory**

- You can copy a file or directory by using the  $copy(Path, E)$ Path, CopyOption...) method.
- When directories are copied, the files inside the directory are not copied. StandardCopyOption parameters

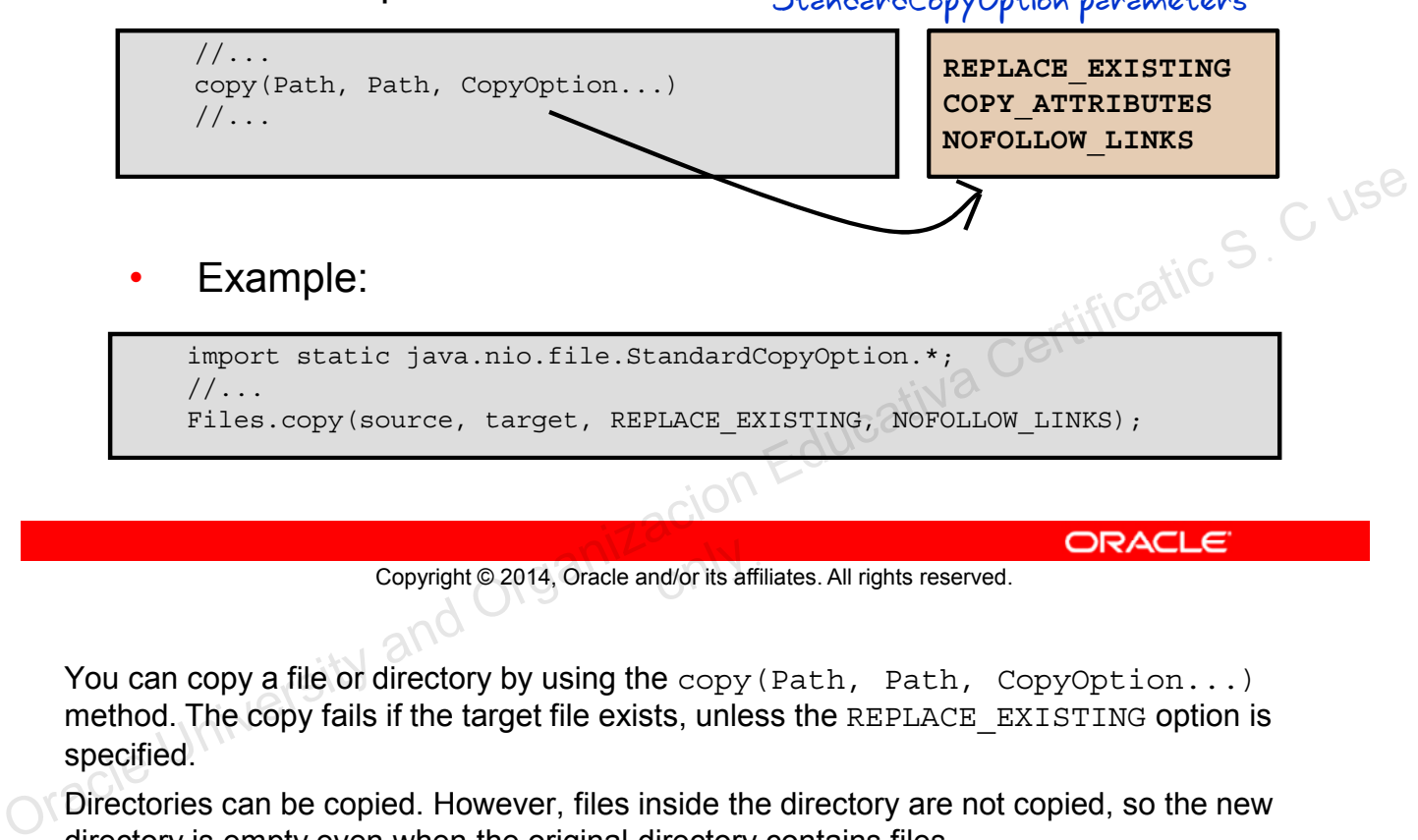

Copyright © 2014, Oracle and/or its affiliates. All rights reserved.

You can copy a file or directory by using the copy (Path, Path, CopyOption...) method. The copy fails if the target file exists, unless the REPLACE EXISTING option is specified.

Directories can be copied. However, files inside the directory are not copied, so the new directory is empty even when the original directory contains files.

When copying a symbolic link, the target of the link is copied. If you want to copy the link itself, and not the contents of the link, specify either the NOFOLLOW\_LINKS or REPLACE EXISTING option.

The following StandardCopyOption and LinkOption enums are supported:

- **REPLACE EXISTING:** Performs the copy even when the target file already exists. If the target is a symbolic link, the link itself is copied (and not the target of the link). If the target is a non-empty directory, the copy fails with the FileAlreadyExistsException exception.
- **COPY\_ATTRIBUTES:** Copies the file attributes associated with the file to the target file. The exact file attributes supported are file system– and platform-dependent, but lastmodified-time is supported across platforms and is copied to the target file.
- **NOFOLLOW\_LINKS:** Indicates that symbolic links should not be followed. If the file to be copied is a symbolic link, the link is copied (and not the target of the link).

# **Moving a File or Directory**

- You can move a file or directory by using the move (Path, Path, CopyOption...) method.
- Moving a directory will not move the contents of the directory. StandardCopyOption parameters

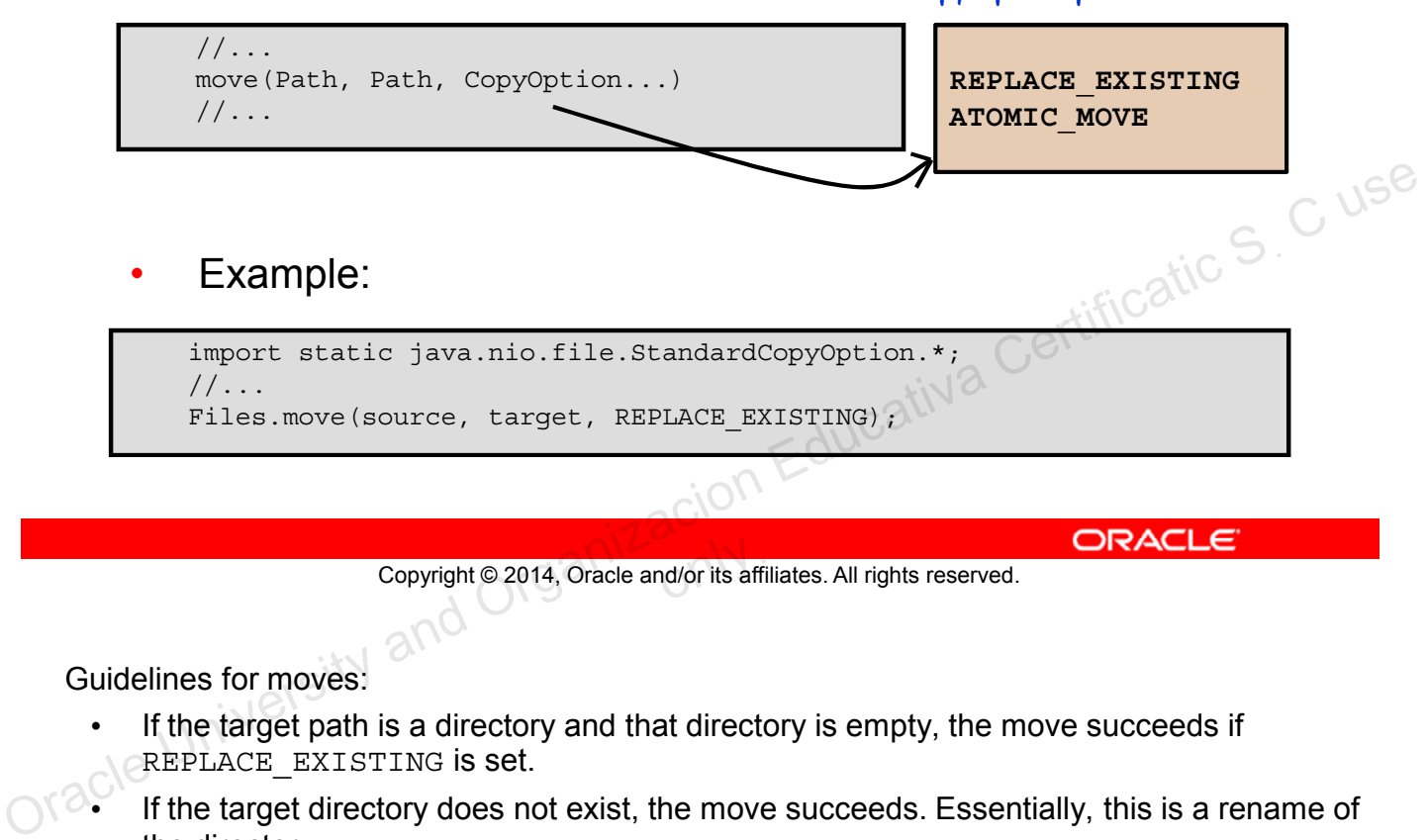

Copyright © 2014, Oracle and/or its affiliates. All rights reserved.

Guidelines for moves:

If the target path is a directory and that directory is empty, the move succeeds if REPLACE EXISTING is set.

- If the target directory does not exist, the move succeeds. Essentially, this is a rename of the directory.
- If the target directory exists and is not empty, a DirectoryNotEmptyException is thrown.
- If the source is a file and the target is a directory that exists, and REPLACE EXISTING is set, the move will rename the file to the intended directory name.

To move a directory containing files to another directory, essentially you need to recursively copy the contents of the directory, and then delete the old directory.

You can also perform the move as an atomic file operation using ATOMIC MOVE.

• If the file system does not support an atomic move, an exception is thrown. With an ATOMIC MOVE you can move a file into a directory and be guaranteed that any process watching the directory accesses a complete file.

### **List the Contents of a Directory**

To get a list of the files in the current directory, use the Files.list() method.

```
public class FileList {
            public static void main(String[] args) {
                try(Stream<Path> files = Files.list(Paths.get("."))){ 
                  files
                         .forEach(line -> System.out.println(line));
                } catch (IOException e){
                   System.out.println("Message: " + e.getMessage());
                } 
             }
          }
Copyright © 2014, Oracle and/or its affiliates. All rights reserved.<br>
Oracle University and Organizacion Educativa Certification Certains Certification Certification Certification Certification Certains certification Cert
```
### **Walk the Directory Structure**

The Files.walk() method walks a directory structure.

```
public class A11FileWalk {
            public static void main(String[] args) {
               try(Stream<Path> files = Files.walk(Paths.get("."))){ 
                  files
                      .forEach(line -> System.out.println(line));
                } catch (Exception e){
                   System.out.println("Message: " + e.getMessage());
                } 
             }
          }
Copyright © 2014, Oracle and/or its affiliates. All rights reserved.<br>
Oracle University and Organizacion Educativa Certification Certains Certification Certification Certification Certains Certification Certains Certifica
```
#### **BufferedReader File Stream**

The new lines() method converts a BufferedReader into a stream.

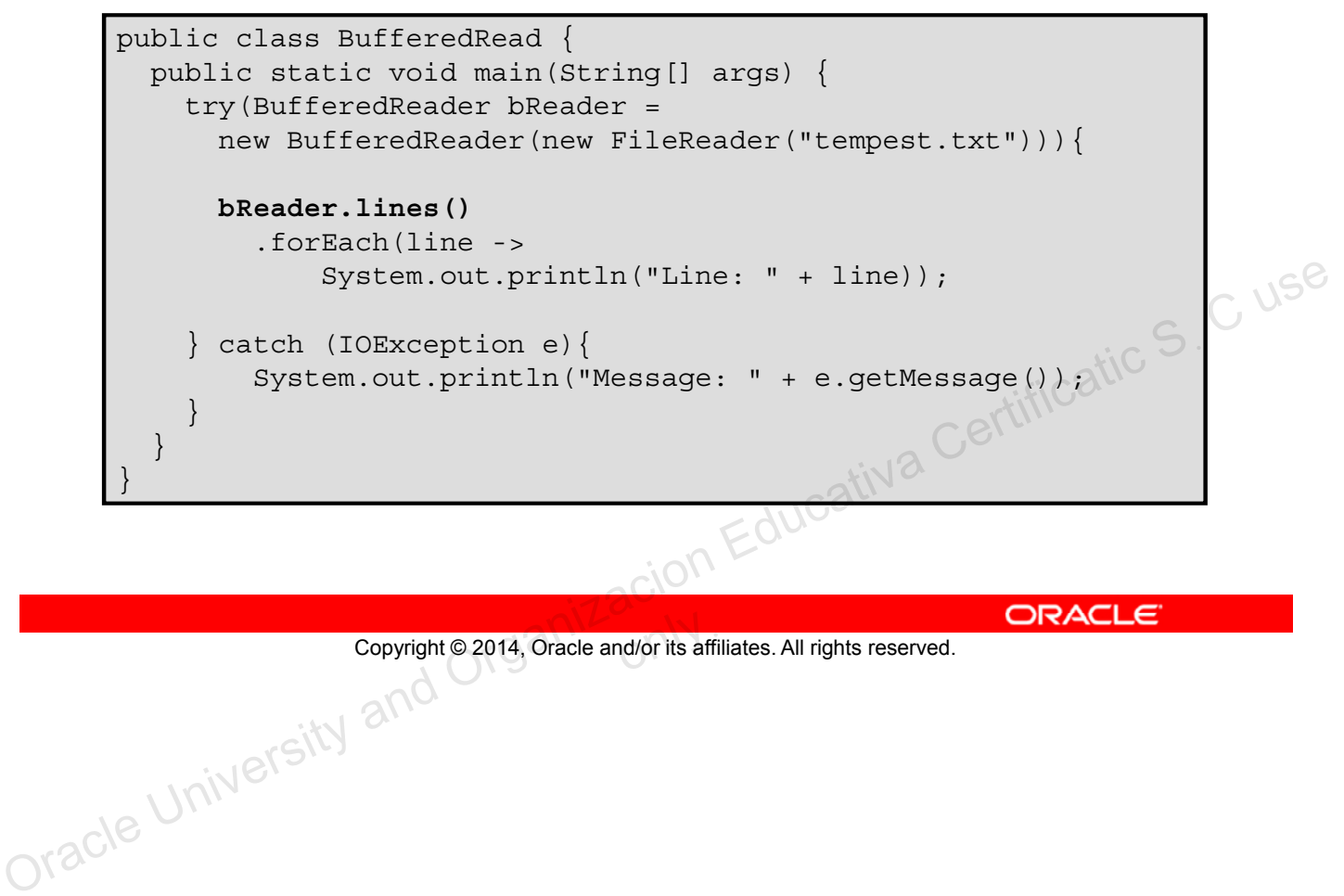

#### **NIO File Stream**

The lines() method can be called using NIO classes

```
public class ReadNio {
          public static void main(String[] args) {
            try(Stream<String> lines = 
                 Files.lines(Paths.get("tempest.txt"))){ 
               lines.forEach(line -> 
                 System.out.println("Line: " + line));
             } catch (IOException e){
               System.out.println("Error: " + e.getMessage());
             } 
          } 
        }
Copyright © 2014, Oracle and/or its affiliates. All rights reserved. Oracle University and Organizacion Educativa Certificatic Sฺ C use
```
#### **Read File into ArrayList**

Use readAllLines() to load a file into an ArrayList.

```
public class ReadAllNio { 
           public static void main(String[] args) { 
              Path file = Paths.get("tempest.txt");
              List<String> fileArr;
              try{ 
                 fileArr = Files.readAllLines(file);
                 fileArr.stream()
                    .filter(line -> line.contains("PROSPERO"))
                    .forEach(line -> System.out.println(line));
               } catch (IOException e){
                 System.out.println("Message: " + e.getMessage());
               } 
            } 
         }
Copyright © 2014, Oracle and/or its affiliates. All rights reserved.<br>
Oracle University and Organizacion Education Education Education Education Certification Educativa Certification Educativa Certification Certification C
```
## **Managing Metadata**

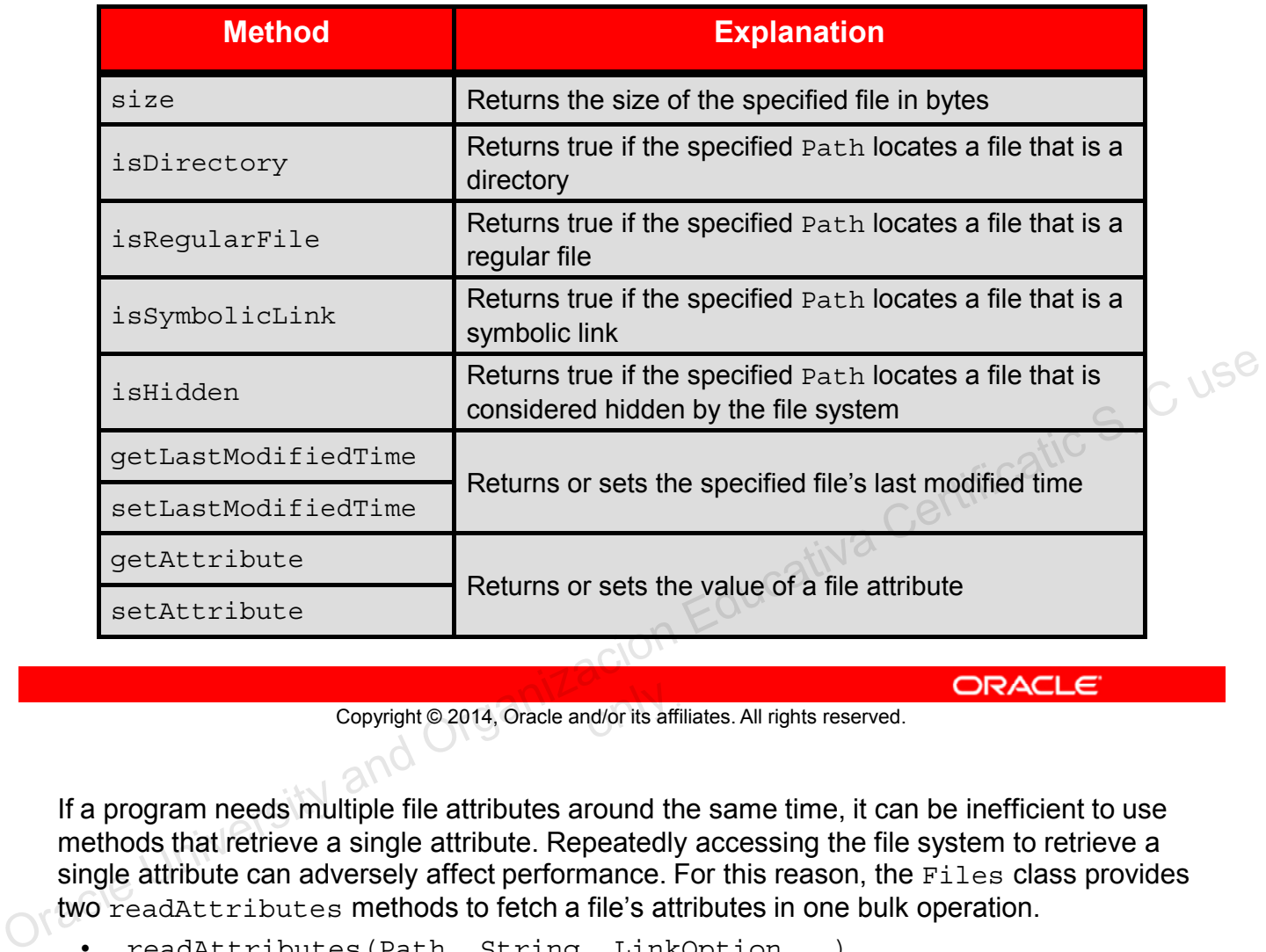

Copyright © 2014, Oracle and/or its affiliates. All rights reserved.

If a program needs multiple file attributes around the same time, it can be inefficient to use methods that retrieve a single attribute. Repeatedly accessing the file system to retrieve a single attribute can adversely affect performance. For this reason, the Files class provides two readAttributes methods to fetch a file's attributes in one bulk operation.

- readAttributes(Path, String, LinkOption...)
- readAttributes(Path, Class<A>, LinkOption...)

## **Symbolic Links**

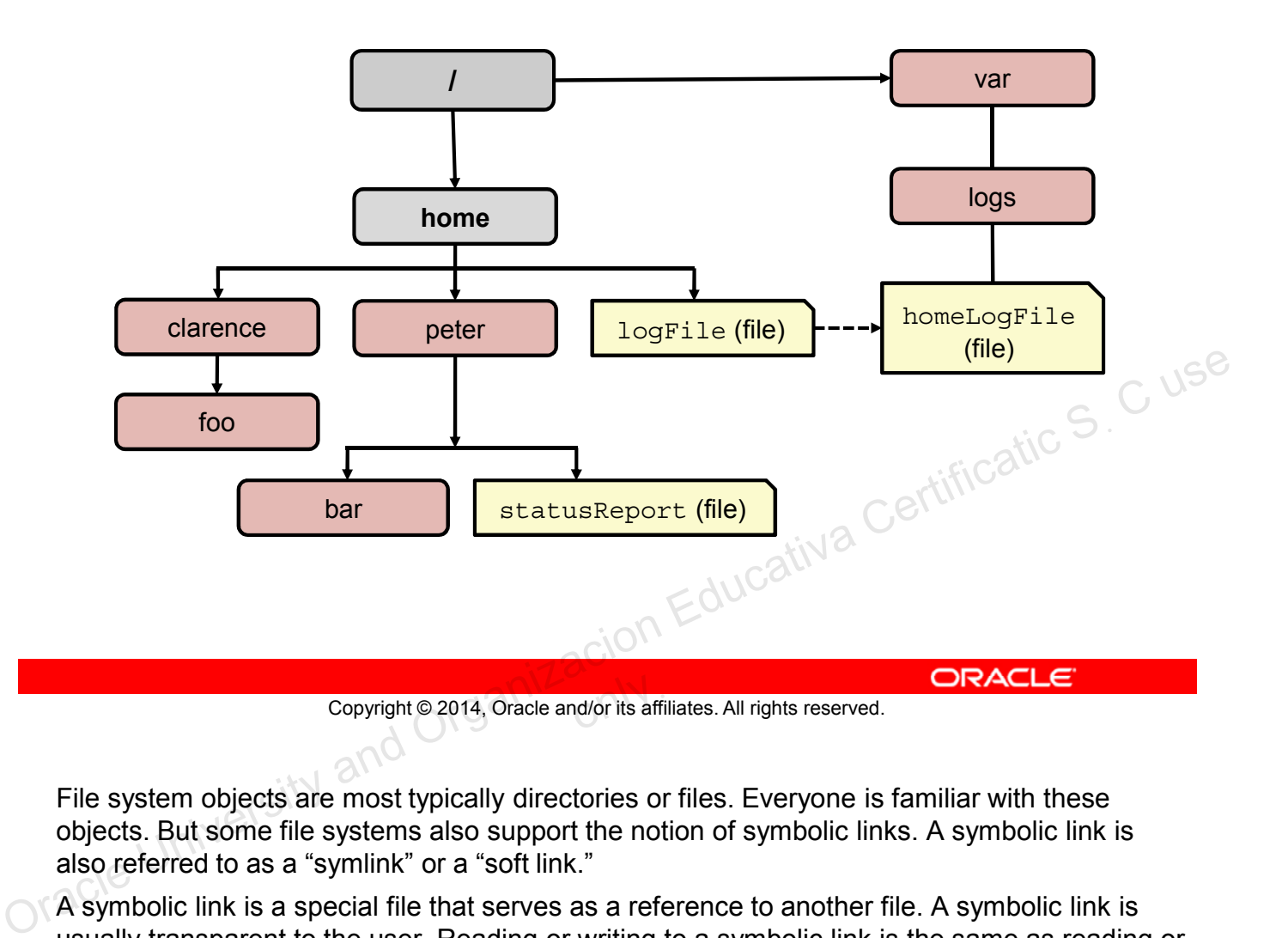

File system objects are most typically directories or files. Everyone is familiar with these objects. But some file systems also support the notion of symbolic links. A symbolic link is also referred to as a "symlink" or a "soft link."

A symbolic link is a special file that serves as a reference to another file. A symbolic link is usually transparent to the user. Reading or writing to a symbolic link is the same as reading or writing to any other file or directory.

In the slide's diagram,  $logFile$  appears to the user to be a regular file, but it is actually a symbolic link to dir/logs/homeLogFile. homeLogFile is the target of the link.

## **Summary**

In this lesson, you should have learned how to:

- Use the Path interface to operate on file and directory paths
- Use the Files class to check, delete, copy, or move a file or directory
- Use Stream API with NIO2

Copyright @ 2014, Oracle and/or its affiliates. All rights reserved. ORACLE Copyright © 2014, Oracle and/or its affiliates. All rights reserved.

#### **Practice Overview**

#### **Practice 14-1: Working with Files**

In this practice, read text files using new features in Java 8 and the lines method.

Copyright © 2014, Oracle and/or its affiliates. All rights reserved. Copyright © 2014, Oracle and/or its affiliates. All rights reserved.

#### **Practice Overview**

#### **Practice 14-2: Working with Directories**

In this practice, list directories and files using new features found in Java 8.

Copyright © 2014, Oracle and/or its affiliates. All rights reserved. Copyright © 2014, Oracle and/or its affiliates. All rights reserved.

Given any starting directory path, which FileVisitor method(s) would you use to delete a file tree?

- a. preVisitDirectory()
- b. postVisitDirectory()
- c. visitFile()
- d. visitDirectory()

Copyright @2014, Oracle and/or its affiliates. All rights reserved. ORACLE CONSECTION and ORGANIZACION Educativa Certificatic S. C use Copyright © 2014, Oracle and/or its affiliates. All rights reserved.

Given a Path object with the following path:

/export/home/duke/../peter/./documents

What Path method would remove the redundant elements?

- a. normalize
- b. relativize
- c. resolve
- d. toAbsolutePath

Copyright @2014, Oracle and/or its affiliates. All rights reserved. ORACLE CONSECTION and ORGANIZACION Educativa Certificatic S. C use Copyright © 2014, Oracle and/or its affiliates. All rights reserved.

#### Given the following fragment:

```
Path p1 = Paths.get("/export/home/peter");
```

```
Path p2 = Paths.get("/export/home/peter2");
```
Files.move(p1, p2, StandardCopyOption.REPLACE EXISTING);

If the peter2 directory does not exist, and the peter directory is populated with subfolders and files, what is the result?

- a. DirectoryNotEmptyException
- b. NotDirectoryException
- c. Directory peter2 is created.
- d. Directory peter is copied to peter2.
- **d.** Directory peter is copied to peter2.<br> **e.** Directory peter2 is created and populated with files and directories from peter. directories from peter.

Copyright © 2014, Oracle and/or its affiliates. All rights reserved.<br>
ORACLE<br>
ORACLE Copyright © 2014, Oracle and/or its affiliates. All rights reserved.

#### Given this fragment:

```
Path source = Paths.get(args[0]);
Path target = Paths.get(args[1]);
Files.copy(source, target);
```
Assuming source and target are not directories, how can you prevent this copy operation from generating FileAlreadyExistsException?

- a. Delete the target file before the copy.
- **b.** Use the move method instead.
- c. Use the copyExisting method instead.
- **c.** Use the copy Existing method instead.<br> **d.** Add the REPLACE\_EXISTING option to the method.<br>  $\epsilon dU^{\alpha}$

Copyright © 2014, Oracle and/or its affiliates. All rights reserved.<br>
ORACLE<br>
ORACLE Copyright © 2014, Oracle and/or its affiliates. All rights reserved.

To copy, move, or open a file or directory using NIO.2, you must first create an instance of:

- a. Path
- b. Files
- c. FileSystem
- d. Channel

Copyright @2014, Oracle and/or its affiliates. All rights reserved. ORACLE CONSECTION AND COPYRIGATIC S. C USE Copyright © 2014, Oracle and/or its affiliates. All rights reserved.

Unauthorized reproduction or distribution prohibited . Copyright 2012, Oracle and/or its affiliates.

Oracle University and Organizacion Educativa Certificatic S<sub>. C use</sub>  $O(N)$
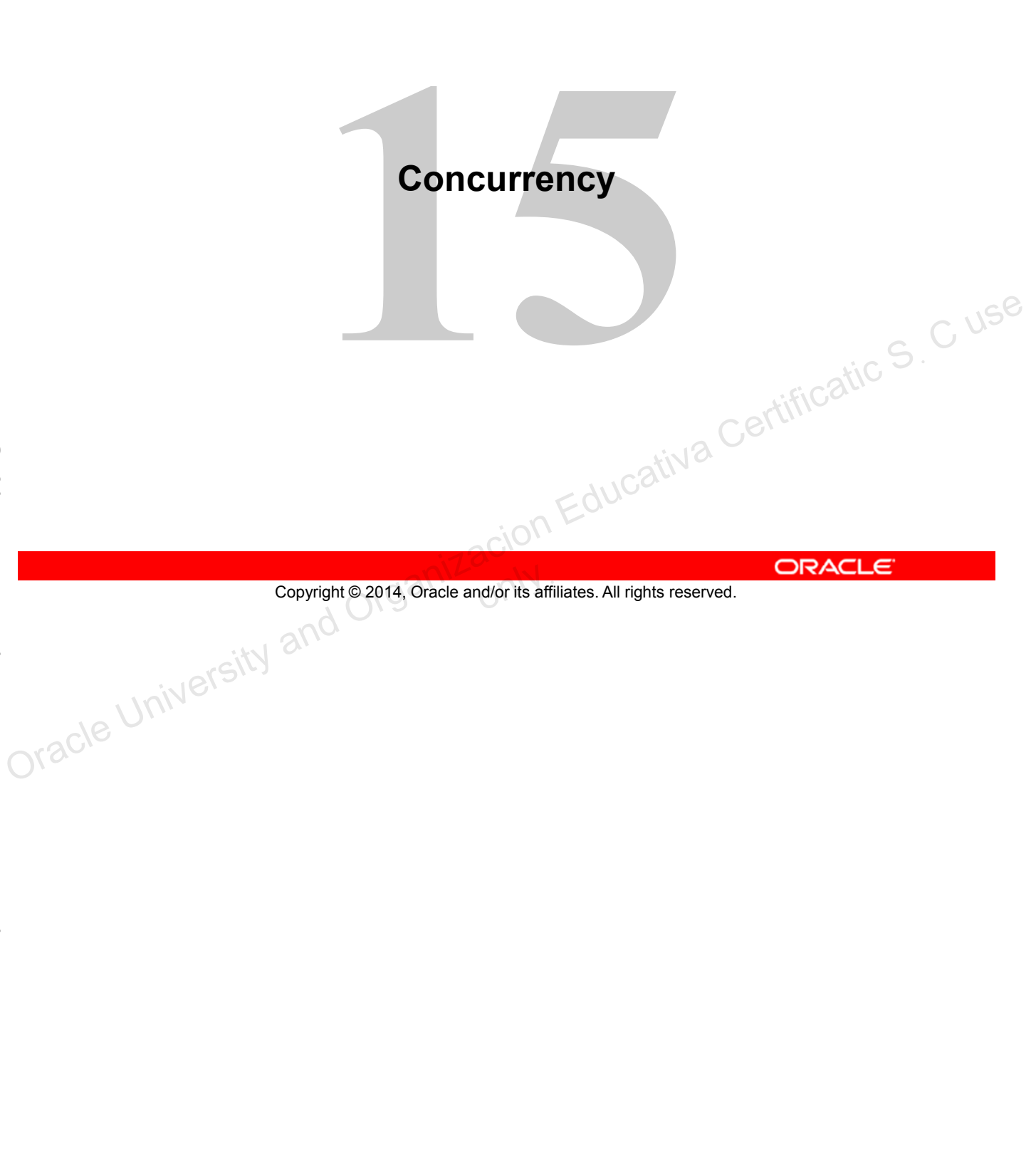

# **Objectives**

After completing this lesson, you should be able to:

- Describe operating system task scheduling
- Create worker threads using Runnable and Callable
- Use an ExecutorService to concurrently execute tasks
- Identify potential threading problems
- Use synchronized and concurrent atomic to manage atomicity
- Use monitor locks to control the order of thread execution<br>Use the java.util.concurrent collections Copyright © 2014, Oracle and/or its affiliates. All rights reserved.<br>
Oracle University and Organizacion Education Education Education Education Education Education Education Education Education Education Education Certifi
	- Use the java.util.concurrent collections

Modern operating systems use preemptive multitasking to allocate CPU time to applications. There are two types of tasks that can be scheduled for execution:

- **Processes:** A process is an area of memory that contains both code and data. A process has a thread of execution that is scheduled to receive CPU time slices.
- **Thread:** A thread is a scheduled execution of a process. Concurrent threads are possible. All threads for a process share the same data memory but may be following different paths through a code section. on Educativa Certificatic S. C use

Copyright © 2014, Oracle and/or its affiliates. All rights reserved.

### **Preemptive Multitasking**

Modern computers often have more tasks to execute than CPUs. Each task is given an amount of time (called a time slice) during which it can execute on a CPU. A time slice is usually measured in milliseconds. When the time slice has elapsed, the task is forcefully removed from the CPU and another task is given a chance to execute.

# **Legacy Thread and Runnable**

Prior to Java 5, the Thread class was used to create and start threads. Code to be executed by a thread is placed in a class, which does either of the following:

- Extends the Thread class
	- Simpler code
- Implements the Runnable interface
	- More flexible
	- extends is still free.

Copyright @2014, Oracle and/or its affiliates. All rights reserved. ORACLE CONSIDER COPYRIGUATION AND ORGANIZACION Educativa Certificatic S. C use Copyright © 2014, Oracle and/or its affiliates. All rights reserved.

# **Extending Thread**

Extend java.lang.Thread and override the run method:

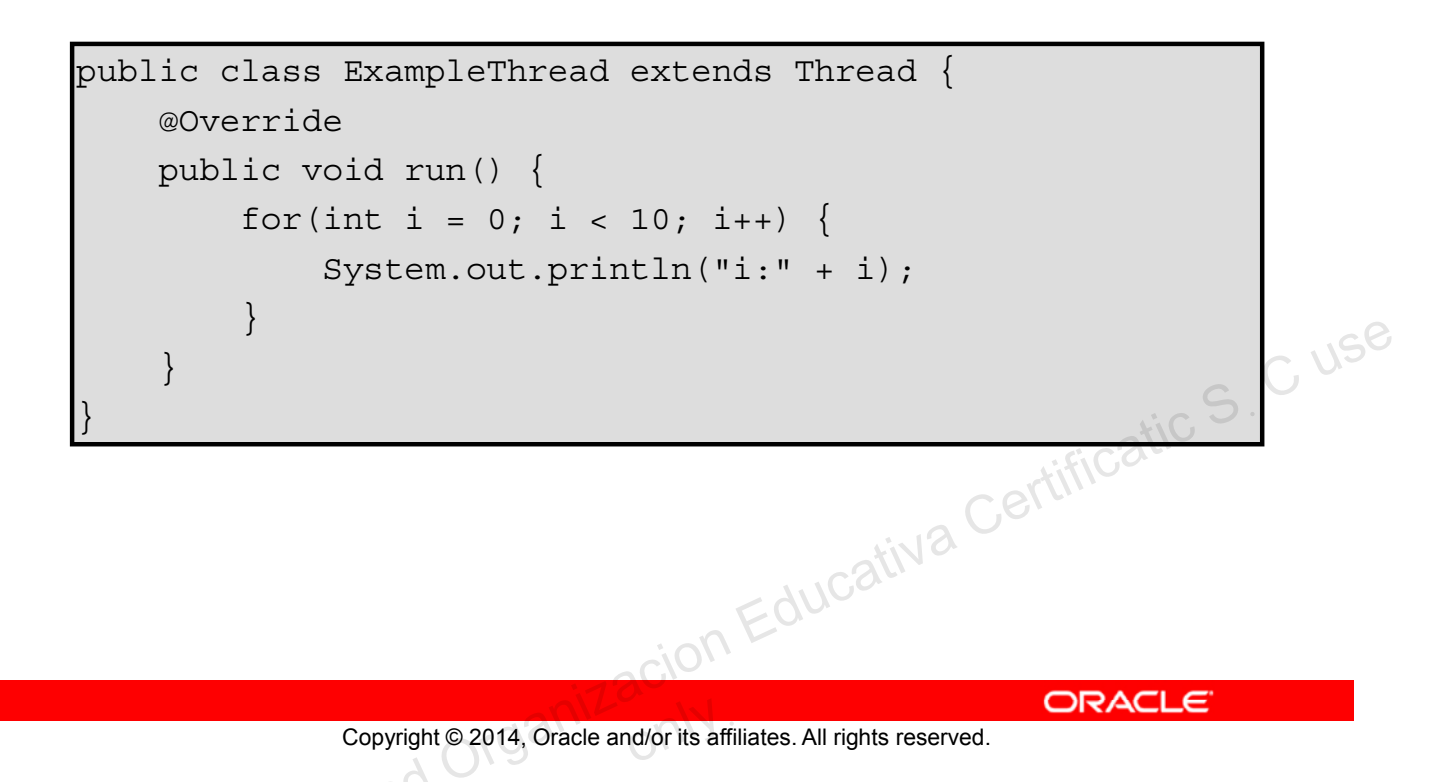

# **The run Method**

The code to be executed in a new thread of execution should be placed in a run method. You should avoid calling the run method directly. Calling the run method does not start a new thread and the effect would be no different than calling any other method.

# **Implementing Runnable**

Implement java.lang.Runnable and implement the run method:

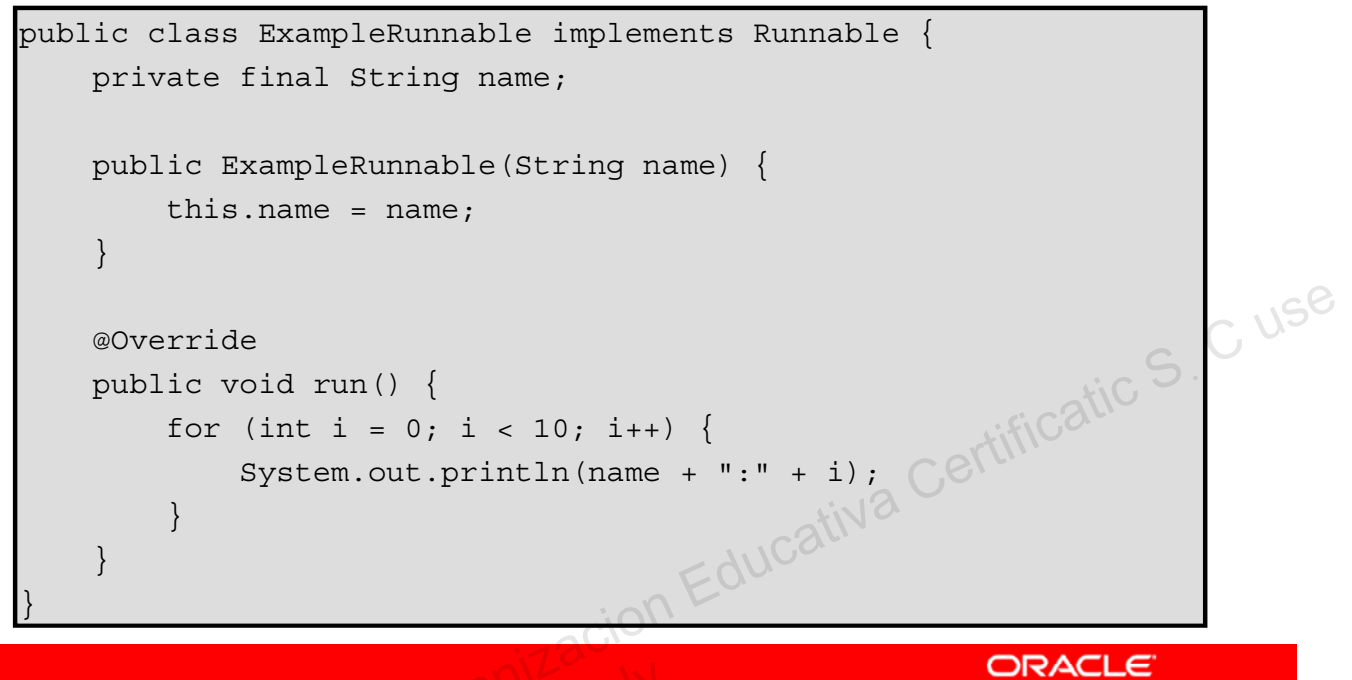

Copyright © 2014, Oracle and/or its affiliates. All rights reserved.

### **The run Method**

Just as when extending Thread, calling the run method does not start a new thread. The benefit of implementing Runnable is that you may still extend a class of your choosing.

# **The java.util.concurrent Package**

Java 5 introduced the java.util.concurrent package, which contains classes that are useful in concurrent programming. Features include:

- Concurrent collections
- Synchronization and locking alternatives
- Thread pools
	- Fixed and dynamic thread count pools available
- Parallel divide and conquer (Fork-Join) new in Java 7 Copyright @ 2014, Oracle and/or its affiliates. All rights reserved. ORACLE Copyright  $\frac{1}{2}$  Certificativa Certificatic S<sub>i</sub> C use

Copyright © 2014, Oracle and/or its affiliates. All rights reserved.

# **Recommended Threading Classes**

Traditional Thread related APIs are difficult to code properly. Recommended concurrency classes include:

- java.util.concurrent.ExecutorService, a higher level mechanism used to execute tasks
	- It may create and reuse Thread objects for you.
	- It allows you to submit work and check on the results in the future.
- The Fork-Join framework, a specialized work-stealing ExecutorService new in Java 7 Copyright © 2014, Oracle and/or its affiliates. All rights reserved. Oracle University and Organizacion Educativa Certificatic Sฺ C use

Copyright © 2014, Oracle and/or its affiliates. All rights reserved.

An ExecutorService is used to execute tasks.

- It eliminates the need to manually create and manage threads.
- Tasks **might** be executed in parallel depending on the ExecutorService implementation.
- Tasks can be:
	- java.lang.Runnable
	- java.util.concurrent.Callable
- arely in the star of the conduction of the conduction of the conduction of the conduction of  $\mathbb{C}^{\cup\mathbb{S}^{\odot}}$ - java.util.concurrent.callable<br>
• Implementing instances can be obtained with Executors.<br>
ExecutorService es = Executors.newCachedThreadPool();<br>
Copyright©2014, Oracle and/or its affiliates. All rights reserved.<br>
The Beh

Copyright © 2014, Oracle and/or its affiliates. All rights reserved.

ExecutorService es = Executors.newCachedThreadPool();

### **The Behavior of an ExecutorService**

A cached thread pool ExecutorService:

- Creates new threads as needed
- Reuses its threads (Its threads do not die after finishing their task.)
- Terminates threads that have been idle for 60 seconds

Other types of ExecutorService implementations are available:

int cpuCount = Runtime.getRuntime().availableProcessors();

ExecutorService es = Executors.newFixedThreadPool(cpuCount);

A fixed thread pool ExecutorService:

- Contains a fixed number of threads
- Reuses its threads (Its threads do not die after finishing their task.)
- Queues up work until a thread is available
- Could be used to avoid over working a system with CPU-intensive tasks

# **Example ExecutorService**

This example illustrates using an ExecutorService to execute Runnable tasks:

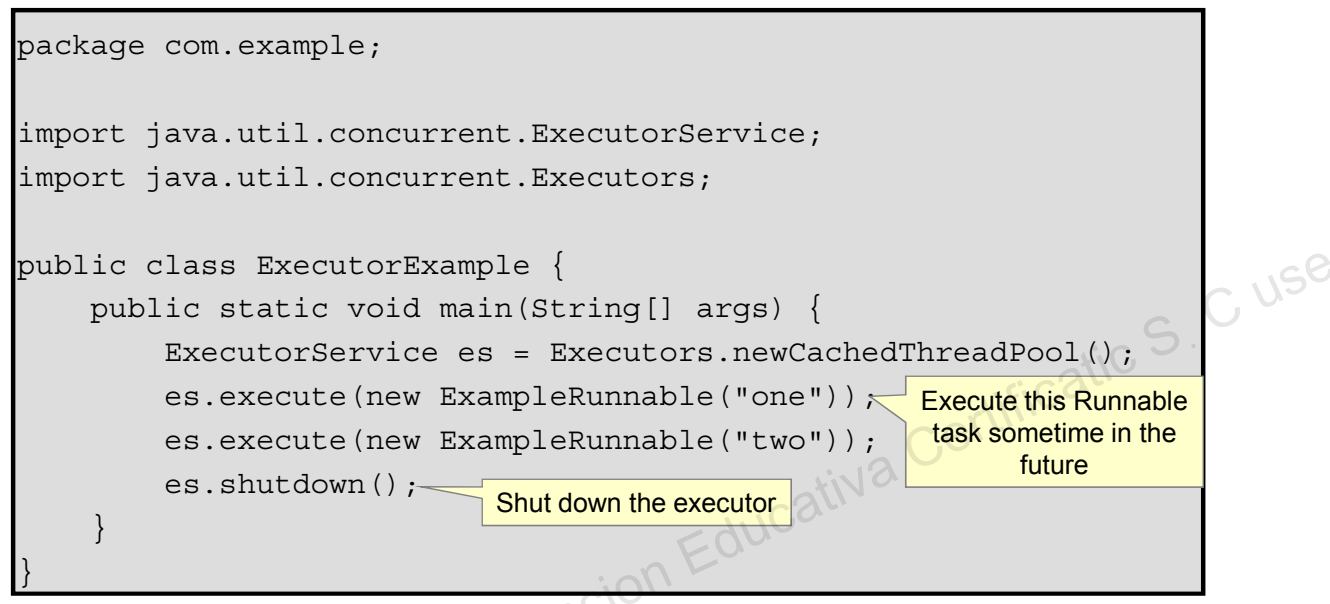

Copyright © 2014, Oracle and/or its affiliates. All rights reserved.<br>
ORACLE<br>
ORACLE Copyright © 2014, Oracle and/or its affiliates. All rights reserved.

# **Shutting Down an ExecutorService**

Shutting down an ExecutorService is important because its threads are nondaemon threads and will keep your JVM from shutting down.

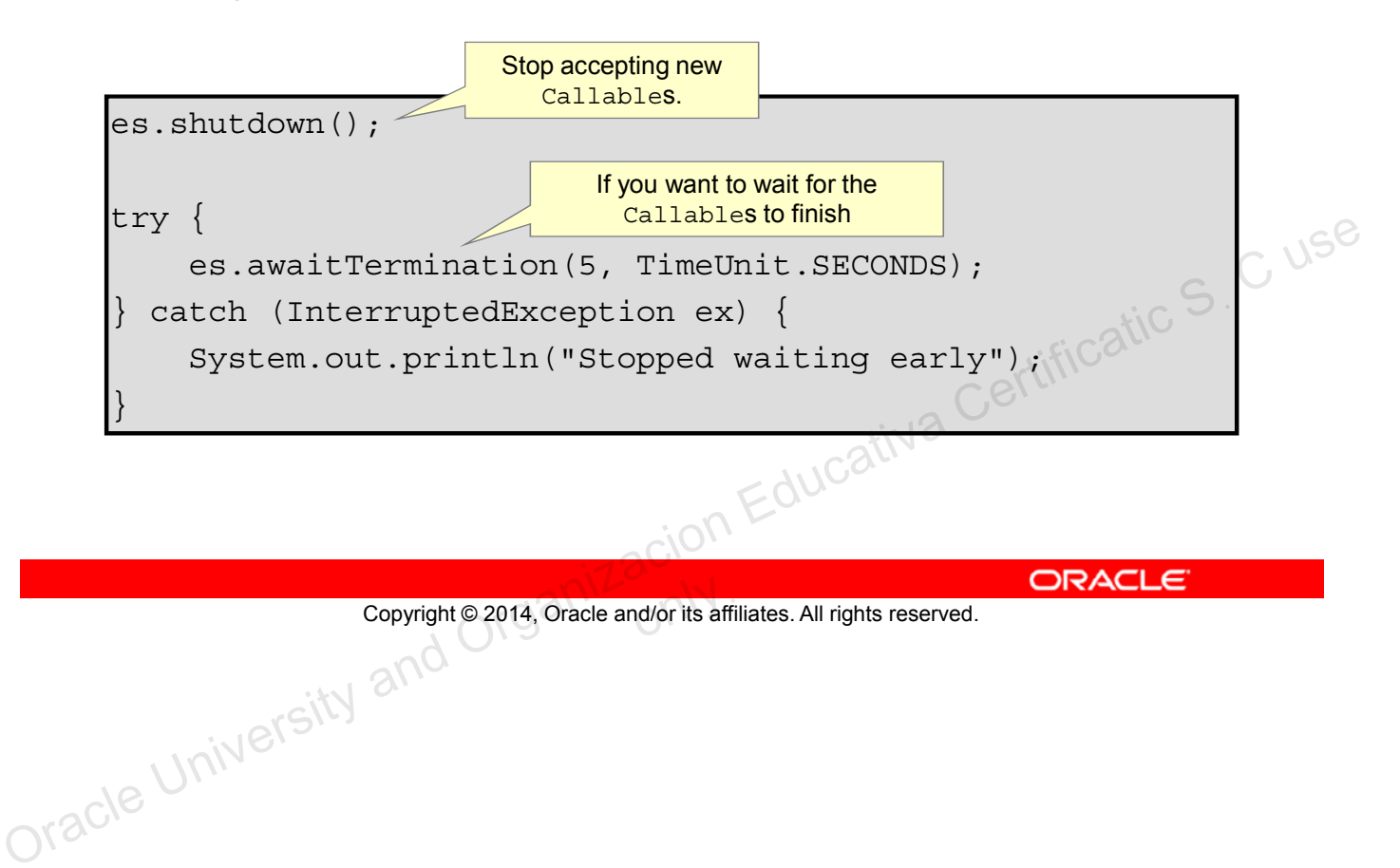

# **java.util.concurrent.Callable**

The Callable interface:

- Defines a task submitted to an ExecutorService
- Is similar in nature to Runnable, but can:
	- Return a result using generics
	- Throw a checked exception

package java.util.concurrent; public interface Callable<V> { V call() throws Exception; Copyright Captarian Copyright Certification S<br>
Copyright Certification Certification Certification Certification Certification Certification Certification Certification Certification Certification Certification Certificati

Copyright © 2014, Oracle and/or its affiliates. All rights reserved.

}

# **Example Callable Task**

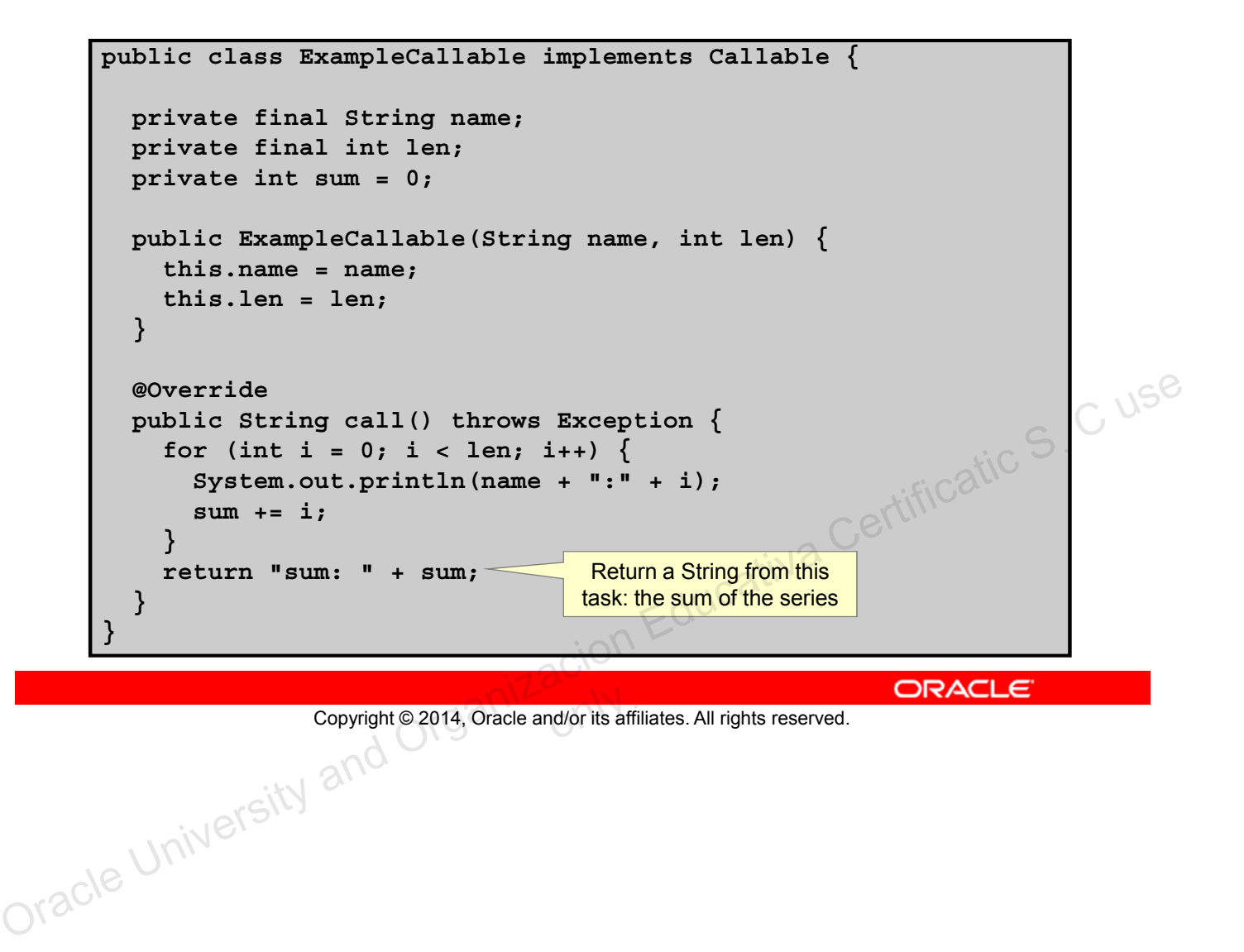

# **java.util.concurrent.Future**

The Future interface is used to obtain the results from a Callable's V call() method.

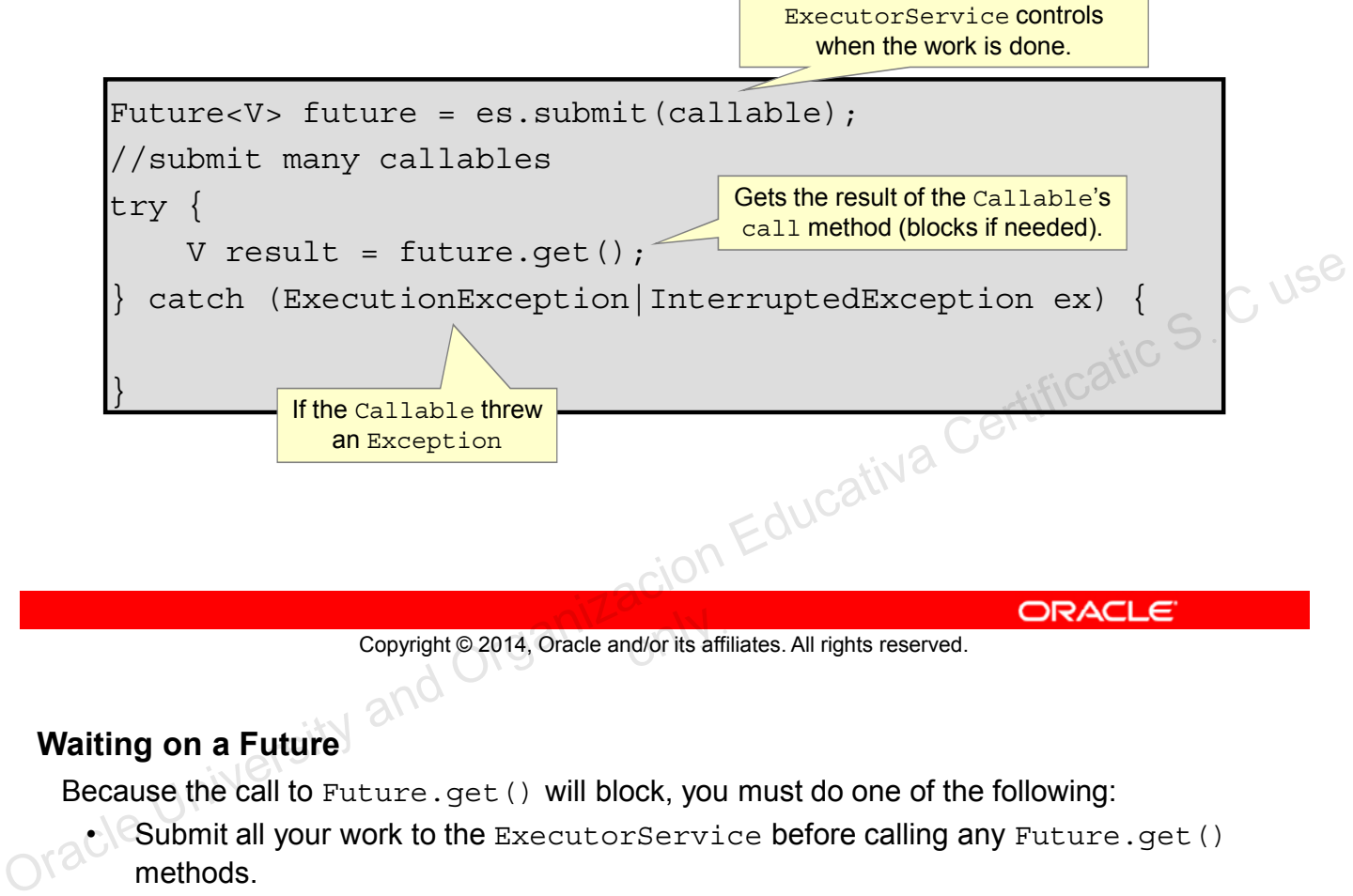

### Copyright © 2014, Oracle and/or its affiliates. All rights reserved.

### **Waiting on a Future**

Because the call to Future.get() will block, you must do one of the following:

- Submit all your work to the ExecutorService before calling any Future.get() methods.
- Be prepared to wait for that Future to obtain the result.
- Use a non-blocking method such as Future.isDone() before calling Future.get() or use Future.get(long timeout, TimeUnit unit), which will throw a TimeoutException if the result is not available within a given duration.

# **Example**

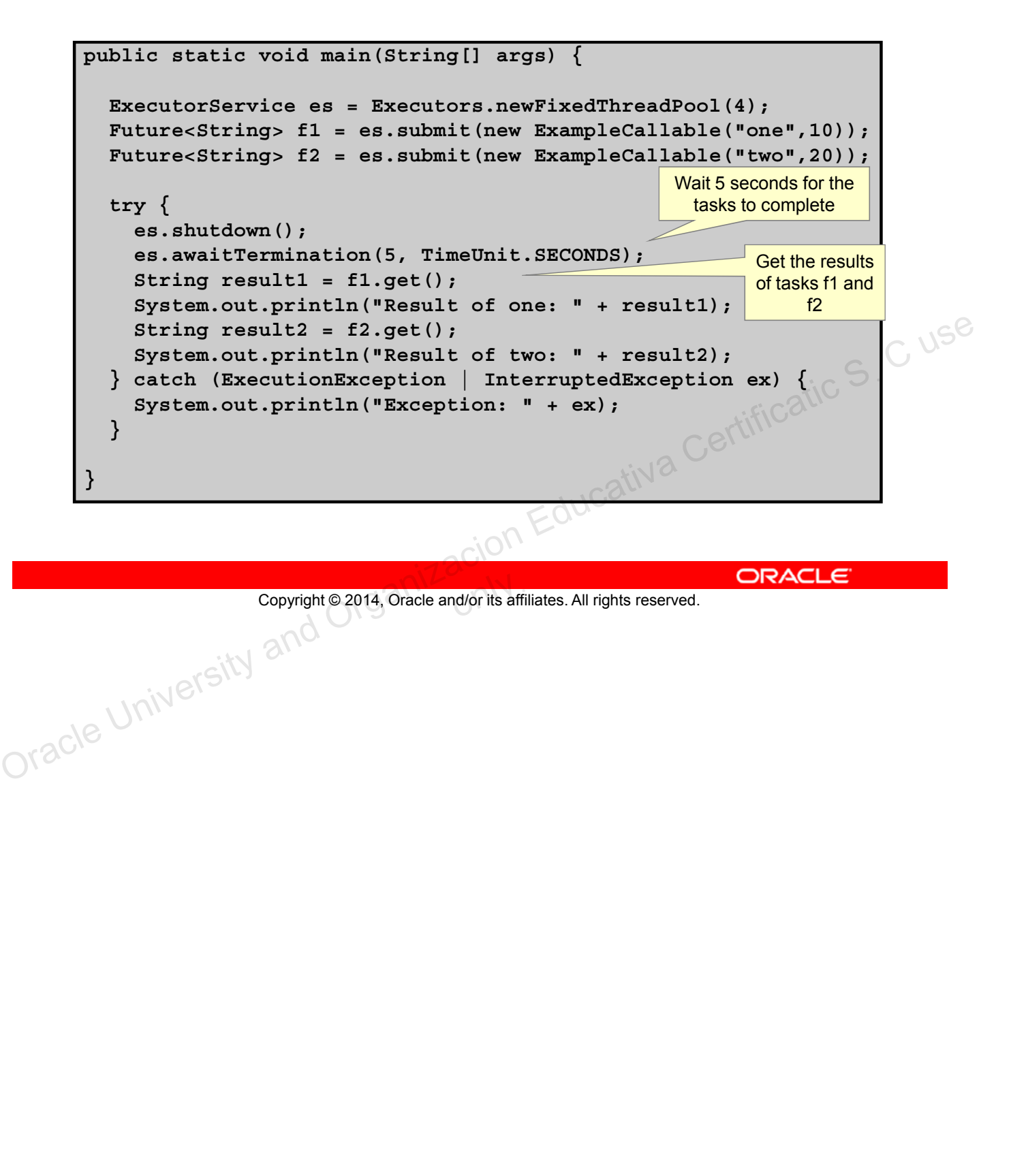

# **Threading Concerns**

- Thread Safety
	- Classes should continue to behave correctly when accessed from multiple threads.
- Performance: Deadlock and livelock
	- Threads typically interact with other threads. As more threads are introduced into an application, the possibility exists that threads will reach a point where they cannot continue. ion Educativa Certificatic S. C use

Copyright © 2014, Oracle and/or its affiliates. All rights reserved.

Thread safety is really about the ability of a class to perform the same way when it is accessed by one thread, or multiple threads. Fundamentally, a class performs actions and holds data. Using this definition of thread safety – a class is thread safe if the actions the class performs and the data stored are consistent when used accessed by multiple threads.

Deadlock is a situation where thread A is blocked waiting for a condition set by thread B, but thread B is also blocked waiting for a condition set by thread A.

Livelock is a condition where a thread is not blocked, but cannot move forward because an operation it continually retries fails. Livelock is related to another condition, starvation, where a thread attempts to access a resource that it can never access – likely because other higher priority threads are continually accessing the resource.

# **Shared Data**

Static and instance fields are potentially shared by threads.

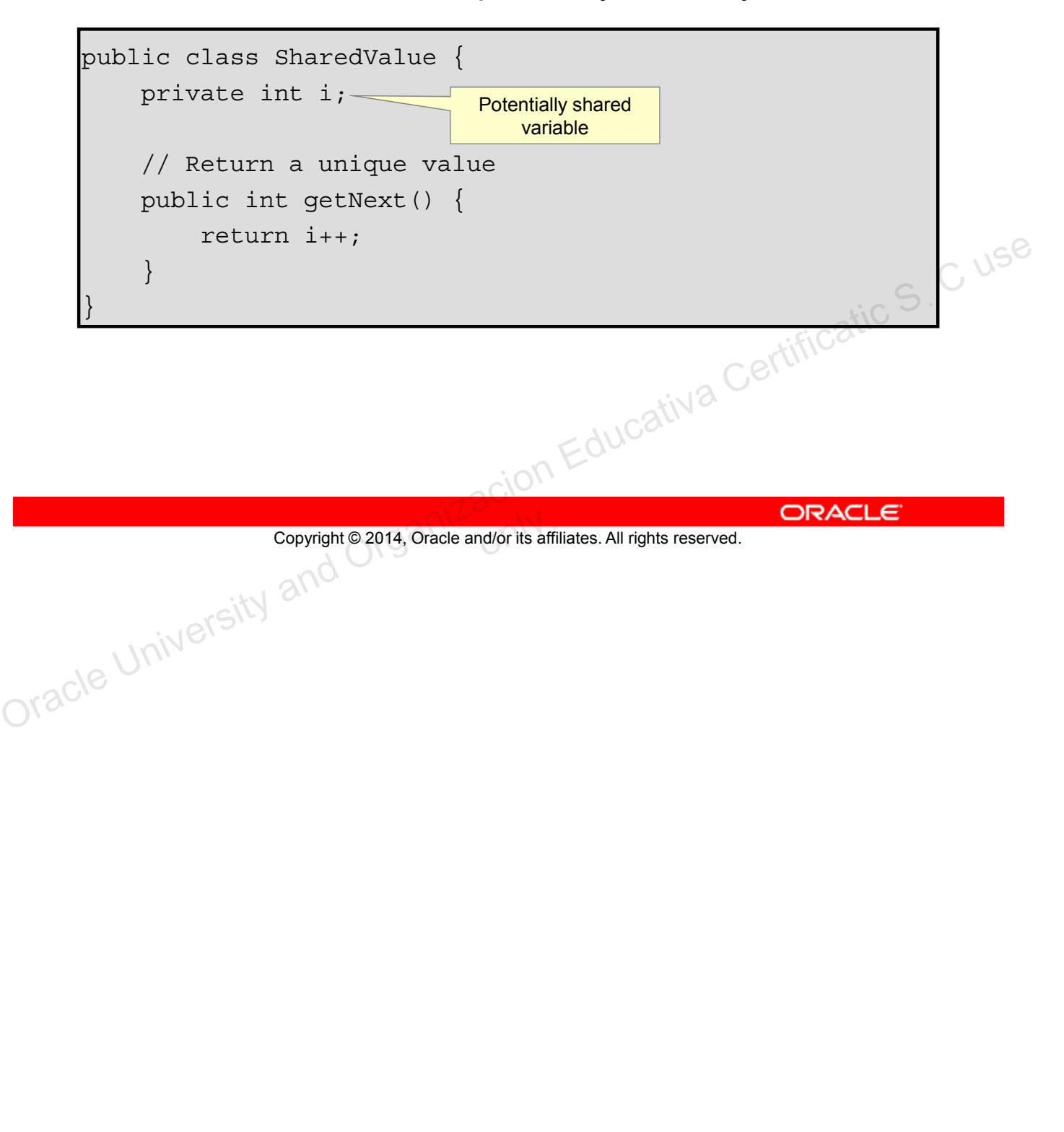

Shared data must be accessed cautiously. Instance and static fields:

- Are created in an area of memory known as heap space
- Can potentially be shared by any thread
- Might be changed concurrently by multiple threads
	- There are no compiler or IDE warnings.
	- "Safely" accessing shared fields is your responsibility.

# $\label{eq:2} \begin{array}{l} \text{Tr}_{\mathcal{F}}(\mathcal{F}_1) = \mathcal{F}_2(\mathcal{F}_1) = \mathcal{F}_1(\mathcal{F}_2) \text{ and } \mathcal{F}_2(\mathcal{F}_1) = \mathcal{F}_2(\mathcal{F}_2) \text{ and } \mathcal{F}_3(\mathcal{F}_3) = \mathcal{F}_3(\mathcal{F}_3) \text{ and } \mathcal{F}_4(\mathcal{F}_4) = \mathcal{F}_4(\mathcal{F}_5) \text{ and } \mathcal{F}_5(\mathcal{F}_6) = \mathcal{F}_5(\mathcal{F}_6) \text{ and } \mathcal{F}_$ might produce the following: Two threads accessing an instance of the SharedValue class<br>
might produce the following:<br>  $\frac{1:0,1:0,1:1,1:2,1:3,1:4,1:5,1:6,1:7,1:8,1:9,1:10,1:12,1:11} \dots$ <br> **Exception Educative Conversion Education Educativa Certificativ**

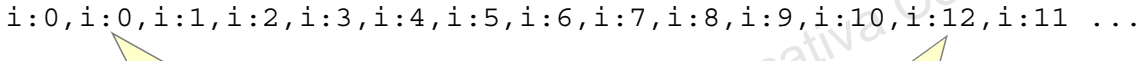

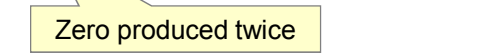

### Copyright © 2014, Oracle and/or its affiliates. All rights reserved.

Out of sequence

### **Debugging Threads**

Debugging threads can be difficult because the frequency and duration of time each thread is allocated can vary for many reasons including:

- Thread scheduling is handled by an operating system and operating systems may use different scheduling algorithms
- Machines have different counts and speeds of CPUs
- Other applications may be placing load on the system

This is one of those cases where an application may seem to function perfectly while in development, but strange problems might manifest after it is in production because of scheduling variations. It is your responsibility to safeguard access to shared variables.

# **Nonshared Data**

Some variable types are never shared. The following types are always thread-safe:

- Local variables
- Method parameters
- Exception handler parameters
- Immutable data

Copyright © 2014, Oracle and/or its affiliates. All rights reserved.

ion Educativa Certificatic S. C use

### **Shared Thread-Safe Data**

Any shared data that is immutable, such as String objects or final fields, are thread-safe because they can only be read and not written.

# **Atomic Operations**

Atomic operations function as a single operation. A single statement in the Java language is not always atomic.

- $i++$ ;
	- Creates a temporary copy of the value in  $\pm$
	- Increments the temporary copy
	- $-$  Writes the new value back to  $\pm$
- $l = 0xfftfffftfftfftfft,$ 
	- 64-bit variables might be accessed using two separate 32-bit operations.

What inconsistencies might two threads incrementing the same field encounter?

What if that field is long?

Copyright © 2014, Oracle and/or its affiliates. All rights reserved.

### **Inconsistent Behavior**

One possible problem with two threads incrementing the same field is that a lost update might occur. Imagine if both threads read a value of 41 from a field, increment the value by one, and then write their results back to the field. Both threads will have done an increment but the resulting value is only 42. Depending on how the Java Virtual Machine is implemented and the type of physical CPU being used, you may never or rarely see this behavior. However, you must always assume that it could happen. Copyright © 2014, Oracle and/or its affiliates. All rights reserved.<br>
Copyright © 2014, Oracle and/or its affiliates. All rights reserved.<br>
Copyright © 2014, Oracle and/or its affiliates. All rights reserved.<br>
Copyright ©

If you have a long value of  $0x0000$  0000 ffff ffff and increment it by 1, the result should be  $0x0000$   $0001$   $0000$   $0000$ . However, because it is legal for a 64-bit field to be accessed using two separate 32-bit writes, there could temporarily be a value of 0x0000\_0001\_ffff\_ffff\_or even 0x0000\_0000\_0000\_0000\_depending on which bits are modified first. If a second thread was allowed to read a 64-bit field while it was being modified by another thread, an incorrect value could be retrieved.

# **Out-of-Order Execution**

- Operations performed in one thread may not appear to execute in order if you observe the results from another thread.
	- Code optimization may result in out-of-order operation.
	- Threads operate on cached copies of shared variables.
- To ensure consistent behavior in your threads, you must synchronize their actions.
	- You need a way to state that an action happens before another.
	- You need a way to flush changes to shared variables back to main memory.

Copyright © 2014, Oracle and/or its affiliates. All rights reserved.

### **Synchronizing Actions**

Every thread has a *working memory* in which it keeps its own *working copy* of variables that it must use or assign. As the thread executes a program, it operates on these working copies. There are several actions that will synchronize a thread's *working memory* with main memory: Copyright © 2014, Oracle and/or its affiliates. All rights reserved.<br>
Copyright © 2014, Oracle and/or its affiliates. All rights reserved.<br>
Copyright © 2014, Oracle and/or its affiliates. All rights reserved.<br>
Copyright ©

- A volatile read or write of a variable (the volatile keyword)
- Locking or unlocking a monitor (the synchronized keyword)
- The first and last action of a thread
- Actions that start a thread or detect that a thread has terminated

# **The synchronized Keyword**

The synchronized keyword is used to create thread-safe code blocks. A synchronized code block:

- Causes a thread to write all of its changes to main memory when the end of the block is reached
- Is used to group blocks of code for exclusive execution
	- Threads block until they can get exclusive access
	- Solves the atomic problem

Copyright © 2014, Oracle and/or its affiliates. All rights reserved.

Synchronized code blocks are used to ensure that data that is not thread-safe will not be accessed concurrently by multiple threads. Copyright © 2014, Oracle and/or its affiliates. All rights reserved.<br>
Synchronized code blocks are used to ensure that data that is not thread-safe will not be accessed concurrently by multiple threads.

# **synchronized Methods**

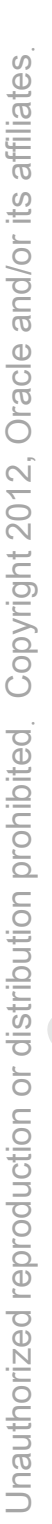

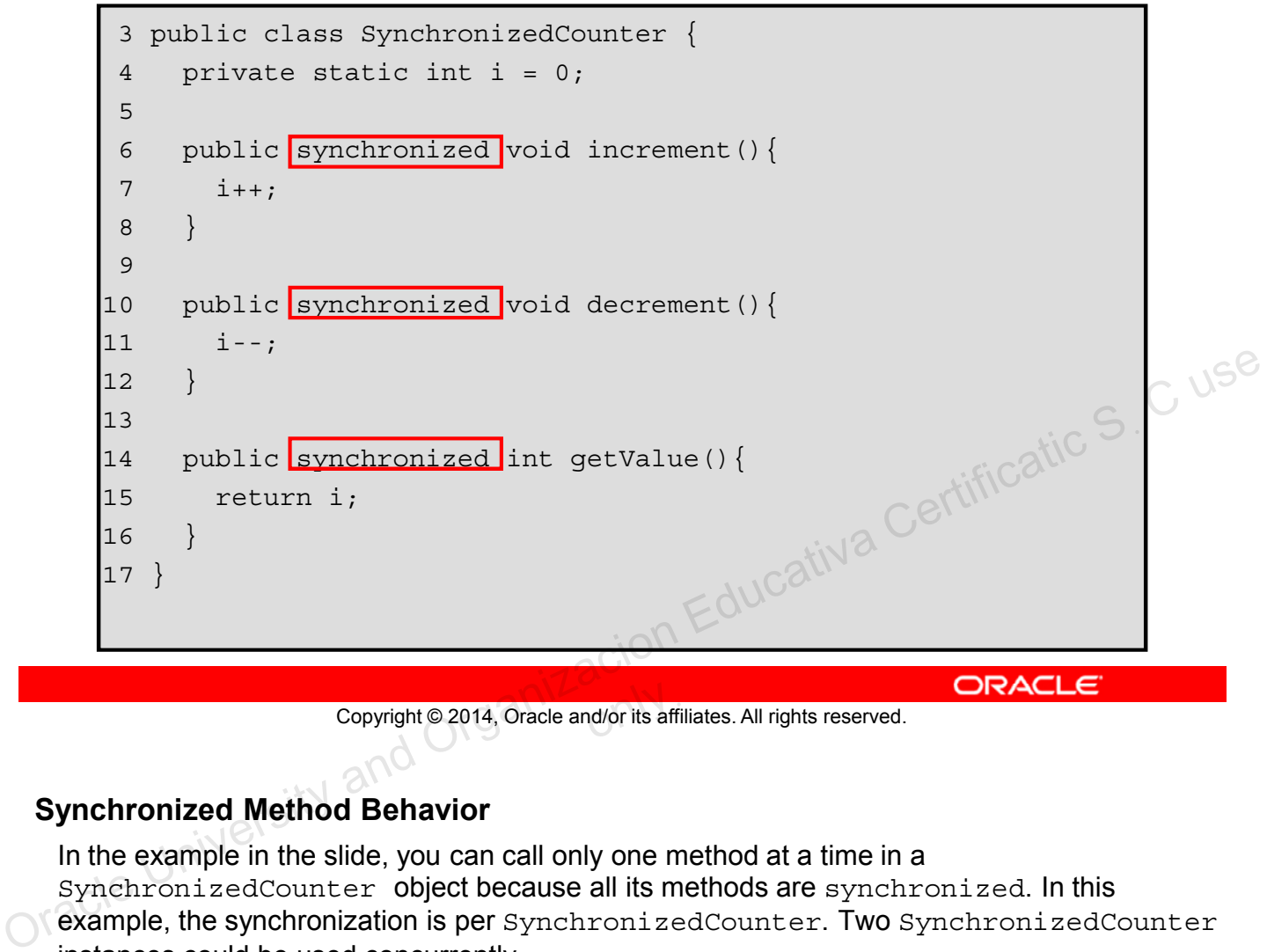

Copyright © 2014, Oracle and/or its affiliates. All rights reserved.

## **Synchronized Method Behavior**

In the example in the slide, you can call only one method at a time in a SynchronizedCounter object because all its methods are synchronized. In this example, the synchronization is per SynchronizedCounter. Two SynchronizedCounter instances could be used concurrently.

If the methods were not synchronized, calling decrement while getValue is accessed might result in unpredictable behavior.

# **synchronized Blocks**

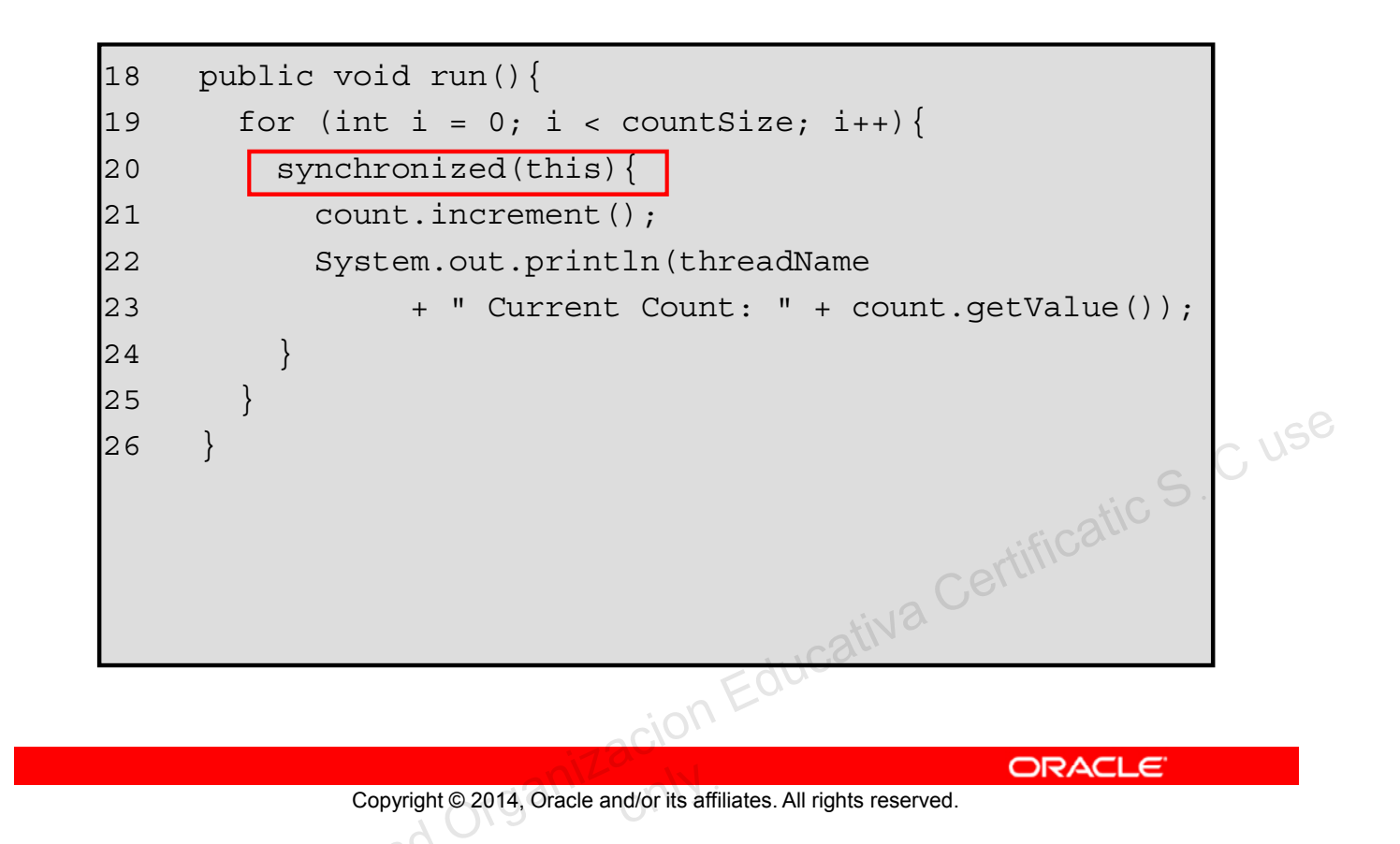

# **Synchronization Bottlenecks**

Synchronization in multithreaded applications ensures reliable behavior. Because synchronized blocks and methods are used to restrict a section of code to a single thread, you are potentially creating performance bottlenecks. synchronized blocks can be used in place of synchronized methods to reduce the number of lines that are exclusive to a single thread.

Use synchronization as little as possible for performance, but as much as needed to guarantee reliability.

# **Object Monitor Locking**

Each object in Java is associated with a monitor, which a thread can lock or unlock.

- synchronized methods use the monitor for the this object.
- static synchronized methods use the classes' monitor.
- synchronized blocks must specify which object's monitor to lock or unlock.

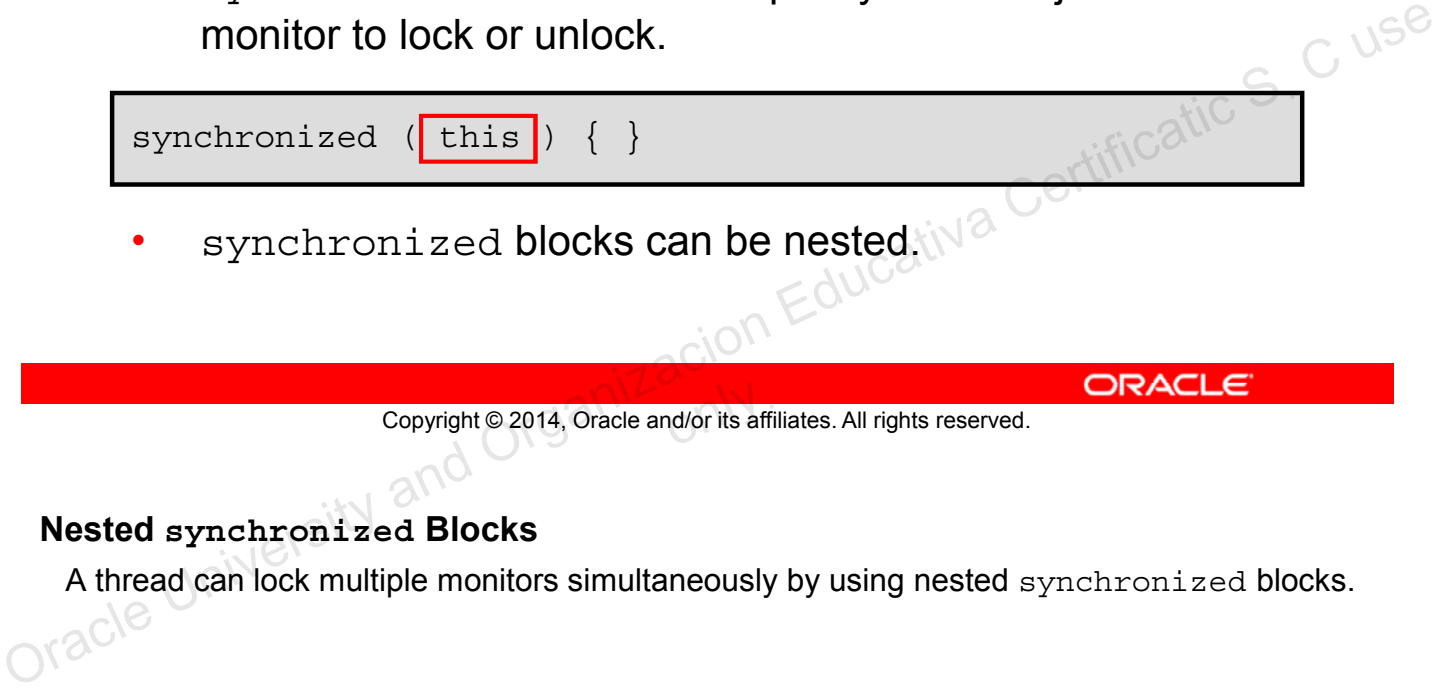

Copyright © 2014, Oracle and/or its affiliates. All rights reserved.

### **Nested synchronized Blocks**

A thread can lock multiple monitors simultaneously by using nested synchronized blocks.

To execute a program as quickly as possible, you must avoid performance bottlenecks. Some of these bottlenecks are:

- Resource Contention: Two or more tasks waiting for exclusive use of a resource
- Blocking I/O operations: Doing nothing while waiting for disk or network data transfers
- Underutilization of CPUs: A single-threaded application uses only a single CPU Ion Educativa Certificatic S. C use

Copyright © 2014, Oracle and/or its affiliates. All rights reserved.

### **Multithreaded Servers**

Even if you do not write code to create new threads of execution, your code might be run in a multithreaded environment. You must be aware of how threads work and how to write thread-safe code. When creating code to run inside of another piece of software (such as a middleware or application server), you must read the product's documentation to discover whether threads will be created automatically. For instance, in a Java EE application server, there is a component called a Servlet that is used to handle HTTP requests. Servlets must always be thread-safe because the server starts a new thread for each HTTP request.

# **Performance Issue: Examples**

**Deadlock** results when two or more threads are blocked forever, waiting for each other.

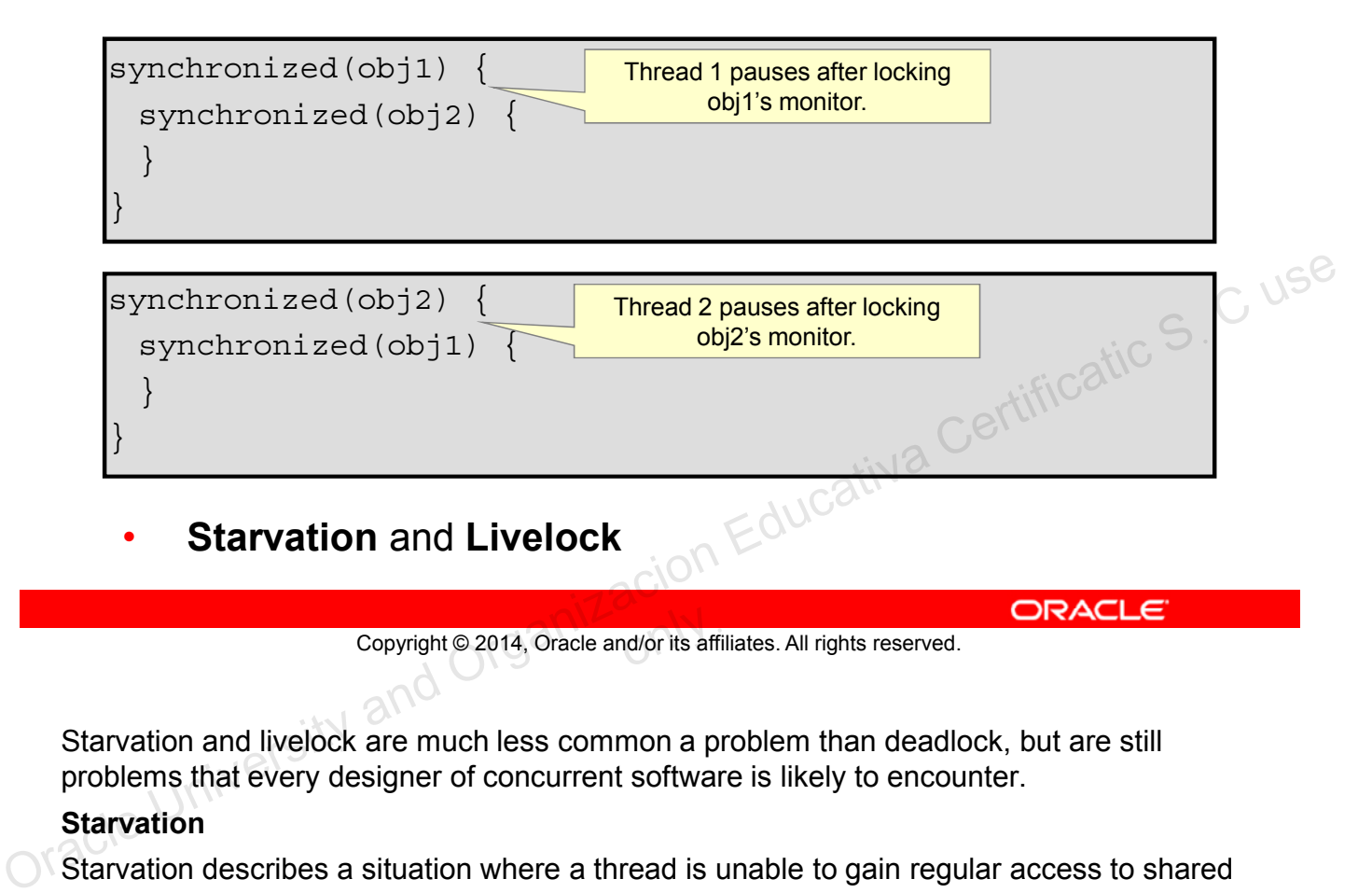

Copyright © 2014, Oracle and/or its affiliates. All rights reserved.

Starvation and livelock are much less common a problem than deadlock, but are still problems that every designer of concurrent software is likely to encounter.

### **Starvation**

Starvation describes a situation where a thread is unable to gain regular access to shared resources and is unable to make progress. This happens when shared resources are made unavailable for long periods by "greedy" threads. For example, suppose an object provides a synchronized method that often takes a long time to return. If one thread invokes this method frequently, other threads that also need frequent synchronized access to the same object will often be blocked.

### **Livelock**

A thread often acts in response to the action of another thread. If the other thread's action is also a response to the action of another thread, *livelock* may result. As with deadlock, livelocked threads are unable to make further progress. However, the threads are not blocked; they are simply too busy responding to each other to resume work.

# **java.util.concurrent Classes and Packages**

The java.util.concurrent package contains a number of classes that help with your concurrent applications. Here are just a few examples.

- java.util.concurrent.atomic package
	- Lock free thread-safe variables
- CyclicBarrier
	- A class that blocks until a specified number of threads are waiting for the thread to complete. Ion Educativa Certificatic S. C use
- Concurrency collections

Copyright © 2014, Oracle and/or its affiliates. All rights reserved.

The use of synchronized code blocks can result in performance bottlenecks. Several components of the java.util.concurrent package provide alternatives to using synchronized code blocks.

# **The java.util.concurrent.atomic Package**

The java.util.concurrent.atomic package contains classes that support lock-free thread-safe programming on single variables.

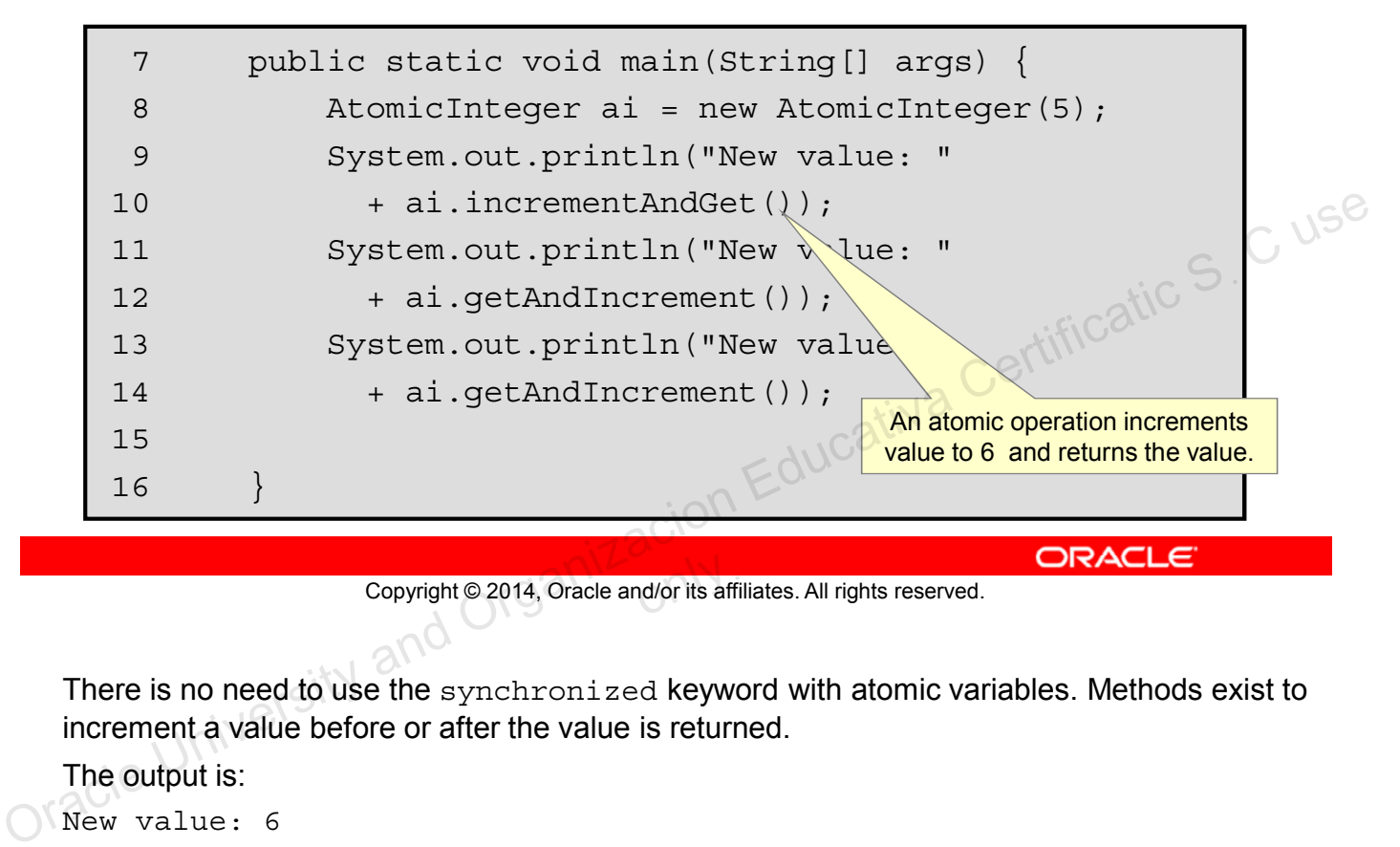

Copyright © 2014, Oracle and/or its affiliates. All rights reserved.

There is no need to use the synchronized keyword with atomic variables. Methods exist to increment a value before or after the value is returned.

The output is:

New value: 6 New value: 6 New value: 7

# **java.util.concurrent.CyclicBarrier**

The CyclicBarrier is an example of the synchronizer category of classes provided by java.util.concurrent.

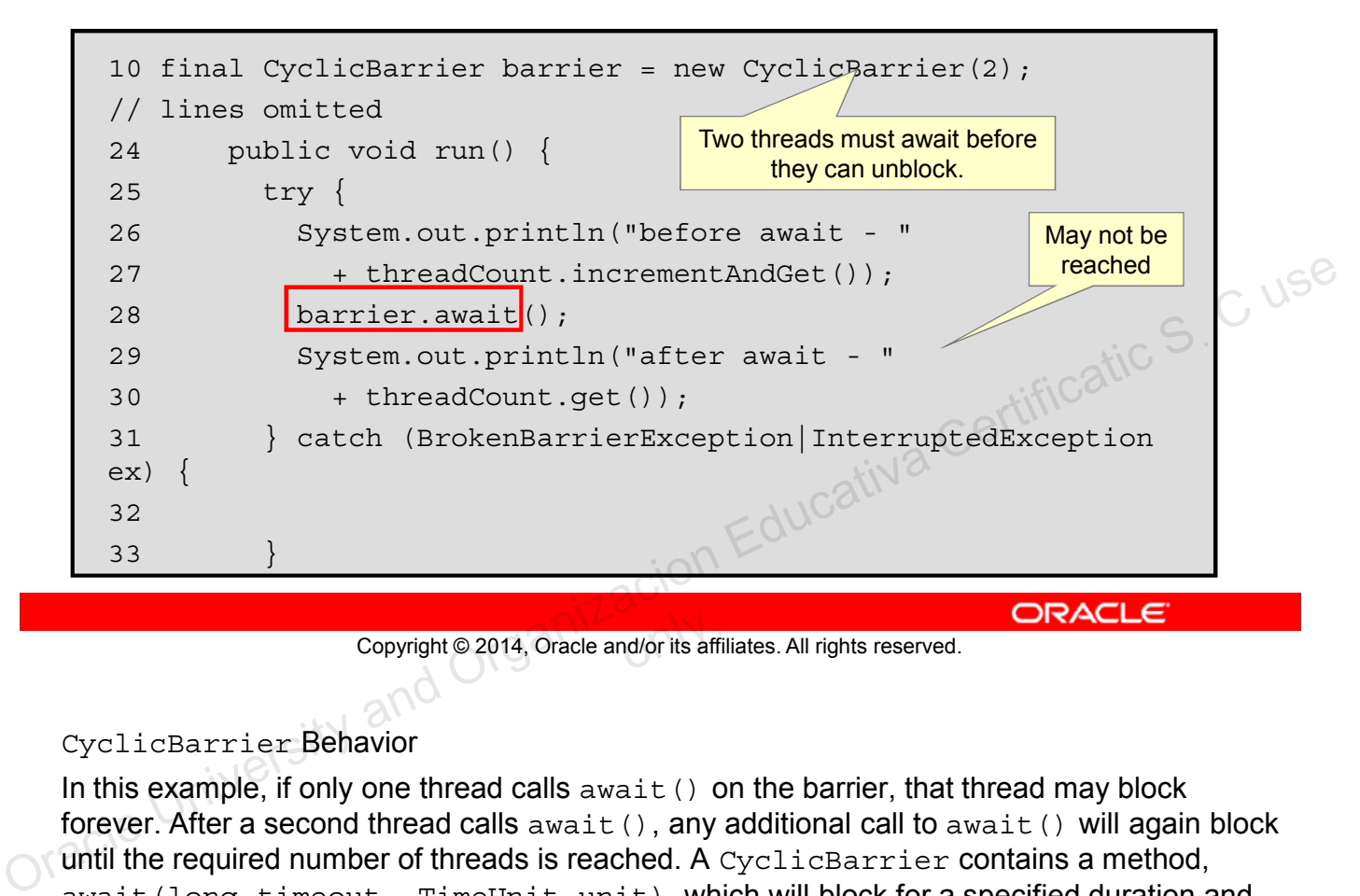

Copyright © 2014, Oracle and/or its affiliates. All rights reserved.

### CyclicBarrier Behavior

In this example, if only one thread calls  $a$  and  $b$  on the barrier, that thread may block forever. After a second thread calls await(), any additional call to await() will again block until the required number of threads is reached. A CyclicBarrier contains a method, await(long timeout, TimeUnit unit), which will block for a specified duration and throw a TimeoutException if that duration is reached.

### **Synchronizers**

A framework of classes in the java.util.concurrent package that provide mechanics for atomically managing synchronization state, blocking and unblocking threads, and queuing. The CyclicBarrier class is an example.

# **java.util.concurrent.CyclicBarrier**

• If line 18 is uncommented, the program will exit

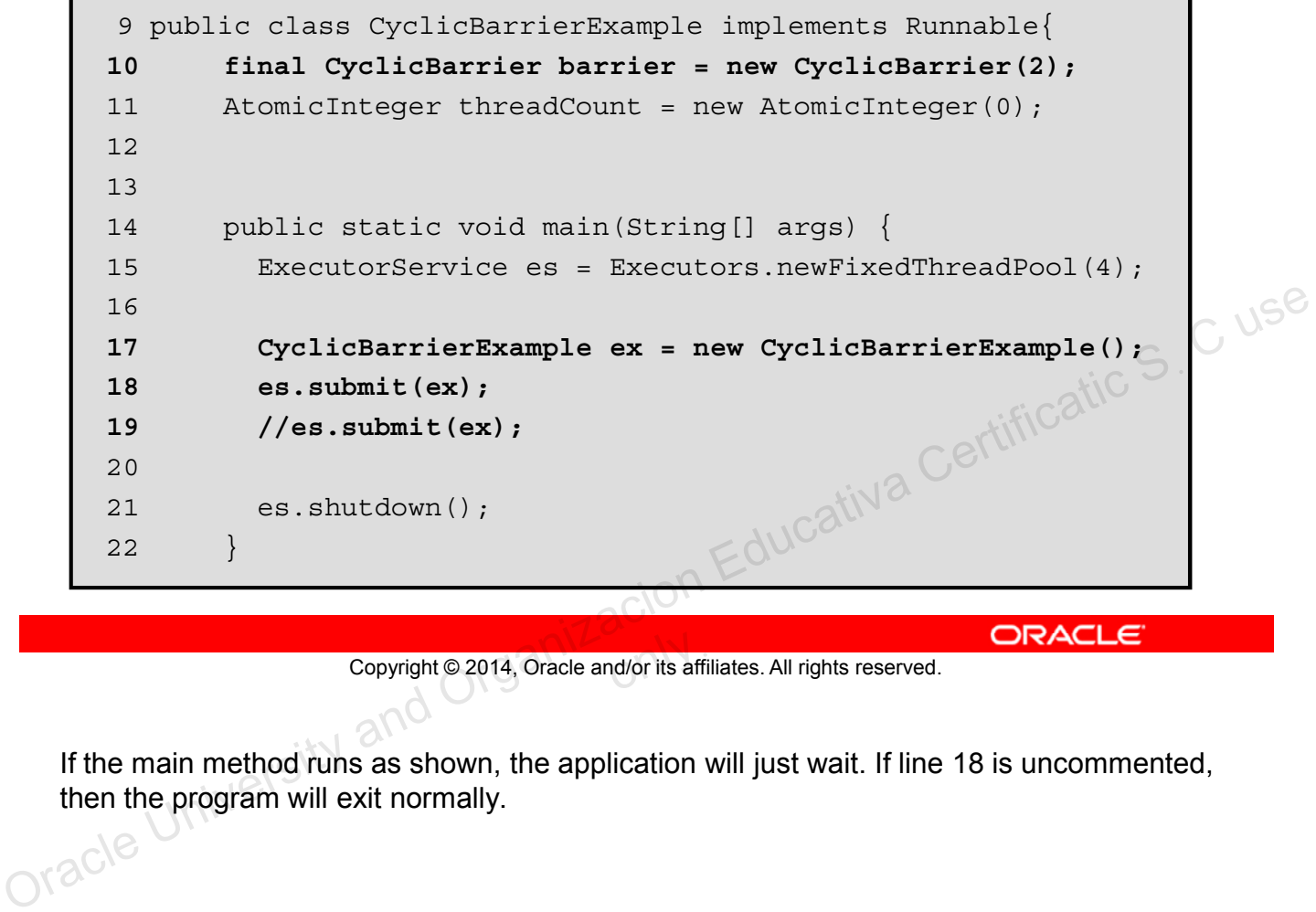

Copyright © 2014, Oracle and/or its affiliates. All rights reserved.

If the main method runs as shown, the application will just wait. If line 18 is uncommented, then the program will exit normally.

# **Thread-Safe Collections**

The java.util collections are not thread-safe. To use collections in a thread-safe fashion:

- Use synchronized code blocks for all access to a collection if writes are performed
- Create a synchronized wrapper using library methods, such as

java.util.Collections.synchronizedList(List<T>)

• Use the java.util.concurrent collections

**Note:** Just because a Collection is made thread-safe, this does not make its elements thread-safe. Copyright © 2014, Oracle and/or its affiliates. All rights reserved.

### **Concurrent Collections**

The ConcurrentLinkedQueue class supplies an efficient, scalable, thread-safe, nonblocking FIFO queue. Five implementations in java.util.concurrent support the extended BlockingQueue interface, which defines blocking versions of put and take: LinkedBlockingQueue, ArrayBlockingQueue, SynchronousQueue, PriorityBlockingQueue, and DelayQueue. Copyright © 2014, Oracle and/or its affiliates. All rights reserved.<br>
Copyright © 2014, Oracle and/or its affiliates. All rights reserved.<br>
Concurrent Collections<br>
The Concurrent LinkedQueue class supplies an efficient, s

Besides queues, this package supplies Collection implementations designed for use in multithreaded contexts: ConcurrentHashMap, ConcurrentSkipListMap, ConcurrentSkipListSet, CopyOnWriteArrayList, and CopyOnWriteArraySet. When many threads are expected to access a given collection, a Concurrent HashMap is normally preferable to a synchronized HashMap, and a ConcurrentSkipListMap is normally preferable to a synchronized TreeMap. A CopyOnWriteArrayList is preferable to a synchronized ArrayList when the expected number of reads and traversals greatly outnumber the number of updates to a list.

# **CopyOnWriteArrayList: Example**

```
7 public class ArrayListTest implements Runnable{
 8 private CopyOnWriteArrayList<String> wordList = 
 9 new CopyOnWriteArrayList<>();
10 
11 public static void main(String[] args) {
12 ExecutorService es = Executors.newCachedThreadPool();
13 ArrayListTest test = new ArrayListTest();
14 
15 es.submit(test); es.submit(test); es.shutdown();
16 
17 // Print code here
22 public void run(){
23 wordList.add("A");
24 wordList.add("B");
25 wordList.add("C");
26 }
                                   Educativa Certificatic S. C use<br>Educativa Certificatic S.
```
Copyright © 2014, Oracle and/or its affiliates. All rights reserved.

A CopyOnWriteArrayList is a thread safe ArrayList implementation found in the java.util.concurrency library.

**Note:** The three es statements were combined onto one line so the source code would fit in the slide.

# **Summary**

In this lesson, you should have learned how to:

- Describe operating system task scheduling
- Use an ExecutorService to concurrently execute tasks
- Identify potential threading problems
- Use synchronized and concurrent atomic to manage atomicity
- Use monitor locks to control the order of thread execution
- Use the java.util.concurrent collections

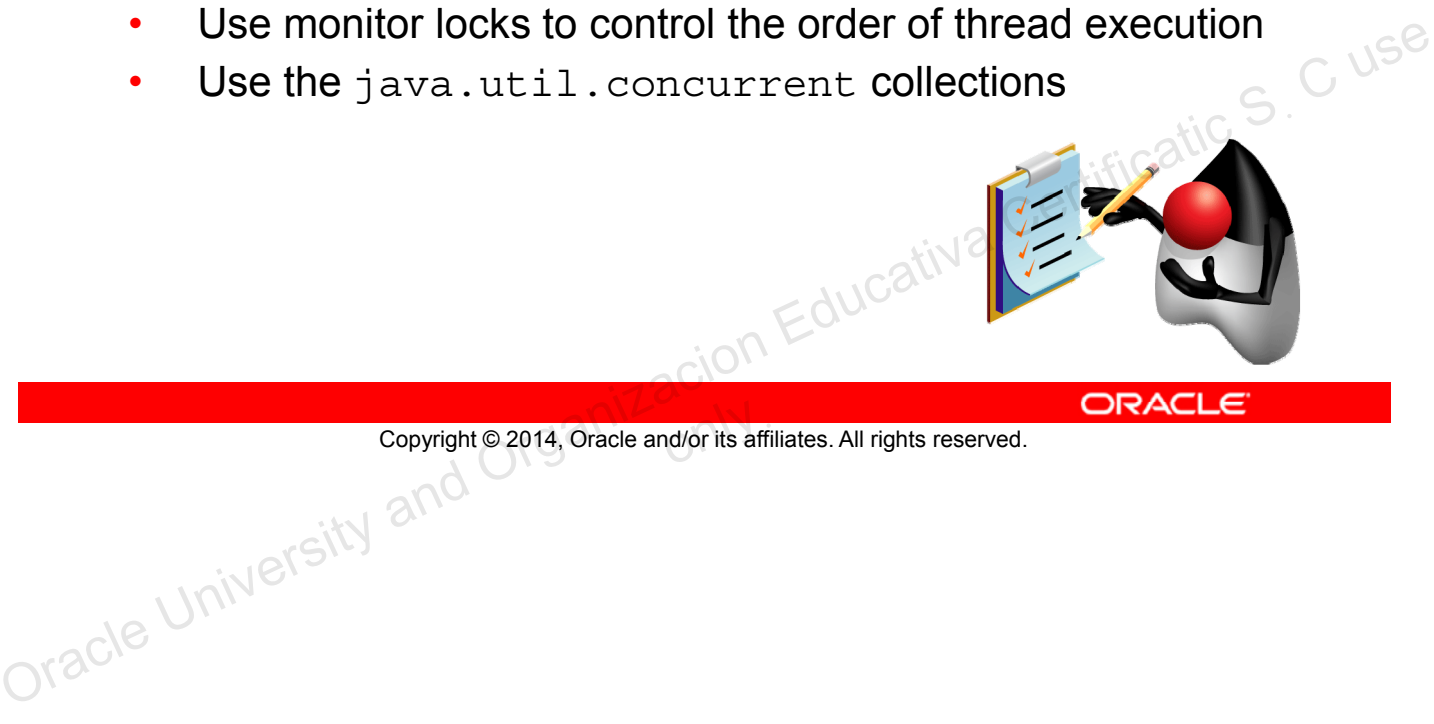

Copyright © 2014, Oracle and/or its affiliates. All rights reserved.

# **Practice 15-1 Overview: Using the java.util.concurrent Package**

This practice covers the following topics:

- Using a cached thread pool (ExecutorService)
- Implementing Callable
- Receiving Callable results with a Future

Copyright © 2014, Oracle and/or its affiliates. All rights reserved.

In this practice, you create a multithreaded network client.<br>
OK<sup>80</sup> Copyright © 2014, Oracle and/or its affiliates. All rights reserved.<br>
In this practice, you create a multithreaded network client.<br>
Oracle University and Organizacion Educativa Certification Certification Certification Cer

# **Quiz**

An ExecutorService will always attempt to use all of the available CPUs in a system.

- a. True
- b. False

Copyright @2014, Oracle and/or its affiliates. All rights reserved. ORACLE CONSECTION AND COPYRIGE S. C USE Copyright © 2014, Oracle and/or its affiliates. All rights reserved.
### **Quiz**

Variables are thread-safe if they are:

- a. local
- b. static
- c. final
- d. private

Copyright @2014, Oracle and/or its affiliates. All rights reserved. ORACLE CONSECTION AND CERTIFICATION CERTIFICATION CERTIFICATION CERTIFICATION CERTIFICATION CERTIFICATION Copyright © 2014, Oracle and/or its affiliates. All rights reserved.

Unauthorized reproduction or distribution prohibited . Copyright 2012, Oracle and/or its affiliates.

Oracle University and Organizacion Educativa Certificatic S<sub>. C use</sub>  $O(N)$ 

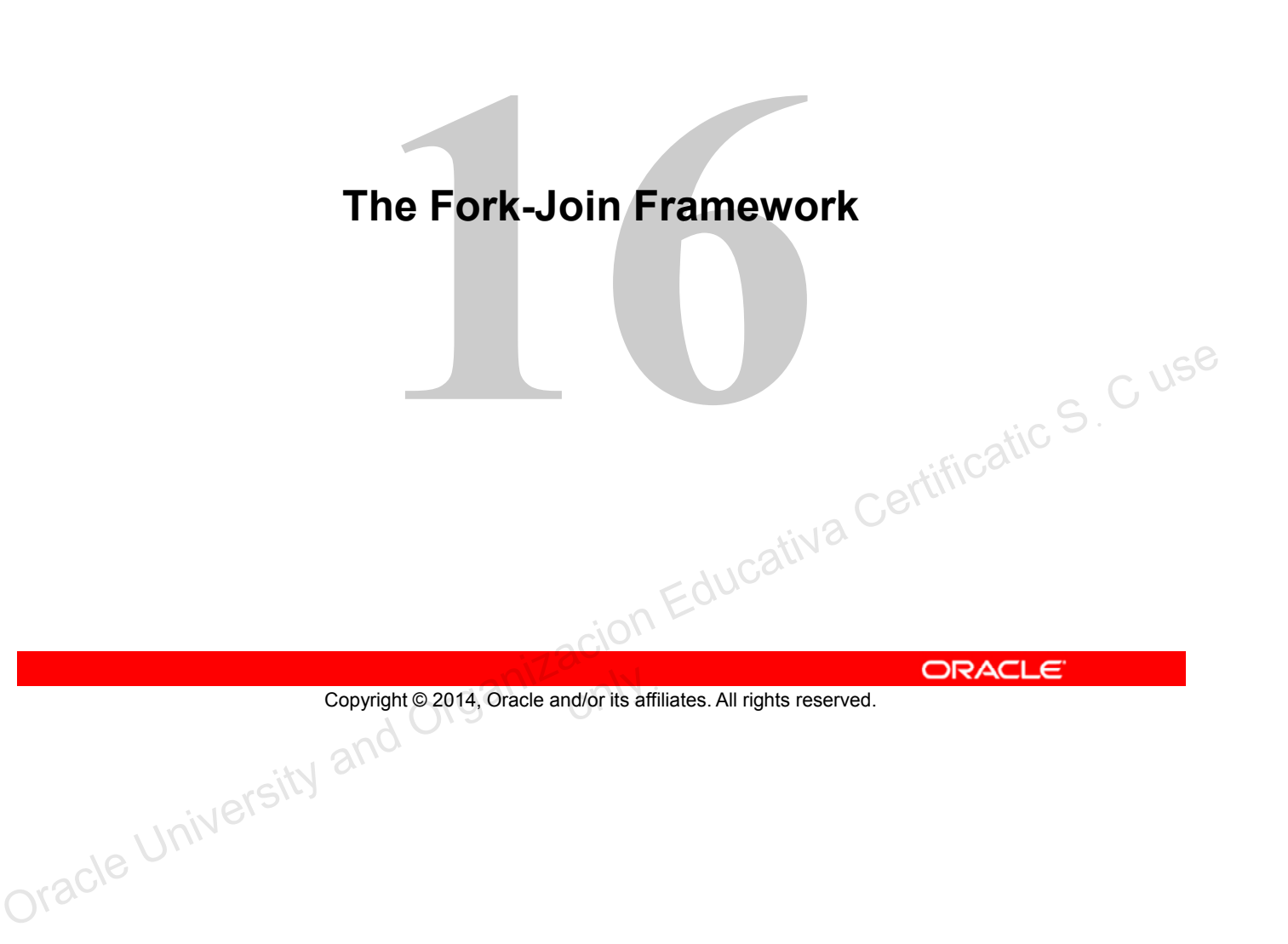

# **Objectives**

After completing this lesson, you should be able to:

• Apply the Fork-Join framework

Copyright © 2014, Oracle and/or its affiliates. All rights reserved. ORACLE Copyright © 2014, Oracle and/or its affiliates. All rights reserved.

Modern systems contain multiple CPUs. Taking advantage of the processing power in a system requires you to execute tasks in parallel on multiple CPUs.

- Divide and conquer: A task should be divided into subtasks. You should attempt to identify those subtasks that can be executed in parallel.
- Some problems can be difficult to execute as parallel tasks.
- Some problems are easier. Servers that support multiple clients can use a separate task to handle each client.
- Be aware of your hardware. Scheduling too many parallel tasks can negatively impact performance.

Copyright © 2014, Oracle and/or its affiliates. All rights reserved.

#### **CPU Count**

If your tasks are compute-intensive as opposed to I/O intensive, the number of parallel tasks should not greatly outnumber the number of processors in your system. You can detect the number of processors easily in Java: Compare and the number of processors and the state of processors in your system. You can detect the<br>
Copyright © 2014, Oracle and/or its affiliates. All rights reserved.<br>
Compared University and Organizacion Certification

int count = Runtime.getRuntime().availableProcessors();

### **Without Parallelism**

Modern systems contain multiple CPUs. If you do not leverage threads in some way, only a portion of your system's processing power will be utilized.  $CPU(s)$ 

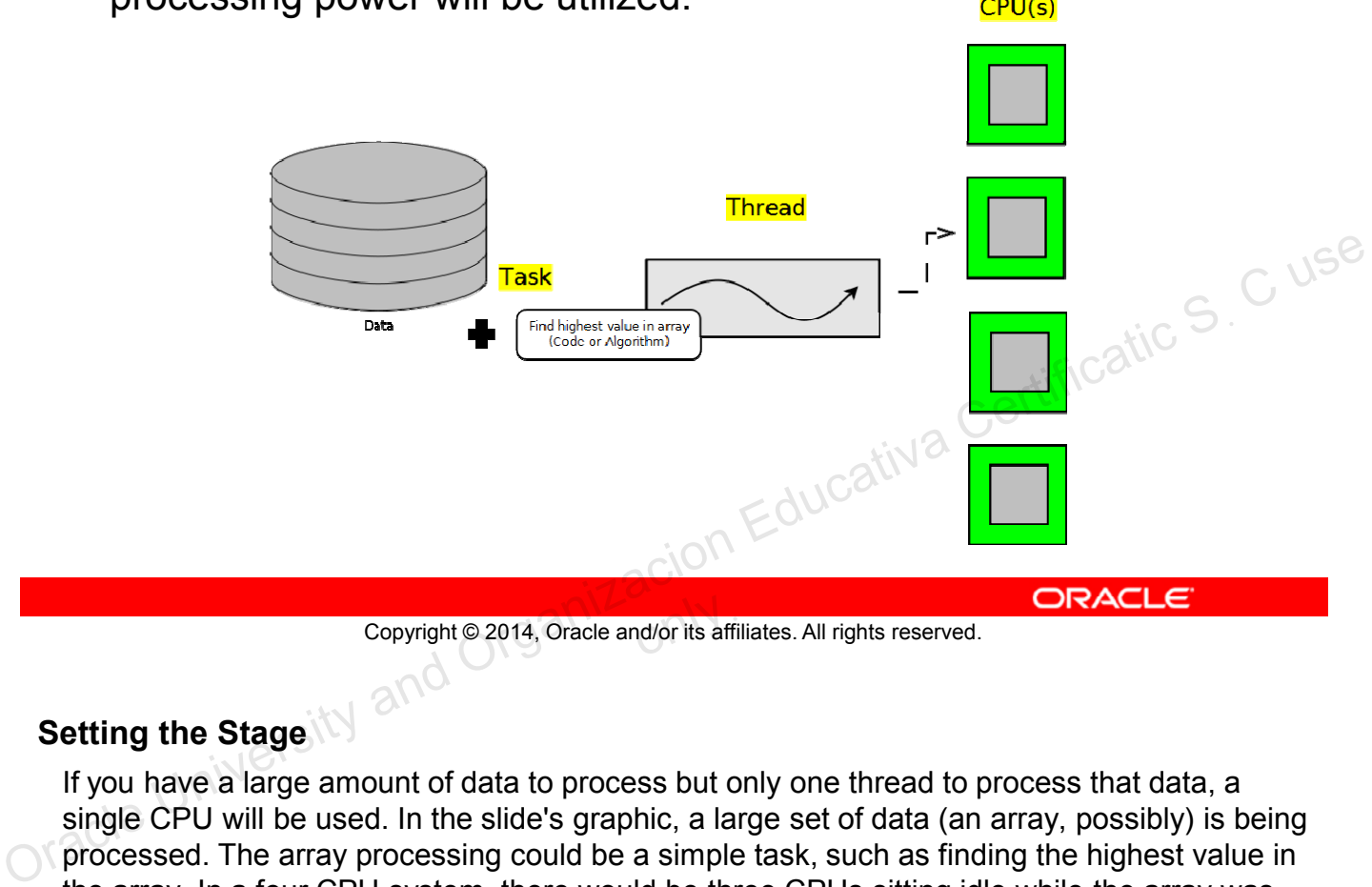

Copyright © 2014, Oracle and/or its affiliates. All rights reserved.

#### **Setting the Stage<sup>**</sup>

If you have a large amount of data to process but only one thread to process that data, a single CPU will be used. In the slide's graphic, a large set of data (an array, possibly) is being processed. The array processing could be a simple task, such as finding the highest value in the array. In a four CPU system, there would be three CPUs sitting idle while the array was being processed.

### **Naive Parallelism**

A simple parallel solution breaks the data to be processed into multiple sets: one data set for each CPU and one thread to process each data set.  $CPU(s)$ Thread(s)

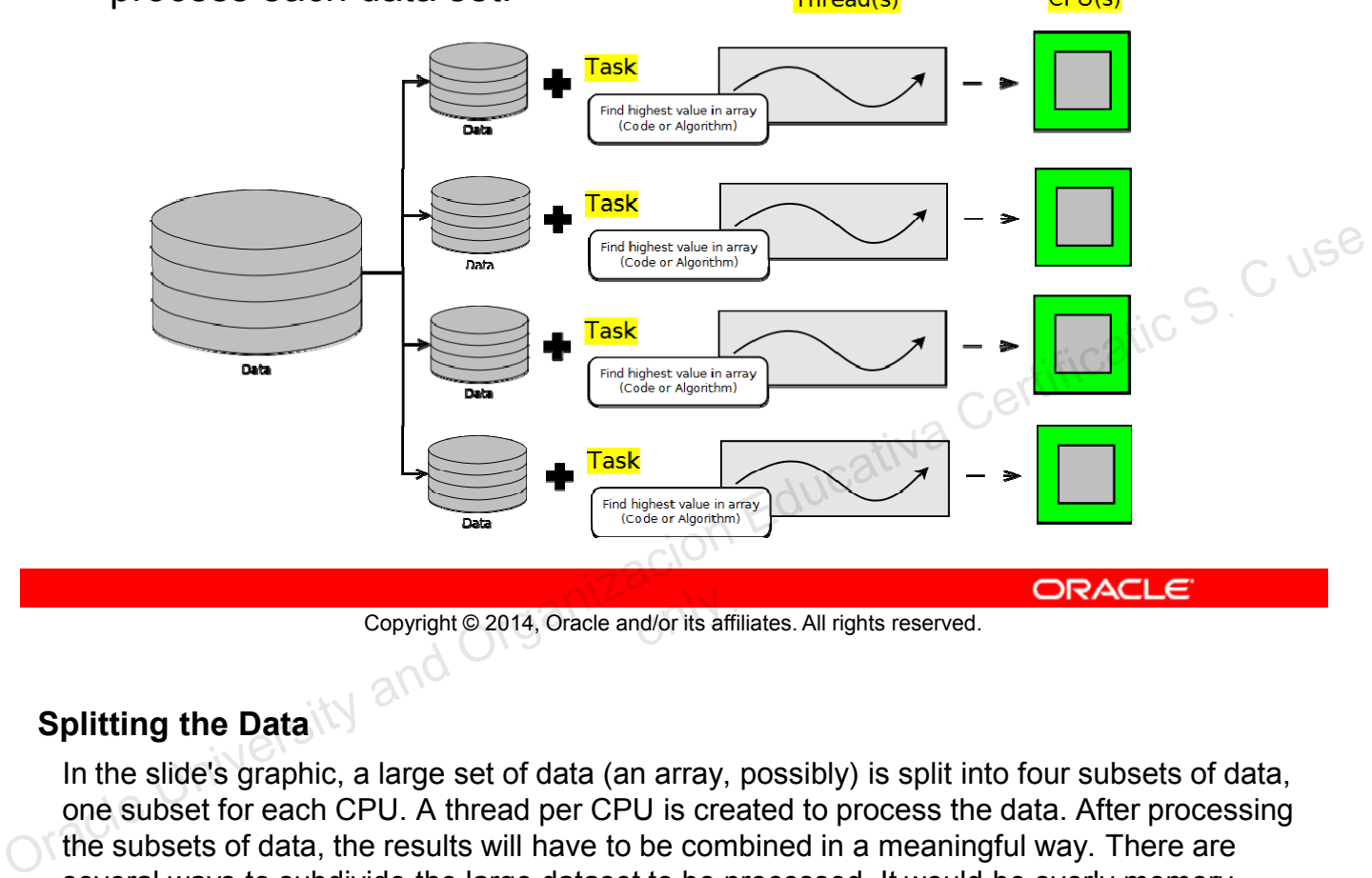

Copyright © 2014, Oracle and/or its affiliates. All rights reserved.

#### **Splitting the Data**

In the slide's graphic, a large set of data (an array, possibly) is split into four subsets of data, one subset for each CPU. A thread per CPU is created to process the data. After processing the subsets of data, the results will have to be combined in a meaningful way. There are several ways to subdivide the large dataset to be processed. It would be overly memoryintensive to create a new array per thread that contains a copy of a portion of the original array. Each array can share a reference to the single large array but access only a subset in a non-blocking thread-safe way.

### **The Need for the Fork-Join Framework**

Splitting datasets into equal sized subsets for each thread to process has a couple of problems. Ideally all CPUs should be fully utilized until the task is finished, but:

- CPUs may run at different speeds
- Non-Java tasks require CPU time and may reduce the time available for a Java thread to spend executing on a CPU
- The data being analyzed may require varying amounts of time to process Copyright © 2014, Oracle and/or its affiliates. All rights reserved.<br>
ORACLE<br>
Copyright © 2014, Oracle and/or its affiliates. All rights reserved.<br>
ORACLE<br>
Copyright © 2014, Oracle and/or its affiliates. All rights reserve

Copyright © 2014, Oracle and/or its affiliates. All rights reserved.

# **Work-Stealing**

To keep multiple threads busy:

- Divide the data to be processed into a large number of subsets
- Assign the data subsets to a thread's processing queue
- Each thread will have many subsets queued

If a thread finishes all its subsets early, it can "steal" subsets from another thread.

Copyright © 2014, Oracle and/or its affiliates. All rights reserved.

#### **Work Granularity**

By subdividing the data to be processed until there are more subsets than threads, we are facilitating "work-stealing." In work-stealing, a thread that has run out of work can steal work (a data subset) from the processing queue of another thread. You must determine the optimal size of the work to add to each thread's processing queue. Overly subdividing the data to be processed can cause unnecessary overhead, while insufficiently subdividing the data can result in underutilization of CPUs. Copyright © 2014, Oracle and/or its affiliates. All rights reserved.<br>
Copyright © 2014, Oracle and/or its affiliates. All rights reserved.<br>
Copyright © 2014, Oracle and/or its affiliates. All rights reserved.<br>
Nork Granula

### **A Single-Threaded Example**

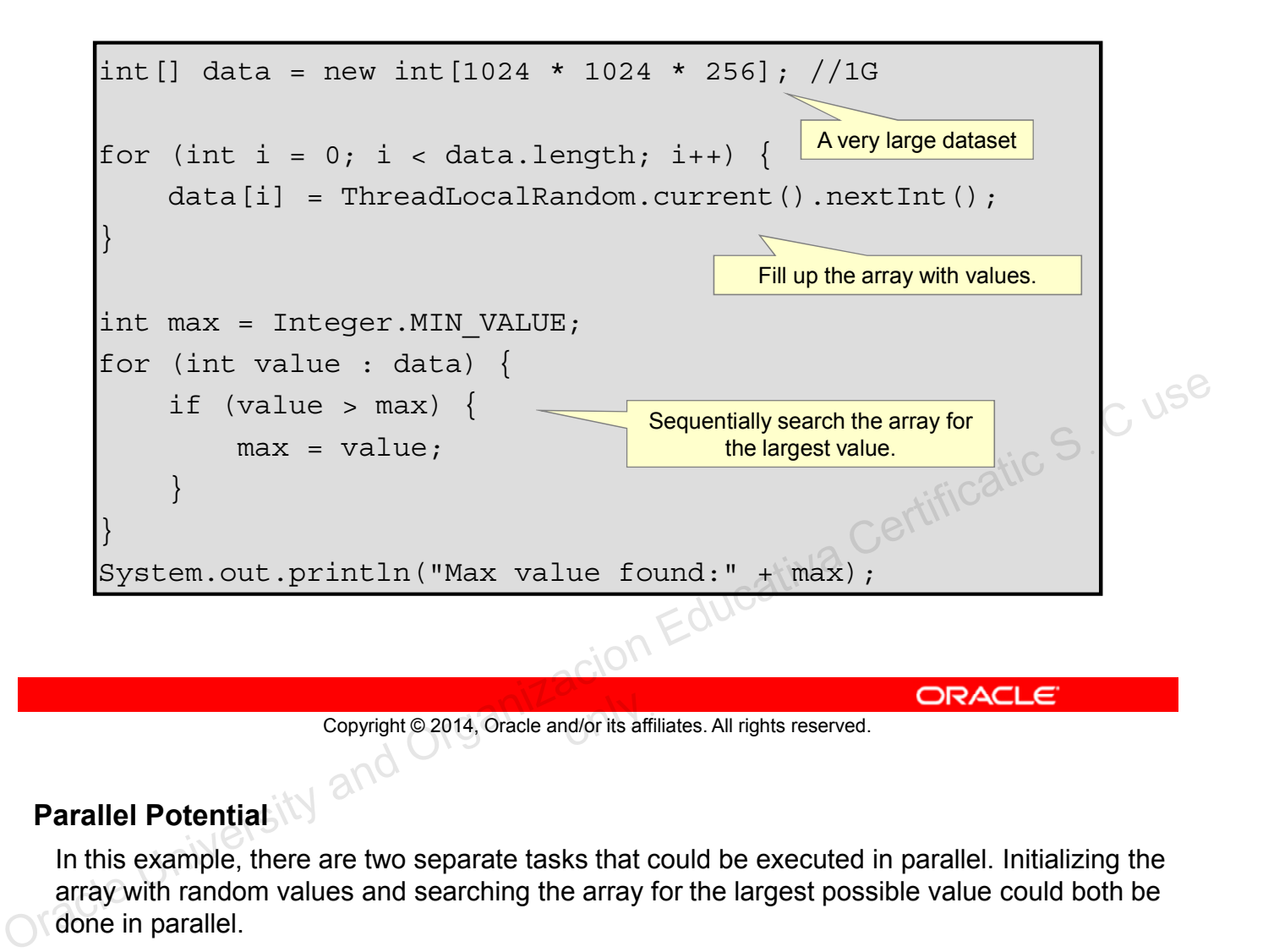

#### **Parallel Potential**

In this example, there are two separate tasks that could be executed in parallel. Initializing the array with random values and searching the array for the largest possible value could both be done in parallel.

#### **java.util.concurrent.ForkJoinTask<V>**

A ForkJoinTask object represents a task to be executed.

- A task contains the code and data to be processed. Similar to a Runnable or Callable.
- A huge number of tasks are created and processed by a small number of threads in a Fork-Join pool.
	- A ForkJoinTask typically creates more ForkJoinTask instances until the data to processed has been subdivided<br>adequately.<br>velopers typically use the following substitution of the substitution of the substitution of the substitution adequately.
- Developers typically use the following subclasses:
	- RecursiveAction: When a task does not need to return a result
	- RecursiveTask: When a task needs to return a result

Copyright © 2014, Oracle and/or its affiliates. All rights reserved.<br>
ORACLE<br>
ORACLE Copyright © 2014, Oracle and/or its affiliates. All rights reserved.

#### **RecursiveTask Example**

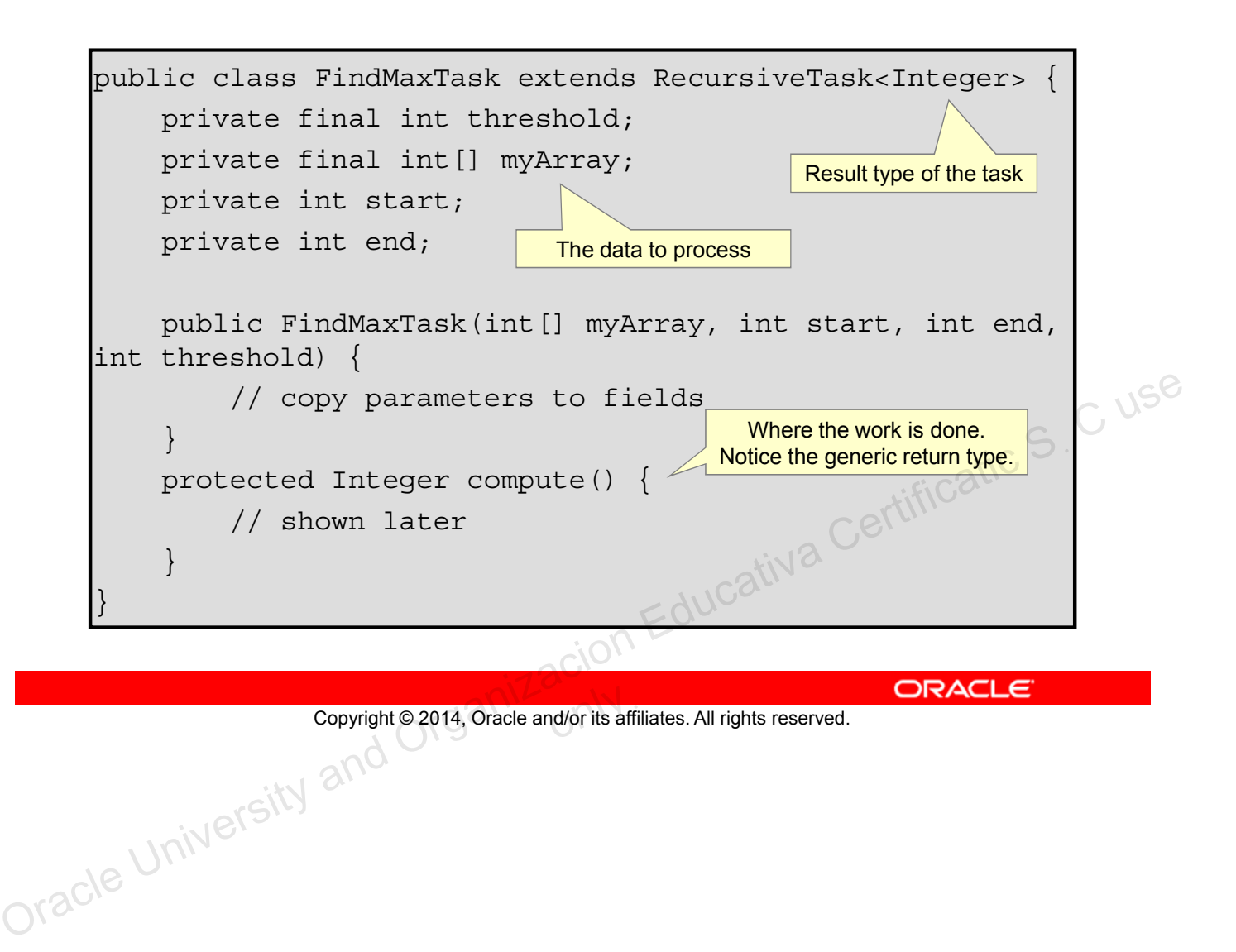

#### **compute Structure**

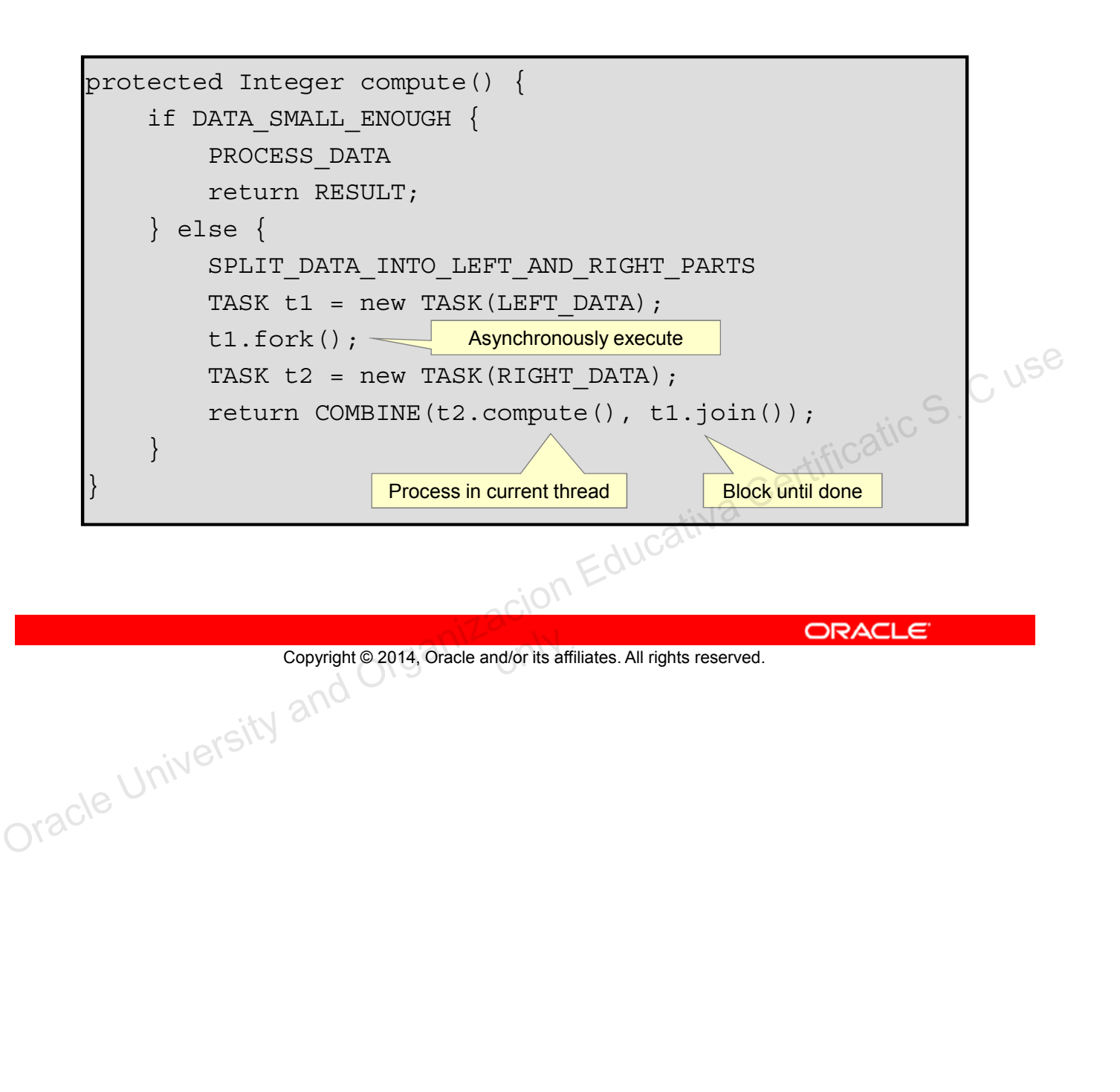

#### **compute Example (Below Threshold)**

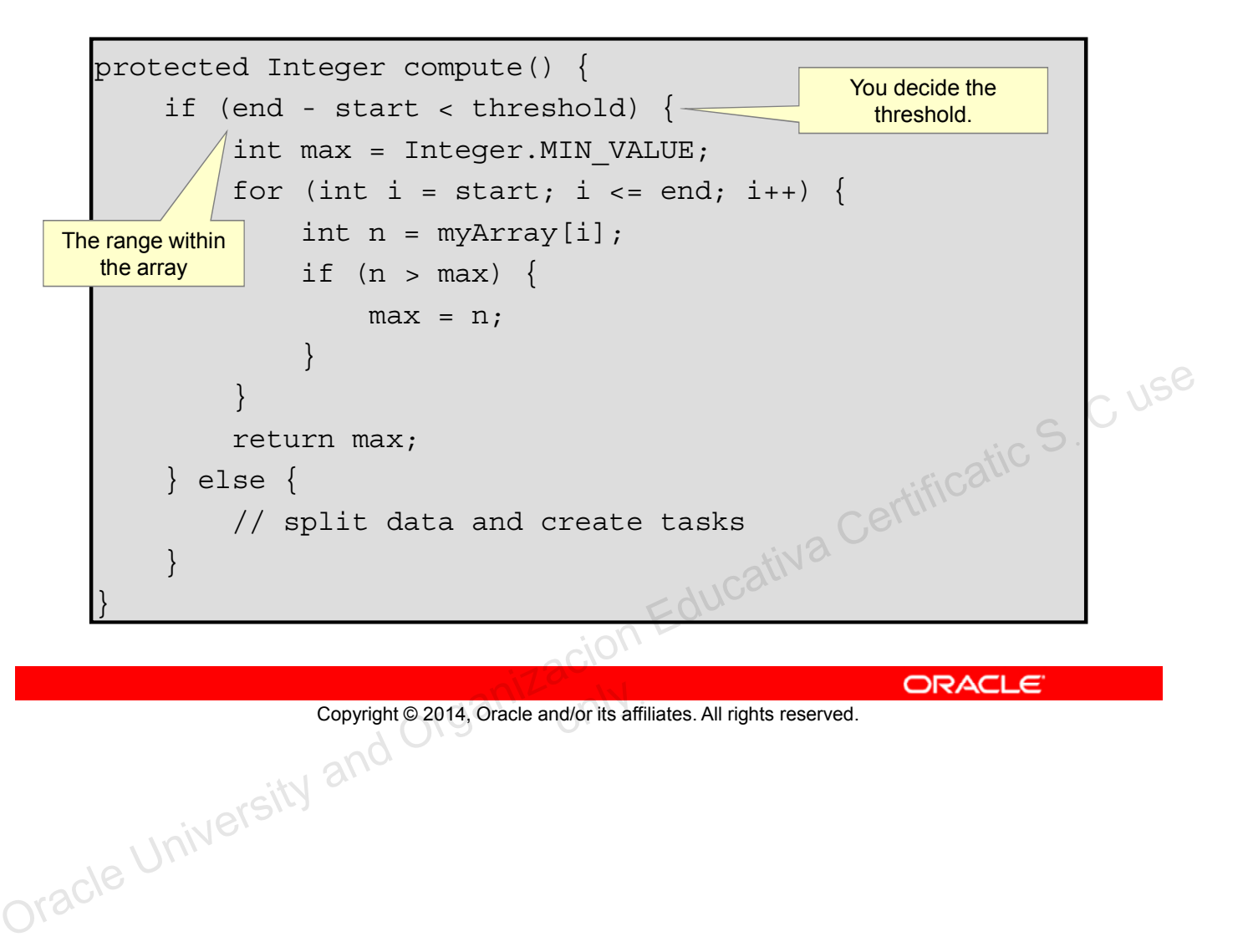

#### **compute Example (Above Threshold)**

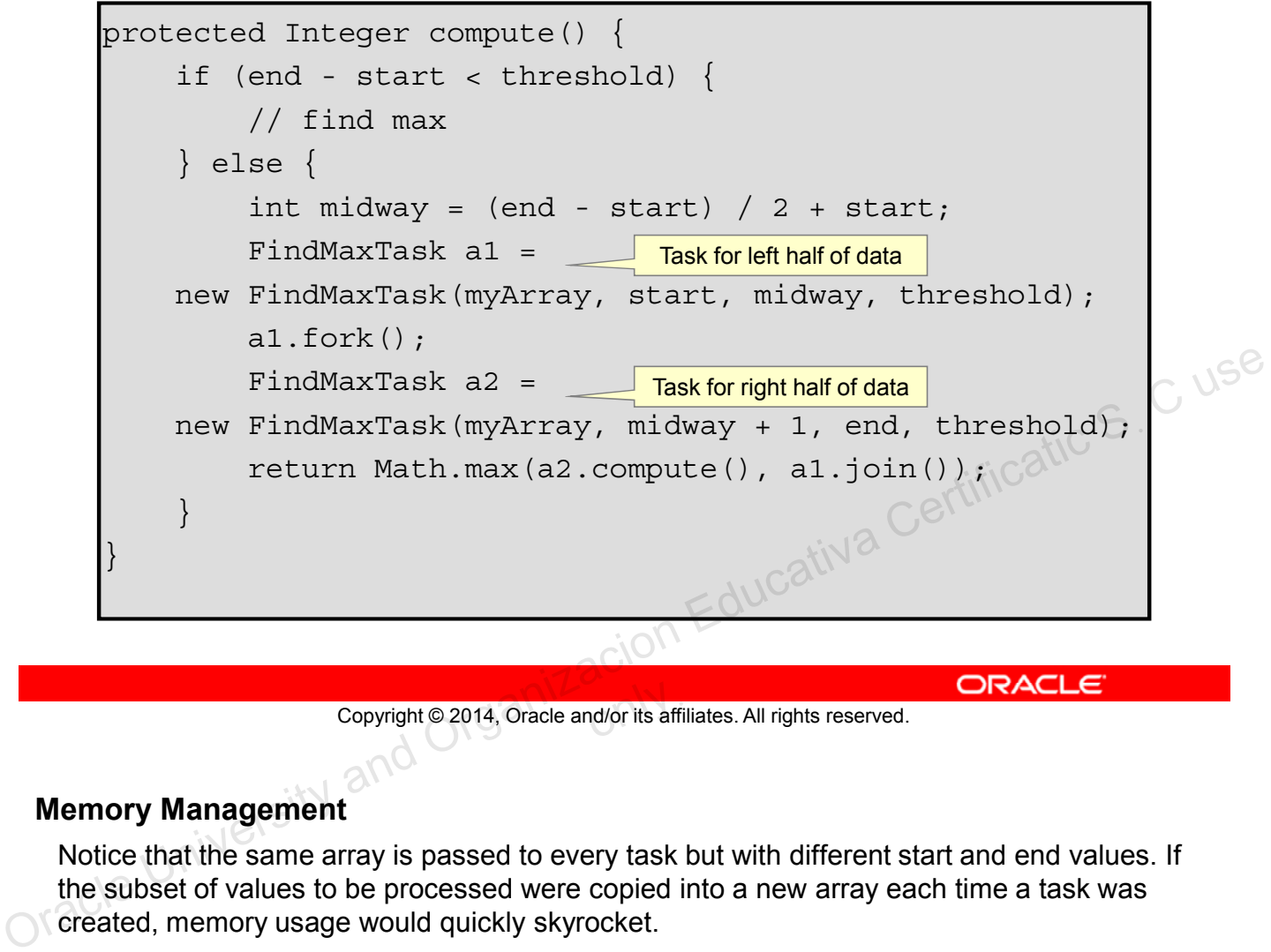

Copyright © 2014, Oracle and/or its affiliates. All rights reserved.

#### **Memory Management**

Notice that the same array is passed to every task but with different start and end values. If the subset of values to be processed were copied into a new array each time a task was created, memory usage would quickly skyrocket.

#### **ForkJoinPool Example**

A ForkJoinPool is used to execute a ForkJoinTask. It creates a thread for each CPU in the system by default.

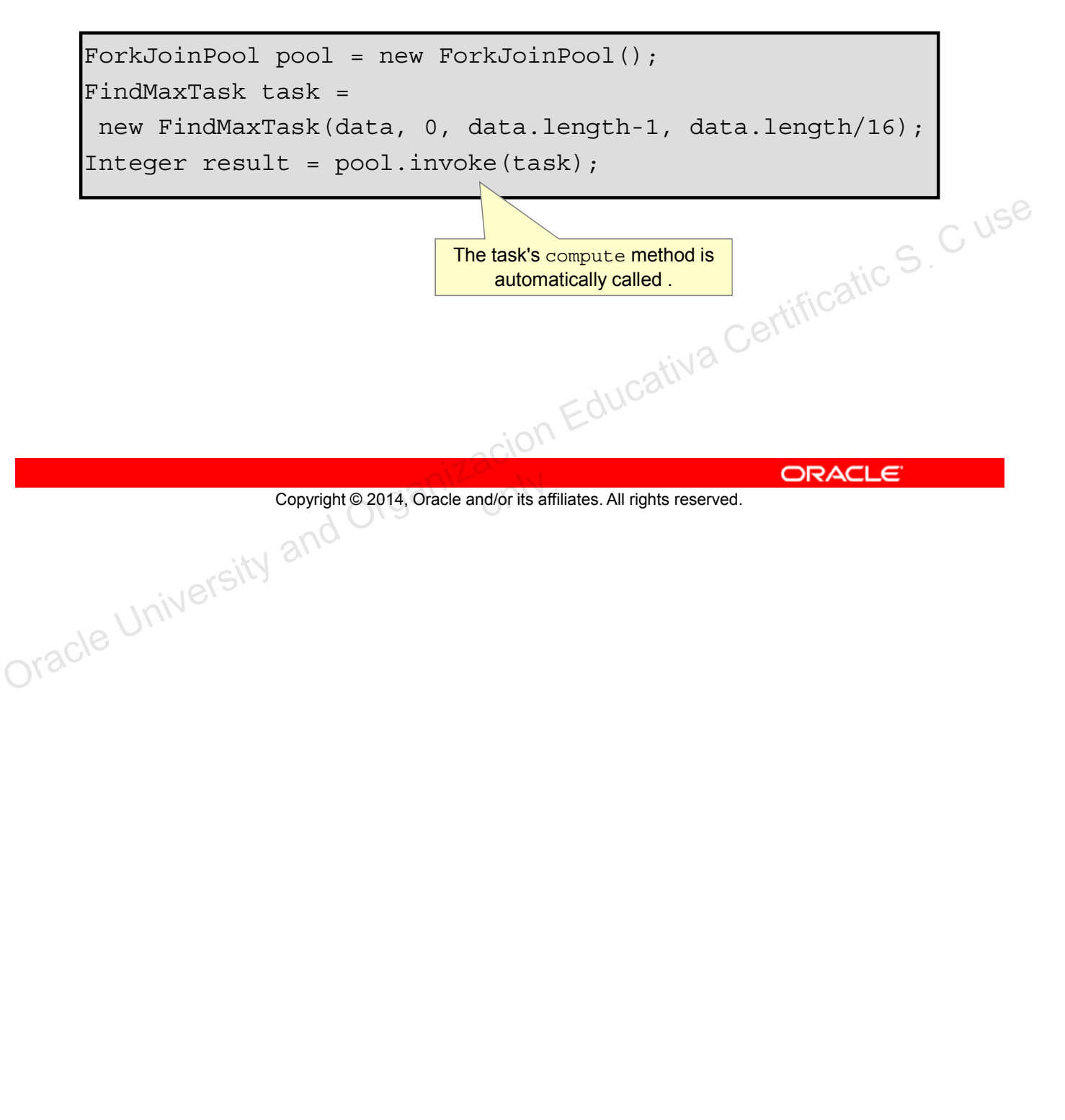

### **Fork-Join Framework Recommendations**

- Avoid I/O or blocking operations.
	- Only one thread per CPU is created by default. Blocking operations would keep you from utilizing all CPU resources.
- Know your hardware.
	- A Fork-Join solution will perform slower on a one-CPU system than a standard sequential solution.
	- Some CPUs increase in speed when only using a single<br>core, potentially offsetting any performance gain provided by<br>Fork-Join.<br>now your problem core, potentially offsetting any performance gain provided by Fork-Join.
- Know your problem.
	- Many problems have additional overhead if executed in parallel (parallel sorting, for example).

Copyright © 2014, Oracle and/or its affiliates. All rights reserved.

#### **Parallel Sorting**

When using Fork-Join to sort an array in parallel, you end up sorting many small arrays and then having to combine the small sorted arrays into larger sorted arrays. For an example see the sample application provided with the JDK in  $C:\Per\$ Files\Java\jdk1.7.0\sample\forkjoin\mergesort. Copyright © 2014, Oracle and/or its affiliates. All rights reserved.<br>
The same provided by Copyright © 2014, Oracle and/or its affiliates. All rights reserved.<br>
ORACLE<br>
Darallel Sorting (Note: 2014, Oracle and/or its affi

### **Summary**

In this lesson, you should have learned how to:

• Apply the Fork-Join framework

Copyright @ 2014, Oracle and/or its affiliates. All rights reserved. ORACLE Copyright © 2014, Oracle and/or its affiliates. All rights reserved.

# **Practice 16-1 Overview: Using the Fork-Join Framework**

This practice covers the following topics:

- Extending RecursiveAction
- Creating and using a ForkJoinPool

Copyright © 2014, Oracle and/or its affiliates. All rights reserved.

In this practice, you create a multithreaded network client.<br>
OK<sup>80</sup> Copyright © 2014, Oracle and/or its affiliates. All rights reserved.<br>
In this practice, you create a multithreaded network client.<br>
Oracle University and Organizacion Educativa Certification Certification Certification Cer

# **Quiz**

Applying the Fork-Join framework will always result in a performance benefit.

- a. True
- b. False

Copyright @2014, Oracle and/or its affiliates. All rights reserved. ORACLE CONSECTION AND COPYRIGE S. C USE Copyright © 2014, Oracle and/or its affiliates. All rights reserved.

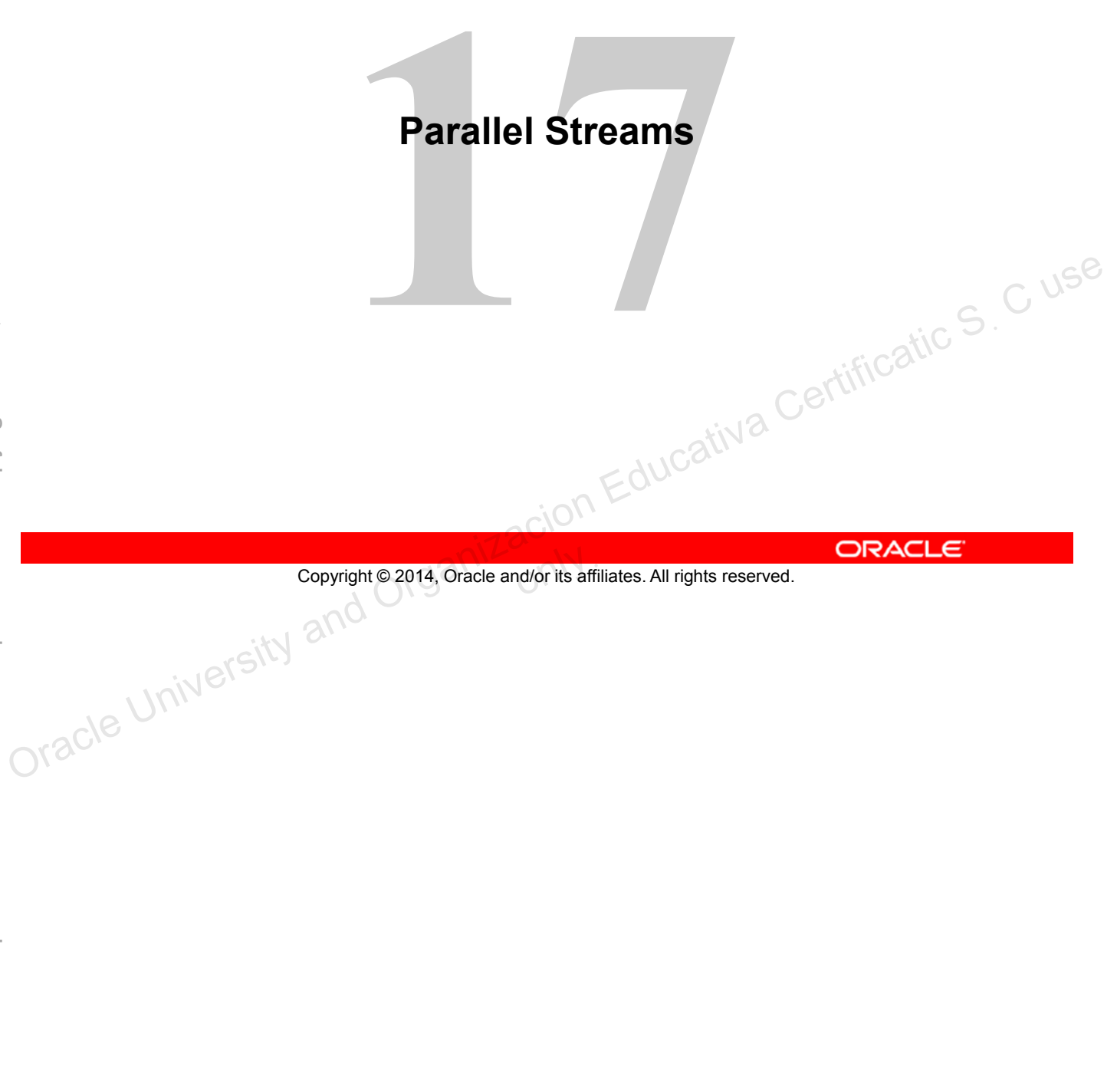

Copyright © 2014, Oracle and/or its affiliates. All rights reserved.

**Parallel Streams**

# **Objectives**

After completing this lesson, you should be able to:

- Review the key characteristics of streams
- Contrast old style loop operations with streams
- Describe how to make a stream pipeline execute in parallel
- List the key assumptions needed to use a parallel pipeline
- Define reduction
- Describe why reduction requires an associative function Galculate a value using reduce<br>Describe the process for decomposing and then merging
- Calculate a value using reduce
- work
- List the key performance considerations for parallel streams

Copyright © 2014, Oracle and/or its affiliates. All rights reserved.<br>
ORACLE<br>
ORACLE Copyright © 2014, Oracle and/or its affiliates. All rights reserved.

#### **Streams Review**

- **Pipeline** 
	- Multiple streams passing data along
	- Operations can be Lazy
	- Intermediate, Terminal, and Short-Circuit Terminal **Operations**
- Stream characteristics
	- **Immutable**
- Once elements are consumed they are no longer available from the stream. Copyright @ 2014, Oracle and/or its affiliates. All rights reserved.<br>
Copyright @ 2014, Oracle and/or its affiliates. All rights reserved.<br>
ORACLE<br>
Organizacion Educativa Certificatic S
	- Can be sequential (default) or **parallel**

Copyright © 2014, Oracle and/or its affiliates. All rights reserved.

### **Old Style Collection Processing**

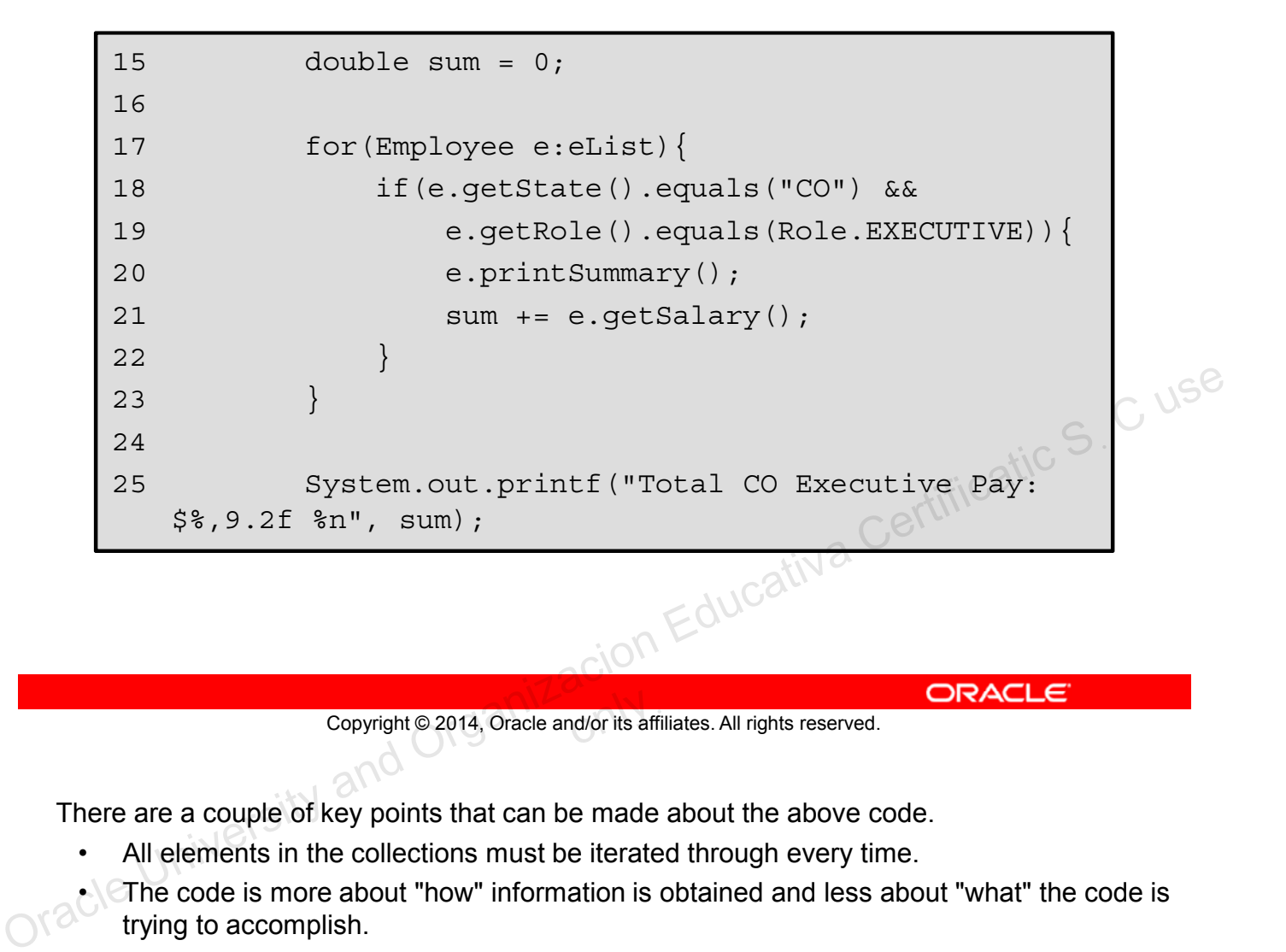

Copyright © 2014, Oracle and/or its affiliates. All rights reserved.

There are a couple of key points that can be made about the above code.

- All elements in the collections must be iterated through every time.
- The code is more about "how" information is obtained and less about "what" the code is trying to accomplish.
- A mutator must be added to the loop to calculate the total.
- There is no easy way to parallelize this code.

### **New Style Collection Processing**

21

```
15 double result = eList.stream()
16 .filter(e -> e.getState().equals("CO"))
17 .filter(e -> e.getRole().equals(Role.EXECUTIVE))
18 .peek(e -> e.printSummary())
19 .mapToDouble(e -> e.getSalary())
20 . sum();
22 System.out.printf("Total CO Executive Pay: $%,9.2f 
     %n", result); 
                                                    Cativa Certificatic S. C userved. All rights reserved. Organizacion Education Education Education Education Education Education Education Education Education Education Education Education Education Education Education Educ
```
- What are the advantages?
	- Code reads like a problem.
	- Acts on the data set
	- Operations can be lazy.
	- Operations can be serial or parallel.

```
Copyright © 2014, Oracle and/or its affiliates. All rights reserved.
```
There are also some key points worth pointing out for this piece of code as well.

- The code reads much more like a problem statement.
- No mutator is needed to get the final result.
- Using this approach provides more opportunity for lazy optimizations.
- This code can easily be parallelized.

#### **Stream Pipeline: Another Look**

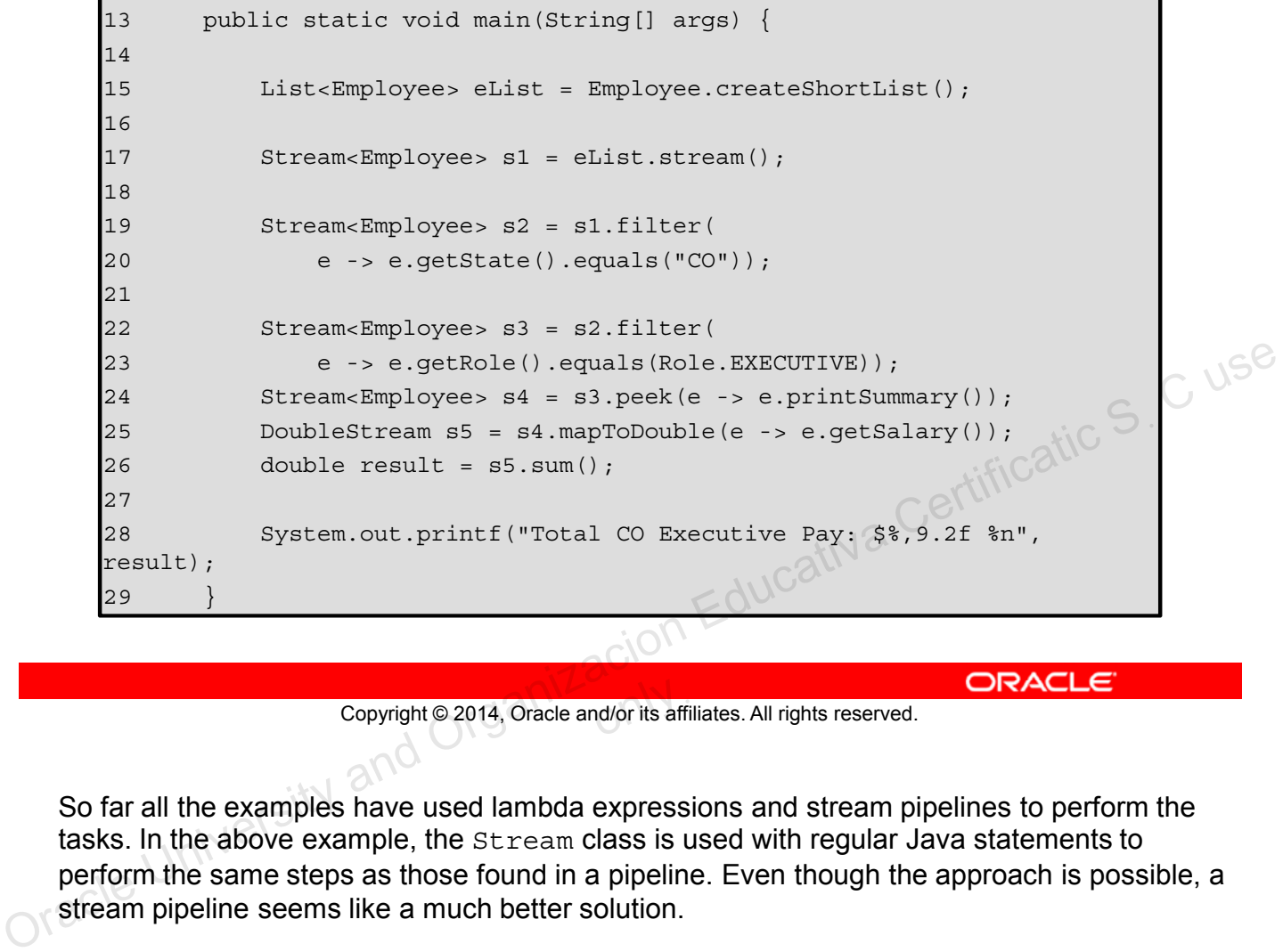

Copyright © 2014, Oracle and/or its affiliates. All rights reserved.

So far all the examples have used lambda expressions and stream pipelines to perform the tasks. In the above example, the Stream class is used with regular Java statements to perform the same steps as those found in a pipeline. Even though the approach is possible, a stream pipeline seems like a much better solution.

# **Styles Compared**

#### **Imperative Programming**

- Code deals with individual data items.
- Focused on how
- Code does not read like a problem.
- Steps mashed together
- Leaks extraneous details
- Inherently sequential

#### **Streams**

- Code deals with data set.
- Focused on what
- Code reads like a problem.
- Well-factored
- No "garbage variables" (Temp variables leaked into scope) Copyright © 2014, Oracle and/or its affiliates. All rights reserved.<br>
The University and Organizacion Education<br>
Copyright © 2014, Oracle and/or its affiliates. All rights reserved.<br>
ORACLE<br>
ORACLE<br>
ORACLE<br>
ORACLE
	- Code can be sequential or parallel.

Copyright © 2014, Oracle and/or its affiliates. All rights reserved.

### **Parallel Stream**

- May provide better performance
	- Many chips and cores per machine
	- GPUs
- Map/Reduce in the small
- Fork/join is great, but too low level
	- A lot of boilerplate code
	- Stream uses fork/join under the hood
- Many factors affect performance
	- Data size, decomposition, packing, number of cores
- Unfortunately, not a magic bullet
	- Parallel is not always faster

```
only<br><mark>only</mark> its affi
```
Making a stream run in parallel is pretty easy. Just call the parallelStream or parallel method in the stream. With that call, when the stream executes it uses all the processing cores available to the current JVM to perform the task. Contrast Computer Controller and the model of Corres and Controller and Controller and Controller and Controller and Controller and Controller and Controller and Certification Education Education Educativa Certification C

The fork/join framework is used to break the work into smaller tasks, execute each task, and then recombine the results. But as you will see, much less code is needed to do this with streams than would be necessary if fork/join was coded by hand.

Remember, parallel is not always faster. For certain types of tasks, serial processing will produce better results.

### **Using Parallel Streams: Collection**

Call from a Collection

```
15 double result = eList.parallelStream()
      16 .filter(e -> e.getState().equals("CO"))
      17 .filter(e -> 
      e.getRole().equals(Role.EXECUTIVE))
      18 .peek(e -> e.printSummary())
      19 .mapToDouble(e -> e.getSalary())
      20 .sum();
      21 
      22 System.out.printf("Total CO Executive Pay: 
      $8, 9.2f sn", result);
Example of the contract of the Contract Contract Contract and Contract and Contract and Contract Certification Certification Certification Certification Certification Certification Certification Certification Certification
```
Copyright © 2014, Oracle and/or its affiliates. All rights reserved.

This is an example of using the parallelStream method to make the stream pipeline parallel.<br>Drac<sup>18</sup>

### **Using Parallel Streams: From a Stream**

34

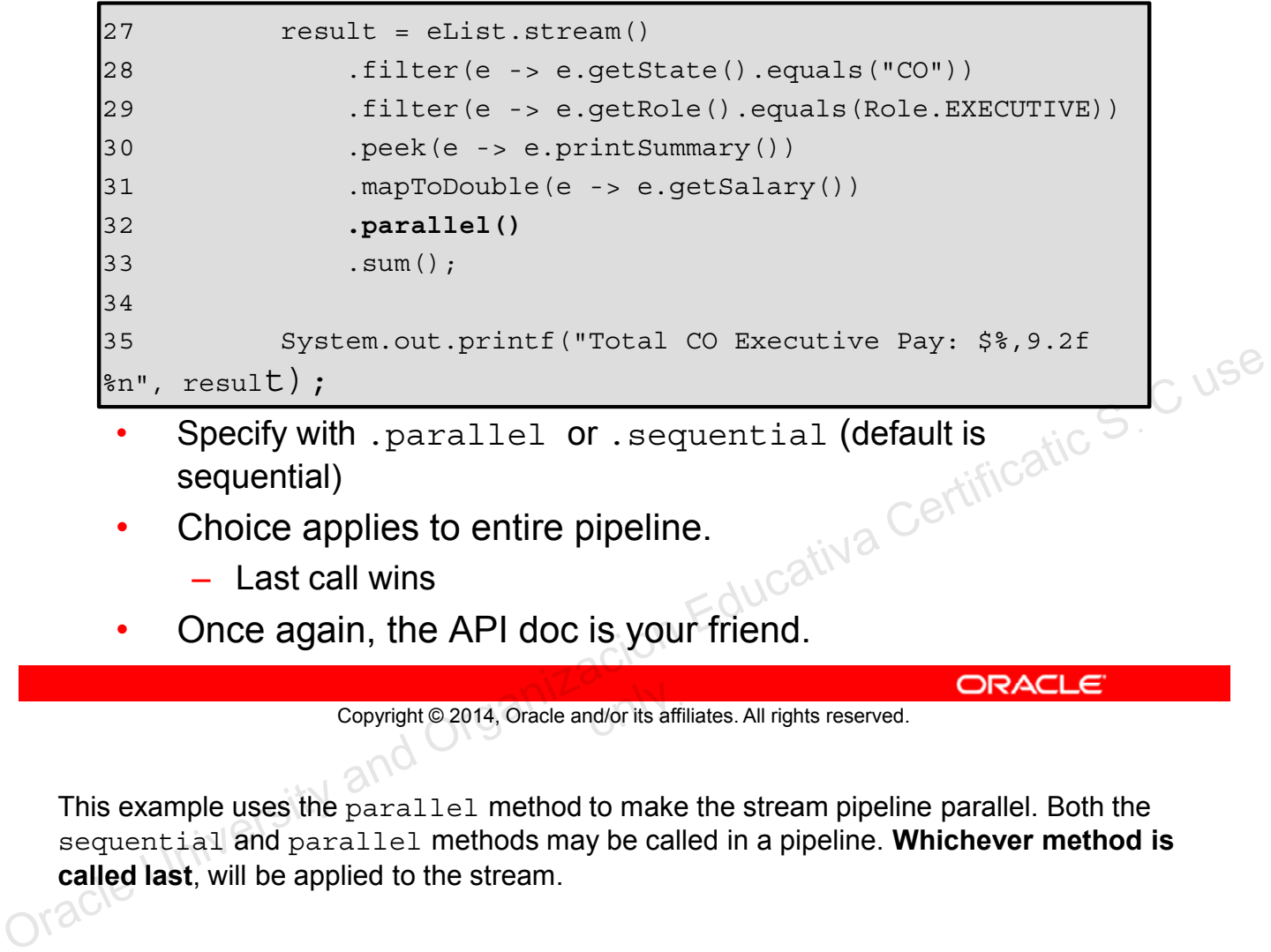

- Choice applies to entire pipeline.
	- Last call wins
- Once again, the API doc is your friend.

```
Copyright © 2014, Oracle and/or its affiliates. All rights reserved.
```
This example uses the parallel method to make the stream pipeline parallel. Both the sequential and parallel methods may be called in a pipeline. **Whichever method is called last**, will be applied to the stream.

# **Pipelines Fine Print**

- Stream pipelines are like Builders.
	- Add a bunch of intermediate operations, and then execute
	- Cannot "branch" or "reuse" pipeline
- Do not modify the source during a query.
- Operation parameters must be stateless.
	- Do not access any state that might change.
	- **This enables correct operation sequentially or in parallel.**
- Best to banish side effects completely.

Copyright © 2014, Oracle and/or its affiliates. All rights reserved.

Your data should be immutable or read-only when used with stream pipelines. No changes to state should take place during a pipeline. Copyright © 2014, Oracle and/or its affiliates. All rights reserved.<br>
Your data should be immutable or read-only when used with stream pipelines. No changes to<br>
active should take place during a pipeline.

### **Embrace Statelessness**

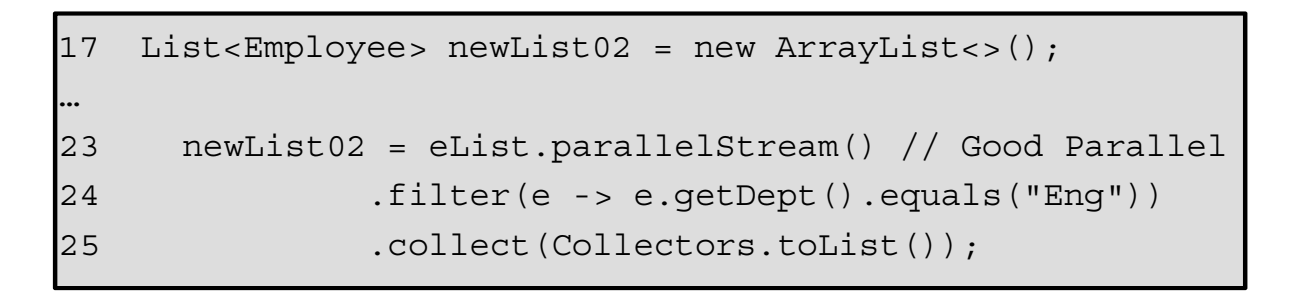

- Mutate the stateless way
	- The above is preferable.
	- It is designed to parallelize. ion Educativa Certificatic S. C use

Copyright © 2014, Oracle and/or its affiliates. All rights reserved.

If you want to save the results after a pipeline completes, use the collect method and Collectors class as shown in the example. This method parallelizes well and treats the data in a stateless way.

### **Avoid Statefulness**

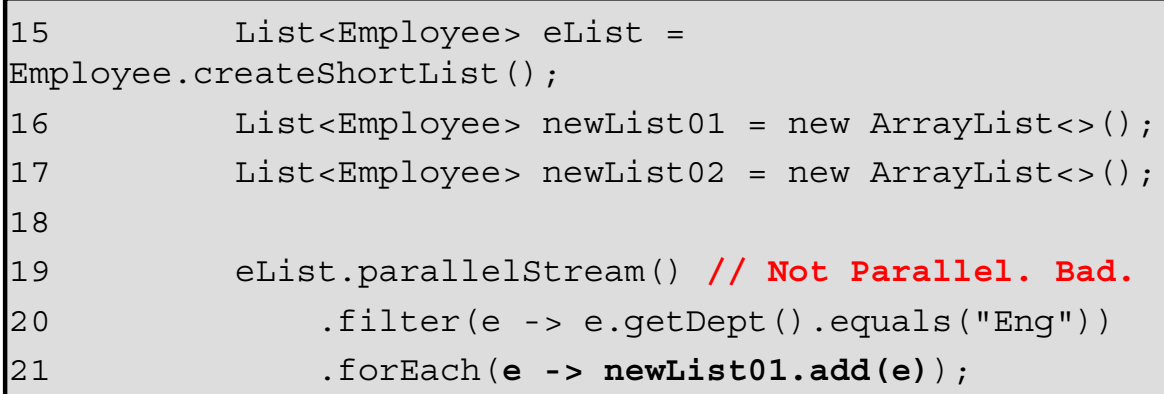

• Temptation is to do the above. – **Do not do this. It does not parallelize.**

Copyright © 2014, Oracle and/or its affiliates. All rights reserved.

Stream pipeline results may be nondeterministic or incorrect if the behavioral parameters to the stream operations are stateful. A stateful lambda is one whose result depends on any state which might change during the execution of the stream pipeline. **Copyright © 2014, Oracle and/or its affiliates.** Consider the stream pipeline results may be nondeterministic or incorrect if the behavioral parameters to the stream operations are stateful. A stateful lambda is one whose

**Note:** Do not write code like that shown in this example.

#### **Streams Are Deterministic for Most Part**

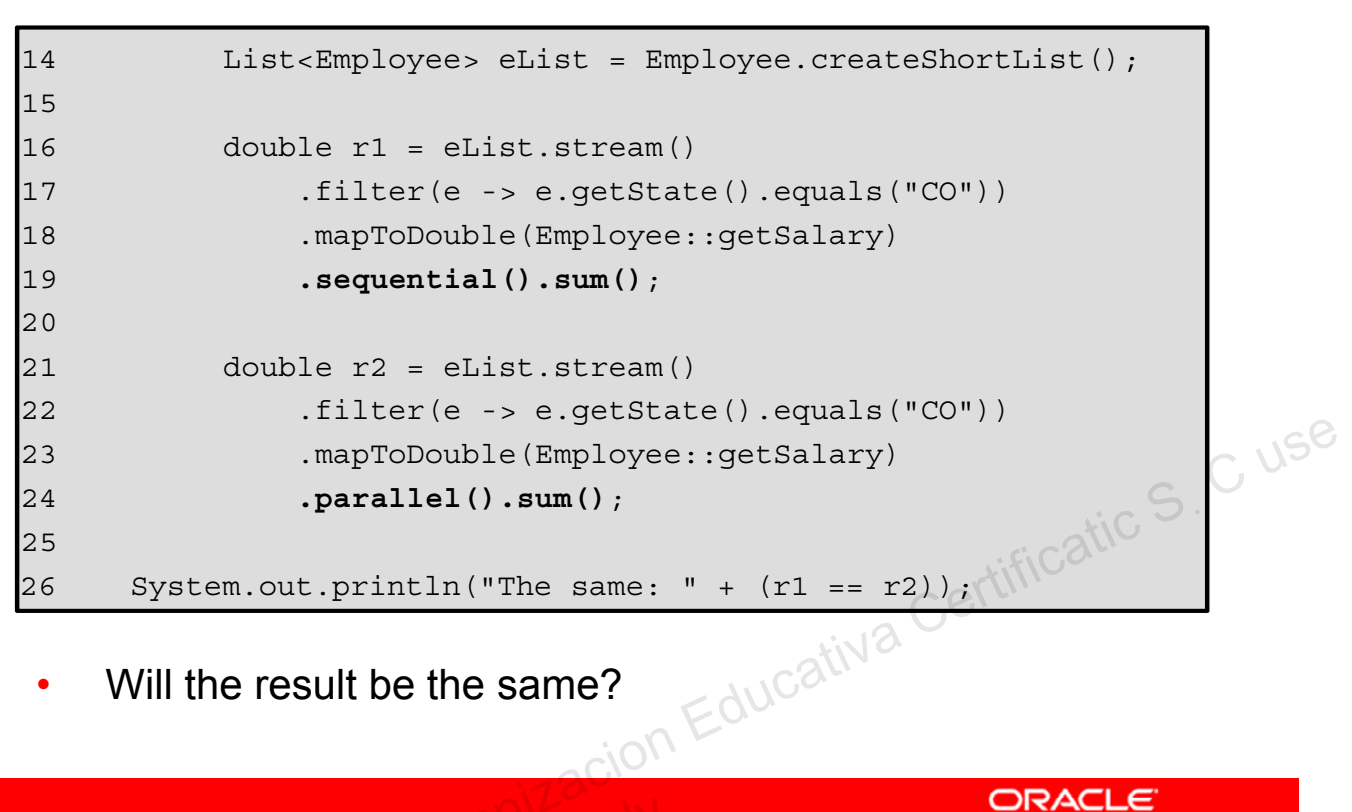

Will the result be the same?

Copyright © 2014, Oracle and/or its affiliates. All rights reserved.

A deterministic algorithm is an algorithm which, given a particular input, will always produce the same output. The sum method is a great example as the order in which elements are combined does not matter. The result will be the same irrespective of the order elements are added.

#### **Some Are Not Deterministic**

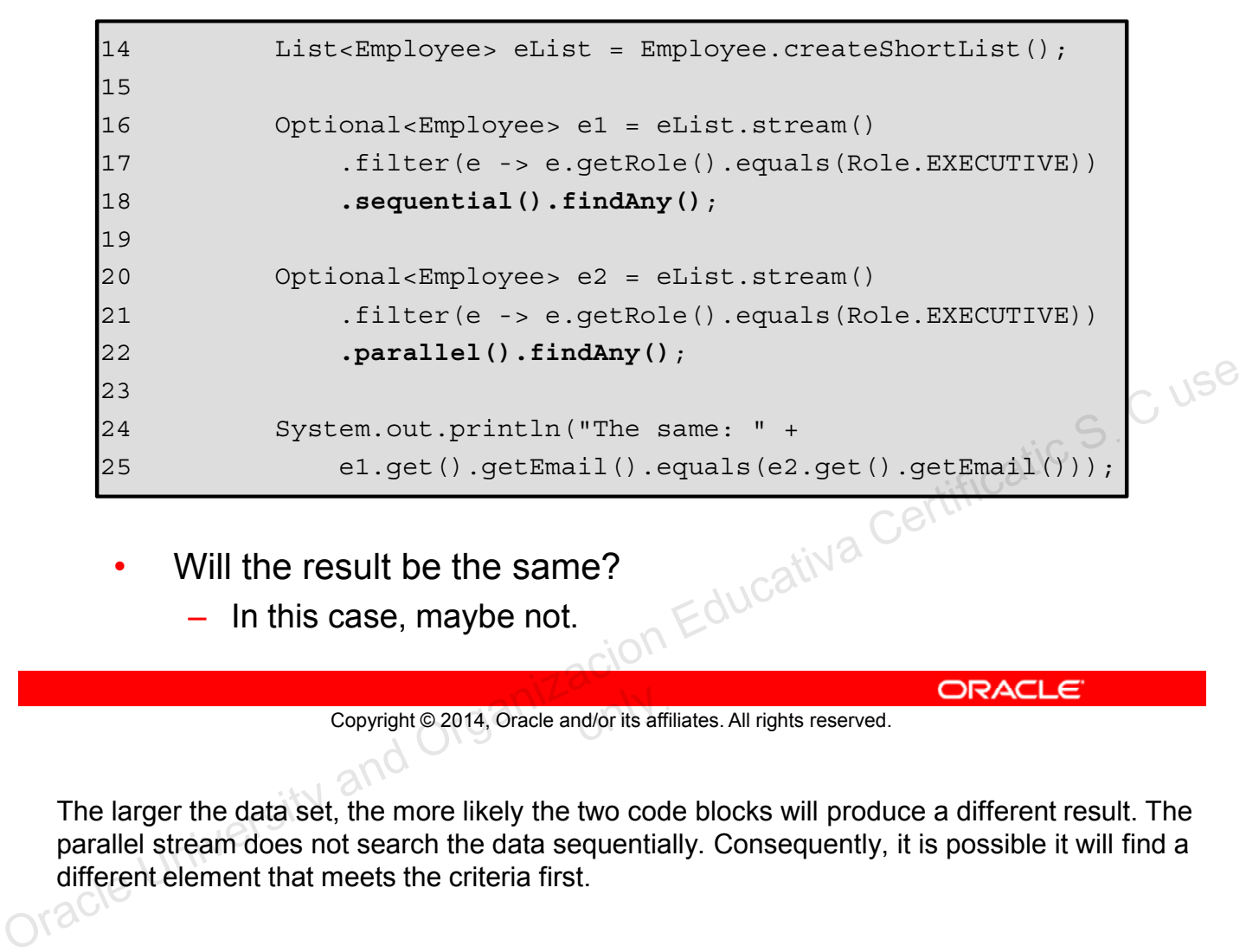

- Will the result be the same?
	- In this case, maybe not.

Copyright © 2014, Oracle and/or its affiliates. All rights reserved.

The larger the data set, the more likely the two code blocks will produce a different result. The parallel stream does not search the data sequentially. Consequently, it is possible it will find a different element that meets the criteria first.

# **Reduction**

- **Reduction** 
	- An operation that takes a sequence of input elements and combines them into a single summary result by repeated application of a combining operation.
	- Implemented with the reduce() method
- Example: sum is a reduction with a base value of 0 and a combining function of +.
	- ((((0 + a<sub>1</sub>) + a<sub>2</sub>) + ...) + a<sub>n</sub>)
	- $-$  .sum() is equivalent to reduce (0, (a, b) -> a +b)
	- (0, (sum, element) -> sum + element)

Copyright © 2014, Oracle and/or its affiliates. All rights reserved.

Reduction is an operation that takes a sequence of input elements and combines them into a single summary result by repeated application of a combining operation. The sum method for the Stream class is an application of reduction. Copyright © 2014, Oracle and/or its affiliates. All rights reserved.<br>
Copyright © 2014, Oracle and/or its affiliates. All rights reserved.<br>
Copyright © 2014, Oracle and/or its affiliates. All rights reserved.<br>
Copyright ©
## **Reduction Fine Print**

- If the combining function is associative, reduction parallelizes cleanly
	- Associative means the order does not matter.
	- The result is the same irrespective of the order used to combine elements.
- Examples of: sum, min, max, average, count
	- . count () is equivalent to . map  $(e -> 1)$ . sum ().
- **Warning:** If you pass a nonassociative function to reduce, you will get the wrong answer. The function must be associative. **Control Constraints:** If you pass a nonassociative function to<br>
copyright © 2014, Oracle and/or its affiliates. All rights reserved.<br>
Copyright © 2014, Oracle and/or its affiliates. All rights reserved.<br>
As the text abov Certification

As the text above points out, a reduction can only be preformed on an associate function. In effect, a function where order does not matter. If the function is not associative, you will get the wrong result.

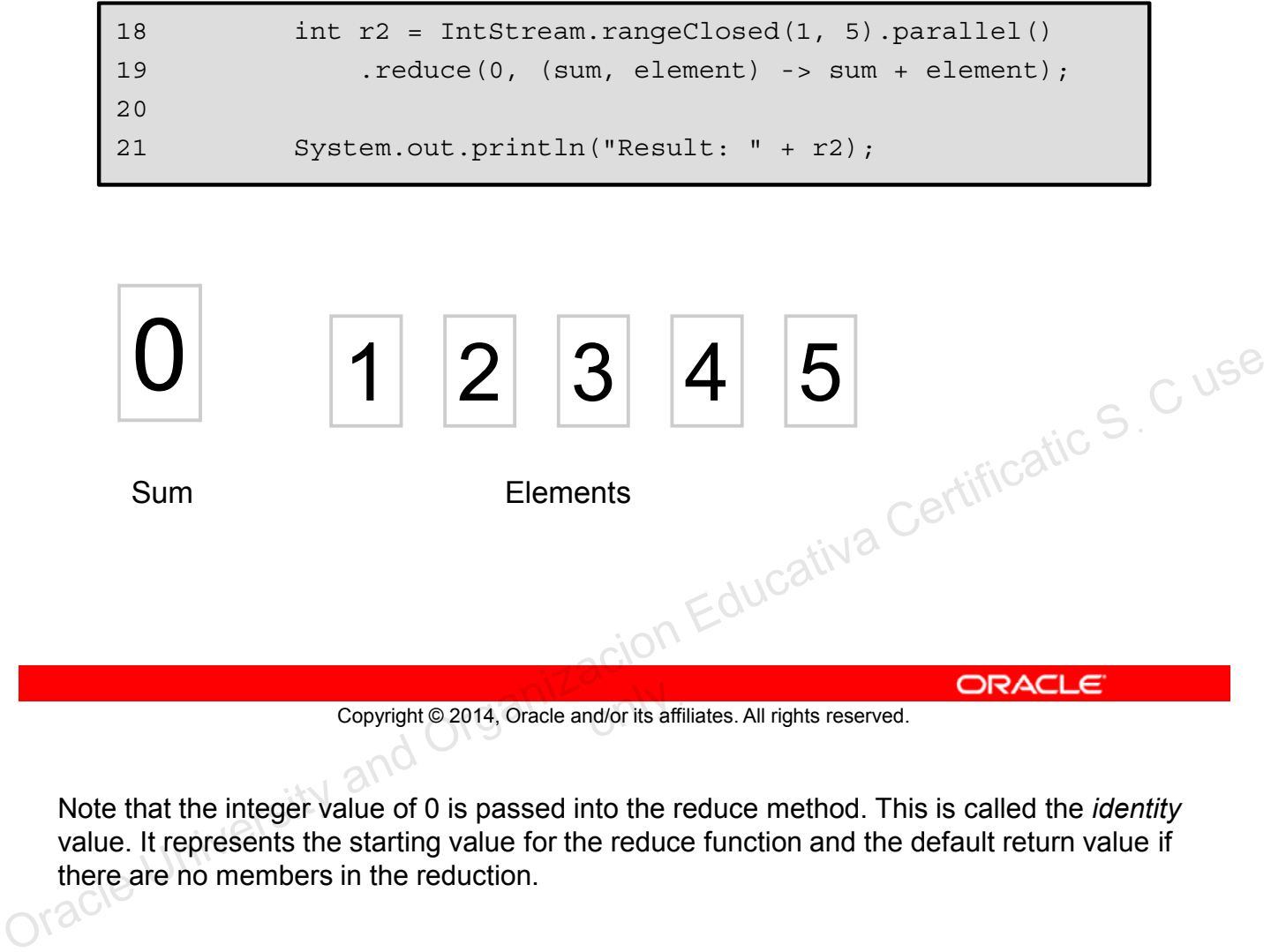

Copyright © 2014, Oracle and/or its affiliates. All rights reserved.

Note that the integer value of 0 is passed into the reduce method. This is called the *identity* value. It represents the starting value for the reduce function and the default return value if there are no members in the reduction.

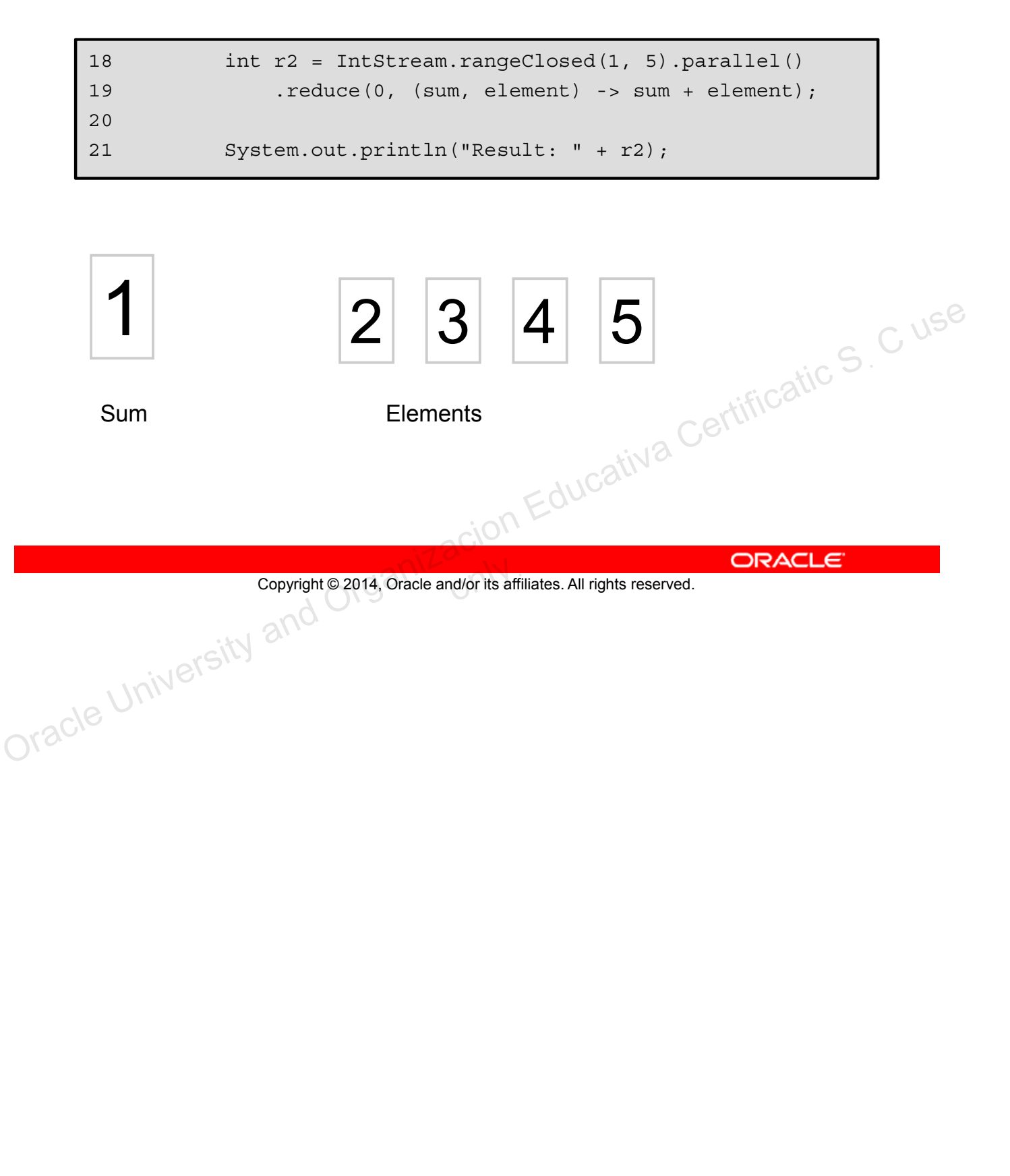

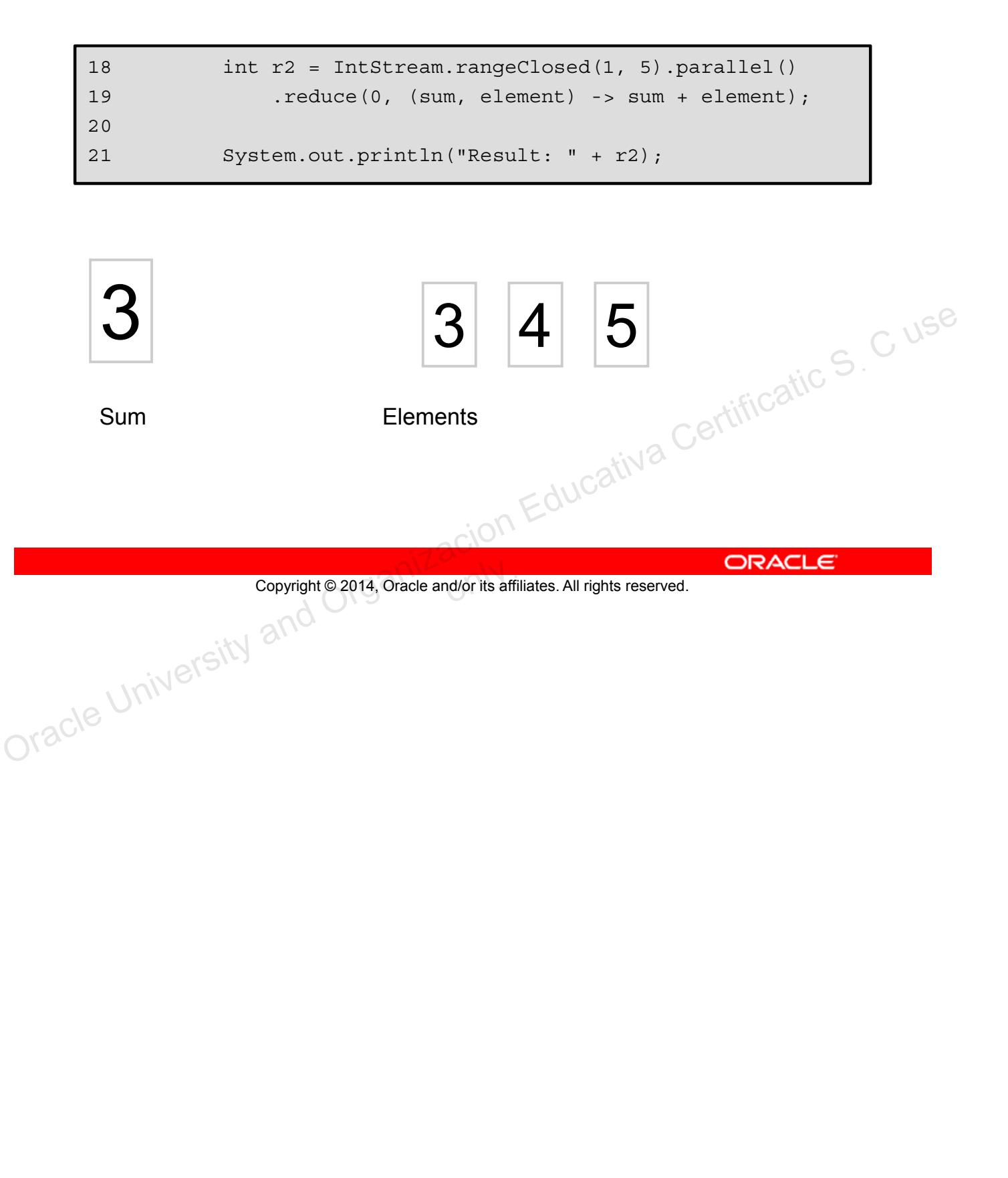

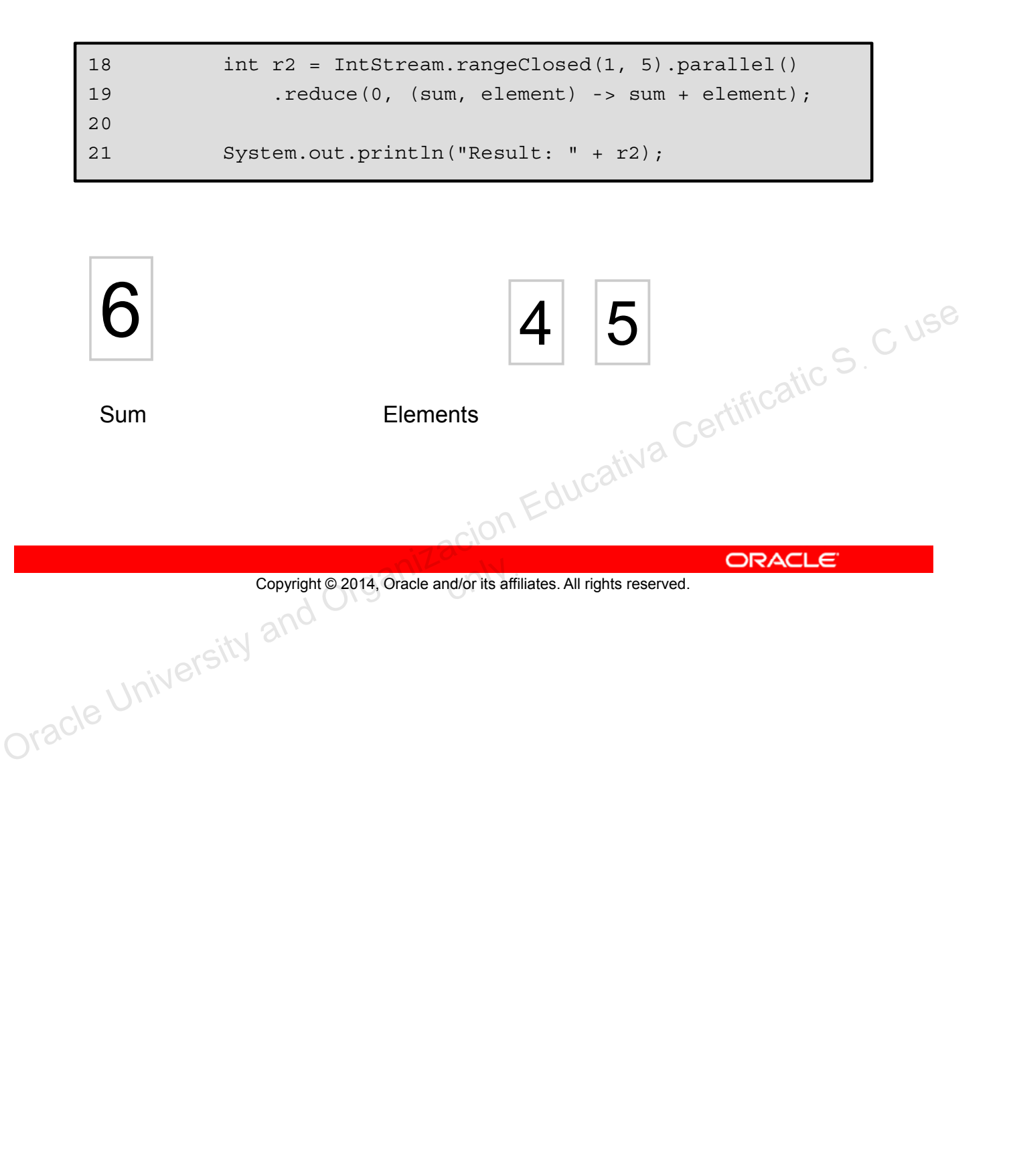

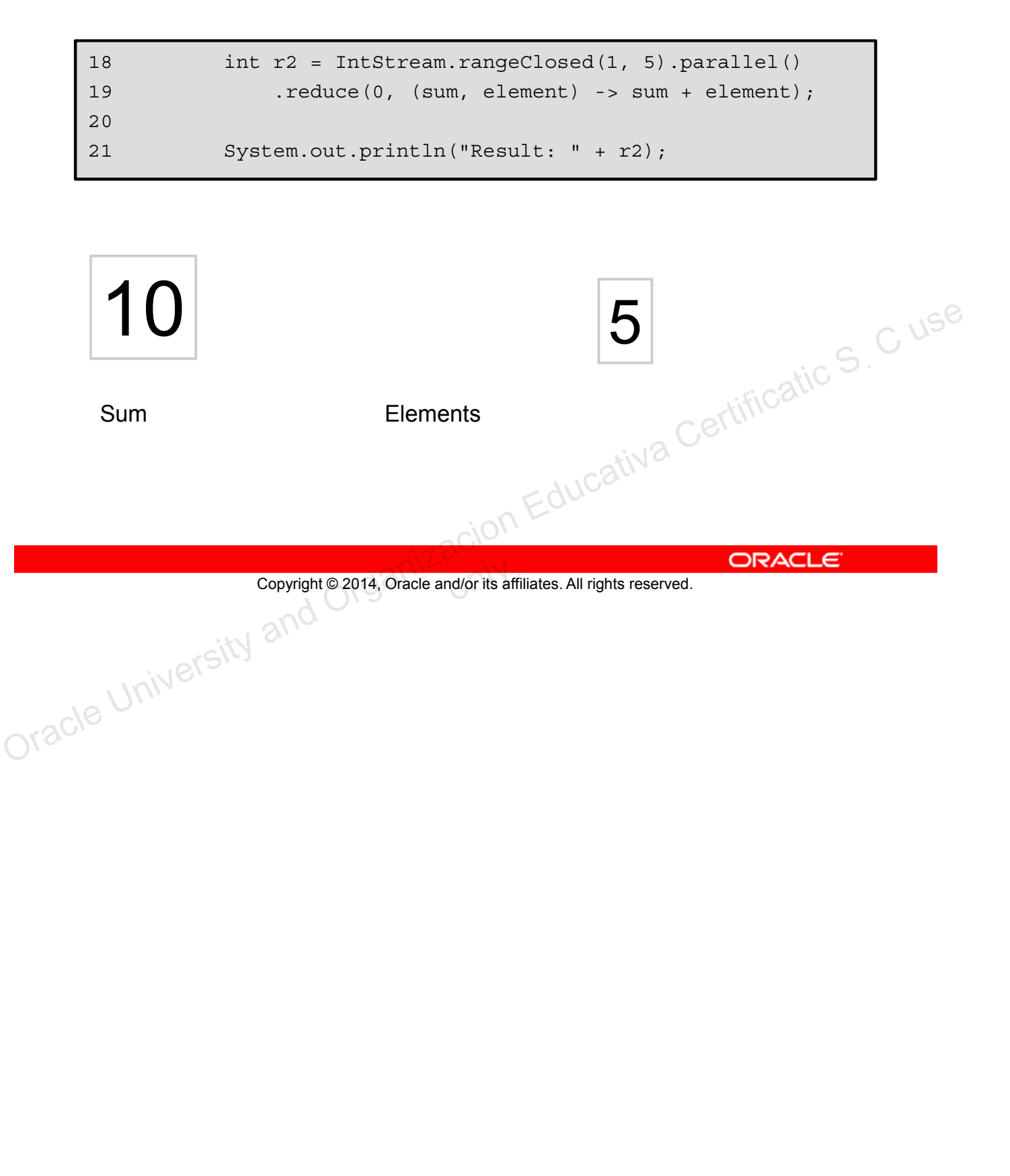

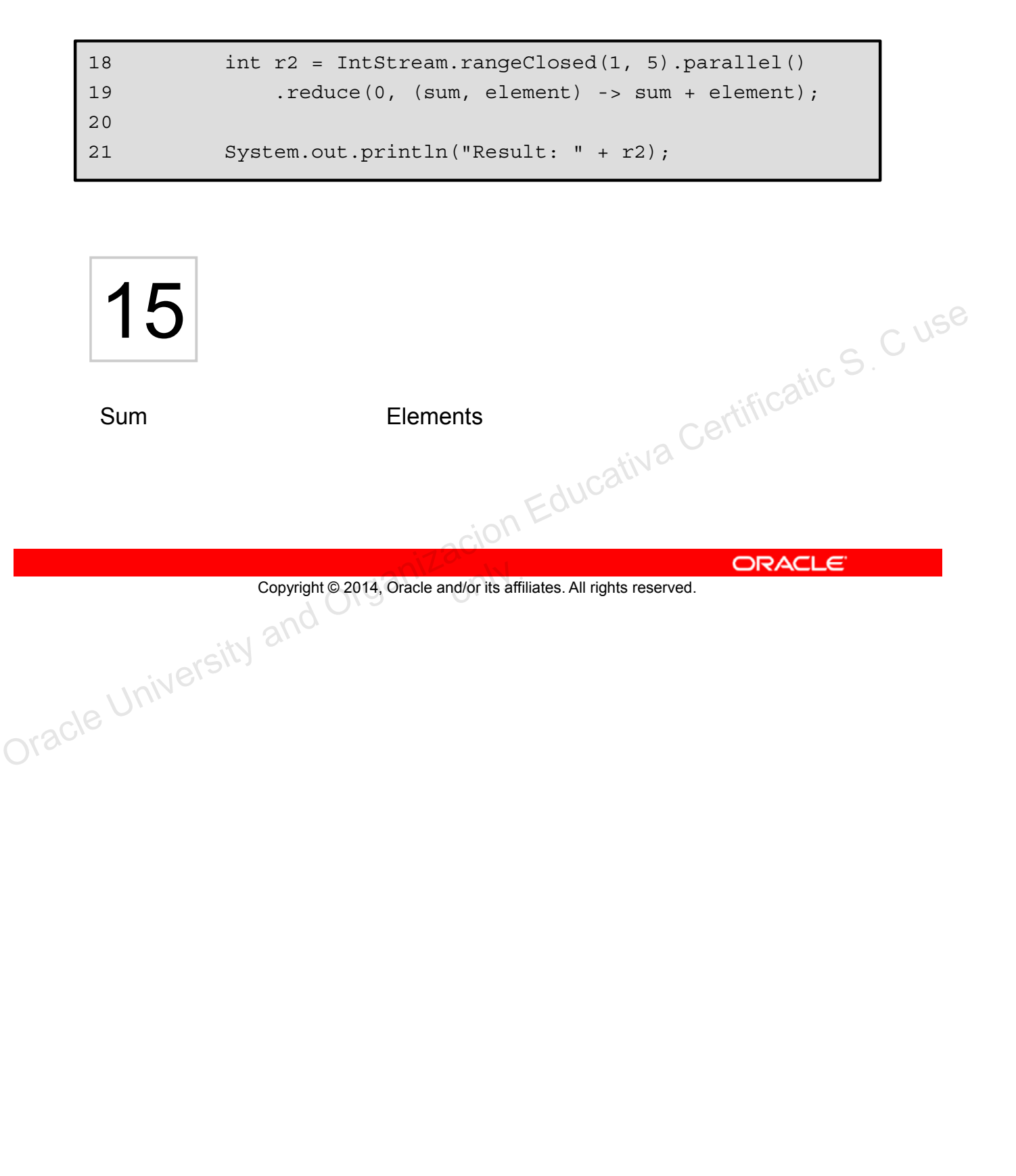

## **A Look Under the Hood**

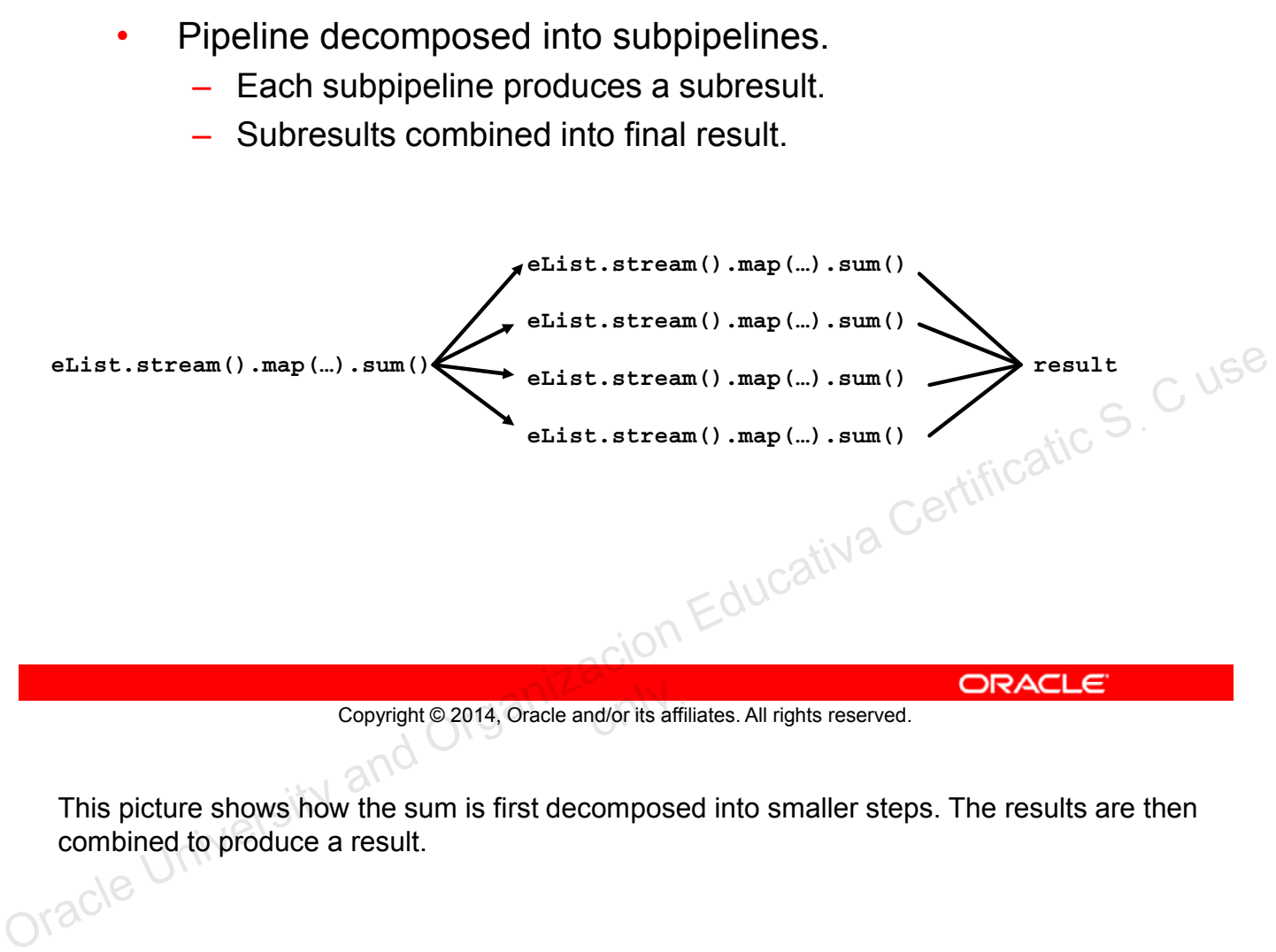

Copyright © 2014, Oracle and/or its affiliates. All rights reserved.

This picture shows how the sum is first decomposed into smaller steps. The results are then combined to produce a result.

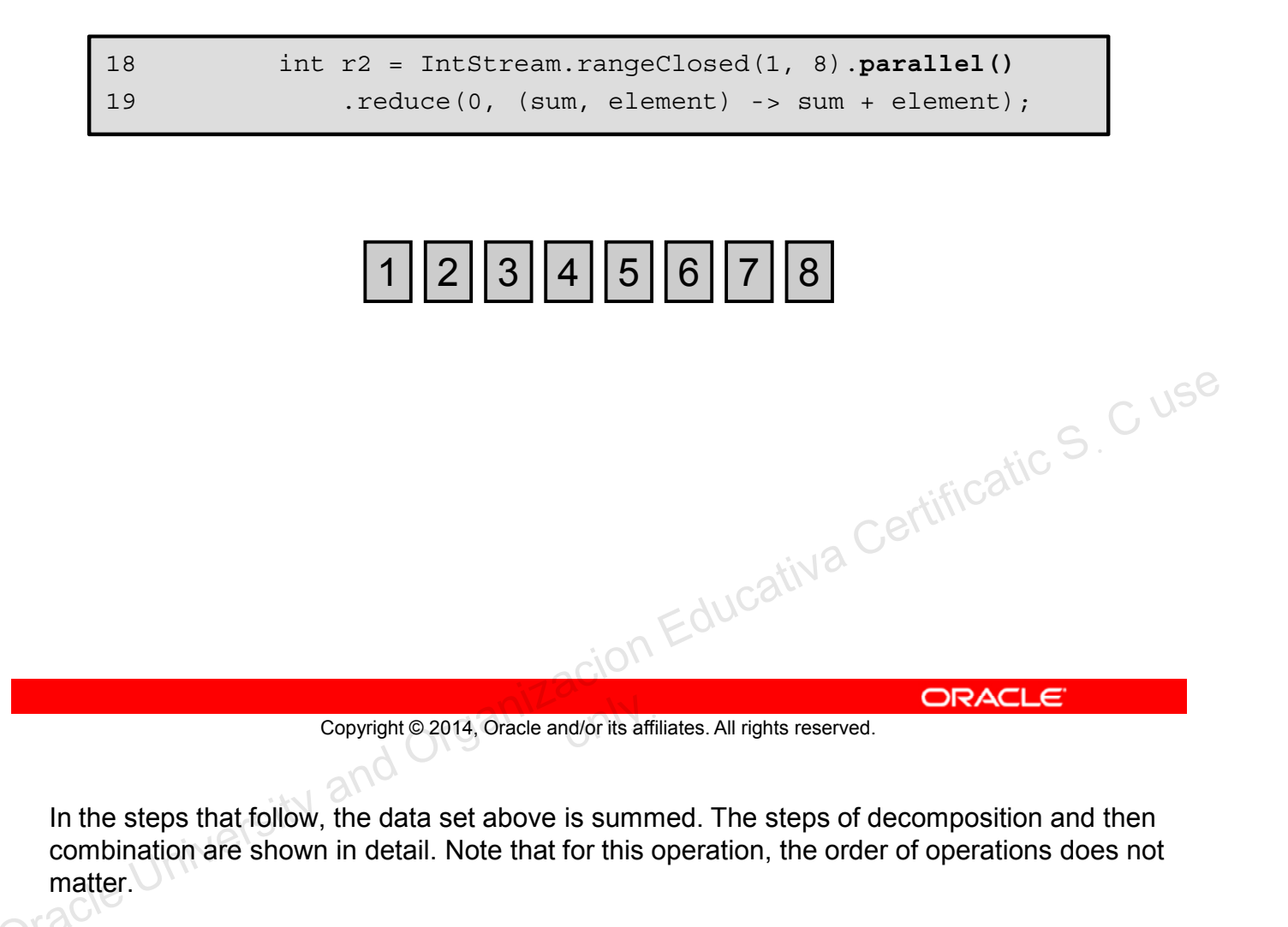

In the steps that follow, the data set above is summed. The steps of decomposition and then combination are shown in detail. Note that for this operation, the order of operations does not matter.

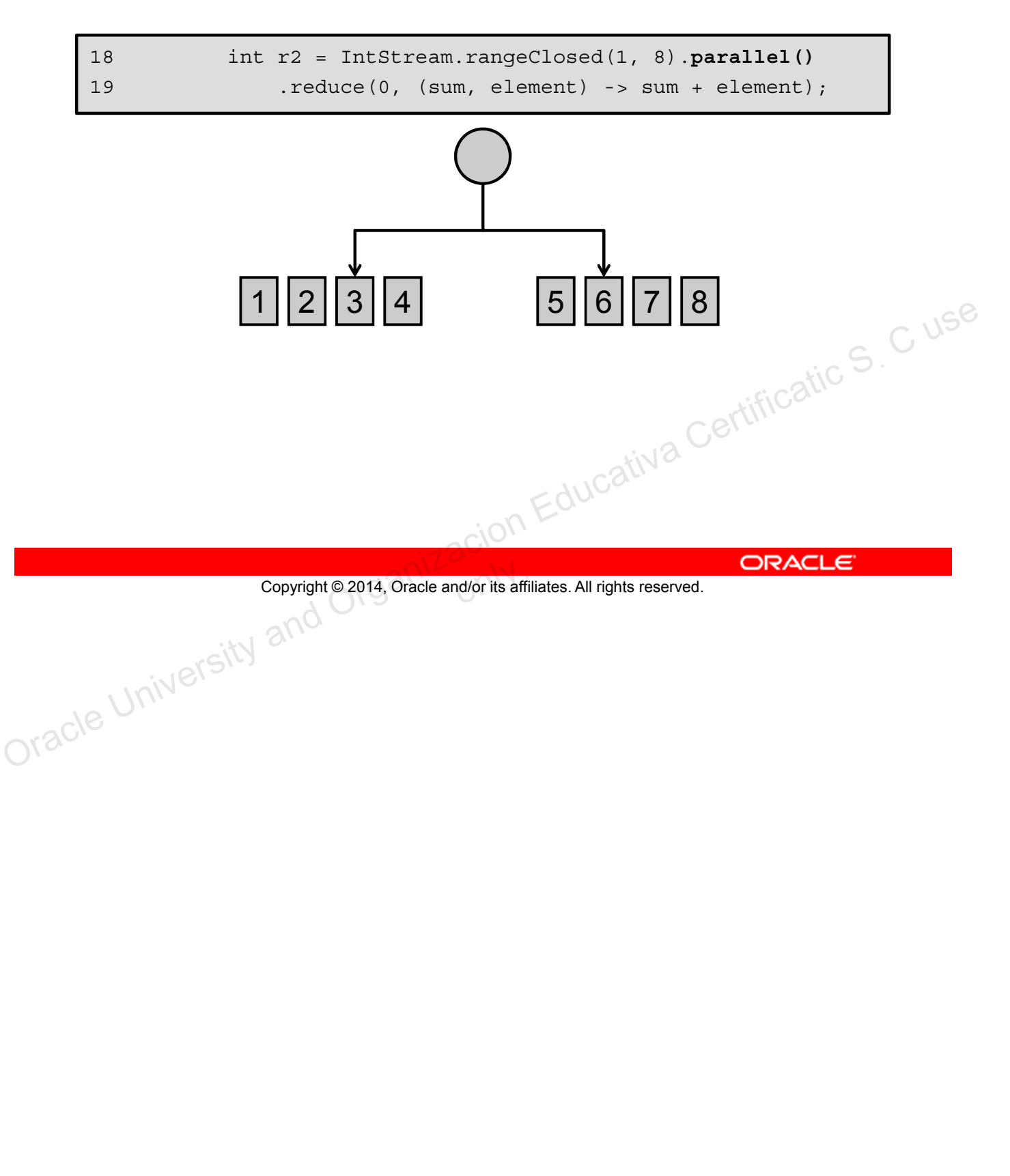

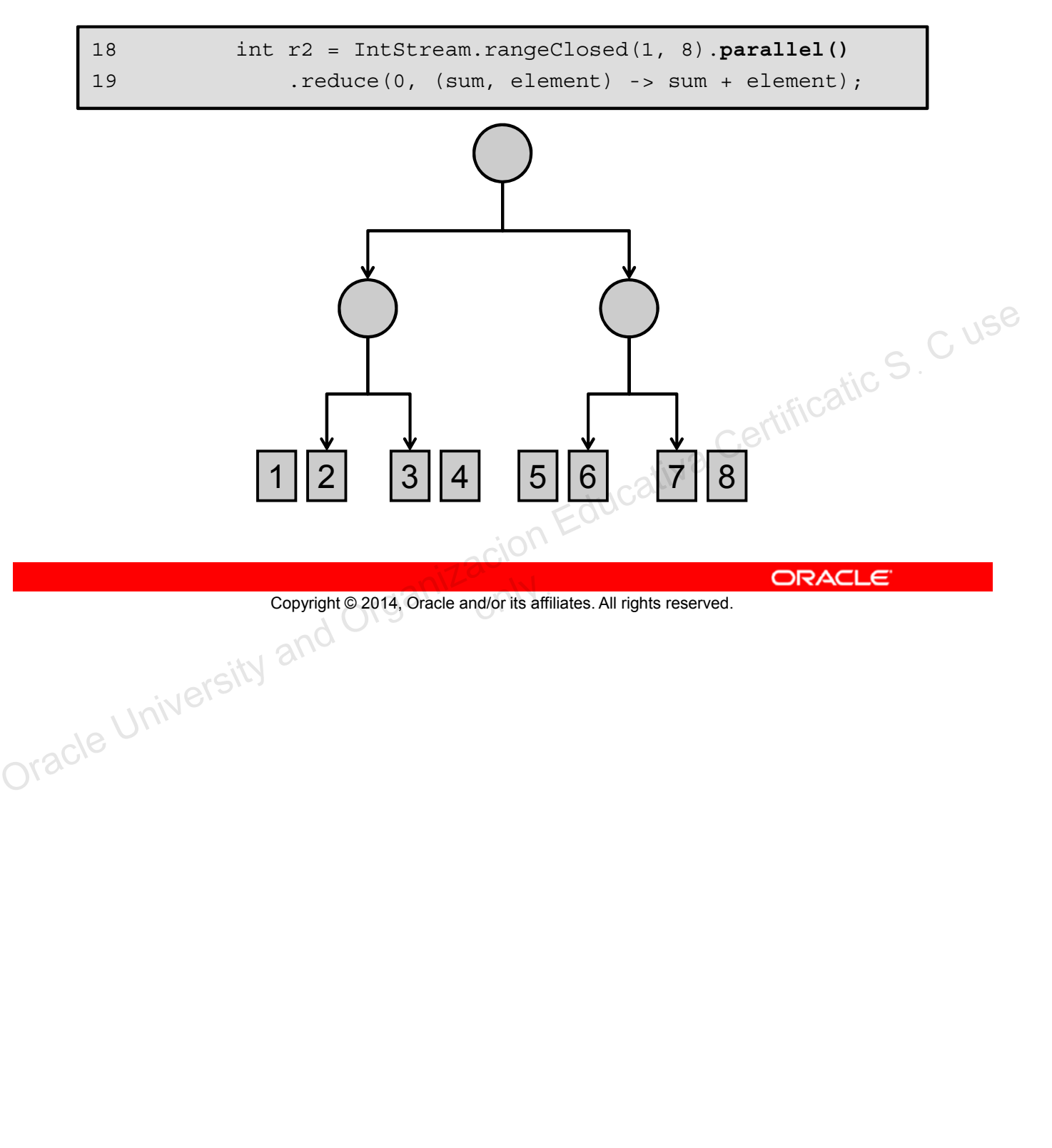

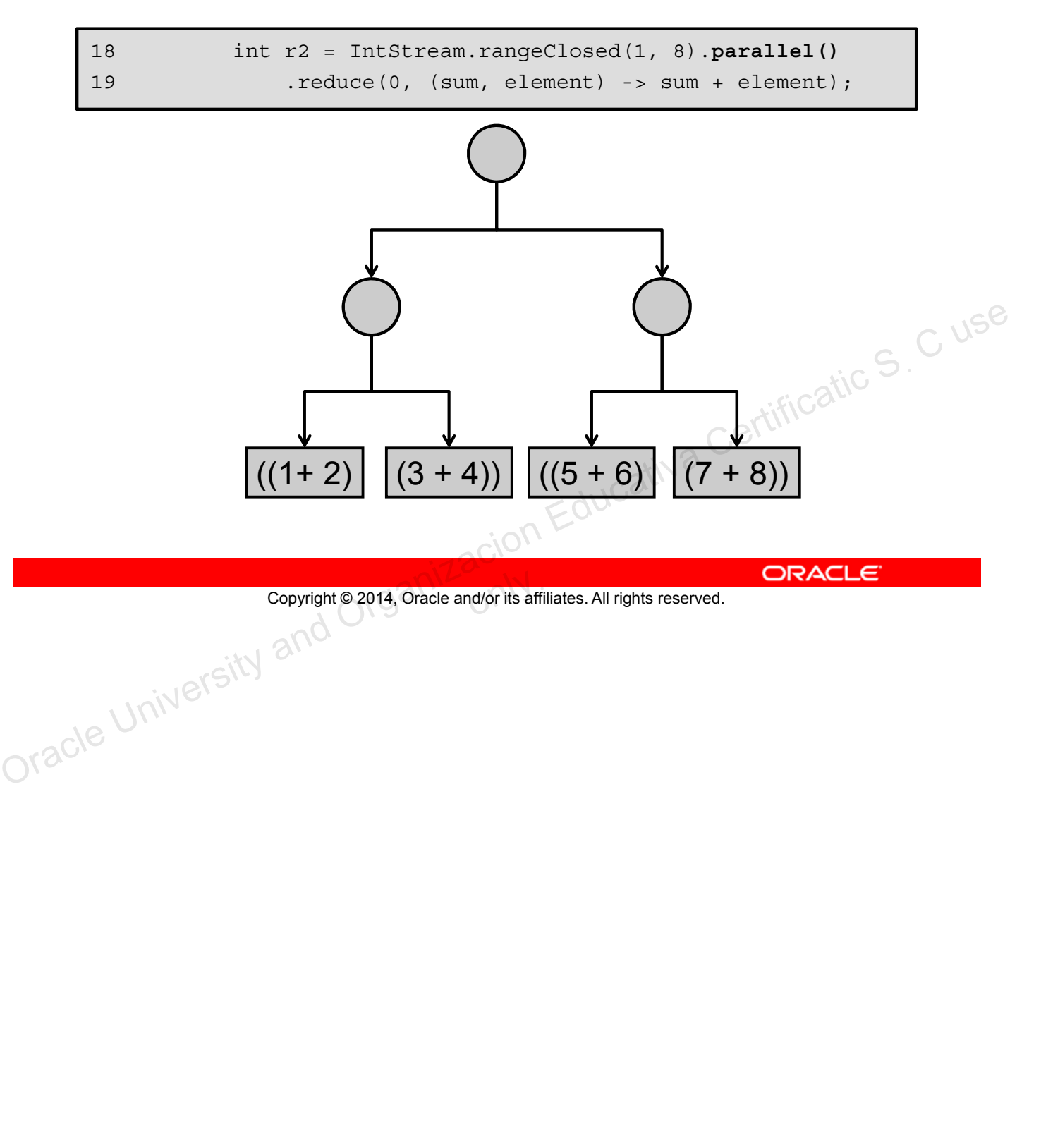

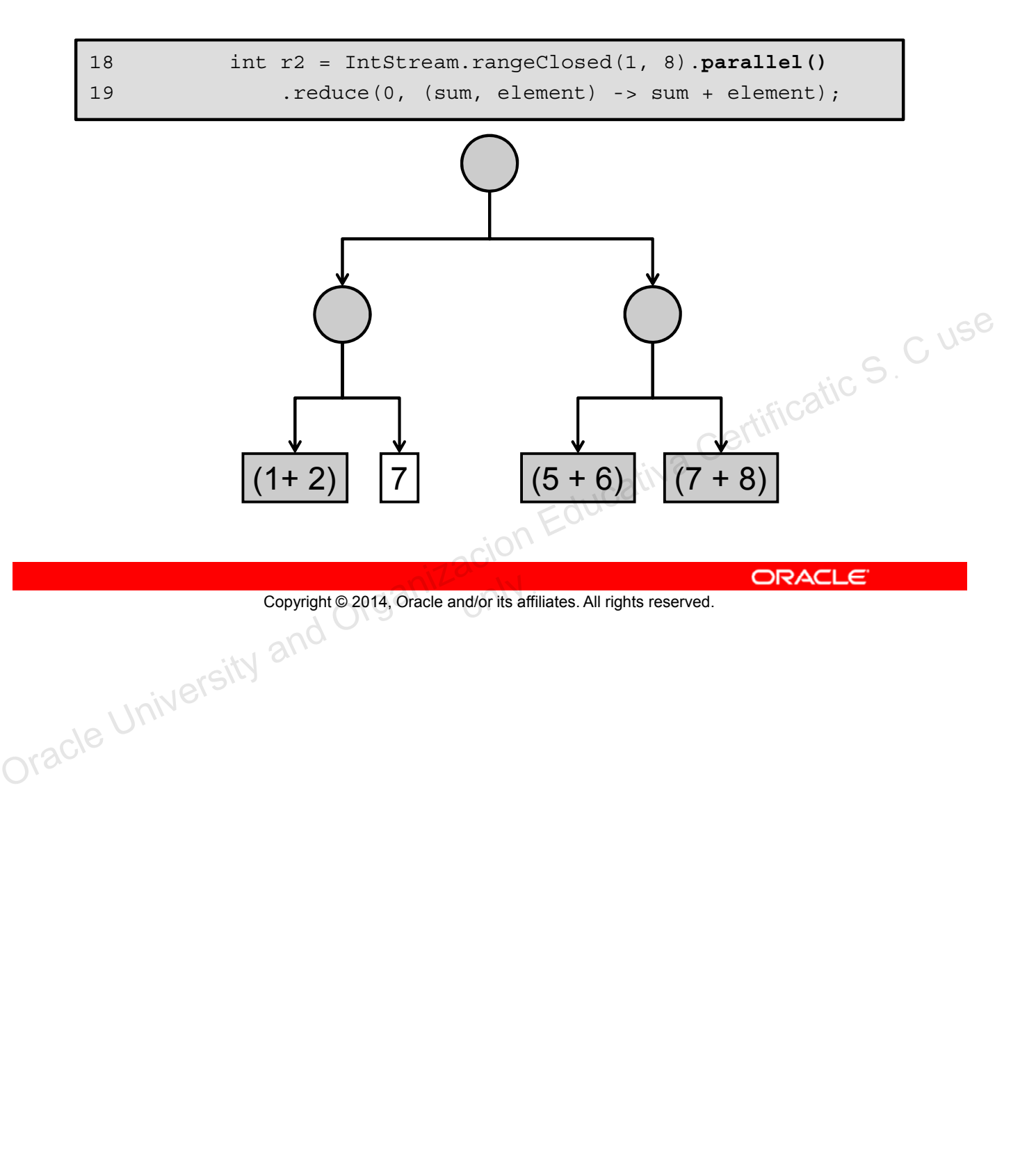

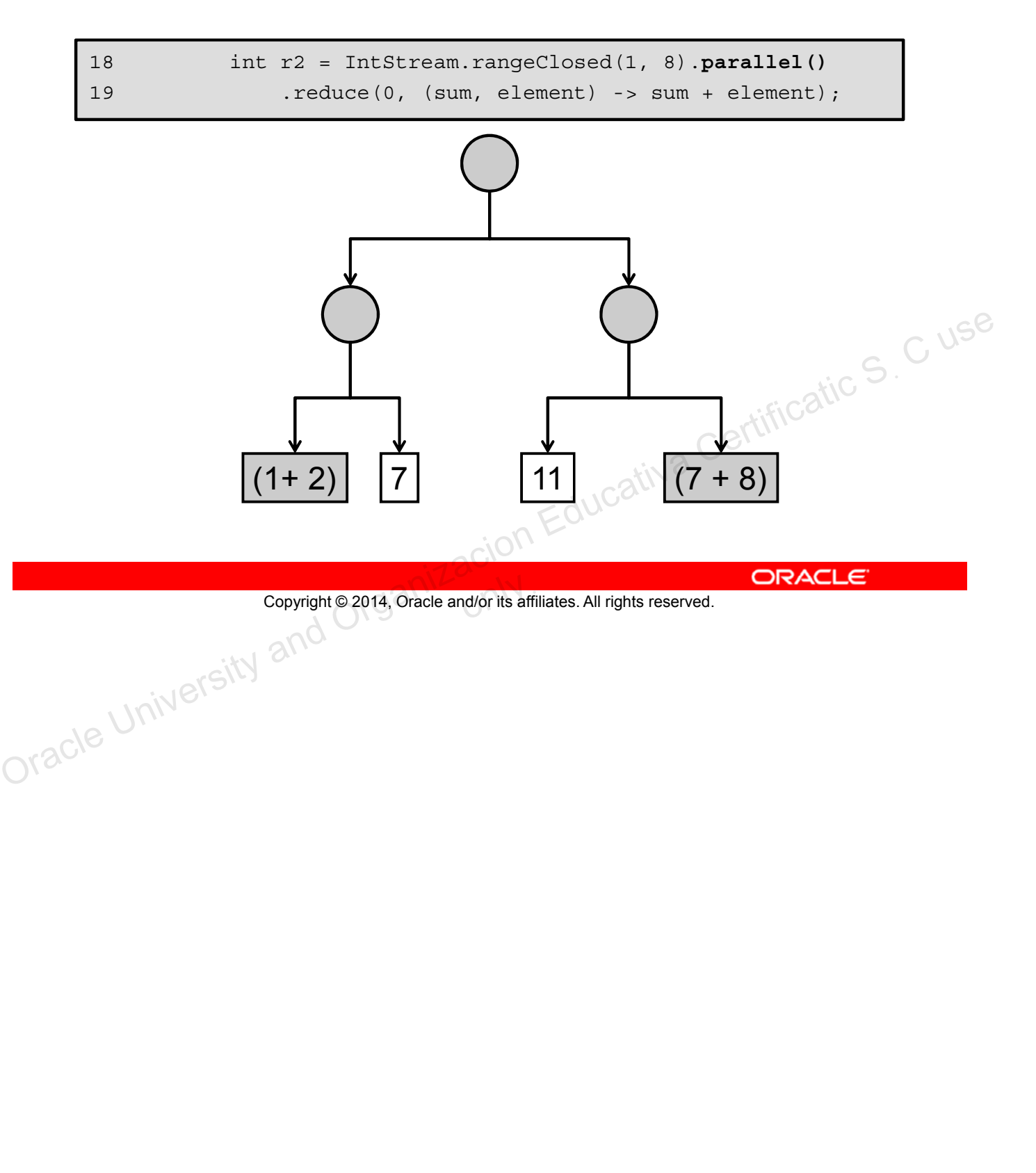

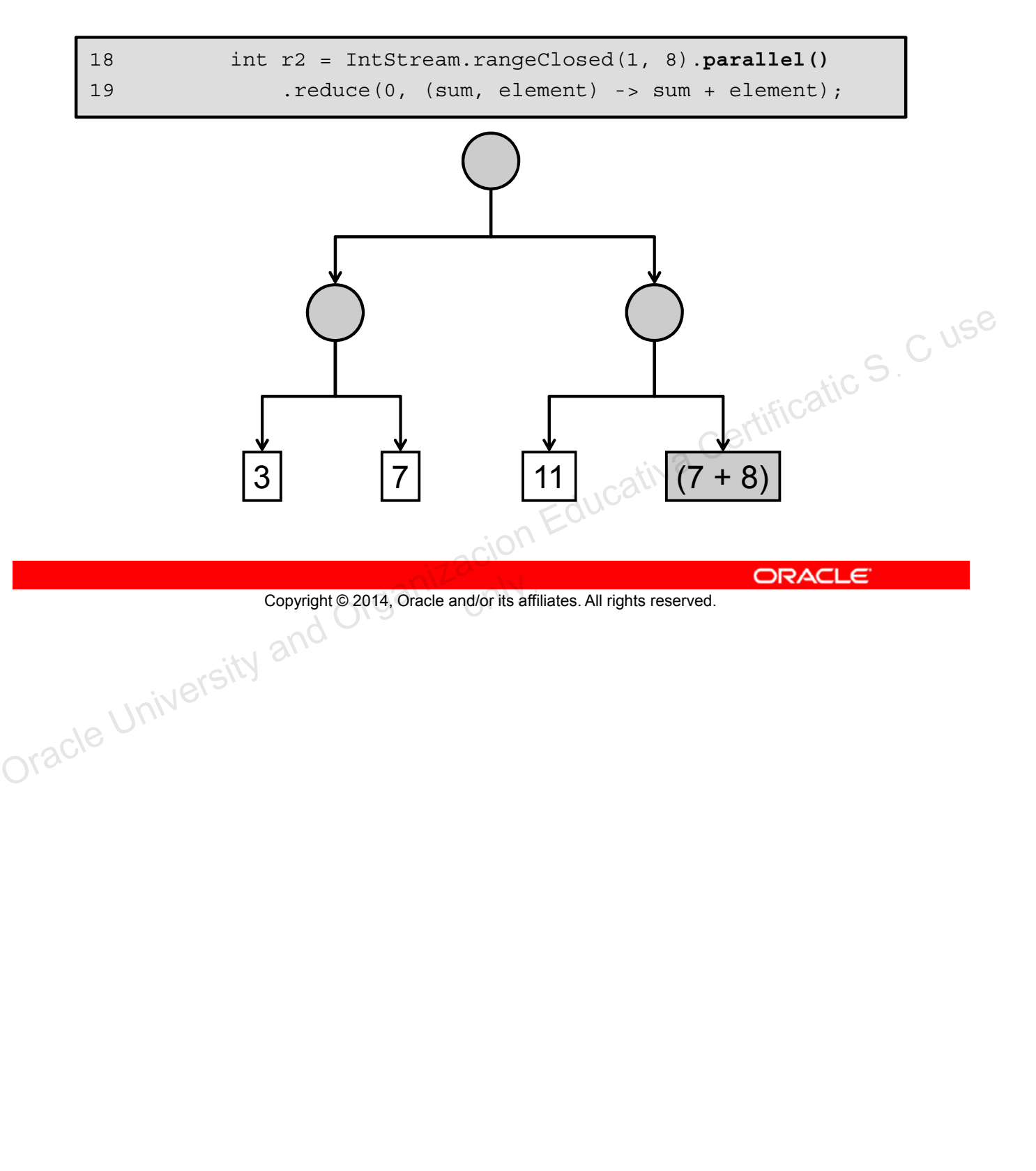

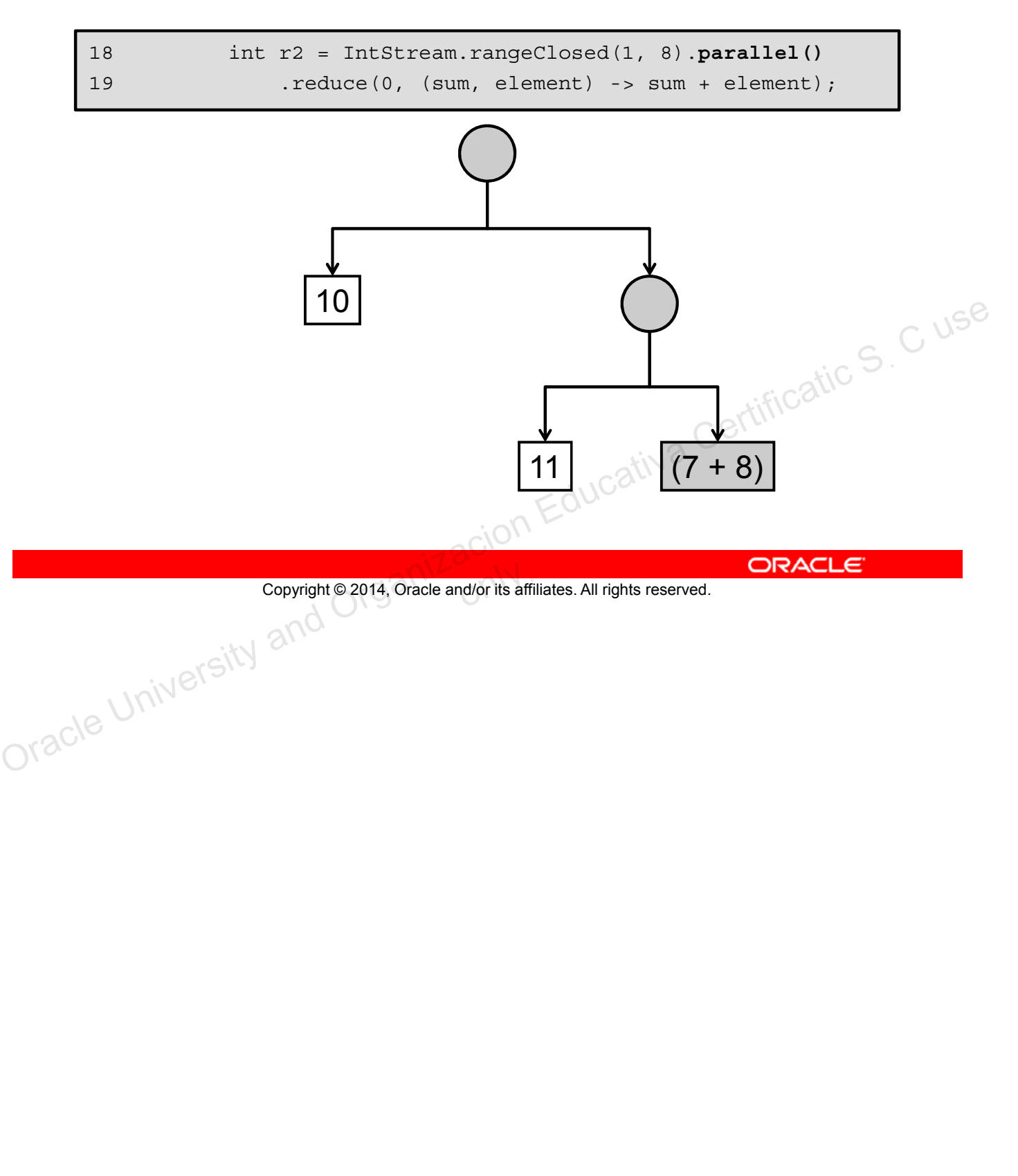

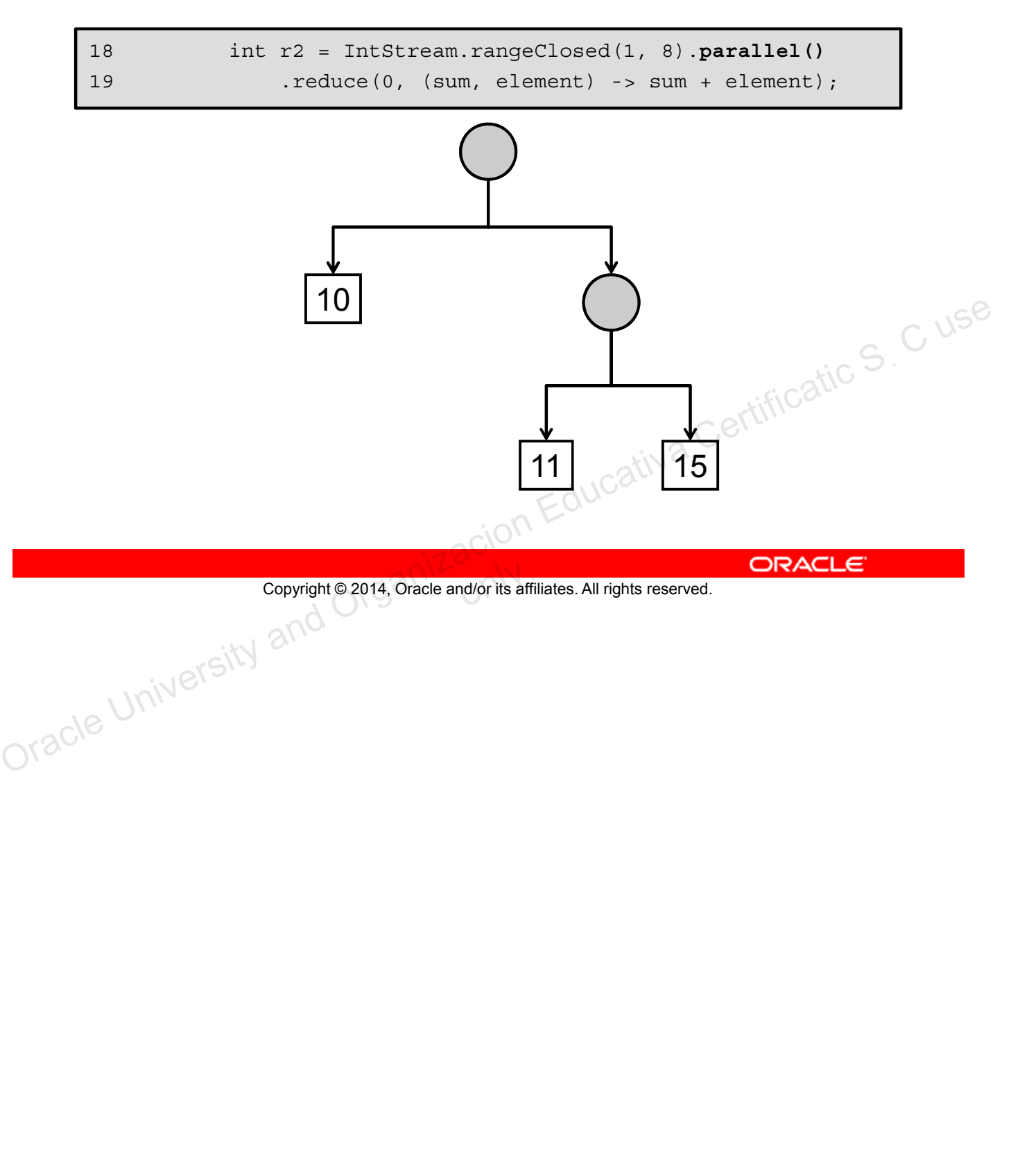

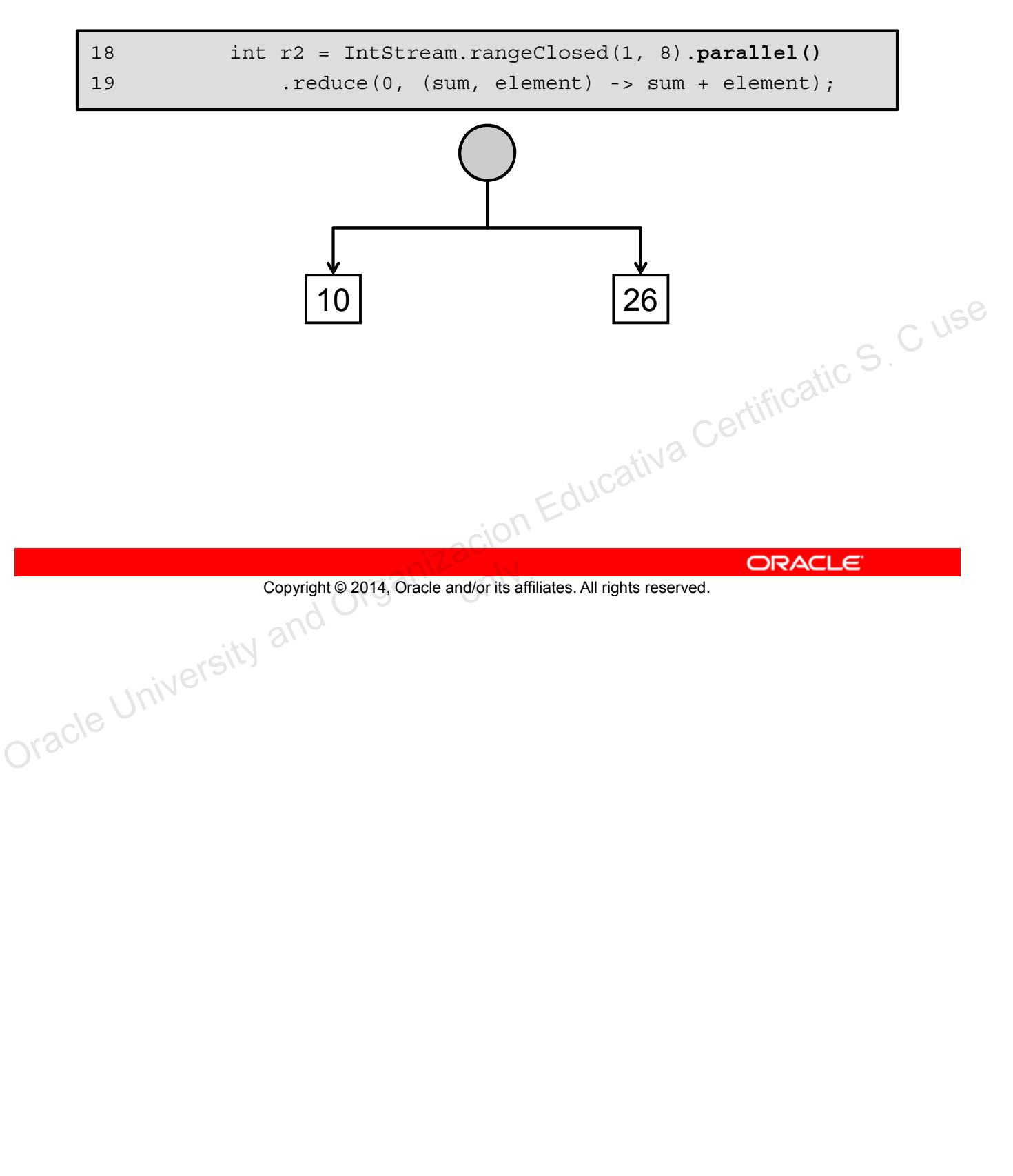

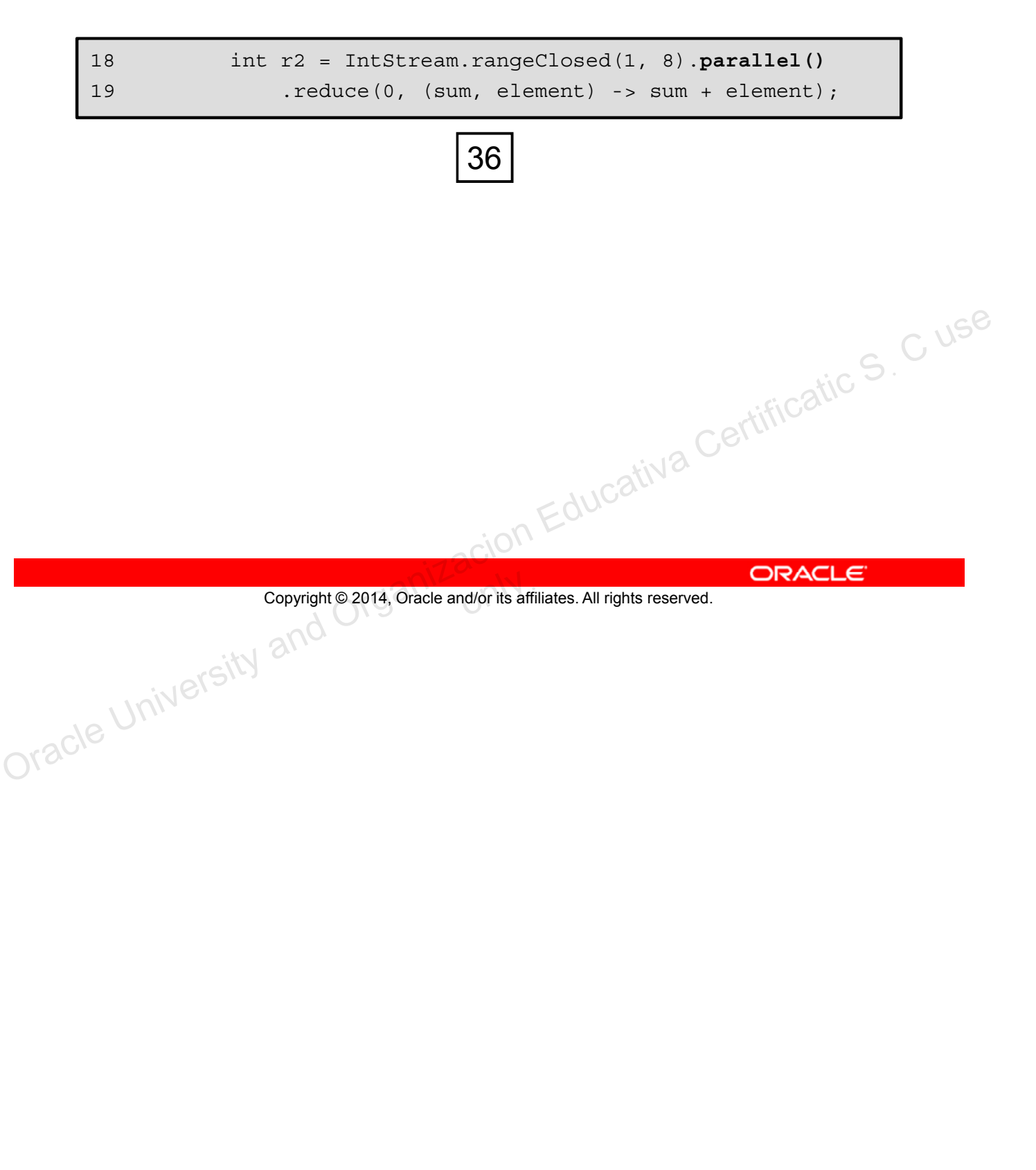

## **Performance**

- Do not assume parallel is always faster.
	- Parallel not always the right solution.
	- Sometimes parallel is slower than sequential.
- Qualitative considerations
	- Does the stream source decompose well?
	- Do terminal operations have a cheap or expensive merge operation?
	- What are stream characteristics? — Filters change size for example. – Shariye size for example.<br>
	Initive streams provided for performance.<br>
	Boxing/Unboxing negatively impacts performance.
- Primitive streams provided for performance
	-

Copyright © 2014, Oracle and/or its affiliates. All rights reserved.

As with any code, test and verify that a particular approach works as intended. As stated previously, associative functions decompose well and make good candidates for parallel processing. But operations that do not meet this criteria may perform better when processed sequentially. - What are stream characteristics?<br>
- Filters change size for example.<br>
- Boxing/Unboxing negatively impacts performance.<br>
- Boxing/Unboxing negatively impacts performance.<br>
Copyright © 2014, Oracle and/or its affiliate

## **A Simple Performance Model**

- N = Size of the source data set
- $Q = Cost$  per element through the pipeline
- $N * Q \sim = \text{Cost of the pipeline}$ 
	- Larger N\*Q -> Higher change of good parallel performance
	- Easier to know N than Q
	- You can reason qualitatively about Q
		- Simple pipeline example
			- $N$  > 10K. Q=1
			- Reduction using sum
		- Complex pipelines might
			- Contain filters
			- Contain limit operation
			- Complex reduction using groupingBy()

Cativa Certificatic S. C use<br>Journal Certificatic S. C user<br>Organizacion Certification Education Education Education Education Education Education Education Education Edu

```
Copyright © 2014, Oracle and/or its affiliates. All rights reserved.
```
As the slide points out, the larger the data set, the more likely parallel processing is going to show an improvement in performance. Some other observations:

- A system needs to have a least four cores available to the JVM before you will see any substantial difference in performance.
- As a general guideline, a data set should contain more than 10,000 items before showing a difference in performance.
- Any operations or complex operations that cause threads to block will have a negative impact on performance.

## **Summary**

In this lesson, you should have learned how to:

- Review the key characteristics of streams
- Contrast old style loop operations with streams
- Describe how to make a stream pipeline execute in parallel
- List the key assumptions needed to use a parallel pipeline
- Define reduction
- Describe why reduction requires an associative function Galculate a value using reduce<br>Describe the process for decomposing and then merging
- Calculate a value using reduce
- work
- List the key performance considerations for parallel streams

Copyright © 2014, Oracle and/or its affiliates. All rights reserved.<br>
ORACLE<br>
ORACLE Copyright © 2014, Oracle and/or its affiliates. All rights reserved.

## **Practice**

- Practice 17-1: Calculate Total Sales Without a Pipeline
- Practice 17-2: Calculate Sales Totals Using Parallel **Streams**
- Practice 17-3: Calculate Sales Totals Using Parallel Streams and Reduce

Copyright @2014, Oracle and/or its affiliates. All rights reserved. ORACLE CONSIDERATE CONSIDER ALL COPYRIGATIC S. C USE Copyright © 2014, Oracle and/or its affiliates. All rights reserved.

Unauthorized reproduction or distribution prohibited . Copyright 2012, Oracle and/or its affiliates.

Oracle University and Organizacion Educativa Certificatic S<sub>. C use</sub>  $O(N)$ 

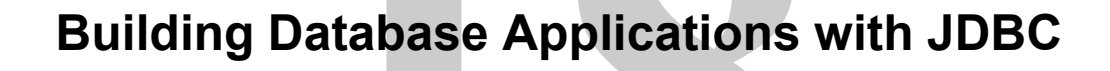

Copyright @2014, Oracle and/or its affiliates. All rights reserved. ORACLE CONSIDERATION AND CERTIFICATION CONSIDERATION COPYRIGATION CONSIDERATION COPYRIGATION COPYRIGATION COPYRIGATION Copyright © 2014, Oracle and/or its affiliates. All rights reserved.

## **Objectives**

After completing this lesson, you should be able to:

- Define the layout of the JDBC API
- Connect to a database by using a JDBC driver
- Submit queries and get results from the database
- Specify JDBC driver information externally
- Perform CRUD operations by using the JDBC API

Copyright © 2014, Oracle and/or its affiliates. All rights reserved. ORACLE Copyright © 2014, Oracle and/or its affiliates. All rights reserved.

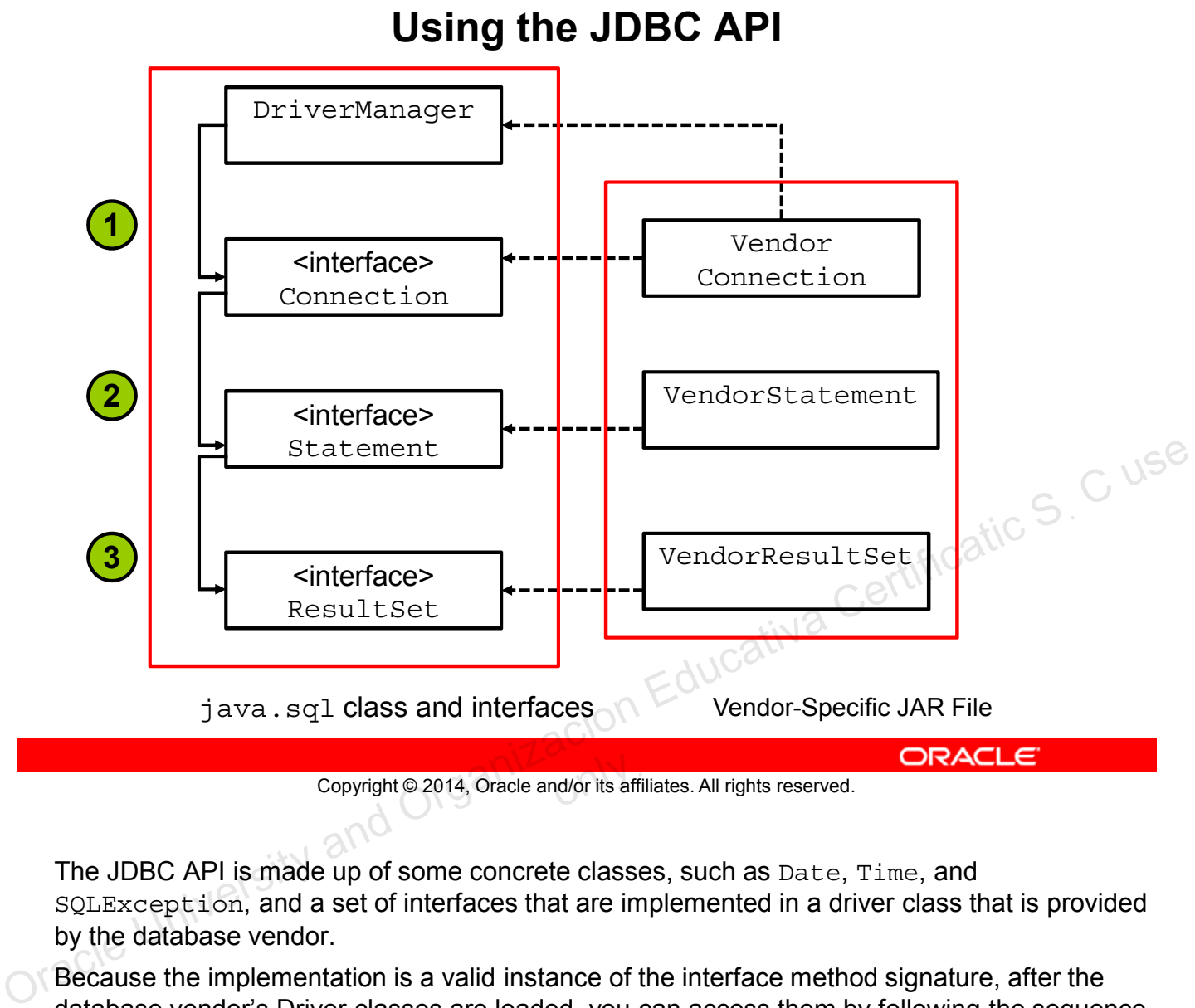

Copyright © 2014, Oracle and/or its affiliates. All rights reserved.

The JDBC API is made up of some concrete classes, such as Date, Time, and SQLException, and a set of interfaces that are implemented in a driver class that is provided by the database vendor.

Because the implementation is a valid instance of the interface method signature, after the database vendor's Driver classes are loaded, you can access them by following the sequence shown in the slide:

- 1. Use the DriverManager class to obtain a reference to a Connection object by using the getConnection method. The typical signature of this method is getConnection (url, name, password), where url is the JDBC URL, and name and password are strings that the database accepts for a connection.
- 2. Use the Connection object (implemented by some class that the vendor provided) to obtain a reference to a Statement object through the createStatement method. The typical signature for this method is createStatement () with no arguments.
- 3. Use the Statement object to obtain an instance of a ResultSet through an executeQuery (query) method. This method typically accepts a string (query), where query is a static string.

## **Using a Vendor's Driver Class**

The DriverManager class is used to get an instance of a Connection object by using the JDBC driver named in the JDBC URL:

String url = "**jdbc:derby:**//localhost:1527/EmployeeDB"; Connection con = DriverManager.getConnection (url);

The URL syntax for a JDBC driver is:

jdbc:<driver>:[subsubprotocol:][databaseName][;attribute=value]

- Each vendor can implement its own subprotocol.
- The URL syntax for an Oracle Thin driver is:

dbc:oracle:thin:@//[HOST][:PORT]/SERVICE

#### Example:

jdbc:oracle:thin:@//myhost:1521/orcl

```
Copyright © 2014, Oracle and/or its affiliates. All rights reserved.
```
#### **DriverManager**

Any JDBC 4.0 drivers that are found in the class path are automatically loaded. The DriverManager.getConnection method will attempt to load the driver class by looking at the META INF/services/java.sql.Driver file. This file contains the name of the JDBC driver's implementation of java.sql.Driver. For example, the META-INF/services/java.sql.driver file in derbyclient.jar contains Copyright © 2014, Oracle and/or its affiliates. All rights reserved.<br>
The URL syntax for an Oracle Thin driver is:<br>
Example:<br>
Tabe: oracle: thin: @/myhost:1521/orcl<br>
Copyright © 2014, Oracle and/or its affiliates. All righ

org.apache.derby.jdbc.ClientDriver.

Drivers prior to JDBC 4.0 must be loaded manually by using:

try {

```
java.lang.Class.forName("<fully qualified path of the driver>");
} catch (ClassNotfoundException c) {
```

```
}
```
Driver classes can also be passed to the interpreter on the command line:

```
java –djdbc.drivers=<fully qualified path to the driver> <class to 
run>
```
# **Key JDBC API Components**

Each vendor's JDBC driver class also implements the key API classes that you will use to connect to the database, execute queries, and manipulate data:

java.sql.Connection: A connection that represents the session between your Java application and the database

Connection con = DriverManager.getConnection(url, username, password);

java.sql.Statement: An object used to execute a static SQL statement and return the result

Statement stmt = con.createStatement();

java.sql.ResultSet: An object representing a database result set Static SQL statement and return the result<br>
Statement stmt = con.createstatement ();<br>
• java.sql.ResultSet: An object representing and Collect<br>
Contabase result set<br>
String query = "SELECT \* FROM Employee";<br>
ResultSet rs =

String query = "SELECT \* FROM Employee"; ResultSet rs = stmt.executeQuery(query);

Copyright © 2014, Oracle and/or its affiliates. All rights reserved.

#### **Connections, Statements, and ResultSets**

The main advantage of the JDBC API is that it provides a flexible and portable way to communicate with a database.

The JDBC driver that is provided by a database vendor implements each of the following Java interfaces. Your Java code can use the interface knowing that the database vendor provided the implementation of each of the methods in the interface:

- **Connection:** Is an interface that provides a session with the database. While the connection object is open, you can access the database, create statements, get results, and manipulate the database. When you close a connection, the access to the database is terminated and the open connection closed.
- **Statement:** Is an interface that provides a class for executing SQL statements and returning the results. The Statement interface is for static SQL queries. There are two other subinterfaces: PreparedStatement, which extends Statement and CallableStatement, which extends PreparedStatement.
- **ResultSet:** Is an interface that manages the resulting data returned from a Statement

**Note:** SQL commands and keywords are not case-sensitive—that is, you can use SELECT or Select. SQL table and column names (identifiers) can be case-sensitive or not casesensitive, depending upon the database. SQL identifiers are not case-sensitive in the Derby database (unless delimited). **Java SE 8 Programming 18 - 5**

## **Writing Queries and Getting Results**

To execute SQL queries with JDBC, you must create a SQL query wrapper object, an instance of the Statement object.

Statement stmt = con.createStatement();

Use the Statement instance to execute a SQL query:

ResultSet rs = stmt.executeQuery (query);

Note that there are three Statement execute methods:

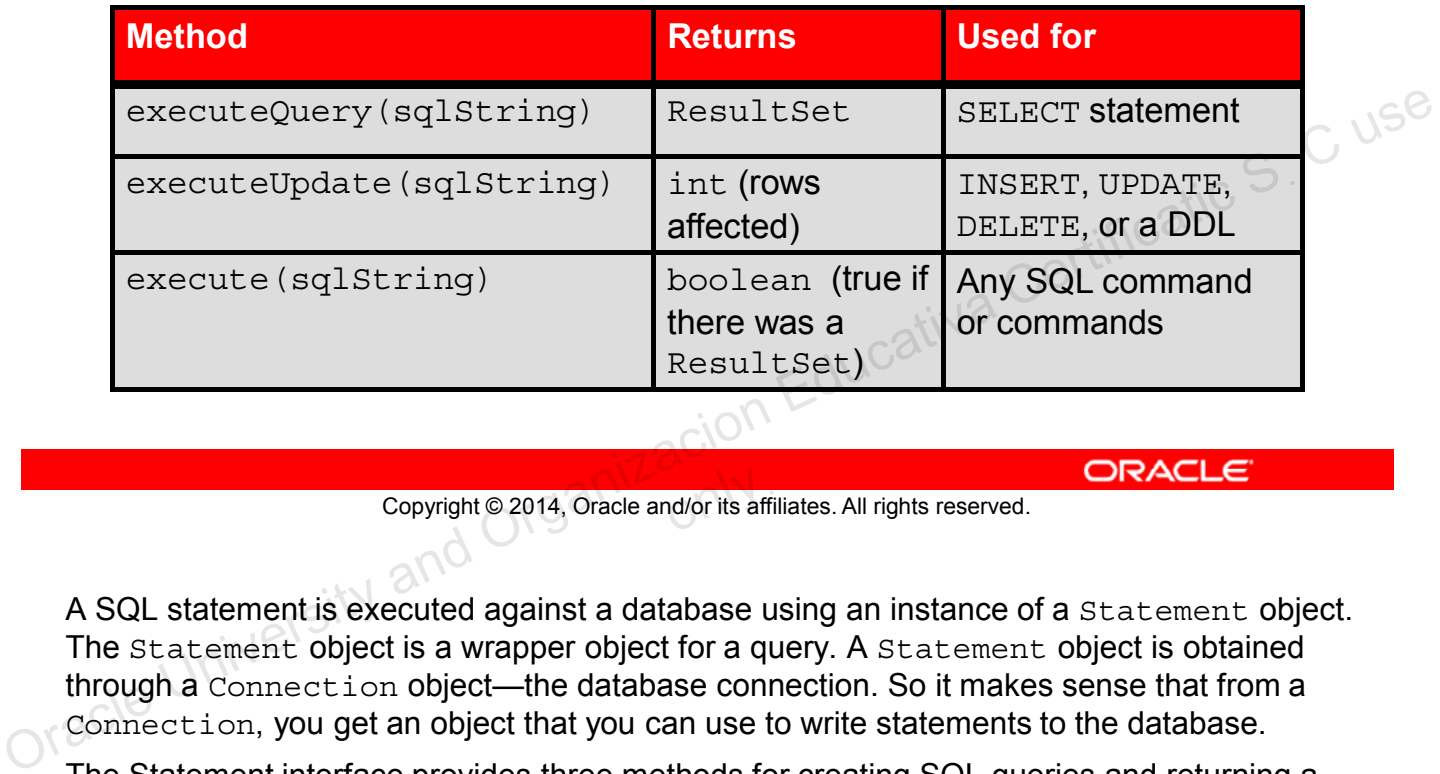

Copyright © 2014, Oracle and/or its affiliates. All rights reserved.

A SQL statement is executed against a database using an instance of a Statement object. The Statement object is a wrapper object for a query. A Statement object is obtained through a Connection object—the database connection. So it makes sense that from a Connection, you get an object that you can use to write statements to the database.

The Statement interface provides three methods for creating SQL queries and returning a result. Which one you use depends upon the type of SQL statement you want to use:

- executeQuery(sqlString): For a SELECT statement, returns a ResultSet object
- executeUpdate(sqlString): For INSERT, UPDATE, and DELETE statements, returns an int (number of rows affected), or 0 when the statement is a Data Definition Language (DDL) statement, such as CREATE TABLE.
- execute (sqlString): For any SQL statement, returns a boolean indicating if a ResultSet was returned. Multiple SQL statements can be executed with execute.

## **Using a ResultSet Object**

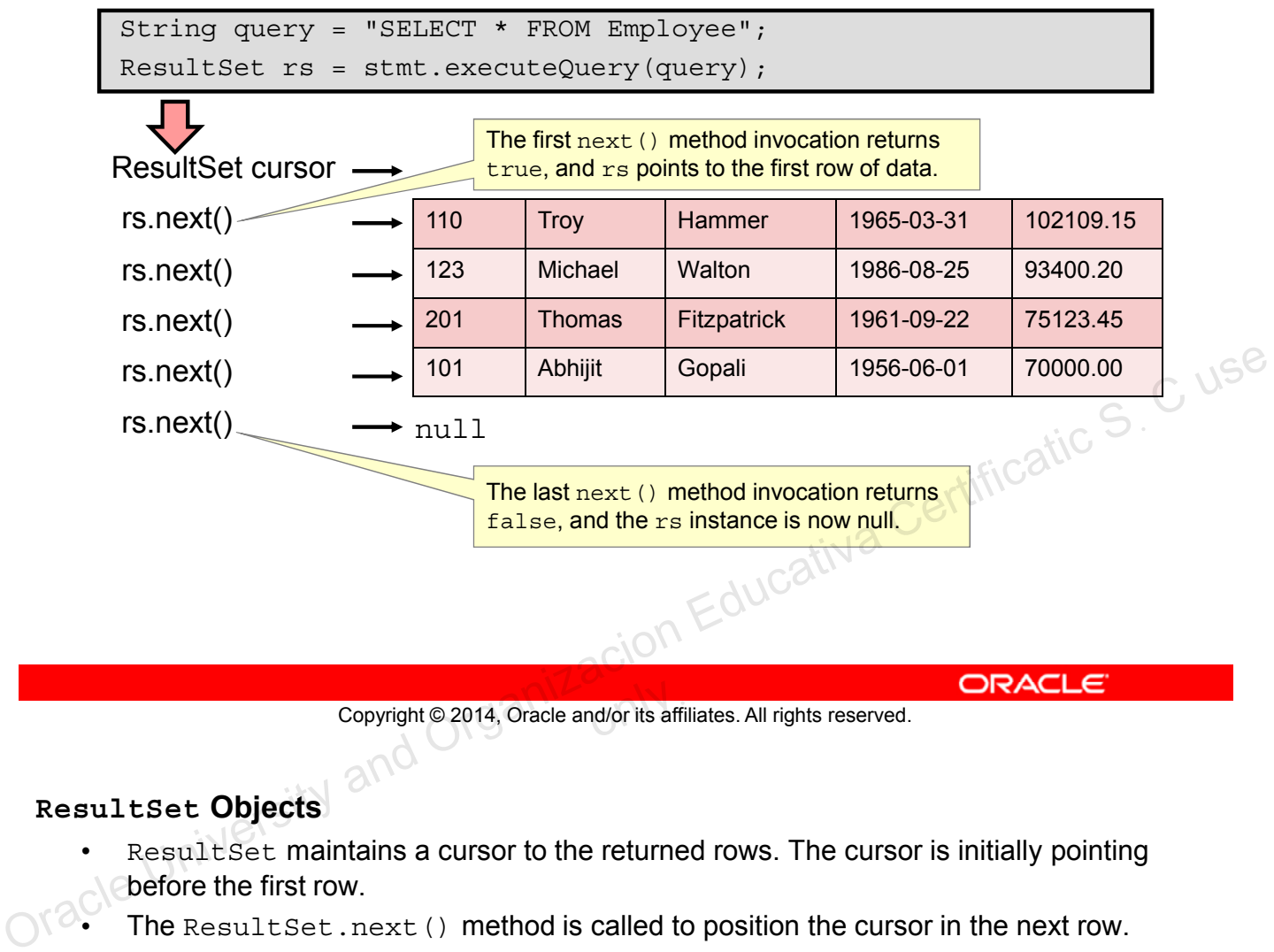

Copyright © 2014, Oracle and/or its affiliates. All rights reserved.

#### **ResultSet Objects**

- ResultSet maintains a cursor to the returned rows. The cursor is initially pointing before the first row.
- The ResultSet.next() method is called to position the cursor in the next row.
- The default ResultSet is not updatable and has a cursor that points only forward.
- It is possible to produce ResultSet objects that are scrollable and/or updatable. The following code fragment, in which con is a valid Connection object, illustrates how to make a result set that is scrollable and insensitive to updates by others, and that is updatable:

```
Statement stmt
```

```
= con.createStatement(ResultSet.TYPE_SCROLL_INSENSITIVE,
                      ResultSet.CONCUR_UPDATABLE);
```

```
ResultSet rs = stmt.executeQuery("SELECT a, b FROM TABLE2");
```
**Note:** Not all databases support scrollable result sets.

ResultSet has accessor methods to read the contents of each column returned in a row. ResultSet has a getter method for each type.

## **CRUD Operations Using JDBC API: Retrieve**

```
package com.example.text;
        2
       3 import java.sql.DriverManager;
        4 import java.sql.ResultSet;
        5 import java.sql.SQLException;
        6 import java.util.Date;
        7
       8 public class SimpleJDBCTest {
        9
       10 public static void main(String[] args) {
       11 String url = "jdbc:derby://localhost:1527/EmployeeDB";
       12 String username = "public";
        13 String password = "tiger";
       14 String query = "SELECT * FROM Employee";
        15 try (Connection con = 
        16 DriverManager.getConnection (url, username, password);
        17 Statement stmt = con.createStatement ();
        18 ResultSet rs = stmt.executeQuery (query)) {
                                                                     The hard-coded JDBC 
                                                                      URL, username, and 
                                                                      password are just for 
                                                                      this simple example.
Copyright © 2014, Oracle and orientation are equivalent to the Instant Code and The and Copyright © 2014, Oracle and Orientation Certification Connection Connection Connection Connection Changes reserved. This simple exam
```
Copyright © 2014, Oracle and/or its affiliates. All rights reserved.

CRUD (Create, Retrieve, Update, and Delete) operations are equivalent to the INSERT, SELECT, UPDATE, and DELETE statements in SQL.

In the following slide, you see a complete example of a JDBC application, a simple one that reads all the rows from an Employee database and returns the results as strings to the console.

- Lines 15–16: Use a try-with-resources statement to get an instance of an object that implements the Connection interface.
- **Line 17:** Use the connection object to get an instance of an object that implements the Statement interface from the Connection object.
- Line 18: Create a ResultSet by executing the string query using the Statement object.

**Note:** Hard coding the JDBC URL, username, and password makes an application less portable. Instead, consider using java.io.Console to read the username and password and/or some type of authentication service.

## **CRUD Operations Using JDBC: Retrieve**

Loop through all of the rows in the ResultSet.

```
19 while (rs.next()) {
20 int empID = rs.getInt("ID");
21 String first = rs.getString("FirstName");
22 String last = rs.getString("LastName");
23 Date birthDate = rs.getDate("BirthDate");
24 float salary = rs.getFloat("Salary");
25 System.out.println("Employee ID: " + empID + "\n"
26 + "Employee Name: " + first + " " + last + "\n"
27 + "Birth Date: " + birthDate + "\n"
28 + "Salary: " + salary);
29 } // end of while
30 } catch (SQLException e) {
31 System.out.println("SQL Exception: " + e);
32 } // end of try-with-resources
33 }
34 }
                                                  The Condiffication Cuse<br>Lativa Certification Education Education Education Education Education Education Education Education Education<br>Certificativa Certification Education Education Education Education Education Education
```
Copyright © 2014, Oracle and/or its affiliates. All rights reserved.

- **Lines 20–24:** Get the results of each of the data fields in each row read from the Employee table.
- **Lines 25–28:** Print the resulting data fields to the system console.
- **Line 30:** SQLException: This class extends Exception thrown by the DriverManager, Statement, and ResultSet methods.
- **Line 32:** This is the closing brace for the  $try$ -with-resources statement on line 15.

This example is from the SimpleJDBCExample project.

#### Output:

run:

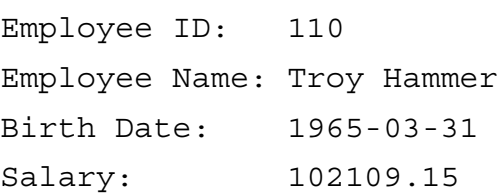

## **CRUD Operations Using JDBC API: Create**

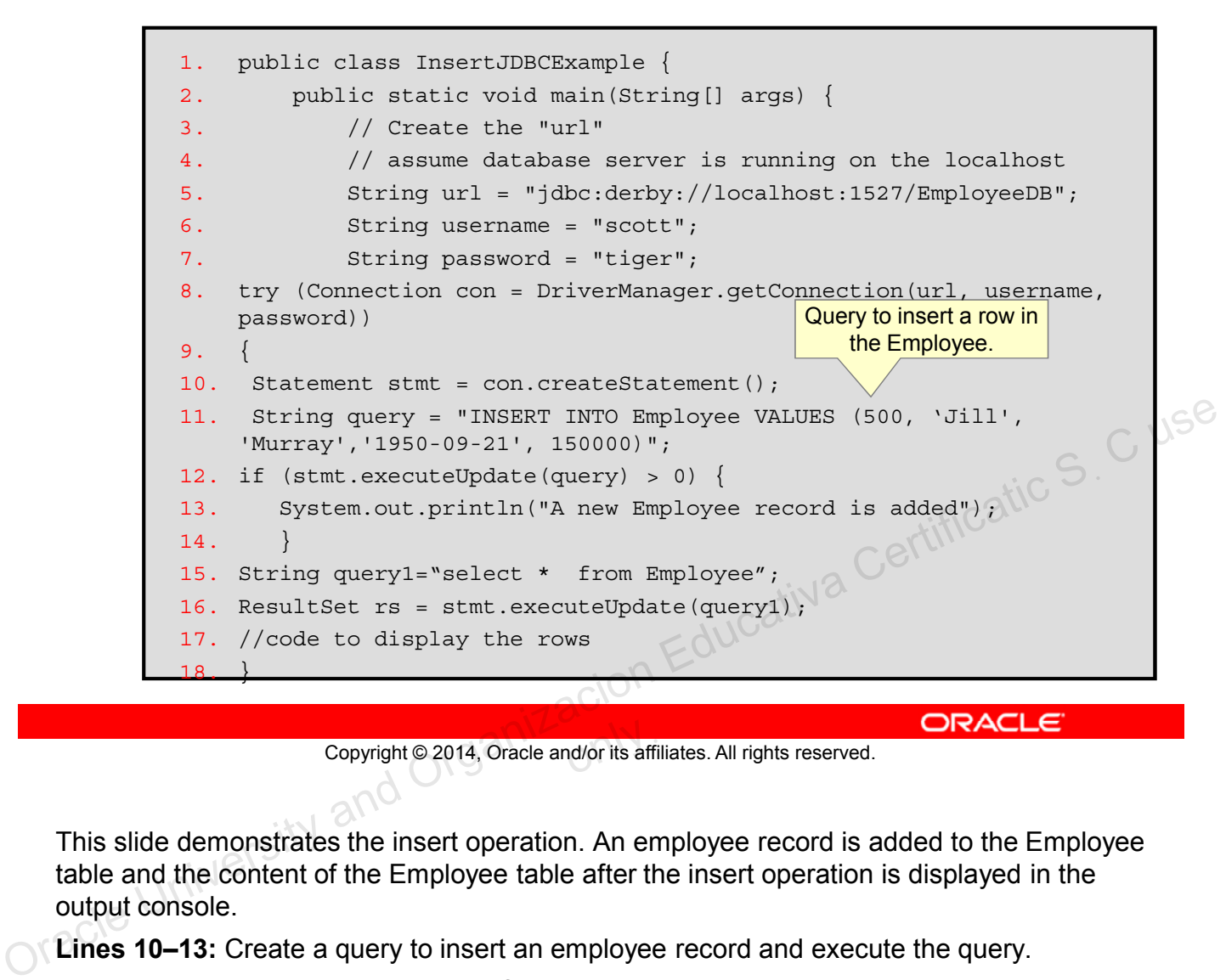

Copyright © 2014, Oracle and/or its affiliates. All rights reserved.

This slide demonstrates the insert operation. An employee record is added to the Employee table and the content of the Employee table after the insert operation is displayed in the output console.

**Lines 10–13:** Create a query to insert an employee record and execute the query.

**Lines 15–17:** Print the resulting data fields to the system console.

## **CRUD Operations Using JDBC API: Update**

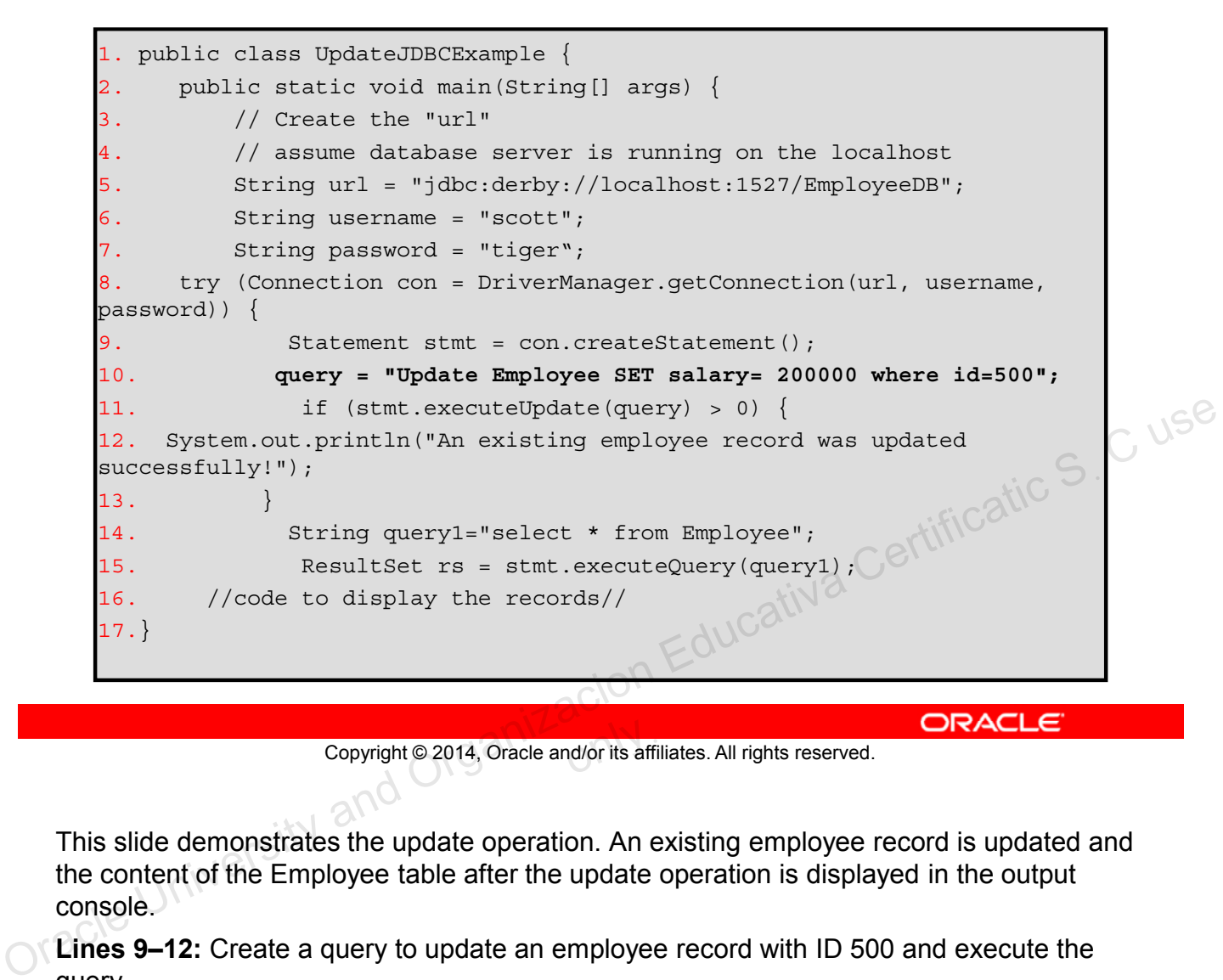

Copyright © 2014, Oracle and/or its affiliates. All rights reserved.

This slide demonstrates the update operation. An existing employee record is updated and the content of the Employee table after the update operation is displayed in the output console.

**Lines 9–12:** Create a query to update an employee record with ID 500 and execute the query.

**Lines 14–16:** Print the resulting data fields to the system console.

## **CRUD Operations Using JDBC API: Delete**

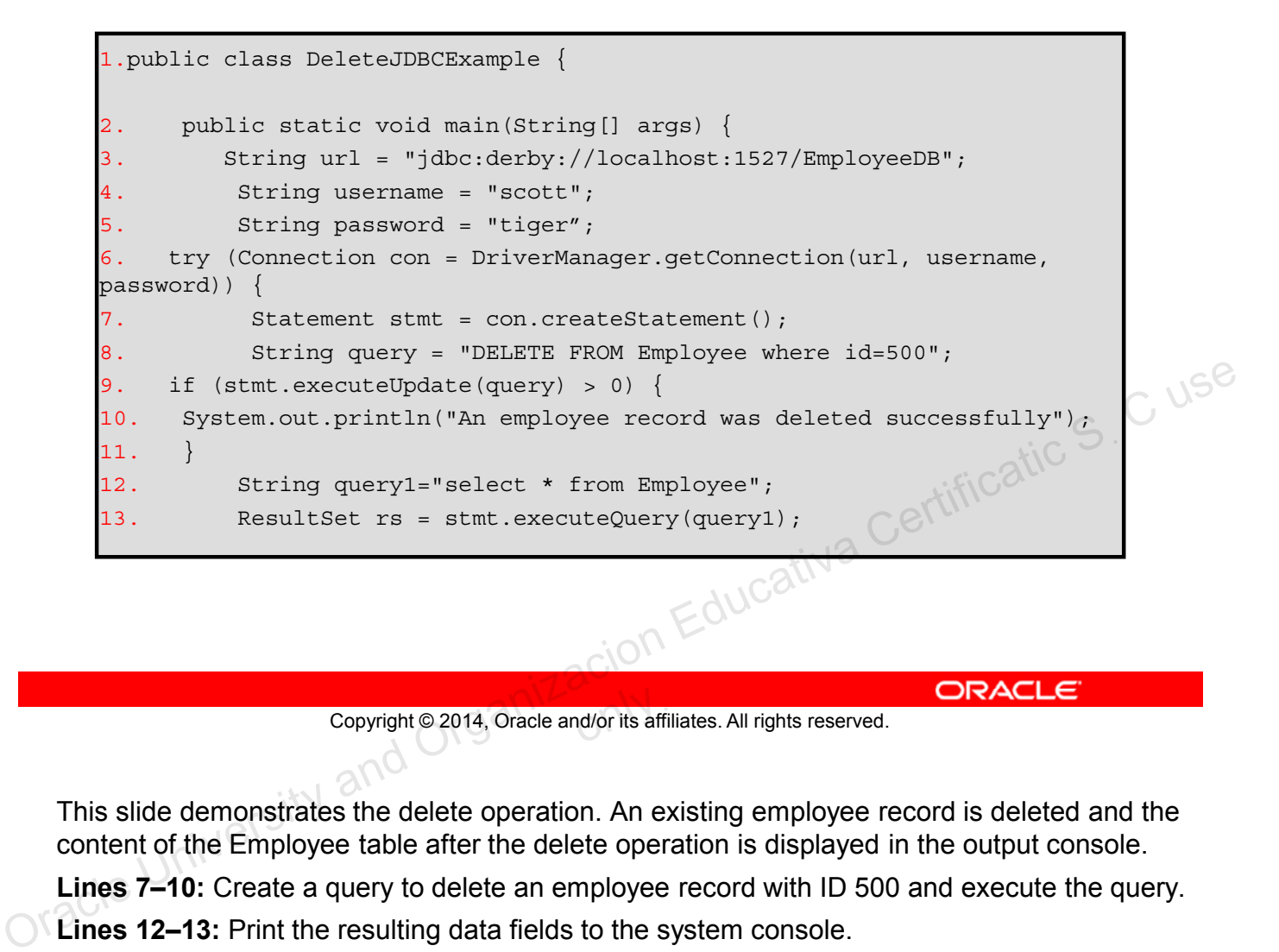

Copyright © 2014, Oracle and/or its affiliates. All rights reserved.

This slide demonstrates the delete operation. An existing employee record is deleted and the content of the Employee table after the delete operation is displayed in the output console.

**Lines 7–10:** Create a query to delete an employee record with ID 500 and execute the query.

**Lines 12–13:** Print the resulting data fields to the system console.
### **SQLException Class**

SQLException can be used to report details about resulting database errors. To report all the exceptions thrown, you can iterate through the SQLExceptions thrown:

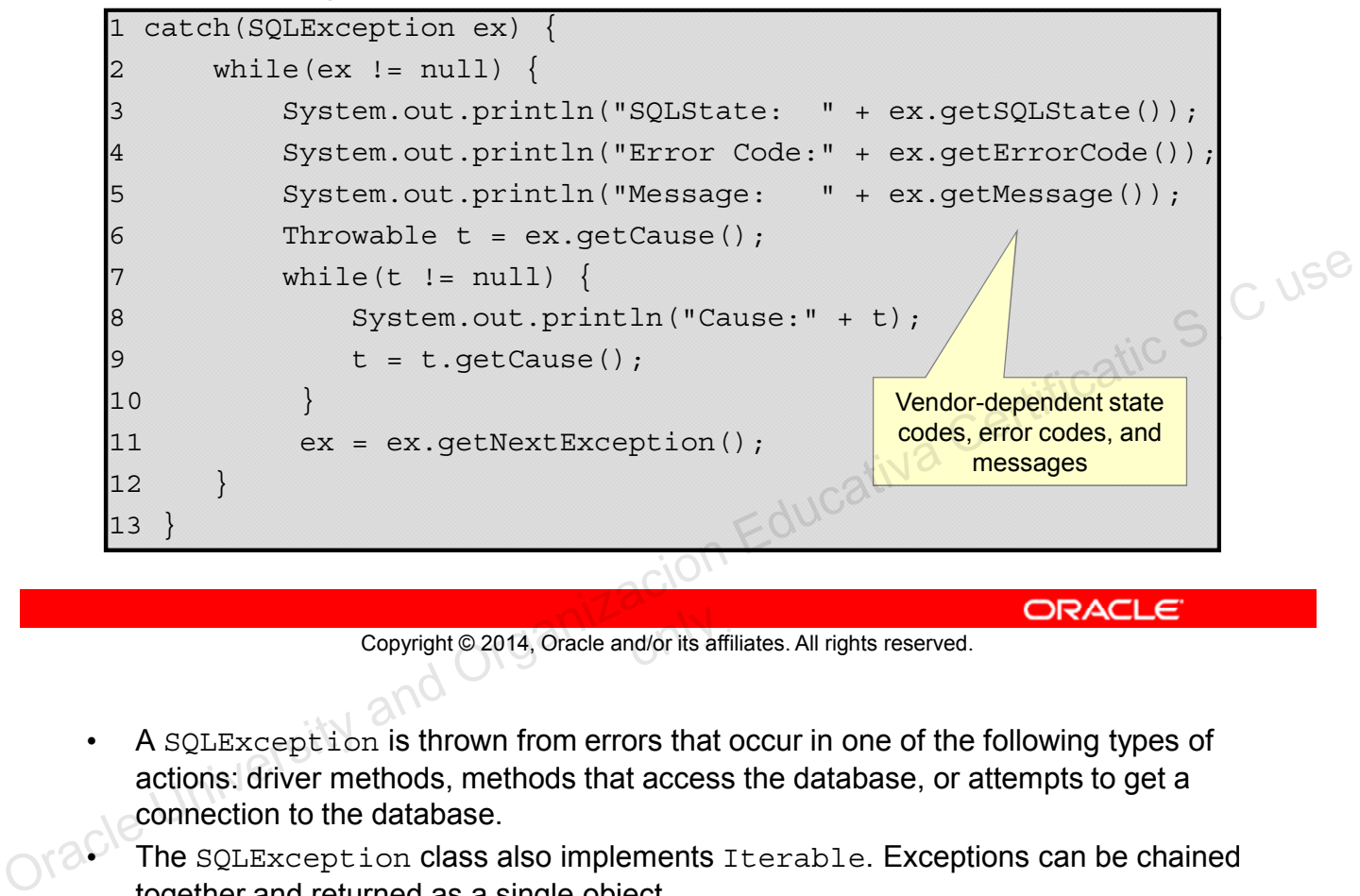

Copyright © 2014, Oracle and/or its affiliates. All rights reserved.

- A SOLException is thrown from errors that occur in one of the following types of actions: driver methods, methods that access the database, or attempts to get a connection to the database.
- The SQLException class also implements Iterable. Exceptions can be chained together and returned as a single object.
- A SOLException is thrown if the database connection cannot be made due to incorrect username or password information or if the database is offline.
- SQLException can also result by attempting to access a column name that is not part of the SQL query.
- SQLException is also subclassed, providing granularity of the actual exception thrown.

**Note:** SQLState and SQLErrorCode values are database dependent. For Derby, the SQLState values are defined at:

http://download.oracle.com/javadb/10.8.1.2/ref/rrefexcept71493.html

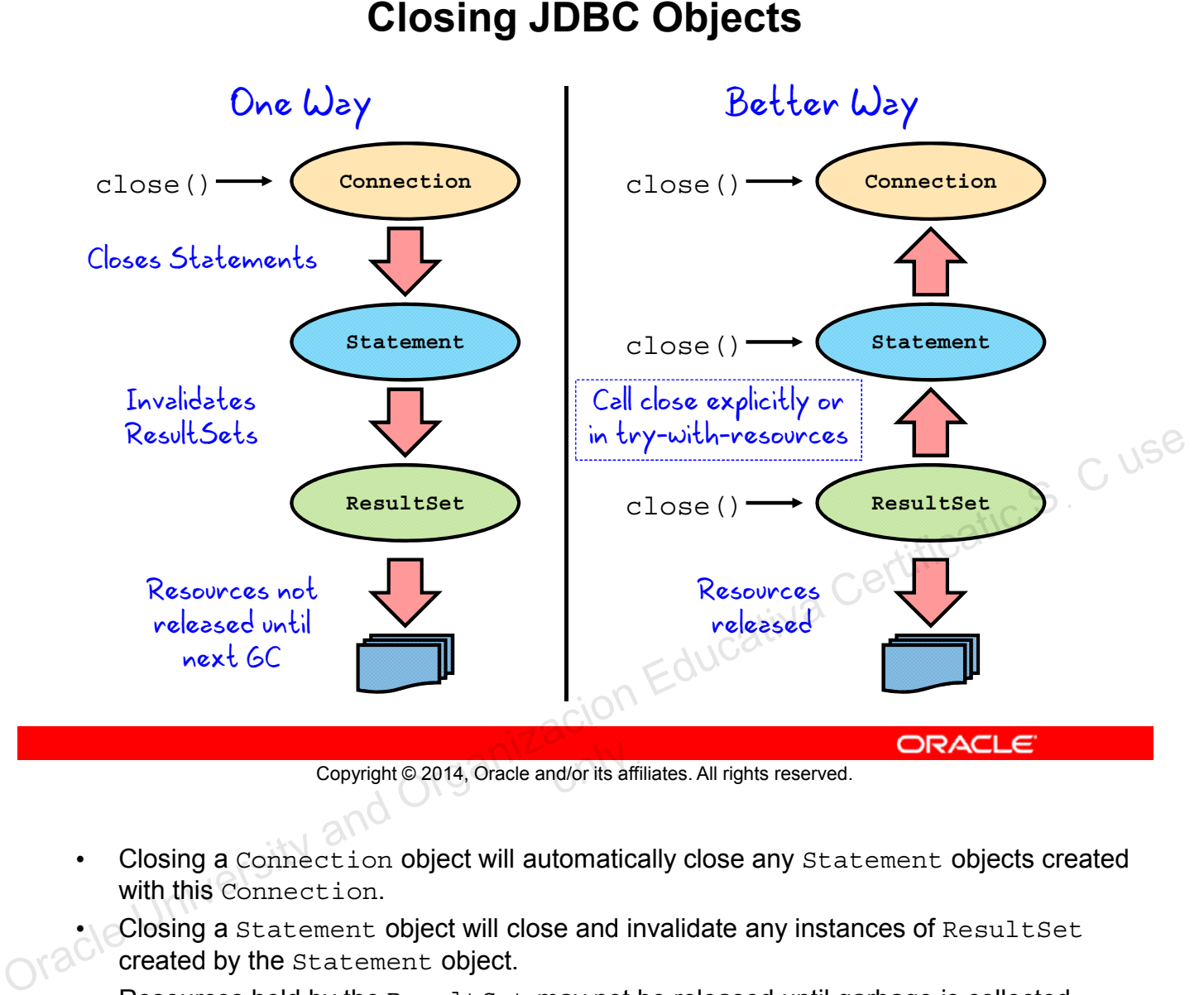

Copyright © 2014, Oracle and/or its affiliates. All rights reserved.

- Closing a Connection object will automatically close any Statement objects created with this Connection.
- Closing a Statement object will close and invalidate any instances of ResultSet created by the Statement object.
- Resources held by the ResultSet may not be released until garbage is collected. Therefore, it is a good practice to explicitly close ResultSet objects when they are no longer needed.
- When the close () method on ResultSet is executed, external resources are released.
- ResultSet objects are also implicitly closed when an associated Statement object is re-executed.

In summary, it is a good practice to explicitly close JDBC Connection, Statement, and ResultSet objects when you no longer need them.

**Note:** A connection with the database can be an expensive operation. It is a good practice to either maintain Connection objects for as long as possible, or use a connection pool.

## **try-with-resources Construct**

#### Given the following try-with-resources statement:

```
try (Connection con =
     DriverManager.getConnection(url, username, password); 
     Statement stmt = con.createStatement();
     ResultSet rs = stmt.executeQuery (query)){
```
- The compiler checks to see that the object inside the parentheses implements java.lang.AutoCloseable.
	- This interface includes one method: void close().
- The close () method is automatically called at the end of the  $try$  block in the proper order (last declaration to first).
- Multiple closeable resources can be included in the  $\tt try$ <br>block, separated by semicolons. block, separated by semicolons.

Copyright © 2014, Oracle and/or its affiliates. All rights reserved.

One of the features is the try-with-resources statement. This is an enhancement that will automatically close open resources.

With JDBC 4.1, the JDBC API classes including ResultSet, Connection, and Statement, implement java.lang.AutoCloseable. The close() method of the ResultSet, Statement, and Connection objects will be called in order in this example. The close () method is automatically called at the end of Cuse<br>
the try block in the proper order (last declaration to first).<br>
• Multiple closeable resources can be included in the try<br>
block, separated by semicolons.<br>
Co

### **Using PreparedStatement**

PreparedStatement is a subclass of Statement that allows you to pass arguments to a precompiled SQL statement.

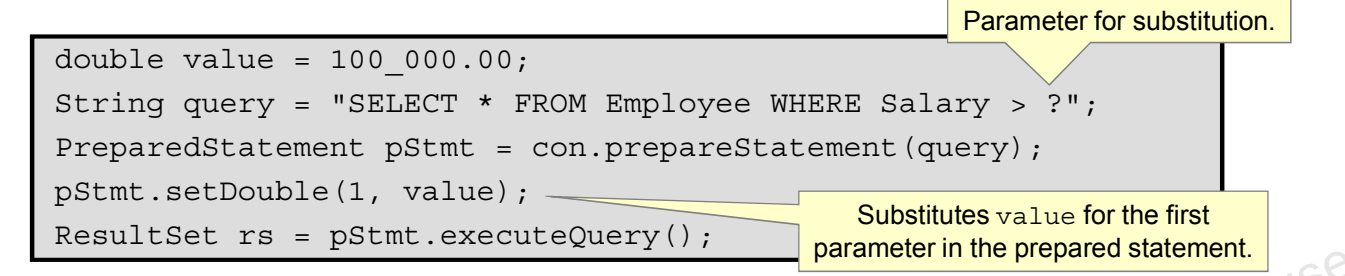

- In this code fragment, a prepared statement returns all columns of all rows whose salary is greater than \$100,000. Columns of all rows whose salary is greater than \$100,000.<br>
• PreparedStatement is useful when you want to execute<br>
a SQL statement multiple times.<br>
Copyright @2014, Oracle and/or its affiliates. All rights reserved.<br>
The
	- PreparedStatement is useful when you want to execute a SQL statement multiple times.

Copyright © 2014, Oracle and/or its affiliates. All rights reserved.

The PreparedStatement provides two additional benefits:

- Faster execution
- **Parameterized SQL Statements**

The SQL statement in the example in the slide is precompiled and stored in the PreparedStatement object. This statement can be used efficiently to execute this statement multiple times. This example could be in a loop, looking at different values.

Prepared statements can also be used to prevent SQL injection attacks. For example, where a user is allowed to enter a string and that string is executed as a part of a SQL statement, it enables the user to alter the database in unintended ways (such as granting the user permissions).

**Note:** PreparedStatement setXXXX methods index parameters from 1, and not 0. The first parameter in a prepared statement is 1, the second parameter is 2, and so on.

## **Using PreparedStatement: Setting Parameters**

In general, there is a **setXXX** method for each type in the Java programming language.

**setXXX** arguments:

- The first argument indicates which question mark placeholder is to be set.
- The second argument indicates the replacement value. Franconierit value.<br>
Formulation Copyright Content (1, 175);<br>
pstmt.setString (2, "Charles");<br>
Copyright@2014, Oracle and/or its affiliates. All rights reserved.<br>
ORACLE<br>  $\frac{1}{2}$ <br>  $\frac{1}{2}$

For example:

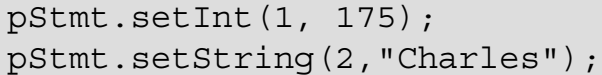

Copyright © 2014, Oracle and/or its affiliates. All rights reserved.

#### **Executing PreparedStatement**

In general, there is a **setXXX** method for each type in the Java programming language.

**setXXX** arguments:

- The first argument indicates which question mark placeholder is to be set.
- The second argument indicates the replacement value.

#### For example:

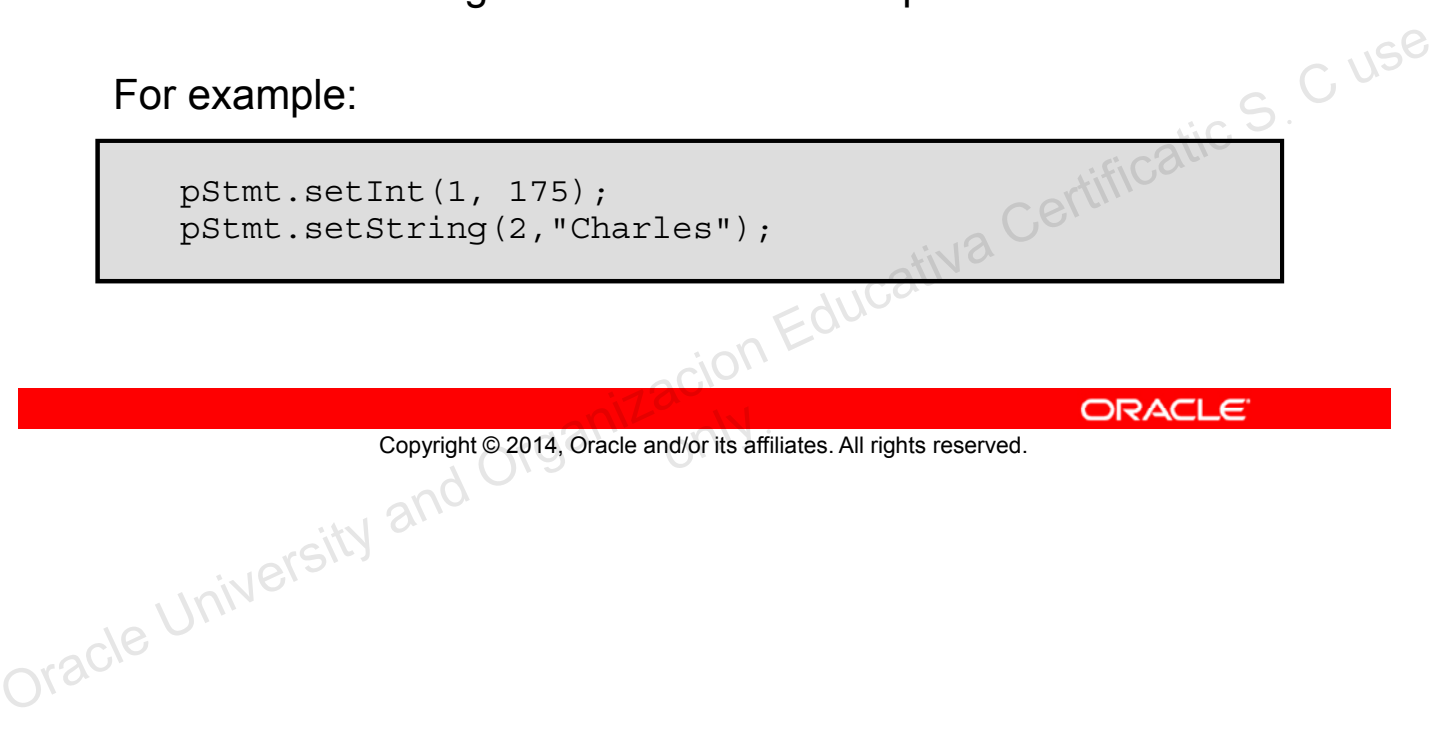

Copyright © 2014, Oracle and/or its affiliates. All rights reserved.

#### **PreparedStatement:Using a Loop to Set Values**

PreparedStatement updateEmp; String updateString = "update Employee" + "set SALARY= ? where EMP\_NAME like ?"; updateEmp = con.prepareStatement(updateString); int [] salary =  $\{1750, 1500, 6000, 1550, 9050\};$ String[] names = {"David", "Tom", "Nick", "Harry", "Mark"}; for(int i:names) { updateEmp.setInt(1, salary[i]); updateEmp.setString(2, names[i]); updateEmp.executeUpdate(); } Cortificatic S. C use<br>Cativa Certificatic S. C use

Copyright © 2014, Oracle and/or its affiliates. All rights reserved.

When using a PreparedStatement you can make coding easier by using a for loop or a while loop to set values for input parameters.

The code snippet in the slide demonstrates using a for loop to set the values for input parameters.

A PreparedStatement object is created and a for loop executes five times. Each time through the loop it sets a new value and executes the SQL statement and updates salaries for five different employees.

#### **Using CallableStatement**

A CallableStatement allows non-SQL statements (such as stored procedures) to be executed against the database.

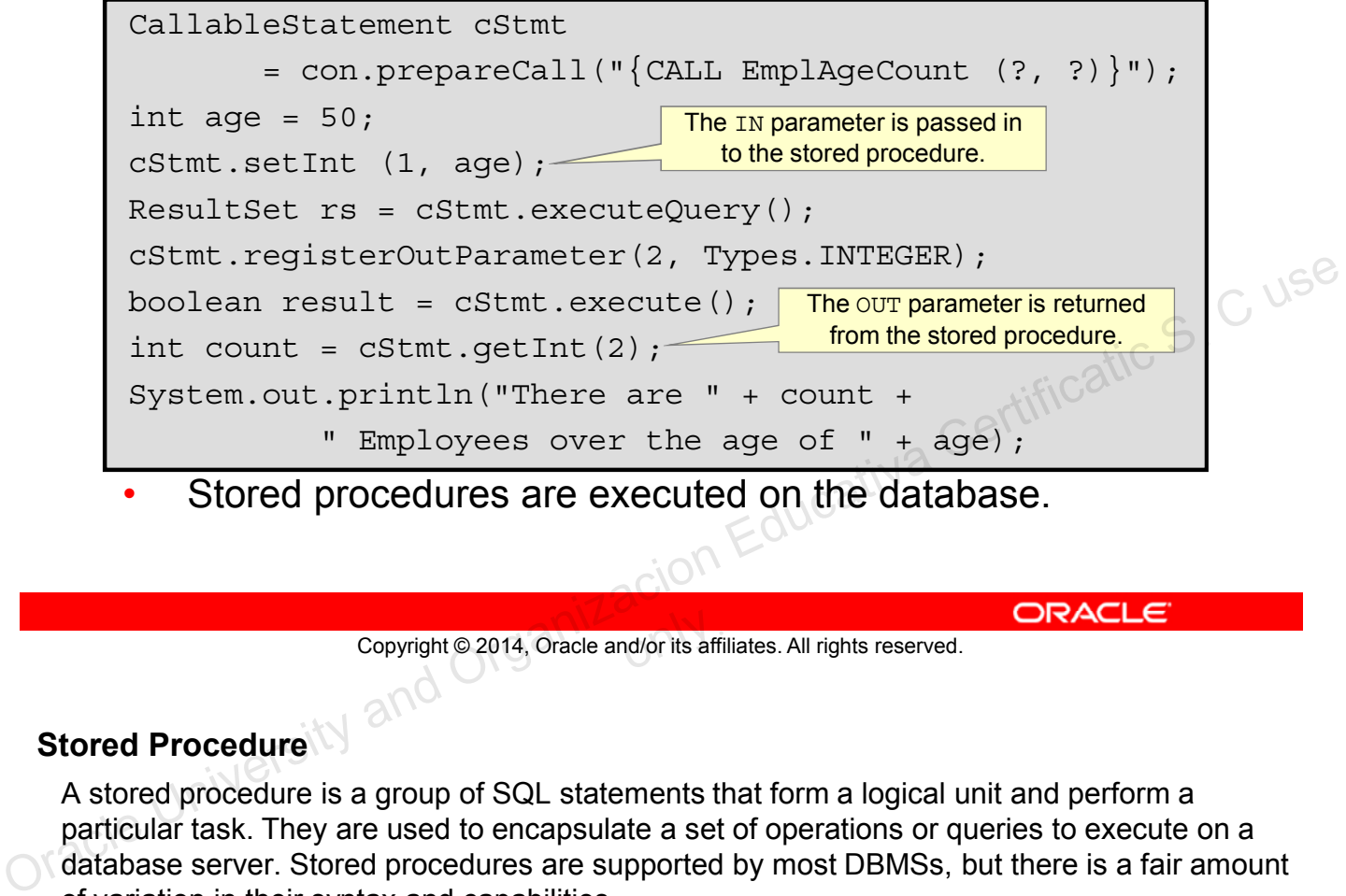

Copyright © 2014, Oracle and/or its affiliates. All rights reserved.

#### **Stored Procedure**

A stored procedure is a group of SQL statements that form a logical unit and perform a particular task. They are used to encapsulate a set of operations or queries to execute on a database server. Stored procedures are supported by most DBMSs, but there is a fair amount of variation in their syntax and capabilities.

#### **Calling a Stored Procedure from JDBC**

The first step is to create a CallableStatement object. As with Statement and PreparedStatement objects, this is done with an open Connection object. A CallableStatement object contains a call to a stored procedure; it does not contain the stored procedure itself.

# **Summary**

In this lesson, you should have learned how to:

- Define the layout of the JDBC API
- Connect to a database by using a JDBC driver
- Submit queries and get results from the database
- Specify JDBC driver information externally
- Perform CRUD operations by using the JDBC API

Copyright @ 2014, Oracle and/or its affiliates. All rights reserved. ORACLE Copyright © 2014, Oracle and/or its affiliates. All rights reserved.

# **Practice 18-1 Overview: Working with the Derby Database and JDBC**

This practice covers the following topics:

- Starting the JavaDB (Derby) database from within NetBeans IDE
- Populating the database with data (the Employee table)
- Running SQL queries to look at the data
- Compiling and running the sample JDBC application

Copyright © 2014, Oracle and/or its affiliates. All rights reserved.<br>
ORACLE<br>
In this practice, you will start the database from within NetBeans, populate the database with<br>
of the Employee database table.<br>
OTa

Copyright © 2014, Oracle and/or its affiliates. All rights reserved.

In this practice, you will start the database from within NetBeans, populate the database with data, run some SQL queries, and compile and run a simple application that returns the rows of the Employee database table.

#### **Quiz**

Which Statement method executes a SQL statement and returns the number of rows affected?

- a. stmt.execute(query);
- b. stmt.executeUpdate(query);
- c. stmt.executeQuery(query);
- d. stmt.query(query);

Copyright @2014, Oracle and/or its affiliates. All rights reserved. ORACLE CONSECTION and ORGANIZACION Educativa Certificatic S. C use Copyright © 2014, Oracle and/or its affiliates. All rights reserved.

# **Quiz**

When using a Statement to execute a query that returns only one record, it is not necessary to use the ResultSet's next() method.

- a. True
- b. False

Copyright @2014, Oracle and/or its affiliates. All rights reserved. ORACLE CONSECTION and ORGANIZACION Educativa Certificatic S. C use Copyright © 2014, Oracle and/or its affiliates. All rights reserved.

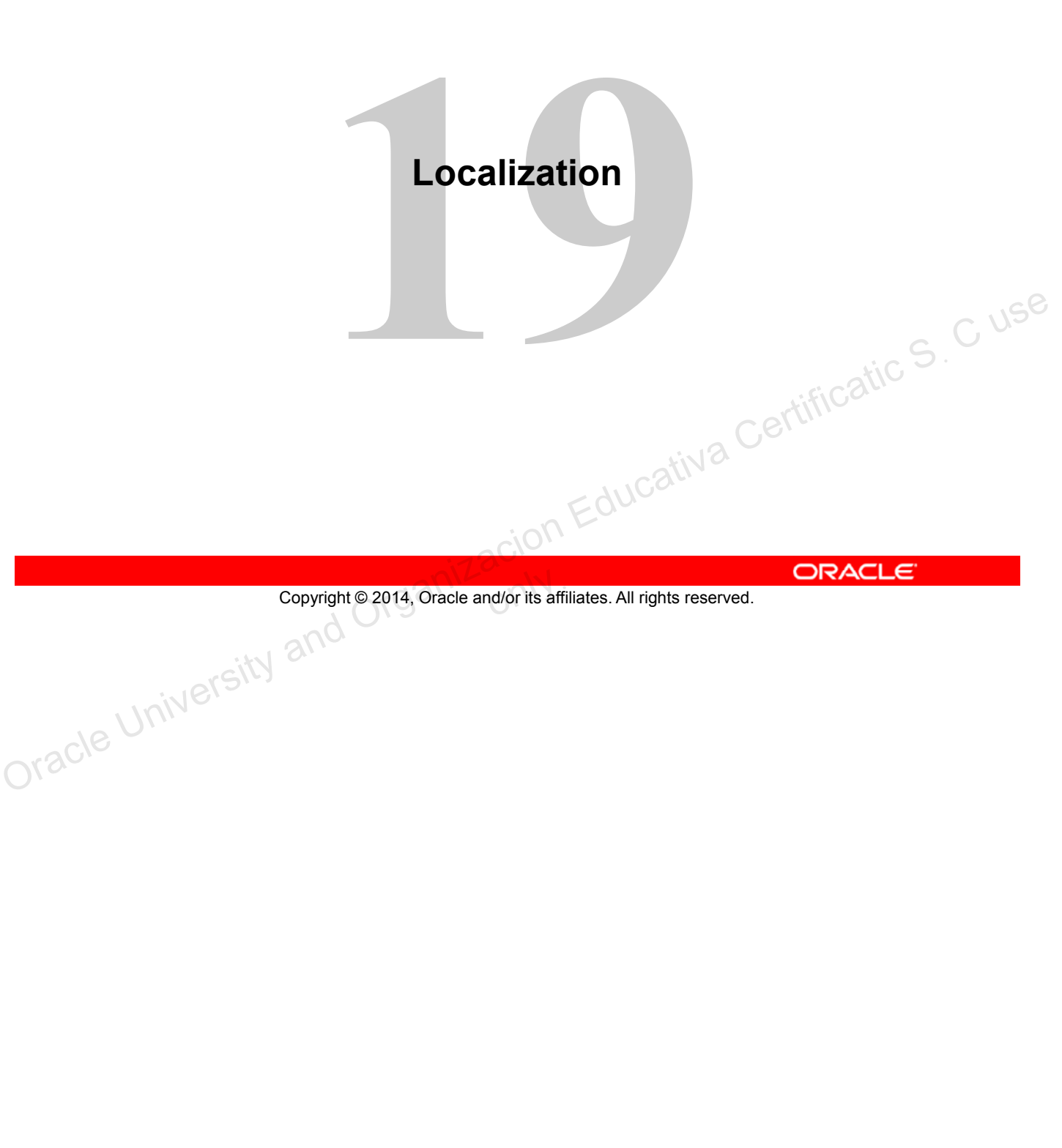

# **Objectives**

After completing this lesson, you should be able to:

- Describe the advantages of localizing an application
- Define what a locale represents
- Read and set the locale by using the Locale object
- Create and read a Properties file
- Build a resource bundle for each locale
- Call a resource bundle from an application
- Change the locale for a resource bundle

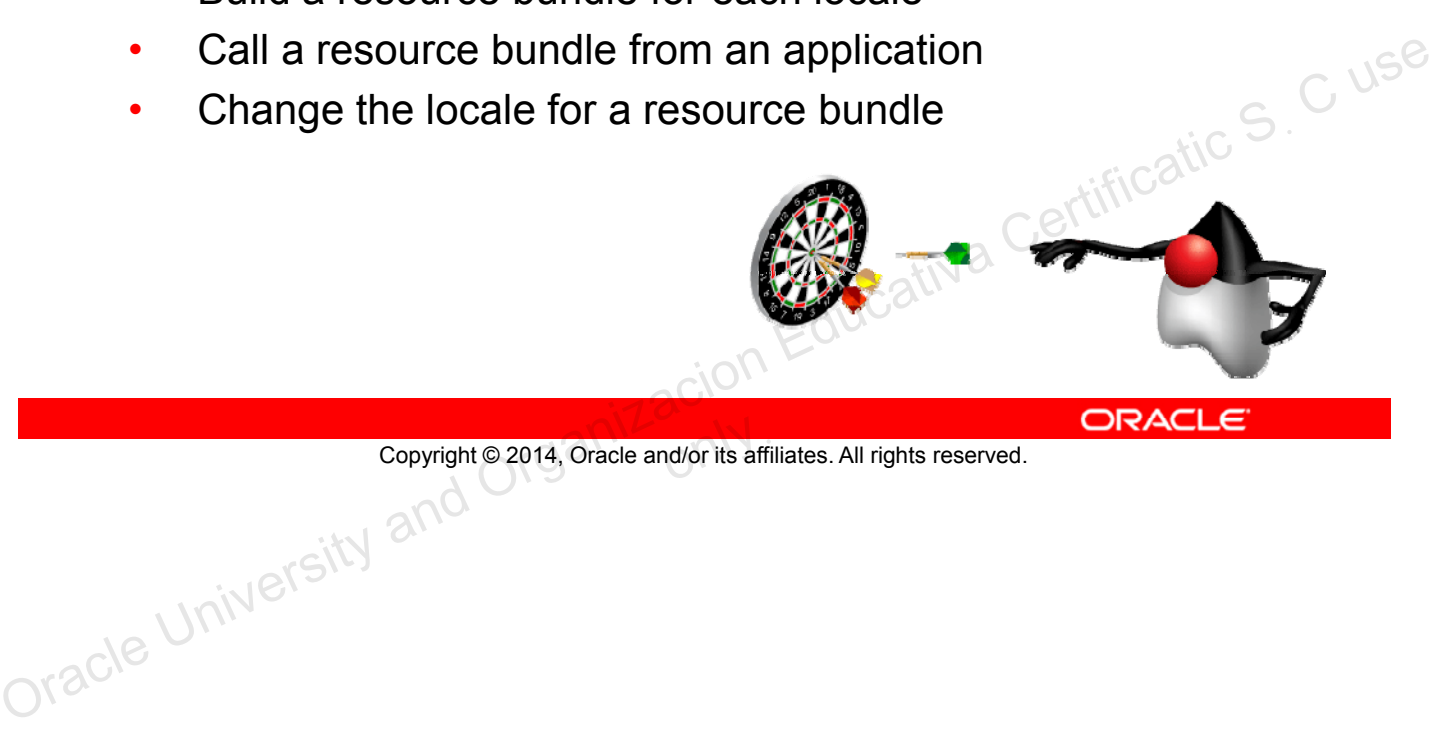

Copyright © 2014, Oracle and/or its affiliates. All rights reserved.

# **Why Localize?**

The decision to create a version of an application for international use often happens at the start of a development project.

- Region- and language-aware software
- Dates, numbers, and currencies formatted for specific countries
- Ability to plug in country-specific data without changing code

Copyright © 2014, Oracle and/or its affiliates. All rights reserved.

Localization is the process of adapting software for a specific region or language by adding locale-specific components and translating text. Copyright © 2014, Oracle and/or its affiliates. All rights reserved.<br>
Copyright © 2014, Oracle and/or its affiliates. All rights reserved.<br>
Localization is the process of adapting software for a specific region or language

In addition to language changes, culturally dependent elements, such as dates, numbers, currencies, and so on must be translated.

The goal is to design for localization so that no coding changes are required.

# **A Sample Application**

Localize a sample application:

- Text-based user interface
- Localize menus
- Display currency and date localizations

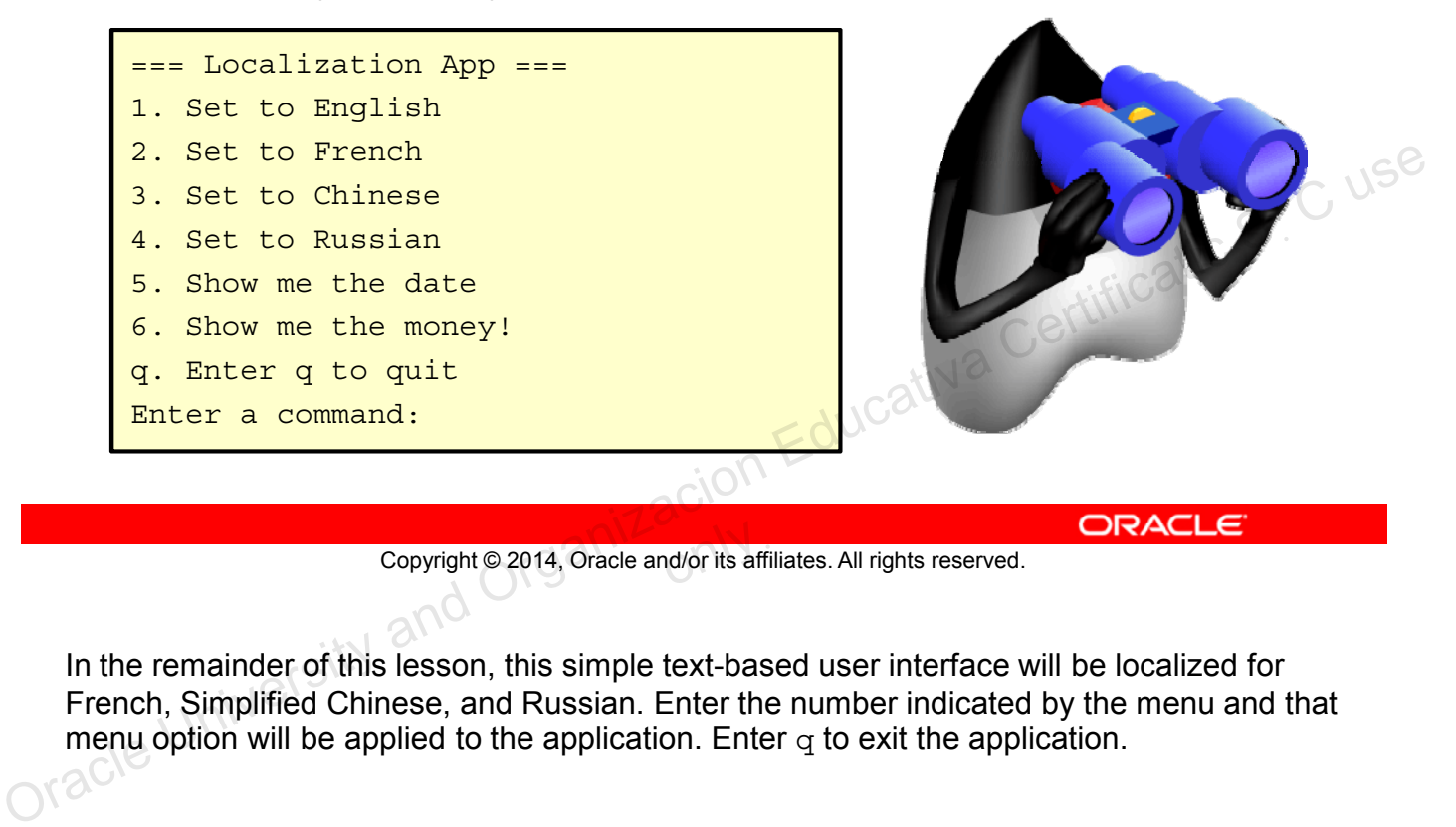

Copyright © 2014, Oracle and/or its affiliates. All rights reserved.

In the remainder of this lesson, this simple text-based user interface will be localized for French, Simplified Chinese, and Russian. Enter the number indicated by the menu and that menu option will be applied to the application. Enter  $q$  to exit the application.

#### **Locale**

A Locale specifies a particular language and country:

- **Language** 
	- An alpha-2 or alpha-3 ISO 639 code
	- "en" for English, "es" for Spanish
	- Always uses lowercase
- **Country** 
	- Uses the ISO 3166 alpha-2 country code or UN M.49<br>numeric area code<br>– "US" for United States, "ES" for Spain<br>– Always uses unners numeric area code
	- "US" for United States, "ES" for Spain
	- Always uses uppercase
- See the Java Tutorials for details of all standards used.<br> $\leq d$

Copyright © 2014, Oracle and/or its affiliates. All rights reserved.

In Java, a locale is specified by using two values: language and country. See the Java Tutorial for standards used: Copyright © 2014, Oracle and/or its affiliates. All rights reserved.<br>
See the Java Tutorials for details of all standards used.<br>
See the Java Tutorials for details of all standards used.<br>
ORACLE<br>
Copyright © 2014, Oracle a

http://download.oracle.com/javase/tutorial/i18n/locale/create.html

Language Samples

- de: German
- en: English
- fr: French
- zh: Chinese

Country Samples

- DE: Germany
- US: United States
- FR: France
- CN: China

# **Properties**

- The java.util.Properties class is used to load and save key-value pairs in Java.
- Can be stored in a simple text file:

```
hostName = www.example.com
userName = user
password = pass
```
- File name ends in . properties.
- File can be anywhere that compiler can find it.

Copyright © 2014, Oracle and/or its affiliates. All rights reserved.

The benefit of a properties file is the ability to set values for your application externally. The properties file is typically read at the start of the application and is used for default values. But the properties file can also be an integral part of a localization scheme, where you store the values of menu labels and text for various languages that your application may support. File can be anywhere that compiler can find it.<br>
Copyright © 2014, Oracle and/or its affiliates. All rights reserved.<br>
The benefit of a properties file is the ability to set values for your application externally. The pro

The convention for a properties file is <filename>.properties, but the file can have any extension you want. The file can be located anywhere that the application can find it.

### **Loading and Using a Properties File**

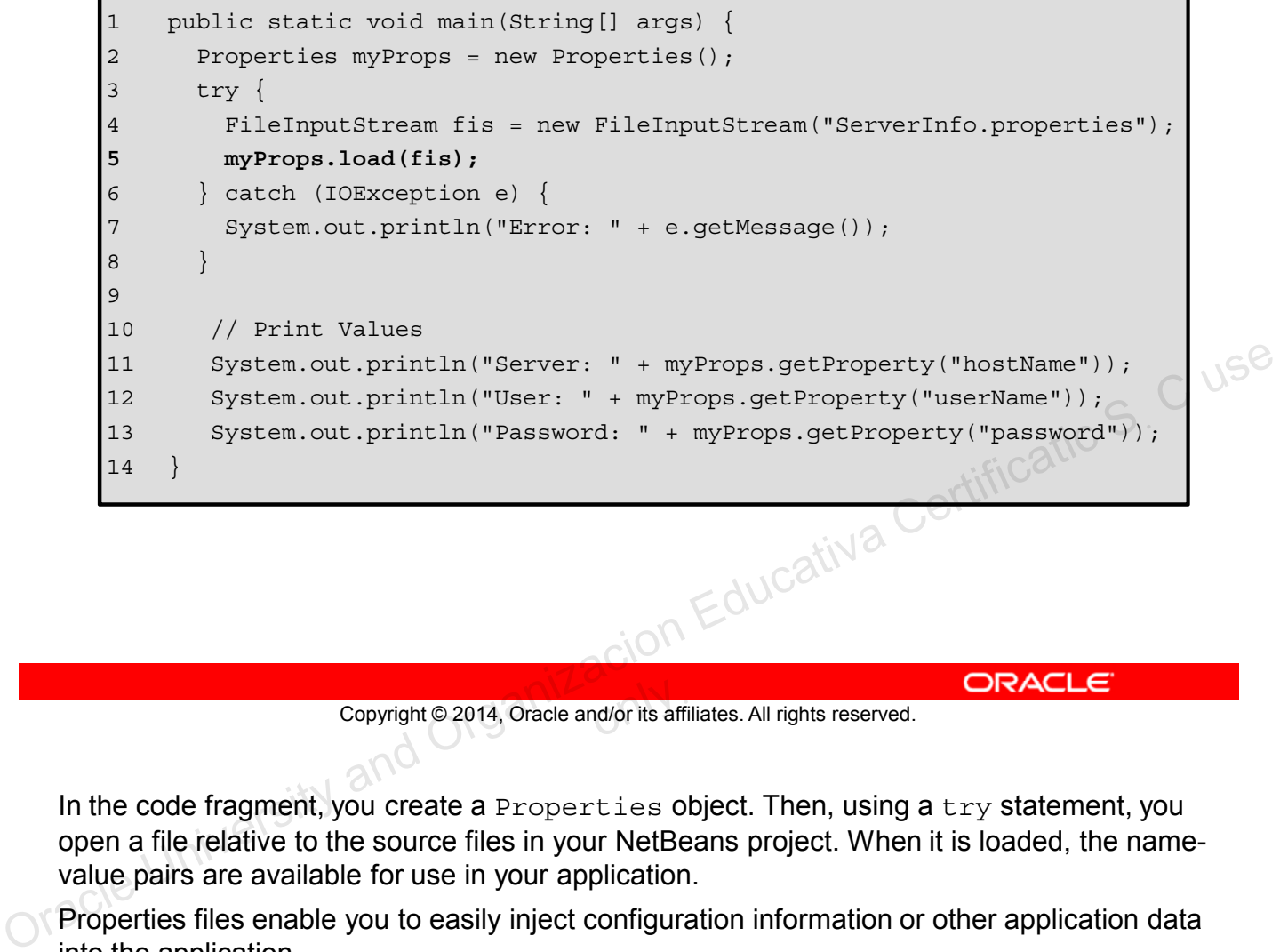

Copyright © 2014, Oracle and/or its affiliates. All rights reserved.

In the code fragment, you create a Properties object. Then, using a try statement, you open a file relative to the source files in your NetBeans project. When it is loaded, the namevalue pairs are available for use in your application.

Properties files enable you to easily inject configuration information or other application data into the application.

# **Loading Properties from the Command Line**

- Property information can also be passed on the command line.
- Use the  $-D$  option to pass key-value pairs:

java –Dpropertyname=value –Dpropertyname=value myApp

For example, pass one of the previous values:

java –Dusername=user myApp

Get the Properties data from the System object:

String userName = System.getProperty("username");

Copyright © 2014, Oracle and/or its affiliates. All rights reserved.

Property information can also be passed on the command line. The advantage to passing properties from the command line is simplicity. You do not have to open a file and read from it. However, if you have more than a few parameters, a properties file is preferable. Copyright © 2014, Oracle and/or its affiliates. All rights reserved.<br>
Copyright © 2014, Oracle and/or its affiliates. All rights reserved.<br>
Copyright © 2014, Oracle and/or its affiliates. All rights reserved.<br>
Property in

### **Resource Bundle**

- The ResourceBundle class isolates locale-specific data:
	- Returns key/value pairs stored separately
	- Can be a class or a . properties file
- Steps to use:
	- Create bundle files for each locale.
	- Call a specific locale from your application.

Copyright © 2014, Oracle and/or its affiliates. All rights reserved.

Design for localization begins by designing the application so that all the text, sounds, and images can be replaced at run time with the appropriate elements for the region and culture desired. Resource bundles contain key-value pairs that can be hard-coded within a class or located in a .properties file. Copyright © 2014, Oracle and/or its affiliates. All rights reserved.<br>
Design for localization begins by designing the application so that all the text, sounds, and<br>
images can be replaced at run time with the appropriate e

## **Resource Bundle File**

- Properties file contains a set of key-value pairs.
	- Each key identifies a specific application component.
	- Special file names use language and country codes.
- Default for sample application:
	- Menu converted into resource bundle

#### **MessageBundle.properties** menu1 = Set to English menu2 = Set to French menu3 = Set to Chinese  $menu4 = Set to Russian$ menu5 = Show the Date menu6 = Show me the money! menuq = Enter q to quit

Jucativa Certificatic S. C use<br>Jucativa Certificatic S. C use

Copyright © 2014, Oracle and/or its affiliates. All rights reserved.

The slide shows a sample resource bundle file for this application. Each menu option has been converted into a name/value pair. This is the default file for the application. For alternative languages, a special naming convention is used:

MessageBundle\_xx\_YY.properties

where xx is the language code and YY is the country code.

### **Sample Resource Bundle Files**

Samples for French and Chinese **MessagesBundle\_fr\_FR.properties** menu1 = Régler à l'anglais menu2 = Régler au français menu3 = Réglez chinoise menu4 = Définir pour la Russie menu5 = Afficher la date menu6 = Montrez-moi l'argent! menuq = Saisissez q pour quitter **MessagesBundle\_zh\_CN.properties** menu1 = 设置为英语 menu2 = 设置为法语 menu3 = 设置为中文 menu4 = 设置到俄罗斯 menu5 = 显示日期 menu6 = 显示我的钱! menuq = 输入q退出 Ucativa Certificatic S. C use<br>Jucativa Certificatic S. C use

Copyright © 2014, Oracle and/or its affiliates. All rights reserved.

The slide shows the resource bundle files for French and Chinese. Note that the file names include both language and country. The English menu item text has been replaced with French and Chinese alternatives.

### **Initializing the Sample Application**

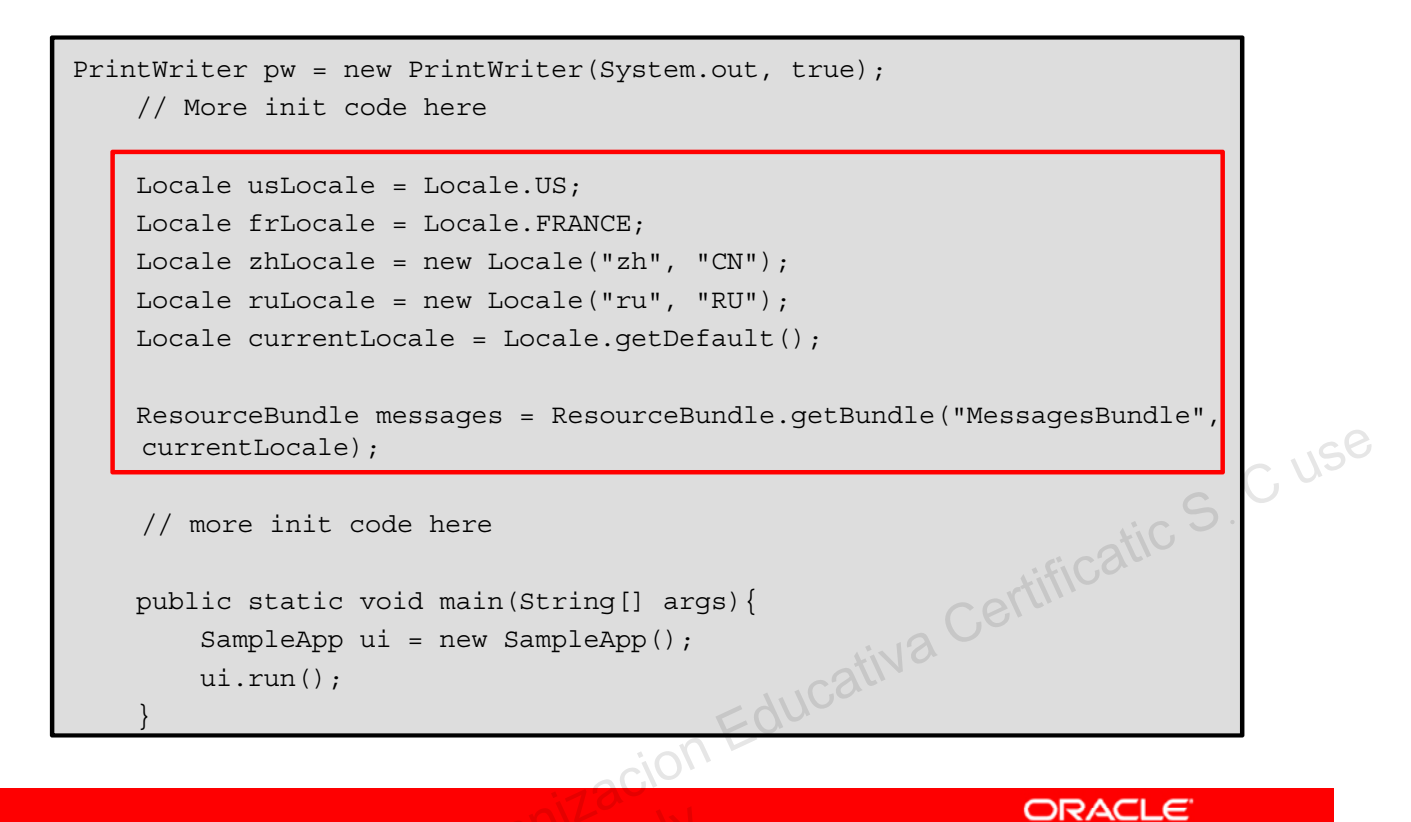

Copyright © 2014, Oracle and/or its affiliates. All rights reserved.

With the resource bundles created, you simply need to load the bundles into the application. The source code in the slide shows the steps. First, create a Locale object that specifies the language and country. Then load the resource bundle by specifying the base file name for the bundle and the current Locale.

Note that there are a couple of ways to define a Locale. The Locale class includes default constants for some countries. If a constant is not available, you can use the language code with the country code to define the location. Finally, you can use the getDefault () method to get the default location.

#### **Sample Application: Main Loop**

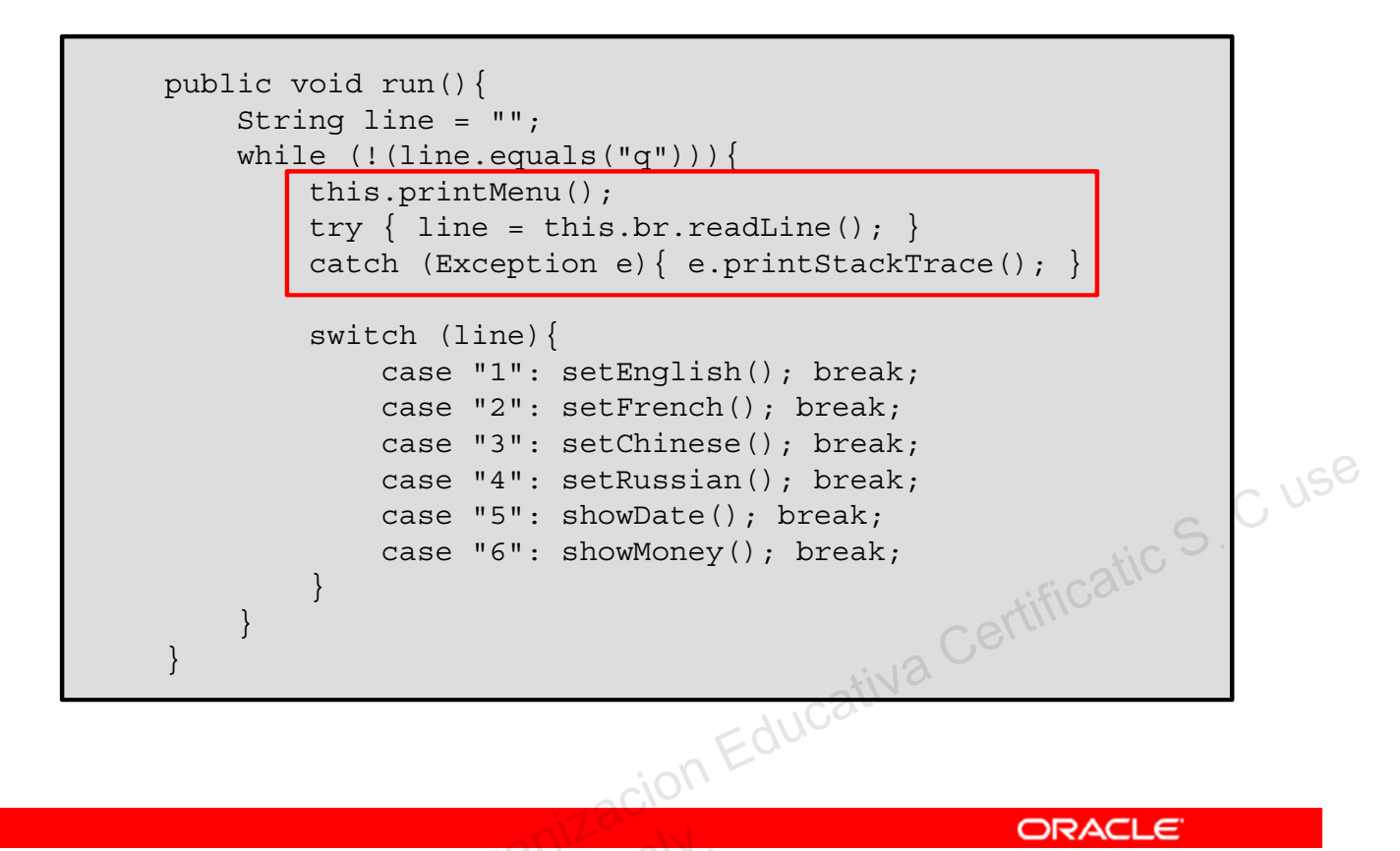

Copyright © 2014, Oracle and/or its affiliates. All rights reserved.

For this application, a run method contains the main loop. The loop runs until the letter "q" is typed in as input. A string switch is used to perform an operation based on the number entered. A simple call is made to each method to make locale changes and display a formatted output.

### **The printMenu Method**

Instead of text, a resource bundle is used.

- messages is a resource bundle.
- A key is used to retrieve each menu item.
- Language is selected based on the Locale setting.

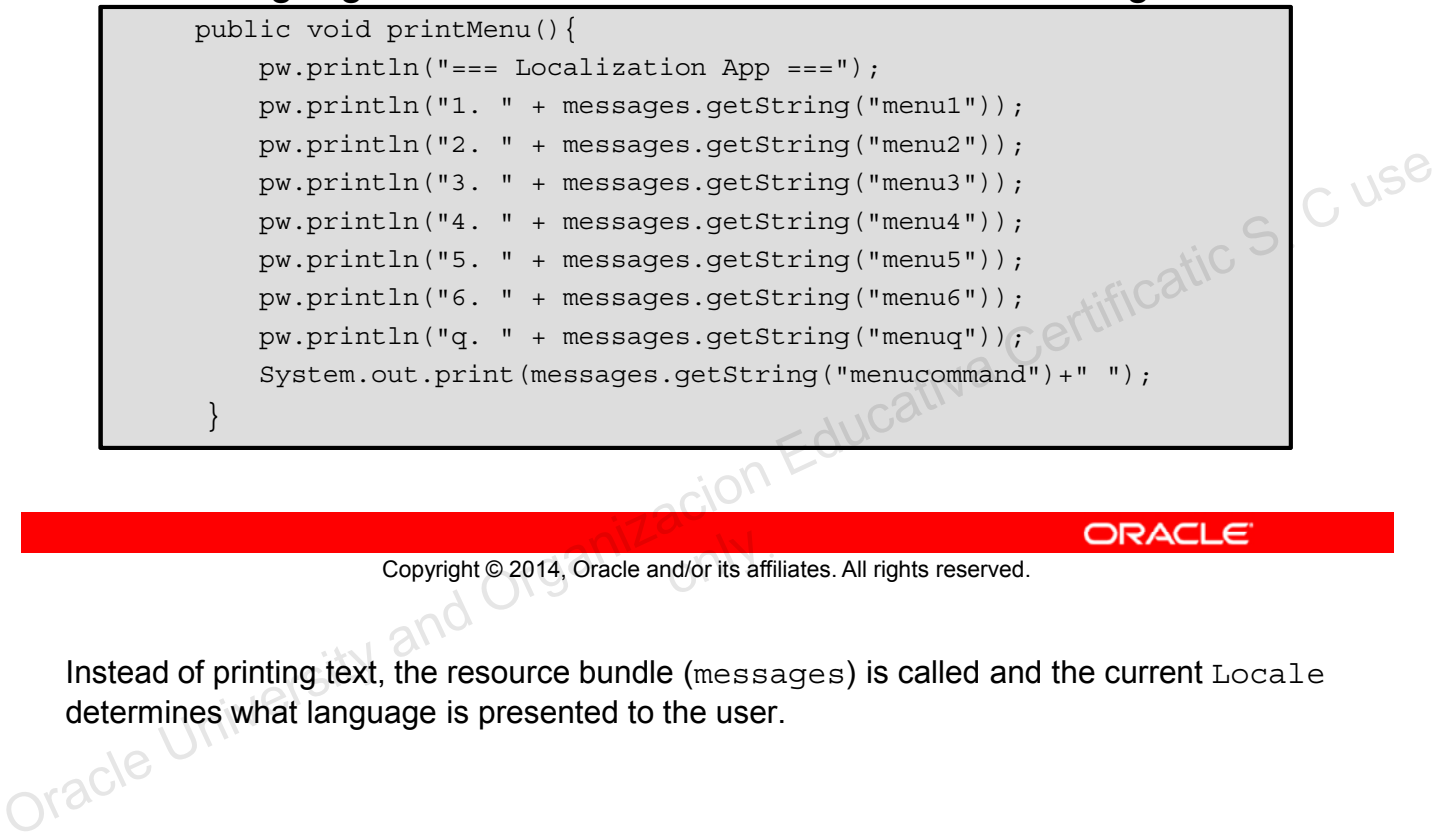

Copyright © 2014, Oracle and/or its affiliates. All rights reserved.

Instead of printing text, the resource bundle (messages) is called and the current Locale determines what language is presented to the user.

# **Changing the Locale**

To change the Locale:

- Set currentLocale to the desired language.
- Reload the bundle by using the current locale.

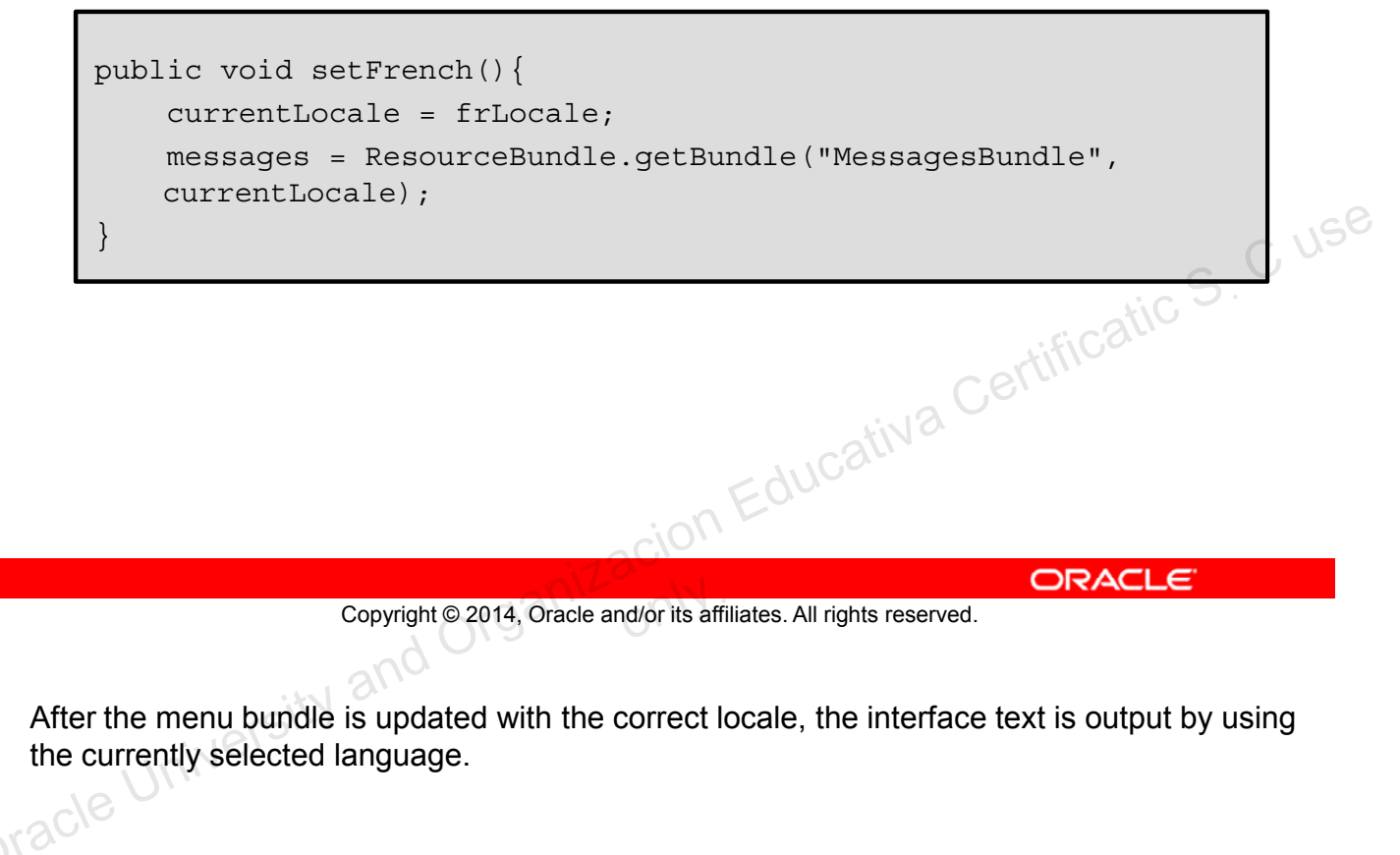

Copyright © 2014, Oracle and/or its affiliates. All rights reserved.

After the menu bundle is updated with the correct locale, the interface text is output by using the currently selected language.

### **Sample Interface with French**

After the French option is selected, the updated user interface looks like the following:

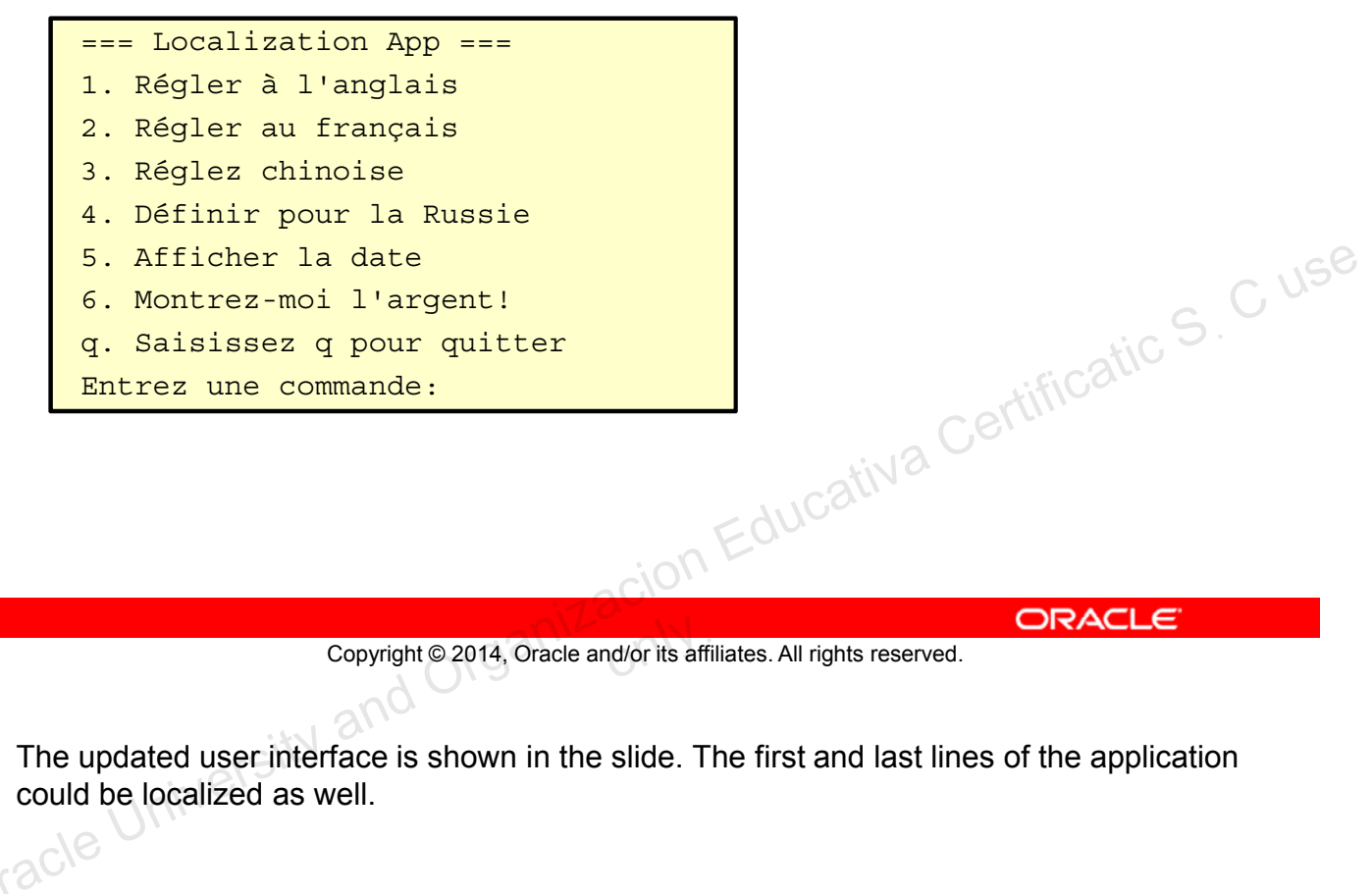

The updated user interface is shown in the slide. The first and last lines of the application could be localized as well.

# **Format Date and Currency**

- Numbers can be localized and displayed in their local format.
- Special format classes include:
	- java.time.format.DateTimeFormatter
	- java.text.NumberFormat
- Create objects using Locale.

Copyright © 2014, Oracle and/or its affiliates. All rights reserved.

Changing text is not the only available localization tool. Dates and numbers can also be formatted based on local standards. Copyright © 2014, Oracle and/or its affiliates. All rights reserved.<br>
Containing text is not the only available localization tool. Dates and numbers can also be<br>
accurated based on local standards.

# **Displaying Currency**

• Format currency:

- Get a currency instance from NumberFormat.
- Pass the Double to the format method.

#### Sample currency output:

1 000 000 руб. ru\_RU 1 000 000,00 € fr FR ¥1,000,000.00 zh\_CN £1,000,000.00 en\_GB

Copyright © 2014, Oracle and/or its affiliates. All rights reserved.

Filippe Contractiva Certificatic S. C userved. Organizacion Educativa Certificatic S. C usersity and Organizacion Education Education Education Education Education Education Education Education Education Education Educatio

Create a NumberFormat object by using the selected locale and get a formatted output.<br>
OK<sup>3C</sup>le

# **Formatting Currency with NumberFormat**

```
1 package com.example.format;
           2 
           3 import java.text.NumberFormat;
           4 import java.util.Locale;
           5 
           6 public class NumberTest {
           7 
           8 public static void main(String[] args) {
           9 
         10 Locale loc = Locale.UK;
         11 NumberFormat nf = NumberFormat.getCurrencyInstance(loc);
         12 double money = 1_000_000.00d;
         13 
         14 System.out.println("Money: " + nf.format(money) + " in<br>
Locale: " + loc);<br>
15 }
               Locale: " + loc);15 }
         16 }
Copyright © 2014, Oracle and/or its affiliates. All rights reserved.<br>
State is a couple and or its affiliates. All rights reserved.<br>
Set the location and a numeric value to be displayed. Then, set up a NumberFormat object<br>
```
Copyright © 2014, Oracle and/or its affiliates. All rights reserved.

Set the location and a numeric value to be displayed. Then, set up a NumberFormat object with a specified location. Pass the Double to the format method to print the formatted currency.

# **Displaying Dates**

- Format a date:
	- Get a DateTimeFormatter object based on the Locale.
	- From the LocalDateTime variable, call the format method passing the formatter.

Filippe Contractiva Certificatic S. C userved. Organizacion Educativa Certificatic S. C users.

Sample dates:

20 juil. 2011 fr\_FR 20.07.2011 ru\_RU

Copyright © 2014, Oracle and/or its affiliates. All rights reserved.

Create a date format object by using the locale and the date is formatted for the selected locale. locale.

#### **Displaying Dates with DateTimeFormatter**

```
3 import java.time.LocalDateTime;
         4 import java.time.format.DateTimeFormatter;
         5 import java.time.format.FormatStyle;
         6 import java.util.Locale;
         7 
         8 public class DateFormatTest {
         9 public static void main(String[] args) {
        10 
        11 LocalDateTime today = LocalDateTime.now();
        12 Locale loc = Locale.FRANCE;
        13 
        14 DateTimeFormatter df = 
        15 DateTimeFormatter.ofLocalizedDate(FormatStyle.FULL)
        16 .withLocale(loc);
        17 System.out.println("Date: " + today.format(df) 
        18 + " Locale: " + loc.toString());
        19 }
DRACLE<br>
Cocale ioc = Locale.FRANCE;<br>
13<br>
14 DateTimeFormatter of IoccalizedDate (FormatStyle.FULL)<br>
16 .withLocale (loc);<br>
2014, Oracle : " + today.format (df)<br>
19 .withLocale : " + today.format (df)<br>
19 .withLocale : " +
```
Copyright © 2014, Oracle and/or its affiliates. All rights reserved.

The setup of the DateTimeFormatter is a bit verbose, but fairly clear. A factory is used to specify a style and a locale. Then the formatter is passed to the LocalDateTime object's format method.

# **Format Styles**

- DateTimeFormatter uses the FormatStyle enumeration to determine how the data is formatted.
- Enumeration values
	- SHORT: Is completely numeric, such as 12.13.52 or 3:30 pm
	- MEDIUM: Is longer, such as Jan 12, 1952
	- LONG: Is longer, such as January 12, 1952 or 3:30:32 pm
	- FULL: Is completely specified date or time, such as Tuesday, April 12, 1952 AD or 3:30:42 pm PST OR Educativa Certificatic S. C use

Copyright © 2014, Oracle and/or its affiliates. All rights reserved.

The DateTimeFormatter object uses the FormatStyle enumeration to format date, time or date/time.

**Note:** At the time of this writing, FULL and LONG can only be used with date or time return values. Only MEDIUM or SHORT can be used with date/time objects. Using the wrong value may result in a runtime error. We have not yet determined whether this is a feature or a bug.

# **Summary**

In this lesson, you should have learned how to:

- Describe the advantages of localizing an application
- Define what a locale represents
- Read and set the locale by using the Locale object
- Create and read a Properties file
- Build a resource bundle for each locale
- Call a resource bundle from an application Change the locale for a resource bundle<br>
Copyright © 2014, Oracle and/or its affiliates. All rights reserved.<br>
Organizacion Educativa Certification Educativa Certification Certification Certification Certification Certific
	- Change the locale for a resource bundle

#### Copyright © 2014, Oracle and/or its affiliates. All rights reserved.

# **Practice 19-1 Overview: Creating a Localized Date Application**

This practice covers creating a localized application that displays dates in a variety of formats.

Copyright @ 2014, Oracle and/or its affiliates. All rights reserved. ORACLE Copyright © 2014, Oracle and/or its affiliates. All rights reserved.
## **Quiz**

## Which bundle file represents a language of Spanish and a country code of US?

- a. MessagesBundle ES US.properties
- b. MessagesBundle\_es\_es.properties
- c. MessagesBundle\_es\_US.properties
- d. MessagesBundle ES us.properties

Copyright @2014, Oracle and/or its affiliates. All rights reserved. ORACLE CONSECTION and ORGANIZACION Educativa Certificatic S. C use Copyright © 2014, Oracle and/or its affiliates. All rights reserved.

## **Quiz**

Which date format constant provides the most detailed information?

- a. LONG
- b. FULL
- c. MAX
- d. COMPLETE

Copyright @2014, Oracle and/or its affiliates. All rights reserved. ORACLE CONSECTION and ORGANIZACION Educativa Certificatic S. C use Copyright © 2014, Oracle and/or its affiliates. All rights reserved.